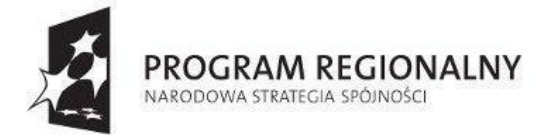

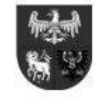

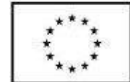

# **SPECYFIKACJA ISTOTNYCH WARUNKÓW ZAMÓWIENIA**

**(SIWZ)**

dotycząca postępowania o udzielenie zamówienia publicznego na

**"Opracowanie, dostawę i wdrożenie oprogramowania oraz sprzętu do realizacji projektu pn. "Iława on-line". Etap I –**

**bezpieczeństwo i informacja"**

prowadzonego w trybie przetargu nieograniczonego (art. 39-46) o wartości szacunkowej zamówienia nie przekraczającej równowartości kwoty określonej w przepisach wydanych na podstawie art. 11 ust. 8 ustawy z dnia 29 stycznia 2004 r. Prawo zamówień publicznych

### **Znak postępowania: ZP.271.14.2014**

Ogłoszenie o zamówieniu ukazało się w BZP dnia 29.05.2014, a także zostało opublikowane na stronie internetowej [www.bip.umilawa.pl](http://www.bip.umilawa.pl/) oraz w siedzibie Zamawiającego, ul. Niepodległości 13, 14-200 Iława

## **ZATWIERDZIŁ:**

Iława, dnia 29.05.2014 r. ……………………………………….

#### **Załączniki do SIWZ:**

- **1.** Instrukcja dla Wykonawców
- **2.** Formularz oferty wraz z załącznikami
- **3.** Istotne postanowienia umowy
- **4.** Szczegółowy opis przedmiotu zamówienia
- **5.** Dokumentacja projektowa, STWiORB, przedmiar robót na zasilenie i montaż kamer zewnętrznych
- **6.** Dokumentacja projektowa, STWiORB, przedmiar robót na montaż anten i klimatyzatora oraz wykonanie robót budowlanomontażowych budynek Ratusza
- **7.** Pozwolenie na budowę na wykonanie prac na budynku Ratusza
- **8.** Pozwolenie na budowę na wykonanie słupa pod kamerę na ul. Kr. Jadwigi,
- **9.** Zaświadczenia o braku sprzeciwu.

*Niniejsza Specyfikacja istotnych warunków zamówienia składa się z 91 kolejno ponumerowanych stron. Załączniki do specyfikacji stanowią jej integralną część*

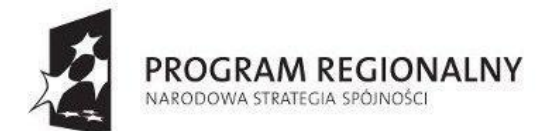

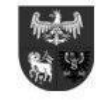

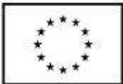

#### Spis treści

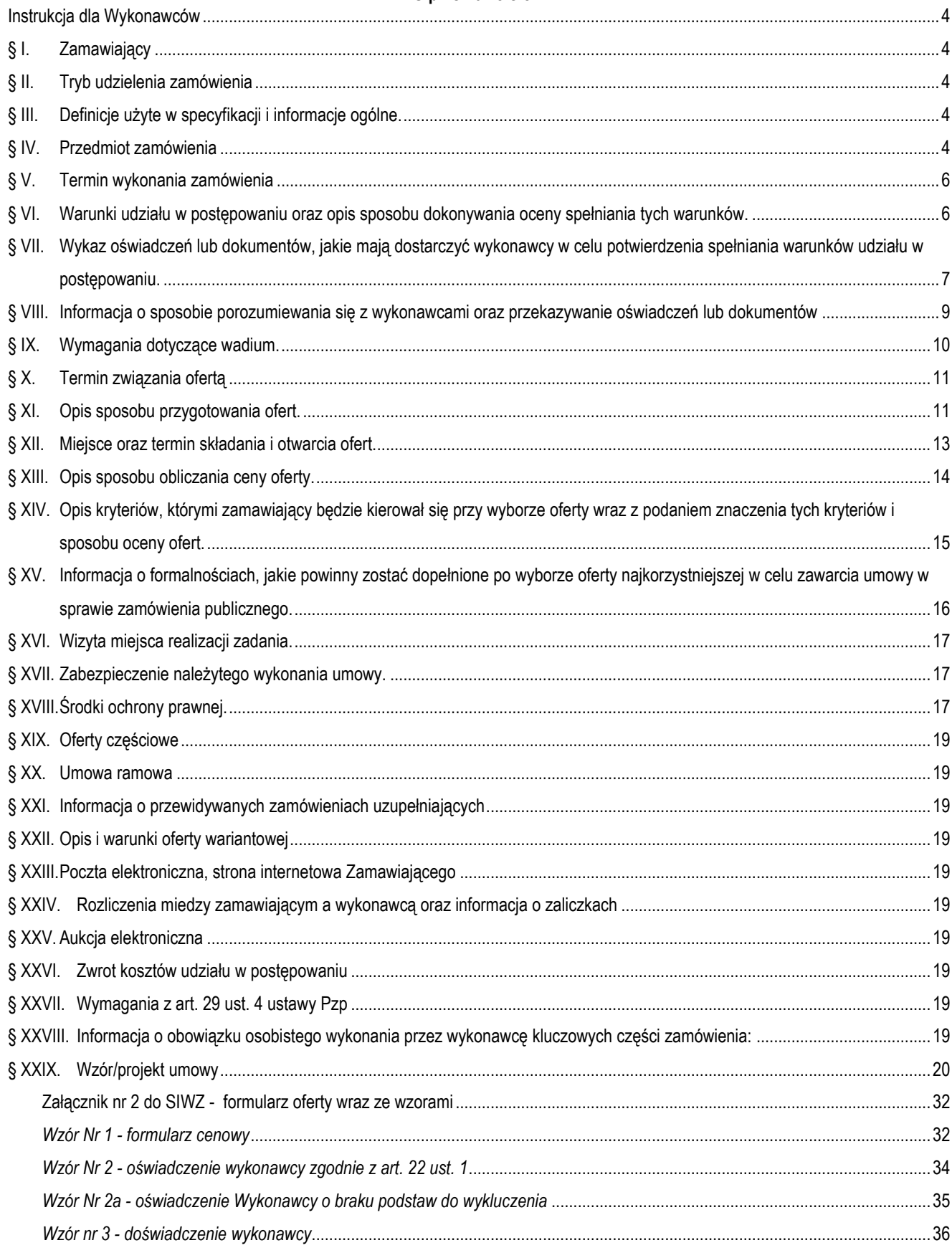

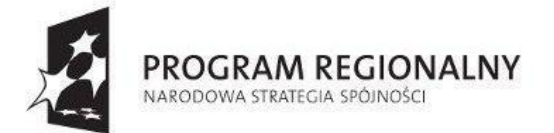

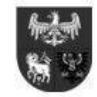

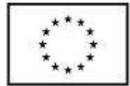

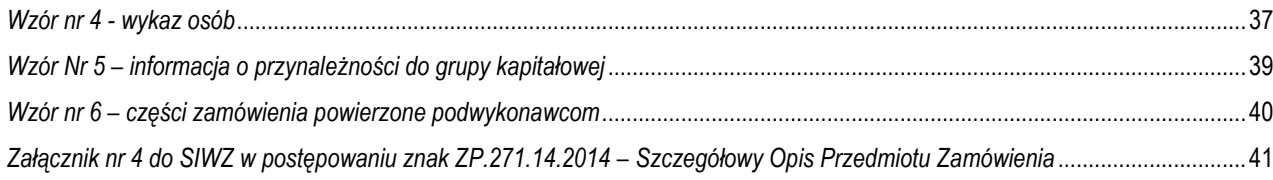

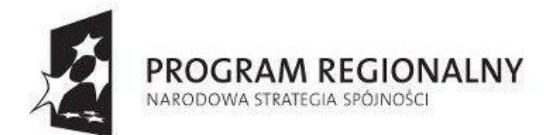

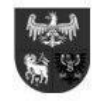

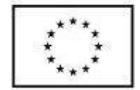

#### **Instrukcja dla Wykonawców**

#### **§ I. Zamawiający**

- 1. Zamawiający: **Gmina Miejska Iława, reprezentowana przez Burmistrza Miasta Iławy.**
- 2. Adres zamawiającego: **14-200 Iława, ul. Niepodległości 13, telefon /89/649-01-01, 649-01-59 faks /89/ 649-26-31,**
- 3. **Strona internetowa** [www.bip.umilawa.pl](http://www.bip.umilawa.pl/)
- 4. **Adres e-mail:** [przetargi@umilawa.pl](mailto:przetargi@umilawa.pl)
- 5. Godziny pracy: Pn. 8.00-16.00, wt.-pt. 7.15-15.15

#### **§ II. Tryb udzielenia zamówienia**

- 1. **Tryb zamówienia:** Postępowanie prowadzone **w trybie przetargu nieograniczonego** o wartości szacunkowej nieprzekraczającej równowartość kwoty określonej w przepisach wydanych na podstawie art. 11 ust. 8 tj. kwoty 207.000 Euro oraz art. 10 ust. 1, 39- 46 ustawy z dnia 29 stycznia 2004 r. **Prawo Zamówień Publicznych** oraz przepisów wykonawczych do niej ma na celu komisyjne wyłonienie najkorzystniejszej oferty na wykonawcę usług na: "Opracowanie, dostawę i wdrożenie oprogramowania oraz **sprzętu do realizacji projektu pn. "Iława on-line". Etap I – bezpieczeństwo i informacja". Postępowanie znak: ZP.271.14.2014.**
- 2. **Podstawa prawna opracowania SIWZ:**
	- 1) Ustawa z dnia 29 stycznia 2004 r. Prawo zamówień publicznych (Dz.U.2013, poz. 907 z późn. zm.)
	- 2) Rozporządzenie Prezesa Rady Ministrów z dnia 19 lutego 2013 r. w sprawie rodzajów dokumentów, jakich może żądać zamawiający od wykonawcy, oraz form, w jakich te dokumenty mogą być składane (Dz. U.2013, poz. 231),
	- 3) [Rozporządzenie Prezesa Rady Ministrów z dnia 23 grudnia 2013 r. w sprawie kwot wartości zamówień oraz konkursów, od](http://www.uzp.gov.pl/cmsws/page/GetFile1.aspx?attid=7282)  [których jest uzależniony obowiązek przekazywania ogłoszeń Urzędowi Publikacji Unii Europejskiej \(Dz. U. poz. 1735\)](http://www.uzp.gov.pl/cmsws/page/GetFile1.aspx?attid=7282),
	- 4) [Rozporządzenie Prezesa Rady Ministrów z dnia 23 grudnia 2013 r.](http://www.uzp.gov.pl/cmsws/page/GetFile1.aspx?attid=7281) w sprawie średniego kursu złotego w stosunku do euro [stanowiącego podstawę przeliczania wartości zamówień publicznych \(Dz. U. poz.](http://www.uzp.gov.pl/cmsws/page/GetFile1.aspx?attid=7281) 1692),
	- 5) Ustawa z dnia z dnia 23 kwietnia 1964 r. Kodeks cywilny. (Dz.U.1964.16.93 z późn.zm),
	- 6) Ustawa z dnia 18 marca 2008 r. o zasadach uznawania kwalifikacji zawodowych nabytych w państwach członkowskich Unii Europejskiej (Dz.U.08.63.394),
	- 7) Obwieszczenie Ministra Infrastruktury z dnia 16 lutego 2009 r w sprawie wykazu dyplomów i innych dokumentów, wydawanych przez inne niż Rzeczpospolita Polska państwa członkowskie Unii Europejskiej, Konfederację Szwajcarską, państwa członkowskie Europejskiego Porozumienia o Wolnym Handlu (EFTA) - strony umowy o Europejskim Obszarze Gospodarczym, potwierdzających posiadanie kwalifikacji do wykonywania zawodu architekta oraz terminów, w których odbywało się kształcenie (M.P.09.15.191).

#### **§ III. Definicje użyte w specyfikacji i informacje ogólne.**

- 1. "Zamawiający" Gmina Miejska Iława reprezentowana przez Burmistrza Miasta Iławy.
- 2. "Postępowanie" postępowanie prowadzone przez Zamawiającego na podstawie niniejszej Specyfikacji.
- 3. "SIWZ" niniejsza Specyfikacja Istotnych Warunków Zamówienia.
- 4. "Ustawa Pzp" ustawa z dnia 29 stycznia 2004 r. Prawo zamówień publicznych.
- 5. "Zamówienie" należy przez to rozumieć zamówienie publiczne określone w art. 2 pkt 13) ustawy Pzp, którego przedmiot został opisany w SIWZ oraz załącznikach.
- 6. "Wykonawca" podmiot określony w art. 2 pkt 11) ustawy Pzp, który ubiega się o wykonanie zamówienia, złożył ofertę na wykonanie zamówienia albo zawrze z Zamawiającym umowę w sprawie wykonania Zamówienia.

#### **§ IV.Przedmiot zamówienia**

- 1. Przedmiotem zamówienia jest opracowanie, dostawa instalacja i wdrożenie oprogramowania i sprzętu do realizacji projektu pn. "Iława on-line. Etap I – bezpieczeństwo i informacja" wraz z przekazaniem bezterminowego prawa do modyfikacji kodu źródłowego wdrażanych systemów, będących przedmiotem zamówienia oraz z przeprowadzeniem instruktażu. *wykonaniem migracji danych, integracji wskazanych systemów*.
- 2. Przedmiot zamówienia składa się z 3 zadań:

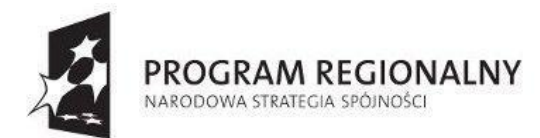

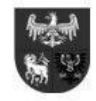

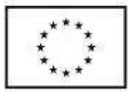

- 1) **Zadanie 1 - Centrum powiadamiania oraz monitoring.** Zadanie obejmuje opracowanie, dostawę instalację i uruchomienie oprogramowania oraz sprzętu stanowiącego wyposażenie centrum oraz monitoringu powiadamiania wraz z aplikacjami mobilnymi.
- 2) **Zadanie 2 - Elektroniczny Systemu Obiegu Dokumentów**. Przedmiotem zamówienia jest opracowanie, dostawa, instalacja i wdrożenie platformy umożliwiającej zarządzanie korespondencją, dokumentami, projektami, poleceniami, terminami i czasem pracy pracowników, tworząca centralną, uporządkowaną bazę informacji oraz dokumentów. System ma zapewniać pracownikom dostęp do umów, procedur wewnętrznych, korespondencji oraz dokumentów a także będzie kontrolował obieg dokumentów, stan realizacji procesów, usprawniając w ten sposób obsługę klientów. System będzie posiadał moduł zarządzania procesami pracy, który pozwoli na automatyzację działań zachodzących wewnątrz organizacji. Zadanie obejmuje także dostawę instalację i uruchomienie sprzętu niezbędnego do realizacji zadania.
- 3) **Zadanie 3 - wykonanie portalu "Bezpieczna Iława"**. Zadanie obejmuje stworzenie jednolitego systemu informacji, który będzie polegać na stworzeniu dwóch struktur – portalu zewnętrznego "Bezpieczna Iława" i portalu wewnętrznego dla pracowników służb. Portal zewnętrzny to elektroniczna platforma umożliwiająca publikację i prezentację informacji z różnych dziedzin. Celem portalu jest zebranie w jednym miejscu informacji obejmującej różne zagadnienia związane z bezpieczeństwem publicznym oraz zagrożeniami i sposobami zapobiegania ich skutkom lub przeciwdziałania.
- 3. Zamawiający informuje, że nie dopuszcza składania ofert częściowych, a podział na zadania związany jest z faktem współfinansowania zamówienia ze środków EFRR.
- 4. Wykonanie prac remontowo budowlanych związanych z wykonaniem zasilenia energetycznego i posadowienia kamer oraz przystosowaniem pomieszczeń dla potrzeb stacji oglądowej monitoringu wizyjnego, centrum powiadamiania kryzysowego zobowiązany jest wykonać zgodnie z załączoną dokumentację projektową, STWiORB oraz przedmiarami.
- 5. Wykonawca musi dysponować **kierownikiem budowy w specjalności konstrukcyjno-budowlanej** pełniącego jednocześnie rolę kierownika robót, posiadającego uprawnienia do wykonywania samodzielnych funkcji technicznych w budownictwie w specjalności konstrukcyjno-budowlanej lub inne uprawnienia umożliwiające wykonywanie tych samych czynności, do wykonywania, których w aktualnym stanie prawnym uprawniają uprawnienia budowlane ww. specjalności. Koszt wynagrodzenia ww. osoby należy wliczyć w cene oferty.
- 6. Miejscem dostawy i instalacji: Urząd miasta Iławy, ul. Niepodległości 13 oraz wskazane lokalizacje kamer na terenie miasta, zgodnie z załączoną dokumentacją.
- 7. Wymagania dotyczące sposobu realizacji zamówienia (wszystkich zadań):
	- 1) Do wszystkich urządzeń należy dołączyć wszystkie kable niezbędne do ich prawidłowego użytkowania (np. kabel zasilający, kable USB)
	- 2) Wykonawca zapewni dostęp do pomocy technicznej, umożliwiającej zgłaszanie wad lub usterek za pomocą Internetu lub telefonicznie.
	- 3) Wykonawca zobowiązuje się do dostarczenia kart gwarancyjnych na sprzęt i oprogramowanie.
	- 4) Wykonawca zapewni zamawiającemu dostęp do aktualizacji sterowników za pośrednictwem serwisu internetowego o ile dostęp taki będzie wymagać rejestracji u producenta dostarczanego sprzętu lub oprogramowania.
	- 5) Wykonawca w ofercie wskaże producenta i model dostarczanego sprzętu i oprogramowania.
	- 6) Dla każdego sprzętu Wykonawca opracuje, wykona i trwale umieści plakietkę informacyjną a dla portalu odpowiednie oznakowanie logotypami UE, NSS oraz inne wymagane ujęte w dokumencie "Obowiązki beneficjentów w zakresie prowadzenia działań informacyjnych i promocyjnych projektów dofinansowanych ze środków Unii Europejskiej" do pobrania ze stron[y http://rpo.warmia.mazury.pl/index.php?page=dzial&dzial\\_id=134](http://rpo.warmia.mazury.pl/index.php?page=dzial&dzial_id=134)
	- 7) Przed zamontowaniem urządzeń związanych z monitoringiem wizyjnym Wykonawca dokona trwałego oznaczenia numerem inwentarzowym nadanym przez Zamawiającego.
- 8. Szczegółowy opis przedmiotu zamówienia (wszystkich zadań) został zawarty w załączniku nr 4 do SIWZ
- 9. Nazwy kody dotyczące przedmiotu zamówienia określane we Wspólnym Słowniku Zamówień: 30.23.11.00-8 komputery, 30.24.10.00-0 - oprogramowania komputerowe, 30.24.12.00-2 oprogramowania aplikacyjne, 30213100-6 - komputery przenośne, , 32421000-0 - okablowanie sieciowe, 30.23.13.20-6 monitory ekranowe, 72268000-1 - Usługi dostawy oprogramowania, 72263000- 6 - usługi wdrażania oprogramowania, 30213200-7 komputer tablet, 32510000-1 Bezprzewodowy system telekomunikacyjny, 32418000-6 - Sieć radiowa, 32413100-2 Routery sieciowe, 45331220-4, 39717200-3, 35125300-2 - Kamery bezpieczeństwa, 34999200-8 - Rozdzielacze sygnału antenowego, 32236000-6 – Radiotelefony, 32342300-5 - Mikrofony i zestawy głośnikowe
- 10. Wykonawca ponosi odpowiedzialność za braki i wady przedmiotu umowy powstałe w czasie transportu.
- 11. Wykonawca zobowiązany jest w cenie oferty uwzględnić koszty transportu do miejsca odbioru, podłączenia, uruchomienia, zamontowania (zainstalowania) sprzętu oraz przeprowadzenia nieodpłatnego ogólnego przeszkolenia dla wyznaczonej grupy osób, przy czym min. 50 osób dla potrzeb EDOK oraz min. 20 osób dla potrzeb monitoringu i centrum powiadamiania kryzysowego w terminie i miejscu wskazanym przez Zamawiającego.
- 12. Zamawiający dopuszcza oferowanie urządzeń, programów i materiałów równoważnych w stosunku do wskazanych w specyfikacji istotnych warunków zamówienia, dokumentacji projektowej, STWiORB oraz przedmiarach pod warunkiem, że zagwarantują one

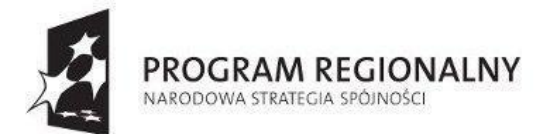

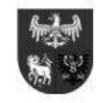

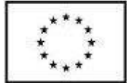

uzyskanie parametrów technicznych nie gorszych od założonych specyfikacji istotnych warunków zamówienia dokumentacji projektowej STWiORB oraz przedmiarach oraz będą zgodne pod względem:

- 1) Gabarytów i konstrukcji(wielkość, rodzaj, właściwości fizyczne, oraz cechy elementów składowych),
- 2) Charakteru użytkowego (tożsamość funkcji),
- 3) Charakterystyki materiałowej ( rodzaj i jakość materiału),
- 4) Parametrów technicznych ( wytrzymałość, trwałość, dane techniczne, wydajność),
- 5) Parametrów bezpieczeństwa użytkowania,
- 6) Funkcjonalności,
- 13. Zgodnie z art. 36b ustawy Pzp Wykonawca zobowiązany jest przedstawić w ofercie część zamówienia, której wykonanie powierzy podwykonawcom, lub podania przez wykonawcę nazw (firm) podwykonawców, na których zasoby wykonawca powołuje się na zasadach określonych w art.26 ust. 2b ustawy Pzp, w celu wykazania spełniania warunków udziału w postępowaniu, o których mowa w art. 22 ust. 1 ustawy Pzp - wypełniając wzór nr 7 jeżeli wykonawca przewiduje udział podwykonawców.
- 14. Zadanie jest współfinansowane ze środków Europejskiego Funduszu Rozwoju Regionalnego Unii Europejskiej w ramach REGIONALNEGO PROGRAMU OPERACYJNEGO WARMIA MAZURY NA LATA 2007-2013 z Osi 7 – Infrastruktura społeczeństwa informacyjnego; działanie: 7.2 – Promocja i ułatwianie dostępu do usług teleinformatycznych; poddziałanie 7.2.1.– Usługi i aplikacje dla obywateli.

#### **§ V. Termin wykonania zamówienia**

- 1. Termin rozpoczęcia realizacji przedmiotu zamówienia od dnia podpisania umowy.
- 2. Termin zakończenia realizacji przedmiotu zamówienia do dnia 27.02.2015 r. Jest to termin zakończenia wszystkich prac i dokonanie odbioru ostatecznego, z tym, że:
	- 1) Dostawa i montaż sprzętu przewidzianego do realizacji projektu do dnia 10.12.2014r.
	- 2) Zakończenie budowy i wdrożenia portalu "Bezpieczna Iława" do dnia 27.02.2015
	- 3) Rozruch technologiczny i funkcjonalny całego systemu tj. centrum powiadamiania kryzysowego (w tym moduły dla straży miejskiej) oraz monitoringu wizvinego i EDOK – do dnia 27.02.2015

#### **§ VI.Warunki udziału w postępowaniu oraz opis sposobu dokonywania oceny spełniania tych warunków.**

- 1. W postępowaniu o udzielenie zamówienia publicznego mogą wziąć udział wykonawcy, którzy wykażą:
	- 1) **Spełniają warunek określony w art. 22 ust.1 pkt 1) ustawy Pzp dotyczący posiadania uprawnień do wykonywania określonej działalności lub czynności, jeżeli przepisy prawa nakładają obowiązek ich posiadania**: W zakresie warunku posiadania uprawnień do wykonywania określonej działalności lub czynności, jeżeli przepisy prawa nakładają obowiązek ich posiadania Wykonawca składa oświadczenie o spełnieniu warunku zgodnie z wzorem **nr 2**, o którym mowa w §VII ust.1 pkt 2) . Zamawiający nie wyznacza szczegółowego warunku w tym zakresie.
	- 2) **Spełniają warunek określony w art.22 ust.1 pkt 2) ustawy Pzp, dotyczący posiadania wiedzy i doświadczenia:**  Dla uznania, że wykonawca spełnia warunek posiadania wiedzy i doświadczenia zamawiający, żąda by wykonawca wykazał, iż w okresie ostatnich **3 lat**, (a jeżeli okres prowadzenia działalności jest krótszy, to w tym okresie) przed upływem terminu składania ofert wykonał, a w przypadku świadczeń okresowych lub ciągłych wykonuje (dotyczy usługi określonej w ppkt.2.3):
		- 2.1) wykonał minimum jeden projekt (usługę) polegający na budowie i wdrożeniu systemu oprogramowania centrum powiadamiania obejmującego, co najmniej moduły: obsługi straży miejskiej i centrum zarządzania kryzysowego
		- 2.2) wykonał jedną usługę polegającą na świadczeniu utrzymania (obejmującego, co najmniej wsparcie techniczne dla użytkowników i bieżące naprawianie błędów) systemu informatycznego zbudowanego i działającego w sieci Internet, użytkowanego, przez co najmniej 500 zarejestrowanych użytkowników (globalnych użytkowników), a usługa ta była świadczona nieprzerwanie przez okres, co najmniej 12 miesięcy,
		- 2.3) wykonał lub wykonuje minimum jedną usługę wdrożenia elektronicznego systemu obiegu dokumentów dla minimum 50 pracowników,

oraz złoży także oświadczenie, że dysponuje wiedzą i doświadczeniem potrzebnym do wykonania zamówienia. Ocena spełniania warunków szczegółowych będzie dokonana na podstawie złożonego przez Wykonawcę wypełnionego wykazu wykonanych usług "Doświadczenie wykonawcy", którego wzór stanowi **Nr 3** do SIWZ, (o którym **mowa §VII ust.1 pkt.5) SIWZ),** oraz złożonego oświadczenia o spełnieniu warunku zgodnie z wzorem nr 2, o którym mowa w §VII ust.1 pkt.2) SIWZ, że dysponuje wiedzą i doświadczeniem potrzebnym do wykonania zamówienia. Do wzmiankowanego Formularza (wzór **nr 3**) należy dołączyć dowody potwierdzające, że wykazane usługi zostały wykonane lub są wykonywane należycie. Wykonawcy wspólnie ubiegający się o udzielenie zamówienia muszą wykazać, że chociaż jeden z nich lub łącznie spełniają w/w warunek.

- **3) Spełniają warunek określony w art.22 ust.1 pkt 3) ustawy Pzp, dotyczący dysponowania odpowiednim potencjałem technicznym oraz osobami zdolnymi do wykonania zamówienia:**
	- 3.1) **potencjał techniczny:** dla uznania, że wykonawca spełnia warunek posiadania do dyspozycji potencjału technicznego zamawiający żąda, by wykonawca złożył oświadczenie o spełnieniu warunku zgodnie z wzorem nr 2, o którym mowa w §VII ust.1 pkt.2) SIWZ, że dysponuje potencjałem technicznym potrzebnym do wykonania zamówienia. Ocena spełniania

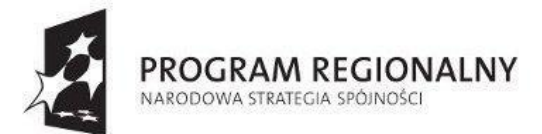

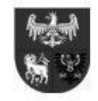

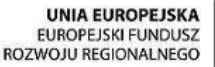

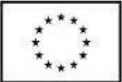

warunku nastąpi na podstawie załączonego do oferty oświadczenia wymienionego w § VII ust.1 pkt.2) SIWZ. Zamawiający nie wyznacza szczegółowego warunku w tym zakresie.

- 3.2) **potencjał kadrowy:** dla uznania, że wykonawca spełnia warunek dysponowania osobami zdolnymi do wykonania zamówienia, zamawiający żąda, by wykonawca wykazał, że dysponuje lub będzie dysponował, co najmniej:
	- a) jedną osobą, którą będzie uczestniczyć w wykonywaniu zamówienia w roli kierownika projektu, który będzie osobą odpowiedzialną za koordynację wszystkich zadań i powodzenie funkcjonowania całego Projektu. Minimalne wymagania:
		- posiadającą doświadczenie w kierowaniu budową dwóch systemów informatycznych, a wartość budowy każdego systemu wyniosła nie mniej niż 70.000,00 zł brutto (bez kosztów zakupu sprzętu, oraz budowy infrastruktury),
	- b) jedną osobą, która będzie uczestniczyć w wykonywaniu zamówienia. Minimalne wymagania
		- posiadającą doświadczenie na stanowisku kierownika projektu (EDOK), w co najmniej 2 (słownie: dwóch) projektach wdrożeń elektronicznego systemu obiegu dokumentów dla minimum 50 użytkowników
	- c) jedną osobą, która będzie uczestniczyć w wykonywaniu zamówienia w roli programisty i posiada doświadczenie w programowaniu polegające na uczestnictwie w charakterze programisty w budowie min. jednego systemu informatycznego w środowisku SQL, a wartość budowy systemu wyniosła nie mniej niż 70.000,00 zł brutto (bez kosztów zakupu sprzętu, oraz budowy infrastruktury).

Ocena spełniania warunku nastąpi na podstawie wypełnionego przez wykonawcę wzoru nr 4 do SIWZ, o którym mowa **w §VII ust.1 pkt.6) SIWZ,** oraz złożonego oświadczenia o spełnieniu warunku zgodnie z wzorem nr 2, o którym mowa w §VII ust.1 pkt.2) SIWZ. Nie wykazanie w wystarczający sposób potwierdzania spełniania tego warunku spowoduje wykluczenie wykonawcy z postępowania po wyczerpaniu czynności wezwania do uzupełnienia dokumentów. Wykonawcy wspólnie ubiegający się o udzielenie zamówienia muszą wykazać, że co najmniej jeden z nich lub albo wszyscy łącznie spełniają w/w warunek.

4) **Spełniają warunek określony w art. 22 ust.1 pkt 4) ustawy Pzp, dotyczący sytuacji ekonomicznej i finansowej Zapewniającej wykonanie Zamówienia**:

W zakresie warunku znajdowania się w sytuacji ekonomicznej i finansowej zapewniającej wykonanie zamówienia dla uznania, że wykonawca spełnia warunek Zamawiający żąda, by Wykonawca złożył oświadczenie o spełnieniu warunku zgodnie z wzorem nr 2, o którym mowa w §VII ust.1 pkt 2) SIWZ, że znajduje się sytuacji ekonomicznej i finansowej zapewniającej wykonanie Zamówienia. Ocena spełniania warunku nastąpi na podstawie załączonego do oferty oświadczenia wymienionego w § VII ust.1 pkt 2) SIWZ. Zamawiający nie wyznacza szczegółowego warunku w tym zakresie.

#### 5) **Nie podlegają wykluczeniu z postępowania o udzielenie zamówienia publicznego:**

w zakresie warunku wykazania braku podstaw do wykluczenia z postępowania o udzielenie zamówienia na podstawie art. 24 ust.1 i 2 pkt 5) ustawy Pzp Zamawiający żąda by wykonawca nie później niż na dzień składania ofert wykazał brak podstaw do wykluczenia z postępowania o udzielenie zamówienia publicznego. Ocena spełniania warunku nastąpi na podstawie załączonego przez Wykonawcę dokumentu, o którym mowa **w § VII ust. 1 pkt 4) SIWZ,** złożonego oświadczenia zgodnie z wzorem nr 2a, o którym mowa w **§VII ust. 1 pkt 3) SIWZ** oraz w zakresie wykazania braku podstaw do wykluczenia z postępowania o udzielenie zamówienia na podstawie art. 24 ust.2 pkt 5) ustawy Pzp na podstawie dokumentu lub oświadczenie, o którym mowa w **§VII ust. 1 pkt 7) SIWZ**.

- 2. Wykonawca może polegać na wiedzy i doświadczeniu, potencjale technicznym, osobach zdolnych do wykonania zamówienia innych podmiotów, niezależnie od charakteru łączących go z nim stosunków. Wykonawca w takiej sytuacji zobowiązany jest udowodnić Zamawiającemu, iż będzie dysponował zasobami niezbędnymi do realizacji zamówienia, w szczególności przedstawiać w tym celu pisemne zobowiązanie tych podmiotów do oddania mu do dyspozycji niezbędnych zasobów na okres korzystania z nich przy wykonywaniu zamówienia. Wyżej wymienione pisemne zobowiązania innych podmiotów należy do oferty załączyć w oryginale. Z treści powyższego oświadczenia (zobowiązania podmiotu trzeciego) lub innego dokumentu, musi jasno wynikać:
	- 1) kto jest podmiotem przyjmującym zasoby,
	- 2) jaki jest zakres dostępnych wykonawcy zasobów innego podmiotu
	- 3) w jaki sposób zostaną wykorzystane zasoby innego podmiotu przez wykonawcę, przy wykonywaniu zamówienia,
	- 4) jakiego charakteru stosunki będą łączyły wykonawcę z innym podmiotem,
	- 5) jaki jest zakres i w jakim okresie inny podmiot będzie brał udział przy wykonywaniu zamówienia.
- **§ VII. Wykaz oświadczeń lub dokumentów, jakie mają dostarczyć wykonawcy w celu potwierdzenia spełniania warunków udziału w postępowaniu.**
- 1. **Wykonawca zobowiązany jest do przedstawienia następujących oświadczeń i dokumentów w kolejności j.n. składających się na ofertę:**
	- 1) Wypełniony formularz cenowy (**wg wzoru nr 1**),
	- 2) Podpisane oświadczenie Wykonawcy, że spełnia warunki określone w art. 22 ust. 1 ustawy prawo zamówień publicznych (**wg wzoru nr 2**),

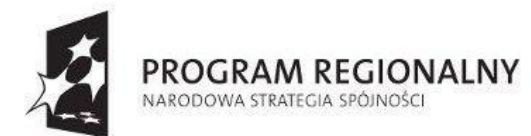

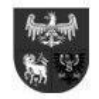

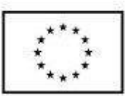

*Projekt dofinansowany ze środków Europejskiego Funduszu Rozwoju Regionalnego w ramach Regionalnego Programu Operacyjnego Warmia i Mazury na lata 2007-2013*

- 3) Podpisane oświadczenie o braku podstaw do wykluczenia z postępowania na podstawie art. 24 ust. 1 ustawy prawo zamówień publicznych (**wg wzoru nr 2a**),
- 4) Aktualny odpis z właściwego rejestru lub z centralnej ewidencji i informacji o działalności gospodarczej, jeżeli odrębne przepisy wymagają wpisu do rejestru lub ewidencji, w celu wykazania braku podstaw do wykluczenia w oparciu o art. 24 ust. 1 pkt 2 ustawy, wystawiony nie wcześniej niż 6 miesięcy przed upływem terminu składania wniosków o dopuszczenie do udziału w postępowaniu o udzielenie zamówienia albo składania ofert.
- 5) Wykaz wykonanych, a w przypadku świadczeń okresowych lub ciągłych również wykonywanych, głównych dostaw lub usług, w okresie ostatnich trzech lat przed upływem terminu składania ofert albo wniosków o dopuszczenie do udziału w postępowaniu, a jeżeli okres prowadzenia działalności jest krótszy - w tym okresie, wraz z podaniem ich wartości, przedmiotu, dat wykonania i podmiotów na rzecz, których dostawy lub usługi zostały wykonane, oraz załączeniem dowodów, czy zostały wykonane lub są wykonywane należycie - **wg wzoru nr 3**
	- 5.1) W wykazie należy umieścić główne usługi. **Za główne usługi uznaje się usługi niezbędne do wykazania spełniania warunku określonego w §VI ust.1 pkt.2 SIWZ, tj.:**
		- a) wykonanie minimum jednego projektu (usługi) polegającego na budowie i wdrożeniu systemu oprogramowania centrum powiadamiania obejmującego, co najmniej moduły: obsługi straży miejskiej i centrum zarządzania kryzysowego
		- b) wykonanie jednej usługi polegającej na świadczeniu utrzymania (obejmującego, co najmniej wsparcie techniczne dla użytkowników i bieżące naprawianie błędów) systemu informatycznego zbudowanego i działającego w sieci Internet, użytkowanego, przez co najmniej 500 zarejestrowanych użytkowników (globalnych użytkowników), a usługa ta była świadczona nieprzerwanie przez okres, co najmniej 12 miesięcy,
		- c) wykonanie lub wykonywanie minimum jednej usługi wdrożenia elektronicznego systemu obiegu dokumentów dla minimum 50 użytkowników,
	- 5.2) Dowodami, o których mowa wyżej są:
		- a) poświadczenie; z tym, że w odniesieniu do nadal wykonywanych usług okresowych lub ciągłych poświadczenie powinno być wydane nie wcześniej niż na 3 miesiące przed upływem terminu składania ofert
		- b) oświadczenie wykonawcy jeżeli z uzasadnionych przyczyn o obiektywnym charakterze wykonawca nie jest w stanie uzyskać poświadczenia, o którym mowa powyżej. Jeśli wykonawca składa oświadczenie, zobowiązany jest podać przyczyny braku możliwości uzyskania poświadczenia.
	- 5.3) W przypadku, gdy zamawiający (Gmina Miejska Iława) jest podmiotem na rzecz, którego usługi wskazane w wykazie usług zostały wcześniej wykonane, wykonawca nie ma obowiązku przedkładania dowodów potwierdzających czy usługi te zostały wykonane należycie.
	- 5.4) W razie konieczności szczególnie, gdy wykaz usług lub dowody potwierdzające czy usługi zostały wykonane, budzą wątpliwości zamawiającego lub gdy z poświadczenia albo z innego dokumentu wynika, że zamówienie nie zostało wykonane lub zostało wykonane nienależycie, zamawiający może zwrócić się bezpośrednio do właściwego podmiotu, na rzecz, którego usługi były lub miały zostać wykonane, o przedłożenie dodatkowych informacji lub dokumentów bezpośrednio zamawiającemu.
- 6) Wykaz osób, które będą uczestniczyć w wykonywaniu zamówienia, w szczególności odpowiedzialnych za świadczenie usług, kontrolę, jakości lub kierowanie robotami budowlanymi, wraz z informacjami na temat ich kwalifikacji zawodowych, doświadczenia i wykształcenia niezbędnych do wykonania zamówienia, a także zakresu wykonywanych przez nie czynności, oraz informacją o podstawie do dysponowania tymi osobami - **wg wzoru nr 4**.
- 7) Listę podmiotów należących do tej samej grupy kapitałowej, o której mowa w art. 24 ust. 2 pkt 5) ustawy Pzp, tj. w rozumieniu ustawy z dnia 16 lutego 2007 r. o ochronie konkurencji i konsumentów (Dz. U. Nr 50, poz. 331 z późn. zm.) albo informację, o tym, że wykonawca nie należy do grupy kapitałowej - zgodnie **z wzorem nr 5.**
- 8) Zgodnie z art. 36b ustawy Pzp Wykonawca zobowiązany jest przedstawić w ofercie część zamówienia, której wykonanie powierzy podwykonawcom, lub podania przez wykonawcę nazw (firm) podwykonawców, na których zasoby wykonawca powołuje się na zasadach określonych w art.26 ust. 2b ustawy Pzp, w celu wykazania spełniania warunków udziału w postępowaniu, o których mowa w art. 22 ust. 1 ustawy Pzp - **wypełniając wzór nr 7** - jeżeli wykonawca przewiduje udział podwykonawców.
- 9) Pełnomocnictwo do podpisywania oferty i składania ewentualnych wyjaśnień, jeżeli osobą podpisującą nie jest osoba upoważniona.
- 2. Jeżeli Wykonawca ma siedzibę lub miejsce zamieszkania poza terytorium Rzeczpospolitej Polskiej zamiast dokumentów, o których mowa w **§ VII ust. 1 pkt 4) SIWZ** składa dokument lub dokumenty wystawione w kraju, w którym ma siedzibę lub miejsce zamieszkania, potwierdzające odpowiednio, że:
	- a) nie otwarto jego likwidacji, ani nie ogłoszono upadłości wystawiony nie wcześniej niż 6 miesięcy przed upływem terminu składania ofert

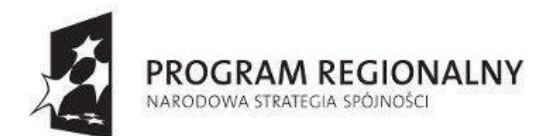

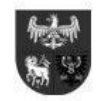

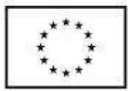

- 3. Jeżeli w kraju miejsca zamieszkania osoby lub w kraju, w którym wykonawca ma siedzibę lub miejsce zamieszkania, nie wydaje się dokumentów, o których mowa w § VII ust. 1 pkt. 4) SIWZ, zastępuje się je dokumentem zawierającym oświadczenie, w którym określa się także osoby uprawnione do reprezentacji wykonawcy, złożone przed właściwym organem sądowym, administracyjnym albo organem samorządu zawodowego lub gospodarczego odpowiednio kraju miejsca zamieszkania osoby lub kraju, w którym wykonawca ma siedzibę lub miejsce zamieszkania, lub przed notariuszem, z zachowaniem terminów ich wystawienia, o których mowa w §VII ust.1 pkt. 4).
- 4. Dokumenty i oświadczenia określone w **§VII ust. 1 pkt 2), 5), 6) SIWZ są to dokumenty składane na potwierdzenie spełniania warunków udziału w postępowaniu**, o których mowa w art. 22 ust.1 ustawy Pzp.
- 5. Dokumenty i oświadczenia określone w **§VII ust.1 pkt 3), 4), 7) są to dokumenty i oświadczenia potwierdzające brak podstaw do wykluczenia z postępowania**.
- 6. Oświadczenia i dokumenty, o których mowa w **§VII ust. 1 pkt 1), 8), 9)** są to inne oświadczenia i dokumenty, pełnomocnictwa wymagane w postępowaniu.

#### **§ VIII. Informacja o sposobie porozumiewania się z wykonawcami oraz przekazywanie oświadczeń lub dokumentów**

- 1. Znak Postępowania: **ZP.271.14.2014**. **Uwaga:** w korespondencji kierowanej do Zamawiającego należy posługiwać się tym znakiem.
- 2. Postępowanie o udzielenie zamówienia prowadzi się z zachowaniem formy pisemnej. Wszelka korespondencja (**oświadczenia, wnioski, zawiadomienia, informacje itd.**) w postępowaniu Zamawiającym i każdym z Wykonawców jest jawna i prowadzona w sposób pisemny, z powiadomieniem wszystkich wykonawców, którzy zgłosili zainteresowanie udziałem w przetargu z zachowaniem tajności źródła pytania.
- 3. Zamawiający dopuszcza składanie Korespondencji za pomocą: **pisemnie, faksem na numer /89/ 649-26-31 lub na adres e-mail:**  [przetargi@umilawa.pl](mailto:przetargi@umilawa.pl) (na wskazany w **§ I** SIWZ adres tj. Urząd Miasta Iławy, ul. Niepodległości 13, 14-200 Iława). Zamawiający **żąda**, aby korespondencja, o której mowa w ust.2 niniejszego paragrafu przekazywana faksem lub drogą elektroniczną **była potwierdzana pisemnie**. Przepisy art. 27 ust. 1-3 stosuje się odpowiednio. Jeżeli zamawiający lub wykonawca przekazują oświadczenia, wnioski, zawiadomienia oraz informacje faksem lub drogą elektroniczną, każda ze stron na żądanie drugiej niezwłocznie potwierdza fakt ich otrzymania. Za wystarczający uważa się podpis osoby odpowiedzialnej za przyjmowanie faksów lub poczty elektronicznej. W przypadku nie potwierdzenia przez wykonawcę odbioru w ciągu 2 dni od dnia nadania oświadczenia, wnioski, zawiadomienia oraz informacji faksem lub drogą elektroniczną zamawiający do celów dowodowych posłuży się prawidłowym raportem nadania danych lub prawidłowego dokonania transmisji danych.
- 4. Do oświadczeń, dokumentów oraz pełnomocnictw uzupełnianych na podstawie art.26 ust.3 ustawy stosuję się formę określoną w §7 ust.1 rozporządzenia Prezesa Rady Ministrów z dnia 19 lutego 2013 r. w sprawie rodzajów dokumentów, jakich może żądać zamawiający od wykonawcy, oraz form, w jakich te dokumenty mogą być składane (Dz. U. z 2013 r. poz. 231). Nie istnieje zatem możliwość uzupełnienia w/w dokumentów, oświadczeń i pełnomocnictw za pośrednictwem faksu lub poczty elektronicznej bez opatrzenia przez wykonawcę bezpiecznym podpisem elektronicznym weryfikowanym za pośrednictwem ważnego kwalifikowanego certyfikatu.
- 5. Wykonawca może zwrócić się do Zamawiającego o wyjaśnienie specyfikacji istotnych warunków zamówienia. Zamawiający jest zobowiązany niezwłocznie udzielić wyjaśnień, nie później niż 2 dni przed upływem terminu składania ofert (zgodnie, z art. 38 ust.1 pkt 3) ustawy Pzp), pod warunkiem, że wniosek o wyjaśnienie treści specyfikacji wpłynął do zamawiającego nie później niż do końca dnia, w którym upływa połowa wyznaczonego terminu składania ofert **tj. 05.06.2014r.** Jeżeli wniosek o wyjaśnienie wpłynie do Zamawiającego po upływie tego terminu lub dotyczy udzielonych wyjaśnień Zamawiający może udzielić wyjaśnień lub pozostawić wniosek bez rozpatrywania. Zamawiający informuje, że nie będzie udzielał żadnych ustnych i telefonicznych informacji, wyjaśnień, czy odpowiedzi na kierowane do Zamawiającego zapytania w celu zachowania zasady pisemności postępowania i równego traktowania wykonawców.
- 6. Jeżeli Zamawiający przedłuży termin składania ofert, pozostaje on bez wpływy na bieg terminu składania wniosków, zapytań do SIWZ (art. 38 ust. 1b ustawy Pzp).
- 7. Zamawiający prześle treść pytania i wyjaśnień wszystkim Wykonawcom, którym doręczono specyfikację istotnych warunków zamówienia bez podawania źródła pytania oraz umieści treść odpowiedzi na stornie Zamawiającego [www.bip.umilawa.pl.](http://www.bip.umilawa.pl/)
- 8. W przypadku rozbieżności pomiędzy treścią niniejszej SIWZ a treścią udzielonych odpowiedzi, jako obowiązującą należy przyjąć treść pisma zawierającego późniejsze oświadczenie Zamawiającego.
- **9.** W szczególnie uzasadnionych przypadkach Zamawiający może przed upływem terminu składnia ofert zmienić treść niniejszej specyfikacji zawiadamiając o tym pisemnie wszystkich Wykonawców, którym przekazano SIWZ oraz umieści treść odpowiedzi na stronie Zamawiającego [www.bip.umilawa.pl](http://www.bip.umilawa.pl/)
- 10. Zamawiający przedłuży termin składania ofert, jeżeli w wyniku zmiany treści specyfikacji istotnych warunków zamówienia niezbędny jest dodatkowy czas na wprowadzenie zmian w ofertach. O przedłużeniu terminu składania ofert Zamawiający niezwłocznie zawiadomi wszystkich Wykonawców, którym przekazano specyfikację istotnych warunków zamówienia. Specyfikacja jest udostępniana na stronie internetowej, Zamawiający zamieści tę informację na tej stronie.
- 11. Osobami upoważnionymi do bezpośredniego kontaktowania się z Wykonawcami są:

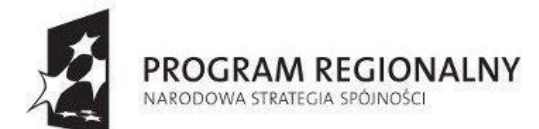

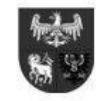

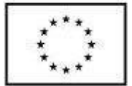

- 1) Agnieszka Mijas, Dariusz Rynkowski w zakresie przedmiotu zamówienia,
- 2) Mariusz Korpalski w zakresie procedury prawa zamówień publicznych, fax. 89 649-26-31
- 12. Zamawiający wezwie Wykonawców, którzy w określonym terminie nie złożyli oświadczeń, pełnomocnictw lub dokumentów, o których mowa w §VII ust.1, którzy złożyli te dokumenty, oświadczenia i pełnomocnictwa, ale zawierają błędy, do ich uzupełnienia w wyznaczonym terminie, chyba, że mimo ich wezwania oferta Wykonawcy podlega odrzuceniu lub konieczne byłoby unieważnienie postępowania. Złożone na wezwanie Zamawiającego oświadczenia, dokumenty, pełnomocnictwa powinny potwierdzać spełnianie przez Wykonawcę warunków udziału w postępowaniu oraz spełnianie przez usługi wymagań określonych w przez Zamawiającego nie później niż w dniu, w którym upłynął termin składania ofert zgodnie z art. 26 ust.3 ustawy Pzp.

#### **§ IX.Wymagania dotyczące wadium.**

- 1. Warunkiem udziału w postępowaniu przetargowym jest wniesienie wadium w wysokości: **18.000,00 zł.** (Słownie: osiemnaście tysięcy złotych 00/100) w terminie do dnia **17.06.2014r. do godz. 10.30**.
- 2. Wadium może być wniesione w następującej formie:
	- 1) **Pieniądzu** przelewem na konto zamawiającego: Urząd Miasta Iławy Bank Millennium S.A. O/Iława 96 1160 2202 0000 0000 6192 1354, o uznaniu przez zamawiającego, że wadium w pieniądzu wpłacono w terminie decyduje data wpływu środków na rachunek zamawiającego. Wniesienie wadium w pieniądzu będzie skuteczne, jężeli znajdzie się na rachunku bankowym Zamawiającego, przed upływem terminu (godziny) przewidzianego na wniesienie wadium.
	- 2) **Poręczeniach bankowych lub poręczeniach spółdzielczej kasy oszczędnościowo-kredytowej, z tym że poręczenie kasy jest zawsze poręczeniem pieniężnym**
	- 3) **Gwarancji bankowej**
	- 4) **Gwarancji ubezpieczeniowej**
	- 5) **Poręczeniach** udzielanych przez podmioty, o których mowa w art. 6b ust. 5 pkt 2 ustawy z dnia 9 listopada 2000 r. o utworzeniu Polskiej Agencji Rozwoju Przedsiębiorczości (Dz.U. Nr 109, poz. 1158 z późn. zm.)
- 3. W zależności od wybranej formy wadium (ust.2 pkt 2-5) zaleca się kserokopię dokumentu potwierdzającego wniesienie wadium dołączyć do oferty, a oryginał należy złożyć w siedzibie Zamawiającego w kasie zamawiającego pok.210 (pn. 08.00-16,00, wt.-pt. 08.00-14.00). W przypadku braku możliwości dostarczenia oryginału do kasy zamawiającego, **oryginał dokumentu** należy umieścić w kopercie wraz z ofertą.
- 4. Gwarancja bankowa lub ubezpieczeniowa, stanowiąca formę wniesienia wadium, winna spełniać co najmniej następujące wymogi (pod rygorem wykluczenia wykonawcy):
	- 1) ustalać beneficjenta gwarancji, tj. Gminę Miejską Iława reprezentowaną przez Burmistrza Miasta Iławy,
	- 2) określać kwotę gwarantowaną w zł (ustaloną w SIWZ),
	- 3) określać termin ważności (wynikający z SIWZ),
	- 4) określać przedmiot gwarancji (wynikający z SIWZ),
	- 5) musi zawierać klauzule gwarantujące bezwarunkową wypłatę na rzecz zamawiającego w przypadku wystąpienia okoliczności wymienionych w art. 46 ust. 4a i ust. 5 ustawy Pzp tj. być gwarancją nie odwoływalną, bezwarunkową, płatną na każde żądanie do wypłaty Zamawiającemu pełnej kwoty wadium w następujących okolicznościach:
		- 1) gdy wykonawca odmówił podpisania umowy w sprawie zamówienia publicznego na warunkach określonych w ofercie;
		- 2) nie wniósł wymaganego zabezpieczenia należytego wykonania umowy;
		- 3) zawarcie umowy w sprawie zamówienia publicznego stało się nie możliwe z przyczyn leżących po stronie wykonawcy; (art. 46 ust.5 ustawy pzp)
	- 6) być gwarancją nie odwoływalną, płatną na każde żądanie do wypłaty Zamawiającemu pełnej kwoty wadium w przypadku gdy wykonawca w odpowiedzi na wezwanie zamawiającego, o którym mowa w art. 26 ust.3 ustawy Prawo zamówień publicznych, nie złożył dokumentów lub oświadczeń, o których mowa w art. 25 ust.1 ustawy Prawo zamówień publicznych, chyba że udowodni, że wynika to z przyczyn nieleżących po jego stronie (art.46 ust.4a ustawy pzp).
	- 7) Gwarancja musi być podpisana przez upoważnionego (upełnomocnionego) przedstawiciela gwaranta. Podpis winien być sporządzony w sposób umożliwiający jego identyfikację, np. złożony wraz z imienną pieczątką lub czytelny (z podaniem imienia i nazwiska).
- 5. Wadium wniesione w pieniądzu zamawiający przechowuje na rachunku bankowym.
- 6. Wadium musi obejmować cały okres związania z ofertą.
- 7. Wykonawca, którego oferta nie będzie zabezpieczona wadium wniesionym we właściwej formie, terminie i kwocie zostanie wykluczony z przedmiotowego postępowania.
- 8. Zwrot wadium:
	- 1) Zamawiający zwraca wadium wszystkim wykonawcom niezwłocznie po wyborze oferty najkorzystniejszej lub unieważnieniu postępowania, z wyjątkiem wykonawcy, którego oferta została wybrana, jako najkorzystniejsza;
	- 2) Wykonawcy, którego oferta została wybrana jako najkorzystniejsza, zamawiający zwraca wadium niezwłocznie po zawarciu umowy w sprawie niniejszego zamówienia;
	- 3) Zamawiający zwraca niezwłocznie wadium, na wniosek wykonawcy, który wycofał ofertę przed upływem terminu składania ofert;

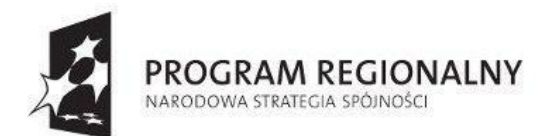

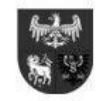

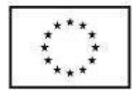

- 4) Jeżeli wadium wniesiono w pieniądzu, Zamawiający zwraca je wraz z odsetkami wynikającymi z umowy rachunku bankowego, na którym było ono przechowywane, pomniejszone o koszty prowadzenia rachunku bankowego oraz prowizji bankowej za przelew pieniędzy na rachunek bankowy wskazany przez wykonawcę. Zaleca się wskazanie w ofercie nr rachunku bankowego, na który należy dokonać zwrotu.
- 9. Utrata wadium:
	- 1) Zamawiający zatrzymuje wadium wraz z odsetkami, jeżeli wykonawca, w odpowiedzi na wezwanie, o którym mowa, w art. 26 ust. 3, nie złoży dokumentów lub oświadczeń, o których mowa w art. 25 ust. 1, lub pełnomocnictw, chyba, że udowodni, że wynikało to z przyczyn nieleżących po jego stronie;
	- 2) Zamawiający zatrzymuje wadium wraz z odsetkami, jeżeli wykonawca, którego oferta została wybrana:
		- a) odmówił podpisania umowy w sprawie zamówienia publicznego na warunkach określonych w ofercie;
			- b) nie wniósł wymaganego zabezpieczenia należytego wykonania umowy;
			- c) zawarcie umowy w sprawie zamówienia publicznego stało się niemożliwe z przyczyn leżących po stronie wykonawcy.

#### **§ X. Termin związania ofertą**

- 1. Zgodnie z art. 85 ust. 1 pkt 1) ustawy Pzp Wykonawca związany jest ofertą **30 dni** od daty upływu terminu składnia ofert.
- 2. Wykonawca samodzielnie lub na wniosek zamawiającego przedłużyć termin związania ofertą, z tym, że zamawiający może tylko raz, co najmniej na 3 dni przed upływem terminu związania ofertą, zwrócić się do wykonawców o wyrażenie zgodny na przedłużenie tego terminu o oznaczony okres, nie dłuższy niż 60 dni.
- 3. Odmowa wyrażenia zgody, o której mowa w ust. 2, nie powoduje utraty wadium.
- 4. Przedłużenie terminu związania ofertą jest dopuszczalne tylko z jednoczesnym przedłużeniem okresu ważności wadium albo, jeżeli nie jest to możliwie, z wniesieniem nowego wadium na przedłużony okres związania ofertą.
- 5. Jeżeli przedłużenie terminu związania ofertą dokonywane jest po wyborze oferty najkorzystniejszej, obowiązek wniesienia wadium lub jego przedłużenie dotyczy jedynie wykonawcy, którego oferta została wybrana jako najkorzystniejsza.
- 6. Bieg terminu związania ofertą rozpoczyna się wraz z upływem terminu składania ofert.

#### **§ XI.Opis sposobu przygotowania ofert.**

#### **1. Warunki formalne sporządzenia oferty:**

- 1) Wykonawcy zobowiązani są zapoznać się dokładnie z informacjami zawartymi w SIWZ i przygotować ofertę zgodnie z wymaganiami określonymi w tym dokumencie. Treść oferty musi być zgodna z treścią SIWZ.
- 2) Wykonawcy ponoszą wszelkie koszty własne związane z przygotowaniem i złożeniem oferty, niezależnie od wyniku postępowania. Zamawiający w żadnym przypadku nie odpowiada za koszty poniesione przez Wykonawców w związku z przygotowaniem i złożeniem oferty. Wykonawcy zobowiązują się nie podnosić jakichkolwiek roszczeń z tego tytułu względem Zamawiającego, z zastrzeżeniem art. 93 ust. 4 ustawy Pzp.
- 3) Oferta musi być sporządzona w języku polskim, na maszynie do pisania, komputerze lub ręcznie długopisem, spięta lub zszyta w sposób uniemożliwiający jej rozpięcie (zdekompletowanie). Każdy dokument składający się na ofertę musi być czytelny.
- 4) Jeżeli któryś z wymaganych dokumentów składanych przez Wykonawcę jest sporządzony w języku obcym dokument taki należy złożyć wraz z tłumaczeniem na język polski.
- 5) Wszelkie pisma sporządzone w językach obcych muszą być przetłumaczone na język polski, podczas oceny ofert Zamawiający będzie opierał się na tekście przetłumaczonym, a później tekst przetłumaczony na język polski, będzie podstawą badania zgodnego zamiaru stron i celu umowy zgodnie, z art. 65 §2 kc. W razie wątpliwości uznaje się, iż wersja polskojęzyczna jest wiążąca.
- 6) Oferta (formularz oferty, oświadczenia, dokumenty, wykazy, o których mowa w SIWZ) musi być podpisana lub zaparafowana przez osoby upoważnione do składania oświadczeń woli w imieniu Wykonawcy. Zamawiający zaleca, aby ofertę podpisano zgodnie z zasadami reprezentacji wskazanymi we właściwym rejestrze. Jeżeli osoba/osoby podpisująca ofertę działa na podstawie pełnomocnictwa, to pełnomocnictwo to musi w swej treści jednoznacznie wskazywać uprawnienie do podpisania oferty. Pełnomocnictwo to musi zostać dołączone do oferty i musi być złożone w oryginale lub kopii potwierdzonej notarialnie. Ewentualne poprawki (w szczególności każde przerobienie, przekreślenie, uzupełnienie, nadpisanie, przesłonięcie korektorem etc.) w tekście oferty muszą być naniesione w czytelny sposób i parafowane przez Wykonawcę. Wszelkie poprawki lub zmiany w tekście oferty muszą być opisane i parafowane własnoręcznie przez osobę upoważnioną do reprezentowania Wykonawcy. Podpisy wykonawcy na oświadczeniach i dokumentach muszą być złożone w sposób pozwalający zidentyfikować osobę podpisującą. Zaleca się opatrzenie podpisu pieczątką z imieniem i nazwiskiem osoby podpisującej.
- 7) Dokumenty są składane w oryginale lub kopii poświadczonej za zgodność z oryginałem przez Wykonawcę. W przypadku składania elektronicznych dokumentów powinny być one opatrzone przez Wykonawcę bezpiecznym podpisem

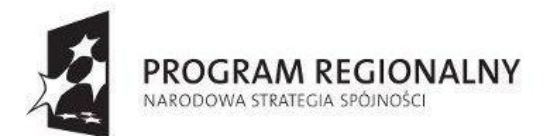

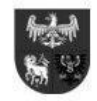

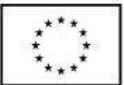

elektronicznym weryfikowanym za pomocą ważnego kwalifikowanego certyfikatu. Z tym, że oświadczenia, o których mowa **w §VII ust.1 pkt 1), 2), 7), 8) SIWZ** muszą być złożone w formie oryginału. Dokumenty i oświadczenia, o których mowa w **§VII ust.1 pkt 3) - 6) SIWZ** muszą być złożone w formie oryginału lub kopii poświadczonej za zgodność z oryginałem przez wykonawcę. Pełnomocnictwo to musi zostać dołączone do oferty i musi być złożone w oryginale lub kopii potwierdzonej notarialnie.

- 8) W przypadku wykonawców wspólnie ubiegających się o udzielenie zamówienia oraz w przypadku innych podmiotów, na zasobach, których wykonawca polega na zasadach określonych w art. 26 ust. 2b ustawy Pzp, kopie dokumentów dotyczących odpowiednio wykonawcy lub tych podmiotów są poświadczane za zgodność z oryginałem odpowiednio przez wykonawcę lub te podmioty.
- 9) Zaleca się, aby oferta była złożona na kolejno ponumerowanych stronach, a numeracja stron powinna rozpoczynać się od numeru 1 umieszczonego na pierwszej stronie oferty, przy czym Wykonawca może:
	- a) nie numerować czystych stron.
- 10) Nie ujawnia się informacji stanowiących tajemnicę przedsiębiorstwa w rozumieniu przepisów o zwalczaniu nieuczciwej konkurencji, jeżeli Wykonawca, nie później niż w terminie składania ofert, zastrzegł, że nie mogą one być udostępniane.
- 11) W przypadku, gdy informacje zawarte w ofercie stanowią tajemnicę przedsiębiorstwa w rozumieniu przepisów ustawy o zwalczaniu nieuczciwej konkurencji, co do których Wykonawca zastrzega, że nie mogą być udostępniane innym uczestnikom postępowania, muszą być oznaczone klauzulą "NIE UDOSTĘPNIAĆ. INFORMACJE STANOWIĄ TAJEMNICĘ PRZEDSIĘBIORSTWA W ROZUMIENIU ART. 11 ust. 4 USTAWY O ZWALCZANIU NIEUCZCIWEJ KONKURENCJI (Dz. U. z 2003 r. Nr 153, poz. 1503 z późniejszymi zmianami)" i dołączone do oferty. Zaleca się, aby były trwale, oddzielenie spięte. Zgodnie z wyżej cytowanym przepisem przez tajemnicę przedsiębiorstwa rozumie się nieujawnione do wiadomości publicznej informacje techniczne, technologiczne, organizacyjne przedsiębiorstwa lub inne informacje posiadające wartość gospodarczą, co do których przedsiębiorca podjął działania w celu zachowania ich poufności.
- 12) W sytuacji, gdy wykonawca zastrzeże w ofercie informacje, które nie stanowią tajemnicy przedsiębiorstwa lub są jawne na podstawie przepisów ustawy Prawo zamówień publicznych lub odrębnych przepisów, informacje te będą podlegały udostępnieniu na zasadach takich samych jak pozostałe, niezastrzeżone dokumenty.
- 13) Każdy Wykonawca składa tylko jedną ofertę, w jednym egzemplarzu. Złożenie więcej niż jednej oferty spowoduje odrzucenie wszystkich ofert złożonych przez Wykonawcę.
- 14) Postępowanie prowadzi się w języku polskim.
- 15) Wszystkie załączniki do niniejszej Specyfikacji stanowią jej integralną część.
- 16) Data i godzina dostarczenia oferty do Zamawiającego będą odnotowane na kopercie, jako oficjalny termin złożenia oferty.
- 17) Ofertę należy złożyć w zamkniętej kopercie, zapieczętowanej w sposób gwarantujący zachowanie w poufności jej treści oraz zabezpieczającej jej nienaruszalność do terminu otwarcia ofert. Oferta powinna być umieszczona w dwóch zamkniętych kopertach oznakowanych w sposób następujący:
	- a) **koperta zewnętrzna** oznakowana nazwą firmy Wykonawcy opisana jn.: Gmina Miejska Iława, reprezentowana przez Burmistrza Miasta Iławy, ul. Niepodległości 13, 14-200 Iława, Oferta w postępowaniu ZP.271.14.2014 na "Opracowanie, **dostawę i wdrożenie oprogramowania oraz sprzętu do realizacji projektu pn. "Iława on-line. Etap I – bezpieczeństwo i informacja".** - nie otwierać przed terminem **otwarcia ofert tj.** *17.06.2014 godz. 11.00.*
	- b) **koperta wewnętrzna** Zaadresowana i oznakowana jak zewnętrzna,
	- c) Zamawiający nie ponosi odpowiedzialności za skutki spowodowane niezachowaniem powyższych warunków.
- 18) Wykonawca ma obowiązek wskazania w ofercie tej części zamówienia, której Wykonanie zamierza powierzyć podwykonawcom.
- 19) Oferta winna zawierać wszystkie dokumenty i oświadczenia określone w § VII ust. 1 SIWZ.
- 20) W razie wątpliwości za prawo właściwe dla postępowania i związanych z nim dokumentów uważa się prawo polskie z uwzględnieniem ustawy Prawo zamówień publicznych i Kodeksu Cywilnego.

#### **2. Zmiana, wycofanie i zwrot oferty**

- 1) Wykonawca może wprowadzić zmiany oraz wycofać złożoną przez siebie ofertę przed terminem składania ofert, pod warunkiem, że Zamawiający otrzyma pisemne zawiadomienie o wprowadzeniu zmian przed terminem składania ofert:
	- a) w przypadku wycofania oferty, Wykonawca składa pisemne oświadczenie, że ofertę swą wycofuje, w zamkniętej kopercie zaadresowanej jak w **§ XI ust. 1 pkt 17) lit. a)** z dopiskiem *"wycofanie".* Koperty oznaczone "WYCOFANIE" będą otwierane w pierwszej kolejności po stwierdzeniu poprawności postępowania Wykonawcy oraz zgodności ze złożonymi ofertami.
	- b) w przypadku zmiany oferty, wykonawca składa pisemne oświadczenie, iż ofertę swą zmienia, określając zakres i rodzaj tych zmian a jeśli oświadczenie o zmianie pociąga za sobą konieczność wymiany czy też przedłożenia nowych dokumentów – wykonawca winien dokumenty te złożyć. Powyższe oświadczenie i ew. dokumenty należy zamieścić w zamkniętej kopercie wewnętrznej i zewnętrznej, oznaczonych jak **§ XI ust. 1 pkt 17) lit.** a) i b), przy czym koperta zewnętrzna powinna mieć dopisek *"zmiana"*. Koperty oznaczone "ZMIANA" zostano otwarte przy otwieraniu oferty

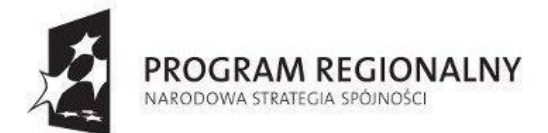

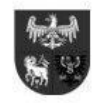

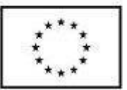

Wykonawcy, który wprowadził zmiany i po stwierdzeniu poprawności procedury dokonywania zmian, zostaną dołączone do oferty.

- 2) Wykonawca nie może wprowadzić zmiany do oferty oraz wycofać jej po upływie terminu składania ofert.
- 3) Oferty złożone po terminie składania Zamawiający zwraca Wykonawcom bez otwierania niezwłocznie.

#### **3. Oferty wspólne**

- 1) Wykonawcy występujący wspólnie muszą ustanowić pełnomocnika do reprezentowania ich w postępowaniu albo do reprezentowania w postępowaniu i zawarcia umowy w sprawie zamówienia publicznego. Dokument potwierdzający ustanowienie pełnomocnika powinien zawierać wskazanie postępowania o zamówienie publiczne, którego dotyczy, wykonawców ubiegających się wspólnie o udzielenie zamówienia, ustanowionego pełnomocnika oraz zakres jego umocowania. Podpisany przez wszystkich wykonawców ubiegających się wspólnie o zamówienie publiczne. Podpisy muszą zostać złożone przez osoby uprawnione do składania oświadczeń woli wymienione we właściwym rejestrze. Dokument pełnomocnika należy przedstawić w formie oryginału lub kopii poświadczonej notarialnie. Wszelka korespondencja będzie prowadzona wyłącznie z podmiotem występującym, jako pełnomocnik.
- 2) Pełnomocnictwo, o którym mowa w pkt. 1) musi znajdować się w ofercie wspólnej wykonawców.
- 3) Pełnomocnik pozostaje w kontakcie z zamawiającym w toku postępowania; zwraca się do zamawiającego z wszelkimi sprawami i do niego zamawiający kieruje informację, korespondencję, itp.
- 4) Oferta wspólna, składana przez dwóch lub więcej wykonawców, powinna spełniać następujące wymagania:
	- a) oświadczenie o spełnieniu warunków udziału w postępowaniu, zgodnie z art.22 ust.1 ustawy Pzp, o którym mowa w §VII ust. 1 pkt.2) SIWZ Wykonawcy wspólnie ubiegający się o zamówienie mogą złożyć, jako:
		- Oświadczenie podpisane przez lidera (pełnomocnika) lub
		- Oświadczenie (jeden druk) podpisane przez wszystkich wykonawców wspólnie ubiegających się o udzielenie zamówienia.
	- b) Oferta wspólna powinna być sporządzona zgodnie z SIWZ i zawierać wszystkie wymagane w § VII oświadczenia i dokumenty,
	- c) Dokumenty i oświadczenia, dotyczące własnej firmy wykazania braku podstaw do wykluczenia z postępowania, o których mowa **w §VII ust.1 pkt 3), 4), 7)** - **składa każdy z Wykonawców** składających ofertę wspólną w imieniu swojej firmy;
	- d) Dokumenty wspólne np.: oferta cenowa, harmonogramy itp.(jeżeli są wymagane w SIWZ) składa pełnomocnik wykonawców w imieniu wszystkich wykonawców składających ofertę wspólną,
	- e) Wadium, (jeżeli jest wymagane w SIWZ) może wnieść jeden z wykonawców występujących wspólnie lub może być wystawione na wszystkich wykonawców składających ofertę wspólną.
- 5) Oferta składana przez spółkę cywilną, niezależnie od kompletu dokumentów składanych przez spółkę winna zawierać dodatkowo od poszczególnych wspólników spółki cywilnej następujące dokumenty i oświadczenia: dokument, o którym mowa w **§VII ust.1 pkt 3), 4), 7) - przez** każdego wspólnika,.
- 6) Przed podpisaniem umowy (w przypadku wygrania przetargu) wykonawcy składający ofertę wspólną będą mieli obowiązek przedstawić zamawiającemu umowę konsorcjum (list intencyjny), zawierającą, co najmniej:
	- a) zobowiązanie do realizacji wspólnego przedsięwzięcia gospodarczego obejmującego swoim zakresem realizacje przedmiotu zamówienia,
	- b) określenie zakresu działania poszczególnych stron umowy,
	- c) czas obowiązywania umowy, który nie może być krótszy, niż okres obejmujący realizację zamówienia oraz czas trwania rękojmi.
- 7) Wykonawcy, którzy ubiegają się wspólnie o udzielenie zamówienia, zobowiązani są:
	- a) do ustanowienia Pełnomocnika do reprezentowania ich w postępowaniu o udzielenie zamówienia albo do reprezentowania w postępowaniu i zawarcia umowy w sprawie zamówienia publicznego;
	- b) spełniać warunki wymienione w **§ VI** niniejszej SIWZ;
	- c) do solidarnej odpowiedzialności za wykonanie przedmiotu zamówienia;
	- d) do solidarnej odpowiedzialności za wniesienie zabezpieczenia należytego wykonania.

#### **§ XII. Miejsce oraz termin składania i otwarcia ofert.**

- 1. Oferty można składać w siedzibie Zamawiającego Urząd Miasta Iławy, ul. Niepodległości 13, 14-200 Iława, w pokoju 312 **(sekretariat)** w terminie do dnia *17.06.2014 r. do godziny 10.30.*
- 2. Wykonawca otrzyma pisemne potwierdzenie złożenia oferty z odnotowanym terminem jej złożenia oraz numerem, jakim oznakowana została oferta. Decydujące znaczenie dla zachowania terminu składania ofert ma data i godzina wpływu oferty w miejsce wskazane w ust.1, a nie data jej wysłania przesyłką pocztową lub kurierską. Oferty można składać od poniedziałku do piątku w godzinach pracy Zamawiającego określonych w § I ust. 5 SIWZ.
- 3. Oferta złożona po terminie zostanie zwrócona nie zwłocznie wykonawcy bez otwierania (art. 84 ust.2 ustawy Pzp).

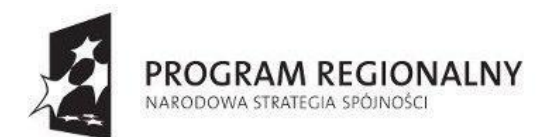

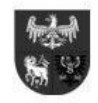

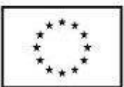

*Projekt dofinansowany ze środków Europejskiego Funduszu Rozwoju Regionalnego w ramach Regionalnego Programu Operacyjnego Warmia i Mazury na lata 2007-2013*

- 4. Oferty zostaną otwarte w siedzibie zamawiającego Urząd Miasta Iławy, ul. Niepodległości 13, 14-200 Iława, **w pok. 215** w dniu **17.06.2014 r. o godz. 11.00.**
- 5. Bezpośrednio przed otwarciem ofert zamawiający poda kwotę, jaką zamierza przeznaczyć na sfinansowanie zamówienia.
- 6. Podczas otwierania kopert z ofertami Zamawiający ogłosi nazwy Wykonawców i ceny ofertowe oraz inne informacje, które Zamawiający może podać zgodnie z ustawą prawo zamówień publicznych.
- 7. W toku badania ofert Zamawiający dokona badania ważności ofert w celu stwierdzenia liczby ważnych ofert. W przypadku, gdyby wpłynęła mniej niż jedna ważna oferta, przetarg zostanie unieważniony.
- 8. Wykonawcy mogą uczestniczyć w publicznej sesji otwarcia ofert. W przypadku nieobecności wykonawcy przy otwieraniu ofert, zamawiający prześle wykonawcy protokół z sesji otwarcia ofert na jego pisemny wniosek zawierający informacje przewidziane w art. 86 ust. 4 ustawy prawo zamówień publicznych.
- 9. Koperty oznaczone "Wycofane" zostaną odczytane w pierwszej kolejności. Koperty wewnętrzne nie będą otwarte.
- 10. W przypadku zmiany oferty koperty oznaczone "ZMIANA" zostano otwarte przy otwieraniu oferty Wykonawcy, który wprowadził zmiany i po stwierdzeniu poprawności procedury dokonywania zmian, zostaną dołączone do oferty.
- 11. Zamawiający dokona badania ofert. Oferty, które nie będą spełniać wymogów specyfikacji istotnych warunków zamówienia oraz naruszą zasady ustawy zostaną przez Zamawiającego odrzucone. Odrzucenie oferty nastąpi zgodnie z przepisami art. 89 ust. 1 ustawy Pzp
- 12. W toku dokonywania oceny złożonych ofert Zamawiający może żądać udzielenia przez Wykonawców wyjaśnień dotyczących treści złożonych przez nich ofert.
- 13. Niedopuszczalne jest prowadzenie negocjacji między Zamawiającym a Inżynierem, dotyczących złożonej oferty oraz dokonywanie jakiejkolwiek zmiany treści złożonej oferty, w tym zwłaszcza zmiany ceny.
- 14. Zamawiający w celu ustalenia czy oferta zawiera rażąco niską cenę w stosunku do przedmiotu zamówienia może zwrócić się o udzielenie wyjaśnień przez Wykonawcę zgodnie z art. 90 ust. 1 ustawy Pzp.
- 15. Poprawianie omyłek nastąpi w sposób określony w art. 87 ust. 2 ustawy Pzp. Zamawiający poprawia w ofercie:
	- 1) oczywiste omyłki pisarskie Przez oczywistą omyłkę pisarską należy rozumieć widoczną, niezamierzoną niedokładność, błąd pisarski, niezamierzone opuszczenie wyrazu lub jego części lub inną podobną usterkę w tekście, niebudzącą wątpliwości w jaki sposób winna być ona naprawiona;
	- 2) oczywiste omyłki rachunkowe, które w szczególności poprawia w następujący sposób:
		- a) w przypadku mnożenia ceny jednostkowej i liczby jednostek miar podanych w formularzach cenowych,:
			- jeżeli obliczona cena nie odpowiada iloczynowi ceny jednostkowej zaoferowanej przez wykonawcę oraz liczby jednostek miar, przyjmuje się, że prawidłowo podano liczbę jednostek miar oraz cenę jednostkową,
			- jeżeli cenę za część zamówienia podano rozbieżnie słownie i liczbą, przyjmuje się, że prawidłowo podano ten zapis, który odpowiada dokonanemu obliczeniu ceny w tabeli formularza cenowego,
			- jeżeli ani cena za część zamówienia podana liczbą, ani podana słownie nie odpowiadają obliczonej cenie, przyjmuje się, że prawidłowo podano cenę obliczoną w formularzu cenowym;
		- b) w przypadku oferty z ceną określoną za cały przedmiot zamówienia albo jego część:
			- przyjmuje się, że prawidłowo podano cenę bez względu na sposób jej obliczenia,
				- jeżeli cena podana liczbą nie odpowiada cenie podanej słownie, przyjmuje się za prawidłową cenę podaną słownie,
				- jeżeli obliczona cena nie odpowiada sumie cen, przyjmuje się, że prawidłowo podano poszczególne ceny.
		- c) Zamawiający poprawiając omyłki rachunkowe zgodnie z ust. 15 pkt.2) uwzględnia konsekwencje rachunkowe dokonanych poprawek;
	- 3) inne omyłki polegające na niezgodności oferty ze specyfikacją istotnych warunków zamówienia, niepowodujące istotnych zmian w treści oferty - przez inne omyłki polegające na niezgodności oferty ze specyfikacją istotnych warunków zamówienia, niepowodujące istotnych zmian w treści oferty należy rozumieć omyłki w odniesieniu, do których, czynności ich poprawy Zamawiający może dokonać samodzielnie, bez udziału Wykonawcy w tej czynności.
		- niezwłocznie zawiadamiając o tym wykonawcę, którego oferta została poprawiona
	- 4) Jeżeli w terminie 3 dni od dnia doręczenia zawiadomienia o poprawieniu omyłki, o której mowa w ust. 15 pkt.3) wykonawca nie wyrazi pisemnego sprzeciwu na poprawienie jego oferty, dokonana poprawa oferty zostanie uznana za skuteczną.

#### **§ XIII. Opis sposobu obliczania ceny oferty.**

- 1. Wykonawca określi cenę za wszystkie elementy zamówienia, niezbędne do zrealizowania zamówienia.
- 2. Cenę oferty należy podać w formie **ryczałtu** wyrażoną w złotych polskich (PLN). Rozliczenia między zamawiającym a Wykonawcą prowadzone będą w PLN.
- 3. Cena ofertowa jest ceną ryczałtową (zawierającą obowiązujący podatek VAT i nie zmienną do zakończenia realizacji robót) zgodnie z ustawą z dnia 23 kwietnia 1964 roku Kodeks cywilny (Dz. U.64.16.93 z późn. zm.) ten rodzaj wynagrodzenia określa w art. 632 KC.
- 4. Cena ofertowa musi zawierać wszelkie koszty niezbędne do zrealizowania pełnego zakresu przedmiotu zamówienia, wynikające wprost ze specyfikacji istotnych warunków zamówienia wraz z załącznikami, dokumentacji projektowej, specyfikacji technicznych

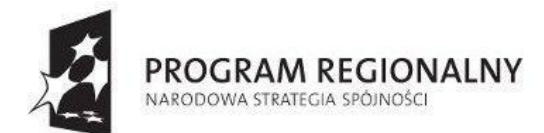

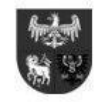

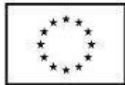

wykonania i odbioru robót budowlanych, jak również w dokumentacji tej nie ujęte, a bez których nie można wykonać zamówienia zapewniającego prawidłowe wykonanie przedmiotu zamówienia. Będą to w szczególności koszty, które musi zawierać cena oferty (koszty te należy uwzględnić kosztach cen jednostkowych robót budowlanych):

- 1) serwisu w okresie gwarancji, przeglądów gwarancyjnych, transportu, instruktażu, instalacji dostawy na miejsce,
- 2) koszty wszystkich materiałów potrzebnych do montażu i instalacji sprzętu oraz oprogramowania,
- 3) koszt licencii pasma transmisii radiowei.
- 4) koszty robót przygotowawczych, demontażowych, wykończeniowych, porządkowych, zorganizowania i zagospodarowania miejsca realizacji zamówienia, wywozu gruzu,
- 5) dozorowania miejsca realizacji robót,
- 6) zajęcia ulic, placów, chodników,
- 7) koszty utrzymania terenu budowy i zapewnienia warunków bezpieczeństwa dla osób i pojazdów użytkujących drogi i chodniki,
- 8) zakwaterowanie łącznie z częścią socjalną i sanitarną,
- 9) koszty składowania i utylizacji materiałów rozbiórkowych, odpadów i śmieci, unieszkodliwianie odpadów niebezpiecznych zgodnie z Dz. U. z 2006 r. Nr 137, poz. 984 z późn. zm. i Dz. U. z 2007 r. Nr 39, poz. 251 z póżn. zm.
- 10) koszty związane z utrzymaniem miejsca realizacji robót w stanie wolnym od przeszkód komunikacyjnych wynikających z realizacji przedmiotu zamówienia,
- 11) zakup oraz zainstalowanie wszelkich potrzebnych do realizacji zadania materiałów,
- 12) koszty związane z odbiorami wykonanych robót,
- 13) oznakowaniem miejsca prowadzonych prac i robót budowlanych,
- 14) dostawę i pracę niezbędnego sprzętu.
- 15) koszty zapewnienia normalnej pracy komórek Urzędu Miasta podczas wdrażania systemu EDOK oraz Straży Miejskiej i Centrum Powiadamiania Kryzysowego.
- 16) Ostateczną cenę oferty stanowi suma podana w formularzu cenowym (wzór nr 1)
- 17) Upusty oferowane przez wykonawcę muszą być zawarte w cenach jednostkowych.
- 18) Inne koszty wynikające z umowy, której wzór stanowi załącznik do niniejszej specyfikacji
- 19) Koszty pomiarów i badań materiałów oraz robót zgodnie z zasadami kontroli jakości materiałów i robót określonymi w STWiORB
- 5. Zamawiający informuje, że zgodnie z §4 ust. 3 Rozporządzenia Ministra Infrastruktury z dnia 2 września 2004 r. w sprawie szczegółowego zakresu i formy dokumentacji projektowej, specyfikacji technicznych wykonania i odbioru robót budowlanych oraz programu funkcjonalno-użytkowego (Dz.U.2013.1129 j.t.) w związku z tym, iż wynagrodzenie za wykonanie przedmiotu zamówienia jest wynagrodzeniem ryczałtowym załączony do SIWZ przedmiar robót stanowi tylko materiał pomocniczy dla Wykonawcy.
- 6. Cenę oferty na daną części zamówienia (wartość brutto oferty) należy wyliczyć zgodnie z ustawą z dnia 11 marca 2004 r. o podatku od towarów i usług (Dz. U. z 2004 r. Nr 54, poz. 535).
- 7. Jeżeli parametr miejsca tysięcznego jest poniżej 5 to parametr setny zaokrągla się w dół, jeżeli parametr miejsca tysięcznego jest 5 i powyżej to parametr setny zaokrągla się w górę. Przy wyliczaniu wartości cen poszczególnych elementów należy ograniczyć się do dwóch miejsc po przecinku na każdym etapie wyliczenia ceny.
- 8. Zamawiający w celu ustalenia czy oferta zawiera rażąco niską cenę, na realizację zamówienia, w stosunku do przedmiotu zamówienia może zwrócić się do każdego wykonawcy o udzielenie w określonym terminie wyjaśnień dotyczących elementów oferty mających wpływ na wysokość ceny. Zamawiający zastrzega sobie prawo żądania od każdego wykonawcy wybranych pozycji lub kompletnego kosztorysu ofertowego wykonanego metodą szczegółową.
- 9. Wszystkie podatki, cła i inne koszty, które będą opłacane przez Wykonawcę w ramach umowy, powinny być doliczone do stawek, cen i ostatecznej ceny oferty złożonej przez wykonawcę. Zastosowanie przez wykonawcę stawki podatku VAT od towarów i usług niezgodnego z przepisami ustawy o podatku o towarów i usług oraz podatku akcyzowego jest równoznaczne z błędnym obliczeniem ceny i skutkuje odrzuceniem oferty ( art. 89 ust.1 pkt.6) ustawy Pzp).
- 10. Koszty odwiedzenia miejsca realizacji przedmiotu zamówienia poniesie wykonawca.

#### **§ XIV. Opis kryteriów, którymi zamawiający będzie kierował się przy wyborze oferty wraz z podaniem znaczenia tych kryteriów i sposobu oceny ofert.**

- 1. Oceny ofert będzie dokonywała komisja. Zamawiający może żądać udzielania przez wykonawców wyjaśnień dotyczących treści złożonych ofert oraz dokonać poprawek oczywistych pomyłek w treści oferty, niezwłocznie zawiadamiając o tym wykonawcę.
- 2. Przy wyborze oferty Zamawiający będzie kierował się kryterium ceny oferty brutto ogółem za realizację zamówienia obliczonej przez Wykonawcę zgodnie z przepisami prawa i podanej w "Formularzu cenowym" (**wzór nr 1**) pkt. 1. Określona w ten sposób cena oferty służyć będzie wyłącznie do porównania ofert i wyboru najkorzystniejszej oferty.
- 3. W odniesieniu do wykonawców, którzy spełnili postawione warunki komisja dokona oceny ofert na podstawie następującego kryterium:

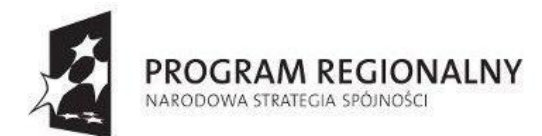

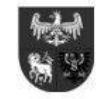

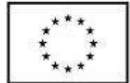

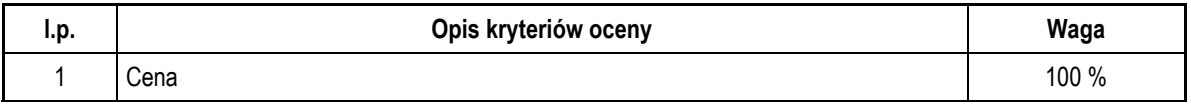

4. W odniesieniu do każdego wykonawcy, komisja do porównania i oceny ofert w kryterium cena oferty Wykonawcy w realizacji danej części zamówienia zostanie zastosowany następujący wzór:

**1) Kryterium 1 – cena – 100%**

#### **cena oferty najniższej**

**C = ---------------------------------------------------------- x 100 %.**

#### **cena oferty badanej**

#### **5. Komisja może przyznać wykonawcy maksymalnie 100 punktów**

- 6. Uzyskana z wyliczenia ilość punktów zostanie ostatecznie wyliczona z dokładnością do drugiego miejsca po przecinku w zachowaniem następującej zasady: jeżeli parametr miejsca tysięcznego jest poniżej 5 to parametr setny zaokrągla się w dół, jeżeli parametr miejsca tysięcznego jest 5 i powyżej to parametr setny zaokrągla się w górę.
- **§ XV. Informacja o formalnościach, jakie powinny zostać dopełnione po wyborze oferty najkorzystniejszej w celu zawarcia umowy w sprawie zamówienia publicznego.**
- 1. Zamawiający udzieli zamówienia Wykonawcy, którego oferta odpowiada wszystkim wymaganiom określonym w ustawie oraz niniejszej SIWZ i została oceniona, jako najkorzystniejsza w oparciu o podane w ogłoszeniu o zamówieniu i SIWZ kryterium wyboru.
- 2. O wykluczeniu Wykonawcy(ów), odrzuceniu ofert(y) oraz o wyborze oferty najkorzystniejszej Zamawiający zawiadomi niezwłocznie Wykonawców, którzy złożyli oferty w przedmiotowym postępowaniu, podając uzasadnienie faktyczne i prawne.
- 3. Niezwłocznie po wyborze oferty najkorzystniejszej Zamawiający przekaże wszystkim wykonawcom, którzy złożyli oferty informacje, o których mowa w art. 92 ust. 1 pkt 1) -4) ustawy Pzp oraz zamieści informacje, określone w art. 92 ust.1 pkt 1) (informację o wyborze oferty najkorzystniejszej) na własnej stronie internetowej [www.bip.umilawa.pl,](http://www.bip.umilawa.pl/) oraz w swojej siedzibie na "tablicy ogłoszeń".
- 4. Wybranemu wykonawcy zamawiający wskaże termin i miejsce podpisania umowy oddzielnym pismem, przed upływem terminu związania ofertą, nie wcześniej niż w 6 dniu od dnia przesłania zawiadomienia o wyborze oferty najkorzystniejszej w przypadku, gdy zawiadomienie to zostało przesłane w sposób określony w art. 27 ust.2 ustawy Pzp oraz **§ VIII ust. 1 – 4 SIWZ** w lub 11 dniu, jeżeli zostało ono przesłane w inny sposób.
- 5. Przed zawarciem umowy wybrany wykonawca zobowiązany jest dostarczyć zamawiającemu następujące dokumenty pod rygorem nie zawarcia umowy z winy wykonawcy w przypadku ich niedostarczenia:
	- 1) kopie uprawnień budowlanych, zaświadczenie lub decyzję o wpisie do centralnego rejestru prowadzonego przez Głównego Inspektora Nadzoru Budowlanego, dla osób z uprawnieniami budowlanymi wydanymi po 14.02.1995 r. oraz aktualny wpis na listę członków właściwej izby samorządu zawodowego dla osoby, o której mowa w SIWZ i która będą pełnić funkcję kierownika budowy (w przypadku podmiotów krajowych, dla podmiotów zagranicznych dokumenty równoważne, jeżeli w danym kraju ustawy nakładają na niego taki obowiązek).
	- 2) Harmonogram rzeczowo-finansowy zestawienie sporządzone przez Wykonawcę i zaakceptowane przez Zamawiającego przedstawiające:
		- a) układ chronologiczny wykonania prac w zakresie czasu ich rozpoczęcia i zakończenia oraz przedmiotu i zakresu wszystkich etapów prac objętych zobowiązaniem Wykonawcy oraz
		- b) zestawienie poszczególnych części wynagrodzenia należnego Wykonawcy w związku z zakończeniem i odbiorem poszczególnych etapów prac,

przygotowane w sposób zapewniający Wykonawcy terminową realizację prac oraz poszczególnych ich etapów, a Zamawiającemu umożliwiające bieżącą weryfikację postępu prac. Zatwierdzony przez Zamawiającego harmonogram rzeczowo-finansowy stanowić będzie załącznik nr 2 do umowy. Harmonogram rzeczowo-finansowy może podlegać aktualizacji w toku wykonywania Umowy.

- 3) Kosztorys sporządzony metodą szczegółową zawierający wszystkie niezbędne pozycje do wyceny powstałych środków trwałych.
- 6. Przed zawarciem umowy z podwykonawcą Wykonawca jest zobowiązany przedłożyć Zamawiającemu do akceptacji projekt tejże umowy (art. 647 kc.).

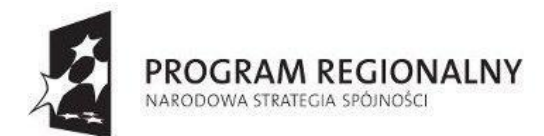

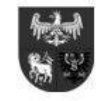

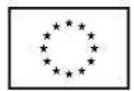

#### **§ XVI. Wizyta miejsca realizacji zadania.**

- 1. Zaleca się, aby wykonawca dokonał wizji miejsca realizacji zadania i jego otoczenia w celu oszacowania na własną odpowiedzialność, na własny koszt i ryzyko wszystkich danych, jakie mogą okazać się niezbędne do przygotowania oferty i podpisania umowy.
- 2. Zamawiający nie przewiduje spotkania wyjaśniającego ani wizyty na miejscu realizacji zadania.

#### **§ XVII. Zabezpieczenie należytego wykonania umowy.**

- **1.** Zabezpieczenie należytego wykonania umowy ustala się w wysokości **10% wartości wynagrodzenia brutto za przedmiot zamówienia.**
- **2.** Zabezpieczenie wykonawca zobowiązany jest **wnieść na rachunek lub dostarczyć najpóźniej w dniu podpisania umowy.**
- 3. Zabezpieczenie należytego wykonania umowy może być wniesione w formach przewidzianych w art. 148 ust. 1 ustawy Pzp. Zamawiający nie wyraża zgody na wniesienie zabezpieczenia należytego wykonania umowy w formach przewidzianych w art. 148 ust.2 ww. ustawy Pzp.
- 4. Zabezpieczenie wnoszone w pieniądzu Wykonawca wpłaca przelewem na rachunek bankowy Zamawiającego **Bank Millennium S.A. Warszawa 96 11602202 0000 0000 6192 1354.**
- 5. Zabezpieczenie wniesione w pieniądzu będzie się znajdowało na koncie depozytowym Zamawiającego.
- 6. **W przypadku wniesienia zabezpieczenia w formie gwarancji i poręczeń powinny być one wystawione na okres obejmujący wykonanie zamówienia oraz okres rękojmi wraz z terminem zwrotnym zabezpieczenia**.
- 7. Zabezpieczenie należytego wykonania będzie zwrócone Wykonawcy w 100% kwoty zabezpieczenia w terminie 30 dni od dnia wykonania zamówienia i uznania przez zamawiającego za należycie wykonane.

#### **§ XVIII.Środki ochrony prawnej.**

- 1. Środki ochrony prawnej określone w niniejszym dziale przysługują wykonawcom, a także innym podmiotom, jeżeli ma lub miał interes w uzyskaniu danego zamówienia oraz poniósł lub może ponieść szkodę w wyniku naruszenia przez zamawiającego przepisów ustawy Pzp. Środki ochrony prawnej wobec ogłoszenia o zamówieniu oraz specyfikacji istotnych warunków zamówienia przysługują również organizacjom wpisanym na listę, o które mowa w art. 154 pkt 5 ustawy Pzp. Prezes Krajowej Izby odwoławczej ul. Postępu 17a, 02-676 Warszawa.
- 2. Odwołanie przysługuje wyłącznie od niezgodnej z przepisami ustawy czynności zamawiającego, do której jest zobowiązany na podstawie ustawy lub zaniechania czynności, do której jest zobowiązany na podstawie ustawy. Odwołanie podlega przepisom art. 180-198 ustawy Pzp.
- 3. W przedmiotowym postępowaniu odwołanie przysługuje wyłącznie wobec czynności:
	- 1) opisu sposobu dokonywania oceny spełniania warunków udziału w postępowaniu,
	- 2) wykluczenia odwołującego z postępowania o udzielenie zamówienia,
	- 3) odrzucenia oferty odwołującego.
- 4. Odwołanie powinno wykazywać czynności lub zaniechanie czynności zamawiającego, które zarzuca się niezgodność z przepisami ustawy, zawierać musi zwięzłe przedstawienie zarzutów, określać żądanie oraz wykazywać okoliczności faktyczne i prawne uzasadniające wniesienie odwołania.
- 5. Odwołanie wnosi się do Prezesa Izby w formie pisemnej lub elektronicznej opatrzonej bezpiecznym podpisem elektronicznym weryfikowanym za pomocą ważnego kwalifikowanego certyfikatu.
- 6. Odwołujący przesyła kopię odwołania przed upływem terminu do wniesienia odwołania w taki sposób, aby mógł on zapoznać się z jego treścią przed upływem tego terminu.
- 7. Wykonawca może w terminie przewidziany do wniesienia odwołania poinformować zamawiającego o niezgodnej z przepisami ustawy czynności podjętej przez niego lub zaniechaniu czynności, do której jest zobowiązany na podstawie ustawy, na które nie przysługuje odwołanie. W przypadku uznania zasadności przekazanej informacji zamawiający powtarza czynność albo dokonuje czynności zaniechanej, informując o tym wykonawców w sposób przewidziany dla tej czynności w ustawie.
- 8. W przedmiotowym postępowaniu odwołanie wnosi się:
	- 1) w terminie 5 dni od dnia przesłania informacji o czynności zamawiającego stanowiącej podstawę jego wniesienia jeżeli zostały przesłane w sposób określony w art. 27 ust. 2 ustawy Pzp, albo w terminie 10 dni – jeżeli zostały przesłane w inny sposób.
	- 2) wobec treści ogłoszenia o zamówieniu, a także wobec postanowień specyfikacji istotnych warunków zamówienia, wnosi się w terminie 5 dni od dnia zamieszczenia ogłoszenia w Biuletynie Zamówień Publicznych lub specyfikacji istotnych warunków zamówienia na stronie internetowej

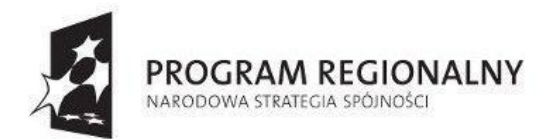

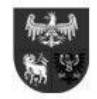

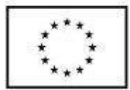

- 3) wobec innych czynności niż określone w ust. 8 pkt 1) i 2) SIWZ w terminie 5 dni od dnia, w którym powzięto lub przy zachowaniu należytej staranności można było powziąć wiadomość o okolicznościach stanowiących podstawę jego wniesienia.
- 4) W przypadku, gdy mimo obowiązku zamawiający nie przesłał zawiadomienia o wyborze oferty najkorzystniejszej odwołanie wnosi się nie później niż w terminie:
	- a) 15 dni od dnia zamieszczenia w Biuletynie Zamówień Publicznych ogłoszenia o udzieleniu zamówienia,
	- b) 1 miesiąca, jeżeli zamawiający nie zamieścił ogłoszenia o udzieleniu zamówienia w Biuletynie Zamówień Publicznych
- 9. W przypadku wniesienia odwołania po upływie terminu składania ofert bieg terminu związania ofertą ulega zawieszeniu do czasu ogłoszenia przez Izbę orzeczenia
- 10. Kopię odwołania zamawiający przekazuje niezwłocznie, nie później niż w terminie 2 dni od dnia otrzymania innym wykonawcom uczestniczącym w postępowaniu o udzielenie zamówienia, a jeżeli odwołanie dotyczy treści ogłoszenia o zamówieniu lub postanowień specyfikacji istotnych warunków zamówienia, zamieszcza ją również na stronie internetowej, na której jest zamieszczone ogłoszenie o zamówieniu lub jest udostępniana specyfikacja, wzywając wykonawców do przystąpienia do postępowania odwoławczego
- 11. Wykonawca może zgłosić przystąpienie do postępowania odwoławczego w terminie 3 dni od dnia otrzymania kopii odwołania, wskazując stronę, do której przystępuje, i interes w uzyskaniu rozstrzygnięcia na korzyść strony, do której przystępuje. Zgłoszenie przystąpienia doręcza się Prezesowi Izby w formie pisemnej albo elektronicznej opatrzonej bezpiecznym podpisem elektronicznym weryfikowanym za pomocą ważnego kwalifikowanego certyfikatu, a jego kopię przesyła się zamawiającemu oraz wykonawcy wnoszącemu odwołanie.
- 12. Wykonawcy, którzy przystąpili do postępowania odwoławczego, stają się uczestnikami postępowania odwoławczego, jeżeli mają interes w tym, aby odwołanie zostało rozstrzygnięte na korzyść jednej ze stron.
- 13. Zamawiający lub odwołujący może zgłosić opozycję przeciw przystąpieniu innego wykonawcy nie później niż do czasu otwarcia rozprawy. Izba uwzględnia opozycję, jeżeli zgłaszający opozycję uprawdopodobni, że wykonawca nie ma interesu w uzyskaniu rozstrzygnięcia na korzyść strony, do której przystąpił; w przeciwnym razie Izba oddala opozycję. Postanowienie o uwzględnieniu albo oddaleniu opozycji Izba może wydać na posiedzeniu niejawnym. Na postanowienie o uwzględnieniu albo oddaleniu opozycji nie przysługuje skarga.
- 14. Czynności uczestnika postępowania odwoławczego nie mogą pozostawać w sprzeczności z czynnościami i oświadczeniami strony, do której przystąpił, z zastrzeżeniem zgłoszenia sprzeciwu, o którym mowa w art. 186 ust. 3 ustawy Pzp, przez uczestnika, który przystąpił do postępowania po stronie zamawiającego. 6. Odwołujący oraz wykonawca wezwany nie mogą następnie korzystać ze środków ochrony prawnej wobec czynności zamawiającego wykonanych zgodnie z wyrokiem Izby lub sądu albo na podstawie art. 186 ust. 2 i 3 ustawy Pzp
- 15. Zamawiający może wnieść odpowiedź na odwołanie. Odpowiedź na odwołanie wnosi się na piśmie lub ustnie do protokołu.
- 16. Odwołanie podlega rozpoznaniu, jeżeli:
	- 1) nie zawiera braków formalnych;
	- 2) uiszczono wpis.
- 17. Wpis uiszcza się najpóźniej do dnia upływu terminu do wniesienia odwołania, a dowód jego uiszczenia dołącza się do odwołania.
- 18. Jeżeli odwołanie nie może otrzymać prawidłowego biegu wskutek niezachowania warunków formalnych, w szczególności, o których mowa w art. 180 ust. 3 ustawy Pzp, niezłożenia pełnomocnictwa lub nieuiszczenia wpisu, Prezes Izby wzywa odwołującego pod rygorem zwrócenia odwołania do poprawienia lub uzupełnienia odwołania lub złożenia dowodu uiszczenia wpisu w terminie 3 dni od dnia doręczenia wezwania. Mylne oznaczenie odwołania lub inne oczywiste niedokładności nie stanowią przeszkody do nadania mu biegu i rozpoznania przez Izbę.
- 19. Izba rozpoznaje odwołanie w terminie 15 dni od dnia jego doręczenia Prezesowi Izby. Prezes Izby może zarządzić łączne rozpoznanie odwołań przez Izbę, jeżeli zostały one złożone w tym samym postępowaniu o udzielenie zamówienia lub dotyczą takich samych czynności zamawiającego.
- 20. Na orzeczenie Krajowej Izby Odwoławczej stronom oraz uczestnikom postępowania odwoławczego przysługuje skarga do sądu (zgodnie z przepisami art. 198a -198g ustawy Pzp)
- 21. Skargę wnosi się do sądu okręgowego właściwego dla siedziby albo miejsca zamieszkania zamawiającego.
- 22. Skargę wnosi się za pośrednictwem Prezesa Izby w terminie 7 dni od dnia doręczenia orzeczenia Izby, przesyłając jednocześnie jej odpis przeciwnikowi skargi.
- 23. Prezes Izby przekazuje skargę wraz z aktami postępowania odwoławczego sądowi właściwemu w terminie 7 dni od dnia jej otrzymania.

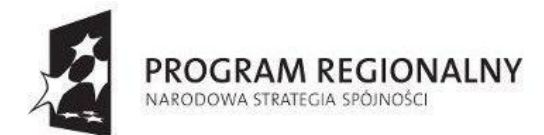

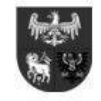

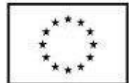

- 24. Skarga powinna czynić zadość wymaganiom przewidzianym dla pisma procesowego oraz zawierać oznaczenie zaskarżonego orzeczenia, przytoczenie zarzutów, zwięzłe ich uzasadnienie, wskazanie dowodów, a także wniosek o zmianę orzeczenia w całości lub w części.
- 25. Postępowanie o udzielenie zamówienia publicznego unieważnia się zgodnie z art. 93 ustawy Prawo zamówień publicznych.

#### **§ XIX. Oferty częściowe**

Zamawiający **nie dopuszcza** składania ofert częściowych.

#### **§ XX. Umowa ramowa**

Zamawiający **nie przewiduje** zawarcia umowy ramowej.

#### **§ XXI. Informacja o przewidywanych zamówieniach uzupełniających**

1. Zamawiający nie przewiduje udzielenia zamówień uzupełniających Wykonawcy, który będzie realizował zamówienie podstawowe.

#### **§ XXII. Opis i warunki oferty wariantowej**

Zamawiający **nie dopuszcza** i **nie przewiduje** składania ofert wariantowych.

#### **§ XXIII.Poczta elektroniczna, strona internetowa Zamawiającego**

- 1. Strona internetowa jest stroną własną zamawiającego i ma następujący adres: [www.bip.umilawa.pl](http://www.bip.umilawa.pl/)**.**
- 2. Adres poczty elektronicznej, na który należy przesyłać oświadczenia, wnioski, zawiadomienia, informacje: [przetargi@umilawa.pl.](mailto:przetargi@umilawa.pl)
- 3. Wszelkie informacje, odpowiedzi na zapytania związane z postępowaniem będą ukazywały się na stronie internetowej Zamawiającego pod adresem [www.bip.umilawa.pl](http://www.bip.umilawa.pl/)**.**

#### **§ XXIV. Rozliczenia miedzy zamawiającym a wykonawcą oraz informacja o zaliczkach**

- 1. Zamawiający nie przewiduje rozliczenia zawartej umowy o zamówienie publiczne w walutach obcych.
- 2. Rozliczenie między zamawiającym a wykonawcą będą prowadzone w złotych polskich.
- 3. Zamawiający nie przewiduje udzielenia zaliczek na poczet wykonania zamówienia.

#### **§ XXV. Aukcja elektroniczna**

Zamawiający **nie przewiduje** przeprowadzania aukcji elektronicznej.

#### **§ XXVI. Zwrot kosztów udziału w postępowaniu**

Zamawiający nie przewiduje zwrotu kosztów udziału w niniejszym postępowaniu o zamówienie publiczne z zastrzeżeniem art. 93 ust.4 Pzp.

#### **§ XXVII. Wymagania z art. 29 ust. 4 ustawy Pzp**

Zamawiający przy opisie przedmiotu zamówienia nie wymagał, by przy realizacji świadczenia uczestniczyły osoby wskazane w art. 29 ust. 4 ustawy Pzp, tym samym nie wskazuje żadnych wymagań w tym zakresie.

#### **§ XXVIII. Informacja o obowiązku osobistego wykonania przez wykonawcę kluczowych części zamówienia:**

Zamawiający informuje, że nie zastrzega obowiązku osobistego wykonania przez Wykonawcę kluczowych części zamówienia, o których mowa w art. 36a ust. 2 ustawy Pzp,

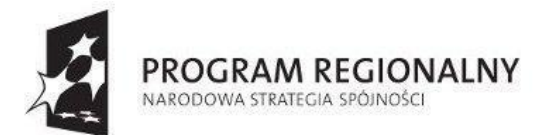

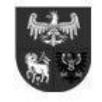

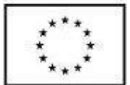

#### **§ XXIX. Wzór/projekt umowy**

Zawarta w dniu……………… w Iławie pomiędzy Gminą Miejską Iława, z siedzibą ul. Niepodległości 13, 14-200 Iława (NIP 744-166-00- 83) zwanym dalej "Zamawiającym", reprezentowaną przez:

Burmistrza Miasta Iławy – ........................................................ przy kontrasygnacie Skarbnika Miasta Iławy – ..................................... a .................................................................................................................................... .............................................................. nr KRS ...................................................... zwanym dalej "Wykonawcą" reprezentowanym przez: 1. ............................................................................

2. ............................................................................

o następującej treści

#### **§ 1. Definicje**

- 1. Strony zgodnie oświadczają, że na potrzeby Umowy będą posługiwały się poniższymi terminami w znaczeniu nadanym im w ust. 2, chyba, że w konkretnym postanowieniu Umowy, w sposób wyraźny, Strony nadadzą im inne znaczenie.
- 2. Na użytek Umowy poniższe terminy oznaczają:
	- 1) Oprogramowanie oprogramowanie centrum powiadamiania oraz monitoringu (zadanie 1), oprogramowanie elektronicznego obiegu dokumentów (zadanie 2), oprogramowanie systemu portalu "Bezpieczna Iława" (zadanie 3)
	- 2) Dokumentacja Oprogramowania Zbiór dokumentacji źródłowej, analitycznej, projektowej, administracyjnej, użytkownika i powykonawczej Oprogramowania, modyfikowany i uzupełniany w trakcie świadczenia Usługi Utrzymania oraz eksploatacji Oprogramowania
	- 3) SIWZ Specyfikacja Istotnych Warunków Zamówienia wraz z załącznikami zwana dalej
	- 4) Sprzęt urządzenia i materiały określone w Załączniku nr 4 do SIWZ oraz dokumentacji projektowej stanowiącej załącznik do SIWZ.

#### **§ 2. Przedmiot umowy**

- 1. Strony oświadczają, że Umowa została zawarta w wyniku udzielenia zamówienia publicznego w trybie przetargu nieograniczonego na podstawie art. 39 ustawy z dnia 29 stycznia 2004 r. – Prawo zamówień publicznych (Dz. U. z 2013 r., poz. 907, z późn. zm.)
- 2. Wykonawca oświadcza, że spełnia warunki określone w art. 22 ust. 1 ustawy, o której mowa w ust. 1 oraz nie podlega wykluczeniu na podstawie art. 24 ust. 1 i 2 tej ustawy
- 3. Na podstawie postępowania znak: ……………….., Zamawiający zleca a Wykonawca przyjmuje do wykonania usługę opracowania, dostawy i wdrożenie oprogramowania oraz sprzętu do realizacji projektu pn. "Iława on-line. Etap I – bezpieczeństwo i informacja". zwanej dalej "przedmiotem umowy" lub "sprzętem" w tym w szczególności:
	- 1) Oprogramowania centrum powiadamiania oraz monitoringu;
	- 2) Oprogramowania elektronicznego obiegu dokumentów;
	- 3) Oprogramowania systemu portalu "Bezpieczna Iława"
	- 4) Sprzętu informatycznego i instalacyjnego,
	- 5) Wykonania klimatyzacji pomieszczenia serwerowni,
	- 6) Wykonanie prac remontowo-budowlanych związanych z zasileniem energetycznym kamer monitoringu zewnętrznego miejskiego oraz przystosowaniem pomieszczeń Urzędu, Straży Miejskiej oraz centrum powiadamiania kryzysowego do nowego systemu informatycznego.
	- 7) Usługi Utrzymania polegającej na zagwarantowaniu, jakości działania programów i aplikacji wymienionych w pkt 1)-3)
	- 8) Wykonania i trwałego umieszczenia na dostarczanym sprzęcie oraz w treści graficznej budowanego portalu internetowego logotypów UE; NSS – zgodnie z zapisami dokumentu "Obowiązki beneficjentów w zakresie prowadzenia działań informacyjnych i promocyjnych projektów dofinansowanych ze środków Unii Europejskiej" do pobrania ze strony [http://rpo.warmia.mazury.pl/index.php?page=dzial&dzial\\_id=134](http://rpo.warmia.mazury.pl/index.php?page=dzial&dzial_id=134)
	- 9) Przed zamontowaniem urządzeń związanych z monitoringiem wizyjnym Wykonawca dokona trwałego oznaczenia numerem inwentarzowym nadanym przez Zamawiającego.
- 4. Przedmiot umowy zostanie wykonany w siedzibie zamawiającego oraz na terenie miasta Iławy zgodnie ze Szczegółowym Opisem Przedmiotu Zamówienia, stanowiącym Załącznik 4 do SIWZ.
- 5. Wykonawca przekaże Zamawiającemu licencję i dokumenty potwierdzające nabycie praw do korzystania z oprogramowania wraz z usługą utrzymania producenta, o której mowa w ust. 3 pkt 1).
- 6. Umowa obejmuje również instalację i uruchomienie dostarczonego sprzętu (wraz z oprogramowaniem) we wskazanym przez Zleceniodawcę miejscu.
- 7. Zakres i sposób wykonania przedmiotu umowy (dostawy) określają:
	- 1) Niniejsza umowa.

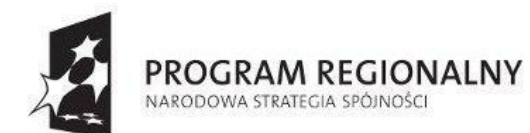

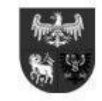

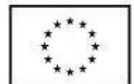

*Projekt dofinansowany ze środków Europejskiego Funduszu Rozwoju Regionalnego w ramach Regionalnego Programu Operacyjnego Warmia i Mazury na lata 2007-2013*

2) SIWZ wraz załącznikami

- dokumenty te stanowią integralną część umowy

- 8. Sprzęt, o którym mowa w ust.3 musi być dostarczony i zainstalowany w odpowiednich ilościach i spełniać normy bezpieczeństwa oraz parametry techniczne określone załączniku nr 4 do SIWZ opisującego cechy techniczno-jakościowe przedmiotu umowy
	- 9. Wykonawca wraz ze sprzętem dostarczy listę numerów seryjnych dostarczonych urządzeń Protokół Odbioru Jakościowego.
- 10. Wykonawca dostarczy do siedziby zamawiającego (ul. Niepodległości 13 oraz teren miasta Iławy wskazane lokalizacje kamer), sprzęt fabrycznie nowy, kompletny, sprawny technicznie wraz ze sterownikami oraz oryginalne oprogramowanie wraz z licencjami, na własny koszt i ryzyko.

**§ 3.**

- 1. Termin rozpoczęcia realizacji przedmiotu umowy od dnia podpisania umowy.
- 2. Termin zakończenia realizacji przedmiotu umowy do dnia 27.02.2015 r. Jest to termin zakończenia wszystkich prac i dokonanie odbioru ostatecznego, z tym, że:
	- 1) Dostawa i montaż sprzętu przewidzianego do realizacji projektu do dnia 10.12.2014r.
	- 2) Zakończenie budowy i wdrożenia portalu "Bezpieczna Iława" do dnia 27.02.2015
	- 3) Rozruch technologiczny i funkcjonalny całego systemu tj. centrum powiadamiania kryzysowego (w tym moduły dla straży miejskiej) oraz monitoringu wizyjnego i EDOK – do dnia 27.02.2015.

#### **§ 4. Zobowiązania Wykonawcy**

- 1. Wykonawca zobowiązuje się wykonać Zamówienie:
	- 1) w zakresie zgodnym ze Szczegółowym Opisem Przedmiotu Zamówienia, stanowiącym Załącznik nr 4 do SIWZ oraz Ofertą Wykonawcy z dnia ………………, dokumenty te staną integralną część Umowy
	- 2) z zachowaniem należytej staranności i profesjonalizmem, wynikającymi z zawodowego charakteru prowadzonej przez Wykonawcę działalności;
	- 3) przy ścisłej współpracy z Zamawiającym
	- 4) Wykonania przedmiotu umowy określonego w § 1 zgodnie z warunkami przetargu zawartymi w specyfikacji istotnych warunków zamówienia, wymogami Prawa Budowlanego, przepisami techniczno-budowlanymi. Wykonywania umowy zgodnie z zakresem, zasadami wiedzy fachowej, terminowo, obowiązującymi normami oraz warunkami zawartymi w materiałach do przetargu
- 2. Zamówienie będzie wykonywane przez osoby wymienione w Wykazie osób (wzór nr 4), stanowiącym załącznik do oferty Wykonawcy tj.:
	- 1) …………………………………..
	- 2) ……………………………………
- 3. Wykonawca zobowiązuje się, że nie będzie w żaden sposób, w szczególności poprzez postanowienia zawieranych przezeń umów, ograniczał Zamawiającemu możliwości rozwoju, utrzymania oraz dostępu do wykonanego i dostarczanego oprogramowania stanowiącego przedmiot umowy.
- 4. Wykonawca zobowiązuje się, że wykonane przez niego w ramach Umowy prace i dzieła, w tym dostarczone przez niego materiały, informacje oraz oprogramowanie potrzebne do wykonania Zamówienia nie naruszą jakichkolwiek praw osób trzecich, zwłaszcza w zakresie wynalazczości, znaków towarowych, praw autorskich oraz uczciwej konkurencji.
- 5. Wykonawca ponosi odpowiedzialność za braki i wady przedmiotu umowy powstałe w czasie transportu, a koszt transportu do miejsca odbioru, podłączenia, uruchomienia sprzętu i oprogramowania zawarty jest cenie wynagrodzenia, o którym mowa w §4 ust.1 niniejszej umowy.
- 6. Wykonawca odpowiadać będzie wobec Zamawiającego za wady fizyczne i prawne Oprogramowania, a w szczególności za to, że Oprogramowanie będzie funkcjonowało ściśle zgodnie z opisem zawartym w dokumentacji użytkownika, która zostanie sporządzona przez Wykonawcę w trakcie realizacji Zamówienia, przy czym będzie charakteryzowało się tymi samymi parametrami oraz możliwościami technicznymi, posiadało te same funkcje oraz wymagania sprzętowe co określone w dokumentacji użytkownika.

**§ 5.**

Zamawiający zobowiązuje się do:

- 1. Zabezpieczenia środków finansowych na przedmiot umowy określony w §1.
- 2. Współpracy z Wykonawcą w miarę posiadanych przez Zamawiającego kompetencji nad sprawnym przebiegiem realizacji przedmiotu umowy.

#### **§ 6. Usługa utrzymania**

- 1. W ramach Usługi Utrzymania, Wykonawca zapewnia bezpłatny **24 miesięczny,** licząc od daty zakończenia wszystkich prac i dokonaniu odbioru ostatecznego, nadzór nad oprogramowaniem, w szczególności:
	- 1) udostępnienie poprawek do Oprogramowania, o którym mowa w §1 ust.3 pkt 1)-3) w przypadku stwierdzenia przez Zamawiającego błędu Oprogramowania (tzn. nie spowodowanego przez Zamawiającego powtarzalnego działania

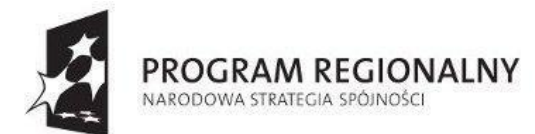

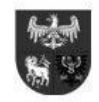

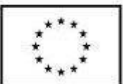

*Projekt dofinansowany ze środków Europejskiego Funduszu Rozwoju Regionalnego w ramach Regionalnego Programu Operacyjnego Warmia i Mazury na lata 2007-2013*

Oprogramowania, w tym samym miejscu programu, prowadzącego w każdym przypadku do otrzymania błędnych wyników jego działania):

- a) w przypadku tzw. błędu krytycznego, tj. takiego, który uniemożliwia użytkowanie Oprogramowania w zakresie jego podstawowej funkcjonalności (wskazanej w dokumentacji użytkownika), poprzez nieprawidłowe działanie Oprogramowania, które prowadzi do całkowitego zatrzymania jego eksploatacji lub utraty danych w wyniku, której, niemożliwe jest prowadzenie działalności z użyciem wskazanego wyżej Oprogramowania:
	- czas reakcji Wykonawcy na zgłoszenie Zamawiającego (tj. czas od otrzymania zgłoszenia do chwili podjęcia przez Wykonawcę czynności zmierzających do naprawy zgłoszonego "błędu krytycznego") wynosi 1 dzień roboczy,
	- czas dokonania i udostępnienia Zamawiającemu odpowiednich poprawek Oprogramowania wyniesie do 2 dni roboczych, od chwili wpłynięcia zgłoszenia;
	- w przypadku wystąpienia "błędu krytycznego" Wykonawca może wprowadzić tzw. rozwiązanie tymczasowe, doraźnie rozwiązujące problem błędu krytycznego; w takim przypadku dalsza obsługa usunięcia dotychczasowego błędu krytycznego będzie traktowana, jako błąd zwykły;
	- Zamawiający udostępni Wykonawcy zdalny dostęp do baz danych i Oprogramowania,
- b) w pozostałych przypadkach:
	- czas reakcji Wykonawcy na zgłoszenie Zamawiającego (tj. czas od otrzymania zgłoszenia do chwili podjęcia przez Wykonawcę czynności zmierzających do naprawy zgłoszonego błędu zwykłego) wynosi do 3 dni roboczych;
	- czas dokonania i udostępnienia Zamawiającemu odpowiednich poprawek Oprogramowania wyniesie do 5 dni roboczych od chwili wpłynięcia zgłoszenia
- c) w wyjątkowych wypadkach, za zgodą Zamawiającego, czas dokonania poprawek będzie uzgodniony pomiędzy Wykonawcą i Zamawiającym;
- d) Ewentualne przekwalifikowanie błędu zgłoszonego przez Zamawiającego, jako zwykły, na "błąd krytyczny", wymagać będzie osobnego zgłoszenia i oznaczać będzie uruchomienie procedury opisanej pod lit "a" w powyższej treści.
- e) zgłoszenie błędu przez Zamawiającego odbywać się będzie na odpowiednim formularzu poprzez witrynę internetową Help-Desku Wykonawcy ……………………………….; w przypadku niedostępności dedykowanego narzędzia informatycznego do obsługi zgłoszeń serwisowych Wykonawca przyjmować będzie zgłoszenia serwisowe telefonicznie lub faksem w Dni robocze w godz. 8.00 – 16.00 na dedykowany numer tel. /faks …………….oraz pocztą elektroniczną (adres e-mail: ……………………..); numery i adresy poczty elektronicznej przeznaczone do przyjmowania zgłoszeń serwisowych zostaną udostępnione Zamawiającemu przez Wykonawcę; Wykonawca potwierdzać będzie niezwłoczne fakt otrzymania zgłoszenia serwisowego drogą mailową pod adres lub faksem na numer, z których nadeszło zgłoszenie serwisowe
- f) w przypadku, gdy formularz zgłoszenia serwisowego zostanie przyjęty przez Wykonawcę:
	- w godzinach pomiędzy 16.00 a 24.00 dnia roboczego traktowany jest jak przyjęty o godz. 8.00 następnego dnia roboczego;
	- w godzinach pomiędzy 0.00 a 8.00 dnia roboczego traktowany jest jak przyjęty o godz. 8.00 danego dnia roboczego;
	- w dniu ustawowo lub dodatkowo wolnym od pracy traktowany jest jak przyjęty o godz. 8.00 najbliższego dnia roboczego;
- g) rozwój Oprogramowania, zgodnie ze zmieniającymi się powszechnie obowiązującymi przepisami prawa oraz przepisami wewnętrznymi obowiązującymi m.in. Zamawiającego, wydanymi na podstawie upoważnienia ustawowego, z zastrzeżeniem, że Wykonawca zobowiązany jest do:
	- przekazania Zamawiającemu informacji o nowych wersjach Oprogramowania, ukazujących się średnio …… (….) razy w roku, odbywać się będzie poprzez wysłanie pocztą elektroniczną na adres e-mail Zamawiającego;
	- udostępniania uaktualnień Oprogramowania (nowych wersji Oprogramowania) poprzez serwer ftp:………………………….., przy czym na pisemne życzenie Zamawiającego, Wykonawca zobowiązuje się przygotować i wysłać na adres Zamawiającego nośnik CD-ROM zawierający nową wersję Oprogramowania
	- możliwość pisemnego zgłoszenia uwag i propozycji modyfikacji Oprogramowania, na odpowiednim formularzu; zgłoszenia takie wynikają z zobowiązania Wykonawcy do dokonywania rozwoju Oprogramowania, o którym mowa w punkcie poprzedzającym, będą one rozpatrywane w czasie prac analitycznych przy rozwoju oprogramowania;
	- gotowość przyjmowania i rozpatrywania indywidualnych żądań zmian (tj. modyfikacji płatnych) Oprogramowania (propozycji jego udoskonaleń, modyfikacji i rozwoju), przy czym realizacja powyższych żądań nie będzie wchodziła w zakres niniejszego postępowania; zgłoszenia żądania zmiany należy dokonywać na odpowiednim formularzu, z zastrzeżeniem, że zasady realizacji zgłoszonych żądań będą każdorazowo uzgadniane pomiędzy Wykonawcą i Zamawiającym
- h) Wykonawca udostępni przeszkolonym pracownikom Zamawiającego (Administratorom) usługę serwisową "Help Desk", obejmującą porady i konsultacje dotyczące Oprogramowania oraz w ramach możliwości także odnośnie motoru bazy danych. W ramach usługi Help Desk, Zamawiający jest upoważniony do kontaktów telefonicznych, faksowych, emailowych, lub osobistych z serwisem w czasie pracy serwisu. Serwis dostępny będzie w dni robocze od 8:00 do 16:00
- i) Serwis "Help Desk" będzie bezpłatny przez okres 12 miesięcy od dnia wdrożenia Oprogramowania. Przez "Wdrożenie" zamawiający rozumie – ogół prac realizowanych przez Wykonawcę zgodnie z niniejszą umową, w tym nauka personelu

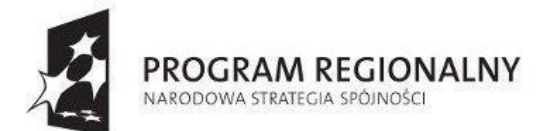

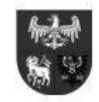

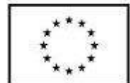

*Projekt dofinansowany ze środków Europejskiego Funduszu Rozwoju Regionalnego w ramach Regionalnego Programu Operacyjnego Warmia i Mazury na lata 2007-2013*

hospicjum obsługi oprogramowania, mających na celu oddanie Zamawiającemu w pełni funkcjonalnego Oprogramowania.

- 2) W ramach usługi Zamawiający uzyska dostęp do wsparcia technicznego producenta, która obejmie m.in.:
	- a) udzielanie odpowiedzi na podstawowe pytania dotyczące krótkotrwałej instalacji, używania i konfiguracji;
	- b) bezpośrednie konsultacje telefoniczne z inżynierem producenta dotyczące bieżących problemów związanych z kodem;
	- c) analizę informacji diagnostycznych mającą na celu określenie przyczyny problemu, np. pomoc w interpretacji w dokumentacji problemów związanych z instalacją lub kodem,
	- d) w przypadku znanych defektów oprogramowania, przekazywanie informacji o sposobie ich usunięcia lub obejścia, a także udzielanie pomocy w uzyskaniu poprawek do otrzymania, których Zamawiający jest uprawniony w ramach posiadanej licencji.
- 3) w ramach usługi zapewniony będzie przedstawicielom Zamawiającego nieprzerwany i nieograniczony dostęp do zasobów elektronicznych, baz samopomocy, FAQ oraz baz wiedzy producenta oprogramowania.
- 2. Wykonawca zobowiązuje się, że usługi serwisowe będą wykonywane z należytą starannością, zgodnie z Dokumentacją Oprogramowania oraz zasadami współczesnej wiedzy technicznej, a Zamawiający zobowiązuje się do dołożenia wszelkich starań w celu umożliwienia Wykonawcy dokonania naprawy Błędów i Wad wskazanych w zgłoszeniach serwisowych.
- 3. Wykonawca zobowiązuje się, że usługi serwisowe będą wykonywane zgodnie z Dokumentacją Oprogramowania.. Dokumentacja ta będzie aktualizowana przez Zamawiającego w trakcie obowiązywania Umowy; o każdej zmianie tej Dokumentacji Zamawiający zobowiązany jest niezwłocznie powiadomić Wykonawcę.
- 4. W każdym przypadku niewywiązania się Wykonawcy ze zobowiązań w ramach usług serwisowych, Zamawiający ma prawo skorzystać na koszt Wykonawcy z usług zastępczych, świadczonych przez inne podmioty, a odpowiadających swoim zakresem usługom serwisowym Wykonawcy. Zamawiający może wykonać uprawnienie przewidziane w zdaniu poprzednim wraz z bezskutecznym upływem terminu, pisemnie wyznaczonego Wykonawcy przez Zamawiającego w celu wykonania lub należytego wykonania usług serwisowych.
- 5. Zamawiający, w celu umożliwienia Wykonawcy należytego świadczenia Usługi Utrzymania, niezwłocznie udostępni Wykonawcy wszelkie niezbędne domeny zarejestrowane przez Zamawiającego.

#### **§ 7. Gwarancja na oprogramowanie**

- 1. Wykonawca udziela gwarancji na stworzone dostarczone i zainstalowane Oprogramowania na okres 24 miesięcy, licząc od daty zakończenia wszystkich prac oraz dokonaniu odbioru ostatecznego.
- 2. W okresie gwarancji Dostawca zobowiązany jest:
	- 1) serwisować Oprogramowanie,
		- 2) udzielać konsultacji i porad z zakresu obsługi i funkcjonowania Oprogramowania,
		- 3) nadzorować eksploatację Oprogramowania.
- 3. Wykonawca gwarantuje Zamawiającemu, że udzielając licencji na korzystanie z programu nie narusza żadnych praw osób trzecich oraz, że nie zachodzą jakiekolwiek podstawy do zgłoszenia przez osoby trzecie roszczeń wobec tych praw. Wykonawca zabezpiecza Zamawiającego w zakresie zakupionych przez niego licencji przed roszczeniami osób trzecich. Wykonawca zobowiązuje się do podjęcia na swój koszt i ryzyko wszelkich kroków prawnych zapewniających należytą ochronę przed roszczeniami osób trzecich oraz pokrycia wszelkich kosztów i strat z tym związanych, jak również związanych z naruszeniem przepisów Ustawy o prawie autorskim i prawach pokrewnych.
- 4. Jeżeli po odbiorze przedmiotu umowy, ale nie później niż w ciągu 24 miesięcy od daty odbioru (okres gwarancji), wyjdą na jaw wady wyłączające lub ograniczające przydatność Oprogramowania, Zamawiający niezwłocznie o ich wystąpieniu powiadomi Wykonawcę. Wykonawca dokona na swój koszt naprawy gwarancyjnej przez usunięcie wad albo przez wymianę całości lub części Oprogramowania. Okres gwarancji ulegnie wówczas przedłużeniu odpowiednio:
	- 1) w przypadku usunięcia wad o okres wykonywania naprawy,
	- 2) w przypadku dokonania wymiany o następne 24 miesiące.
- 5. Po upływie okresu gwarancji, Wykonawca świadczył na rzecz Zamawiającego usługi asysty technicznej dotyczące Oprogramowania obejmującej w szczególności:
	- 1) udzielanie telefonicznych konsultacji, oraz
	- 2) usuwanie zaistniałych wad lub awarii.

Koszty usługi asysty technicznej po okresie gwarancji zostaną ustalone na podstawie odrębnej umowy

- 6. Wykonawca zobowiązuje się do podjęcia czynności serwisowych wymagający przybycia do siedziby Zamawiającego, w czasie nieprzekraczającym 2 dni roboczych od momentu zgłoszenia.
- 7. W przypadku stwierdzenia wady ukrytej Oprogramowania wykonawca zobowiązany jest do jego wymiany na nowe w ciągu 14 dni roboczych od daty zgłoszenia tej wady.
- 8. Koszt dojazdu ekipy serwisowej w ramach napraw pokrywa wykonawca.
- 9. Jeżeli Wykonawca nie podejmie naprawy w ciągu 2 dni roboczych od momentu zgłoszenia awarii lub wady, Zamawiający może dokonać naprawy zastępczej na koszt i ryzyko Wykonawcy. Jednocześnie Zamawiającemu przysługuje prawo do naliczania kar umownych.

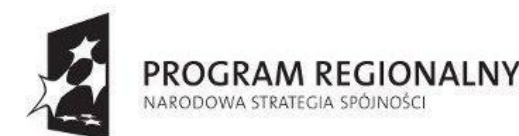

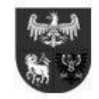

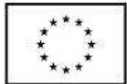

- 10. Zamawiający może dochodzić roszczeń z tytułu rękojmi także po upływie terminów, o których mowa w §7 ust. 1 jeżeli reklamował wadę przed upływem tego terminu. W tym wypadku roszczenia Zamawiającego wygasają w ciągu roku od dnia ujawnienia wady.
- 11. Zasady eksploatacji i konserwacji urządzeń zostaną określone w przekazanej przez wykonawcę "Instrukcji użytkowania i eksploatacji Oprogramowania".
- 12. Instrukcja użytkowania i eksploatacji Oprogramowania jest zbiorem szczegółowo opracowanych instrukcji użytkowania i eksploatacji dla wszystkich elementów objętych gwarancją.
- 1. Zasady eksploatacji i konserwacji Oprogramowania ujęte w instrukcjach użytkowania i eksploatacji mogą wynikać tylko z przepisów prawa lub zasad prawidłowej gospodarki. W szczególności zasady te nie mogą się różnić na niekorzyść zamawiającego od zasad określonych przez producentów elementów podlegających gwarancji.
- 13. Jeżeli wykonawca nie sporządzi instrukcji użytkowania i eksploatacji Oprogramowania nie będzie się mógł uwolnić ze zobowiązań gwarancyjnych powołując się na zarzut niezgodnego użytkowania i obsługi oprogramowania.

#### **§ 8. Gwarancja na sprzęt**

- 1. Wykonawca dostarczy wraz z towarem dokument gwarancji, jakości sprzętu wystawiony przez siebie lub producenta urządzenia, zobowiązujący wystawcę dokumentu (gwaranta) do usunięcia wady fizycznej towaru lub do dostarczenia towaru wolnego od wad, jeżeli wady te ujawnią się w ciągu terminu określonego w gwarancji.
- 2. Warunki gwarancji będą w szczególności przewidywały (nie dotyczy oprogramowania):
	- 1) Okres gwarancji nie mniejszy niż …….. miesięcy na dostarczony sprzęt, o którym mowa w §1 ust.2 pkt. ….. (*wynikający z załącznika nr 4 do SIWZ będzie wpisany po wyborze oferty dla poszczególnych urządzeń*)
- 3. Wykonawca może zaproponować dłuższy okres gwarancji niż wymagany w § 8 ust. 2.
- 4. Bieg okresów gwarancyjnych wyszczególnionych w §8 ust. 2 pkt.1) i …….. rozpoczyna się z dniem podpisania Protokołu Odbioru bez uwag (zastrzeżeń).
- 2. Czas naprawy wyłączony będzie z okresu gwarancyjnego. Czas trwania gwarancji zostanie automatycznie wydłużony o czas trwania naprawy.
- 3. Wykonawca udziela Zamawiającemu **90 dniowej gwarancji na bezawaryjne działanie wszelkich nośników instalacyjnych**. Termin gwarancji biegnie od daty podpisania Protokołu Odbioru Jakościowego.
- 4. W przypadku wykrycia wad nośników Wykonawca zobowiązany jest do ich wymiany w terminie 3 dni od daty zgłoszenia wady.
- 5. W okresie gwarancji wszelkie koszty związane z usunięciem awarii, w tym dostarczenie uszkodzonego sprzętu do punktu serwisowego, stwierdzonej w przedmiocie niniejszej umowy obciążają wykonawcę.
- 5. Gwarancja obejmuje wszystkie wykryty podczas eksploatacji przedmiotu umowy usterki i wady oraz uszkodzenie powstałe w czasie poprawnego zgodnego z instrukcją użytkowania.
- 6. Zasady eksploatacji i konserwacji urządzeń zostaną określone w przekazanej przez wykonawcę "Instrukcji użytkowania i eksploatacji urządzeń" wraz z wykazem urządzeń, które wymagają przeglądów serwisowych.
- 7. Instrukcja użytkowania i eksploatacji urządzeń jest zbiorem szczegółowo opracowanych instrukcji użytkowania i eksploatacji dla wszystkich elementów objętych gwarancją.
- 8. Zasady eksploatacji i konserwacji ujęte w instrukcjach użytkowania i eksploatacji mogą wynikać tylko z przepisów prawa lub zasad prawidłowej gospodarki. W szczególności zasady te nie mogą się różnić na niekorzyść zamawiającego od zasad określonych przez producentów elementów podlegających gwarancji.
- 9. Jeżeli wykonawca nie sporządzi instrukcji użytkowania i eksploatacji nie będzie się mógł uwolnić ze zobowiązań gwarancyjnych powołując się na zarzut eksploatacji i konserwacji elementów podlegających gwarancji w sposób niezgodny z zasadami eksploatacji.
- 10. W przypadku awarii sprzętu, która nie została usunięta w terminie 30 dni, Wykonawca zobowiązuje się do wymiany sprzętu na nowy o parametrach nie gorszych od sprzętu uszkodzonego. Wymiana sprzętu na nowy nastąpi najpóźniej w 35 dniu od zgłoszenia.
- 11. Zamawiający może dochodzić roszczeń z tytułu rękojmi także po upływie terminów, o których mowa w §8 ust. 2 pkt.1) i…………. jeżeli reklamował wadę przed upływem tego terminu. W tym wypadku roszczenia Zamawiającego wygasają w ciągu roku od dnia ujawnienia wady.
- 12. Wykonawca gwarantuje Zamawiającemu, że udzielając licencji na korzystanie z programu nie narusza żadnych praw osób trzecich oraz, że nie zachodzą jakiekolwiek podstawy do zgłoszenia przez osoby trzecie roszczeń wobec tych praw. Wykonawca zabezpiecza Zamawiającego w zakresie zakupionych przez niego licencji przed roszczeniami osób trzecich. Wykonawca zobowiązuje się do podjęcia na swój koszt i ryzyko wszelkich kroków prawnych zapewniających należytą ochronę przed roszczeniami osób trzecich oraz pokrycia wszelkich kosztów i strat z tym związanych, jak również związanych z naruszeniem przepisów Ustawy o prawie autorskim i prawach pokrewnych.
- 13. Wykonawca zapewni możliwość zgłaszania awarii sprzętu w okresie gwarancji telefonicznie, faksem oraz drogą mailową w godzinach od 08.00 do 16.00 od poniedziałku do piątku z wyłączeniem dni ustawowo wolnych od pracy. Zgłoszenie awarii po godz. 16.00 będzie traktowane, jak zgłoszenie o godz.08.00 następnego dnia roboczego. Zgłoszenia awarii będą przyjmowane pod nr tel./faksu …………………………… lub adres poczty elektronicznej …………………………………………………………………………………………………………………………………………
- 14. Zgłoszenie telefoniczne musi być potwierdzone faksem.

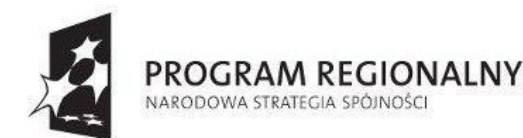

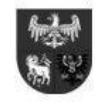

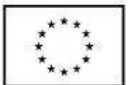

*Projekt dofinansowany ze środków Europejskiego Funduszu Rozwoju Regionalnego w ramach Regionalnego Programu Operacyjnego Warmia i Mazury na lata 2007-2013*

- 15. Wykonawca potwierdzi przyjęcie zgłoszenia wady i/lub awarii na nr faksu lub adres poczty elektronicznej, z którego zostało wysłane zgłoszenie.
- 16. Wykonawca zobowiązuje się do podjęcia czynności serwisowych w czasie nieprzekraczającym jednego dnia roboczego od momentu zgłoszenia.
- 17. W przypadku stwierdzenia wady ukrytej sprzętu (towaru) wykonawca zobowiązany jest do jego wymiany na nowy w ciągu 14 dni roboczych od daty zgłoszenia tej wady.
- 18. Serwis gwarancyjny świadczony będzie w miejscu użytkowania sprzętu w godz 8.00 -15.00.
- 19. W przypadku, kiedy Wykonawca uzna za konieczna naprawę sprzętu w serwisie Wykonawca zapewni:
	- 1) odbiór na własny koszt wadliwego sprzętu (towaru) w terminie nieprzekraczającym 2 dni roboczych;
	- 2) dostawę naprawionego sprzętu na własny koszt w terminie nie przekraczającym 2 dni roboczych od dnia usunięcia awarii przez serwis, a w uzasadnionych przypadkach w terminie nie dłuższym niż 14 dni roboczych od odebrania sprzętu z siedziby zamawiającego
	- 3) w przypadku braku możliwości usunięcia awarii w terminie 14 dni roboczych od dnia odebrania wadliwego sprzętu (towaru) z siedziby zamawiającego, wykonawca zobowiązuje się do bezpłatnego dostarczenia i uruchomienia nowego sprzętu zastępczego o parametrach równoważnych z oferowanymi. Podstawiony sprzęt będzie miał zainstalowany uzgodniony z Zamawiającym system operacyjny i wszystkie dodatkowe, standardowe poprawki niezbędne do jego poprawnej pracy.
- 20. Koszt dojazdu ekipy serwisowej w ramach napraw gwarancyjnych i koszty transportu przedmiotu umowy naprawianego w ramach gwarancji pokrywa wykonawca.
- 21. Jeżeli Wykonawca nie podejmie naprawy w ciągu 2 dni od momentu zgłoszenia awarii, Zamawiający może dokonać naprawy zastępczej na koszt i ryzyko Wykonawcy. Jednocześnie Zamawiającemu przysługuje prawo do naliczania kar umownych.
- 22. Okres gwarancji na wykonane prace remontowo-budowlane wynosi 24 miesiące licząc od daty zakończenia wszystkich prac oraz dokonaniu odbioru ostatecznego.

#### **§ 9. Warunki płatności i rozliczenia**

- 1. Wartość przedmiotu umowy została ustalona zgodnie z ofertą przedstawioną przez Wykonawcę w przetargu o wartości szacunkowej nieprzekraczającej równowartość kwoty określonej w przepisach wydanych na podstawie art. 11 ust 8 ustawy prawo zamówień publicznych i wynosi brutto (w tym należny podatek VAT) …………………. zł Słownie brutto: …………………………………………………………………………………………………….. złotych, netto........................... (słownie netto...................................................).
- 2. Dokumentem potwierdzającym odbiór przedmiotu umowy będzie każdorazowo Protokół Odbioru, w protokole będą wymienione numery fabryczne dostarczonego sprzętu lub oprogramowania oraz ilości.
- 3. Integralną częścią protokołów odbioru stanowić będą wymagane dokumentacje, certyfikaty, jakości, dokumentacje techniczne sprzętu i oprogramowania, dokumenty licencyjne, instrukcje obsługi w języku polskim oraz instrukcje dotyczące eksploatacji
- 4. W przypadku stwierdzenia, że dostarczony przedmiot umowy jest:
	- 1) Niezgodny z opisem zawierającym specyfikację techniczną oferowanego sprzętu (załącznik nr 4 do SIWZ) lub nie kompletny,
		- 2) Posiada ślady zewnętrznego uszkodzenia

Zamawiający odmówi części lub całości przedmiotu umowy, sporządzając protokół zawierający przyczyny odmowy odbioru. Zamawiający wyznaczy następnie termin dostarczenia przedmiotu umowy fabrycznie nowego, wolnego od wad. Procedura czynności odbioru zostanie powtórzona.

- 5. W przypadku innych uwag (zastrzeżeń) Zamawiającego, dotyczących dostarczonego przedmiotu umowy Zamawiający wskaże w protokole odbioru przyczyny odmowy odbioru dostarczonego przedmiotu umowy wraz z określeniem terminu dostarczenia przedmiotu umowy nowego wolnego od wad.
- 6. Wykonawca zobowiązany jest do pełnego zainstalowania i konfiguracji dostarczonego sprzętu oraz oprogramowania i sprawdzenia jego prawidłowego funkcjonowania.
- 7. Za dzień zapłaty uważany będzie dzień złożenia przez Zamawiającego dyspozycji obciążenia rachunku Zamawiającego kwotą wynagrodzenia.
- 8. Podatek VAT zostanie zapłacony zgodnie z obowiązującymi przepisami, ustawodawstwem.
- 9. W przypadku przedstawienia przez Wykonawcę nieprawidłowej faktury Zamawiający odmówi jej przyjęcia.
- 10. Należność za wykonaną dostawę, będącą przedmiotem umowy, zapłacona będzie w terminie 30 dni licząc od dnia przekazania Zamawiającemu prawidłowo wystawionej faktury VAT, na konto ………………………………………………..
- …………………………………………………………………………………………………………………………………………… 11. Kwota określona w §9 ust. 1 zawiera całkowity koszt realizacji przedmiotu umowy jest stała i obowiązuje do końca jej realizacji. Kwota zawiera wszelkie opłaty i wynagrodzenia autorskie za licencje.
- 12. Za dzień zapłaty uważany będzie dzień złożenia przez Zamawiającego dyspozycji obciążenia rachunku Zamawiającego kwotą wynagrodzenia.
- 13. Wynagrodzenie wykonawcy jest wynagrodzeniem ryczałtowym, zgodnym z ceną przedstawioną w ofercie. Cena ryczałtowa obejmuje wszystkie koszty niezbędne do całkowitego i efektywnego wykonania przedmiotu umowy.
- 14. Wierzytelności związane z realizacją niniejszej umowy nie mogą być przedmiotem obrotu pomiędzy podmiotami trzecimi

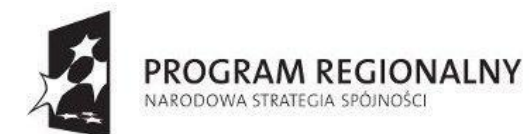

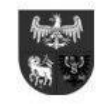

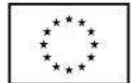

#### **§ 10. Podwykonawcy**

- 1. Wykonawca wykona osobiście następujące prace..........................................................................................................
- 2. Wykonawca powierzy Podwykonawcom wykonanie następujących części zamówienia …............................................................... . Zlecenie wykonania części prac podwykonawcom nie zmienia zobowiązań wykonawcy wobec zamawiającego za wykonanie tej części prac.
- 3. Wykonawca jest odpowiedzialny za działania, zaniechania uchybienia i zaniedbania podwykonawców i jego pracowników w takim samym stopniu, jakby to były działania, zaniechania, uchybienia lub zaniedbania jego własnych pracowników.
- 4. Z zastrzeżeniem przypadku, w którym Zamawiający nałożył obowiązek osobistego wykonania przez Wykonawcę kluczowych części zamówienia w SIWZ, Wykonawca może:
	- 1) powierzyć realizację części zamówienia Podwykonawcom, mimo nie wskazania w ofercie takiej części do powierzenia podwykonawcom;
	- 2) wskazać inny zakres Podwykonawstwa, niż przedstawiony w ofercie;
	- 3) wskazać innych Podwykonawców niż przedstawieni w ofercie;
	- 4) zrezygnować z Podwykonawstwa
- 5. W przypadku, gdy zmiana lub rezygnacja z Podwykonawcy, dotyczy podmiotu, na którego zasoby Wykonawca powoływał się na zasadach określonych w art. 26 ust. 2b Pzp, w celu wykazania spełniania warunków udziału w postępowaniu, o których mowa w art. 22 ust. 1 Pzp, Wykonawca jest zobowiązany wykazać Zamawiającemu, iż proponowany inny Podwykonawca lub Wykonawca samodzielnie spełniają je w stopniu nie mniejszym niż wymagany w trakcie postępowania o udzielenie zamówienia
- 6. Umowa z Podwykonawcą lub dalszym podwykonawcą powinna stanowić w szczególności, iż:
	- 1) terminy zapłaty wynagrodzenia nie może być dłuższy niż 30 dni od dnia doręczenia wykonawcy, podwykonawcy, lub dalszemu podwykonawcy faktury lub rachunku potwierdzających wykonanie zaleconej podwykonawcy lub dalszemu podwykonawcy dostawy, usługi,
	- 2) w przypadku uchylania się przez Wykonawcę od obowiązku zapłaty wymagalnego wynagrodzenia przysługującego Podwykonawcy lub Dalszemu Podwykonawcy, którzy zawarli:
		- a) przedłożone Zamawiającemu Umowy o Podwykonawstwo, których przedmiotem są dostawy lub usługi,

Zamawiający zapłaci bezpośrednio Podwykonawcy kwotę należnego wynagrodzenia bez odsetek należnych Podwykonawcy lub Dalszemu Podwykonawcy, zgodnie z treścią Umowy o podwykonawstwie.

- 7. Umowa o podwykonawstwo nie może zawierać postanowień:
	- 1) uzależniających uzyskanie przez Podwykonawcę płatności od Wykonawcy od zapłaty przez Zamawiającego Wykonawcy wynagrodzenia obejmującego zakres prac wykonanych przez Podwykonawcę;
	- 2) uzależniających zwrot Podwykonawcy kwot zabezpieczenia przez Wykonawcę, od zwrotu zabezpieczenia wykonania umowy przez Zamawiającego Wykonawcy.
- 8. Zawarcie Umowy o podwykonawstwo, której przedmiotem są usługi musi być poprzedzone akceptacją projektu tej umowy przez Zamawiającego, natomiast przystąpienie do realizacji usługi przez Podwykonawcę musi być poprzedzone akceptacją Umowy o podwykonawstwo przez Zamawiającego.
- 9. Wykonawca zobowiązany jest do przedłożenia Zamawiającemu projektu Umowy o podwykonawstwo, której przedmiotem są usługi nie później niż 14 dni przed jej zawarciem.
- 10. Jeżeli Zamawiający w terminie 14 dni od dnia przedłożenia mu projektu Umowy o Podwykonawstwo, której przedmiotem są usługi nie zgłosi na piśmie zastrzeżeń, uważa się, że zaakceptował ten projekt umowy.
- 11. Po akceptacji projektu Umowy o podwykonawstwo, której przedmiotem są usługi lub po bezskutecznym upływie terminu na zgłoszenie przez Zamawiającego zastrzeżeń do tego projektu, Wykonawca przedłoży poświadczony za zgodność z oryginałem odpis Umowy o podwykonawstwo w terminie 14 dni od dnia zawarcia tej Umowy, jednakże nie później niż na 7 dni przed dniem rozpoczęcia realizacji usługi przez Podwykonawcę.
- 12. Jeżeli Zamawiający w terminie 7 dni od dnia przedłożenia Umowy o podwykonawstwo, której przedmiotem są usługi, nie zgłosi na piśmie sprzeciwu, uważa się, że zaakceptował tę umowę.
- 13. Wykonawca jest zobowiązany do zapłaty wynagrodzenia należnego Podwykonawcy w terminach płatności określonych w Umowie o podwykonawstwo
- 14. Wykonawca przedłoży, wraz z projektem Umowy z podwykonawstwo, odpis z Krajowego Rejestru Sądowego Podwykonawcy lub inny dokument właściwy z uwagi na status prawny Podwykonawcy, potwierdzający uprawnienia osób zawierających umowę w imieniu Podwykonawcy do jego reprezentowania.
- 15. Do zmian postanowień umów o podwykonawstwo stosuje się zasady mające zastosowanie przy zawieraniu Umowy o Podwykonawstwo
- 16. Wykonawca jest zobowiązany przedłożyć wraz z rozliczeniami należnego mu wynagrodzenia oświadczenia Podwykonawców lub dowody dotyczące zapłaty wynagrodzenia Podwykonawcom (Dalszym Podwykonawcom), których termin upłynął w danym okresie rozliczeniowym. Oświadczenia, należycie podpisane przez osoby upoważnione do reprezentowania składającego je Podwykonawcy lub dowody powinny potwierdzać brak zaległości Wykonawcy w uregulowaniu wszystkich wymagalnych wynagrodzeń Podwykonawców wynikających z Umów o podwykonawstwo.

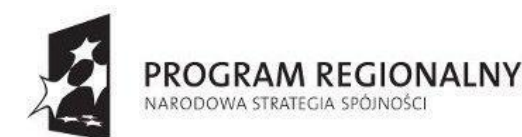

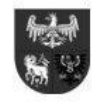

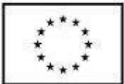

- 17. Jeżeli w terminie określonym w Umowie o podwykonawstwo, którą Zamawiający zaakceptował, Wykonawca nie zapłaci w całości lub w części wymagalnego wynagrodzenia przysługującego Podwykonawcy, Podwykonawca może zwrócić się z żądaniem zapłaty wynagrodzenia bezpośrednio do Zamawiającego.
- 18. Zamawiający jest zobowiązany wezwać Wykonawcę do zgłoszenia uwag dotyczących zasadności zapłaty wynagrodzenia Podwykonawcy lub Dalszemu Podwykonawcy w terminie nie krótszym niż 7 dni od dnia doręczenia Wykonawcy żądania Podwykonawcy.
- 19. W przypadku zgłoszenia przez Wykonawcę uwag, o których mowa w ust. 18, podważających zasadność bezpośredniej zapłaty, Zamawiający składa do depozytu sądowego kwotę potrzebną na pokrycie wynagrodzenia Podwykonawcy lub Dalszego podwykonawcy.
- 20. Zamawiający jest zobowiązany zapłacić Podwykonawcy należne wynagrodzenie, jeżeli Podwykonawca udokumentuje jego zasadność dokumentami potwierdzającymi należyte wykonanie i odbiór usług, a Wykonawca nie złoży w trybie określonym w ust.18 i 19 uwag w sposób wystarczający wykazujących niezasadność bezpośredniej zapłaty. Bezpośrednia zapłata obejmuje wyłącznie należne wynagrodzenie bez odsetek należnych Podwykonawcy lub Dalszemu podwykonawcy.
- 21. Kwota należna Podwykonawcy zostanie uiszczona przez Zamawiającego w złotych polskich (PLN).
- 22. Kwotę zapłaconą Podwykonawcy lub skierowaną do depozytu sądowego Zamawiający potrąca z wynagrodzenia należnego Wykonawcy
- 23. Zamawiający może żądać od Wykonawcy zmiany albo odsunięcia Podwykonawcy, jeżeli sprzęt techniczny, osoby i kwalifikacje, którymi dysponuje Podwykonawca, nie spełniają warunków lub wymagań dotyczących podwykonawstwa, określonych w postępowaniu o udzielenie zamówienia publicznego lub dają rękojmi należytego wykonania powierzonych Podwykonawcy usług.
- 24. Zasady dotyczące Podwykonawców mają odpowiednie zastosowanie do Dalszych Podwykonawców
- 25. Jeżeli zobowiązania Podwykonawcy wobec Wykonawcy związane z wykonanymi pracami lub dostarczonymi materiałami, obejmuje okres dłuższy niż okres gwarancyjny ustalony w Umowie, Wykonawca po upływie okresu gwarancyjnego jest zobowiązany na żądanie Zamawiającego dokonać cesji na jego rzecz korzyści wynikających z tych zobowiązań
- 26. Zawierający umowę z podwykonawcą wykonawca oraz zamawiający ponoszą solidarną odpowiedzialność za zapłatę wynagrodzenia za usługi wykonane przez podwykonawcę.
- 27. Odmienne postanowienia umów, o których mowa powyżej, są nieważne.

#### **§ 11. Kary umowne**

- 1. Wykonawca zapłaci Zamawiającemu karę umowną:
	- 1) w wysokości 200,00 zł (słownie: dwieście złotych 00/100) brutto za każdy rozpoczęty dzień zwłoki w naprawieniu (zgodnie z § 6 ust. 1 pkt. 1 lit. a) błędu krytycznego;
	- 2) w wysokości 100,00 zł (słownie: sto złotych 00/100) brutto za każdy rozpoczęty dzień zwłoki w naprawieniu (zgodnie z § 6 ust. 1 pkt. 1 lit. b) błędu zwykłego;
	- 3) W przypadku nieuzasadnionego zerwania umowy przez wykonawcę, w wysokości 10% całkowitej ceny brutto za realizację przedmiotu umowy uwidocznionej w §9 ust.1 niniejszej umowy
	- 4) W przypadku niedostarczenia w terminie przedmiotu umowy zamawiający pomniejszy kwotę wynagrodzenia w wysokości 0,2% całkowitej ceny brutto za realizację przedmiotu umowy uwidocznionej w §9 ust.1 niniejszej umowy za każdy dzień zwłoki,
	- 5) za nie przedłożenie do akceptacji projektu Umowy o podwykonawstwo, której przedmiotem są usługi lub dostawy lub projektu jej zmiany, potwierdzonego za zgodność z oryginałem odpisu Umowy o podwykonawstwo lub jej zmiany albo brak wymaganej przez Zamawiającego zmiany Umowy o podwykonawstwo w zakresie terminu zapłaty, w wysokości 200,00 złotych za każdy nie przedłożony do akceptacji projekt Umowy, lub jego zmianę, odpis Umowy lub jego zmianę,
	- 6) za brak zapłaty lub nieterminową zapłatę wynagrodzenia należnego Podwykonawcom lub Dalszym podwykonawcom, w wysokości 200,00 złotych za rozpoczęty dzień zwłoki,
	- 7) kara umowna z tytułu zwłoki przysługuje za każdy rozpoczęty dzień zwłoki i jest wymagalna od dnia następnego po upływie terminu jej zapłaty.
- 2. Zamawiającemu przysługuje prawo do odszkodowania w pełnej wysokości poniesionej szkody na zasadach ogólnych, jeżeli wartość kary umownej jest wyższa od poniesionej szkody.
- 3. Zamawiający zapłaci Wykonawcy kary umowne:
	- 1) z tytułu odstąpienia od umowy z przyczyn leżących po stronie Zamawiającego w wysokości 10% Ceny ofertowej brutto. Kara nie przysługuje, jeżeli odstapienie od Umowy nastąpi z przyczyn, o których mowa w art. 145 ustawy Pzp,
	- 2) za każdy dzień zwłoki w zapłacie należności za prace będące przedmiotem umowy określone w § 1 zapłaci Wykonawcy odsetki ustawowe.
- 4. Termin zapłaty kary umownej wynosi 14 dni od dnia wezwania.
- 5. Należności z tytułu kar umownych Zamawiający ma prawo potrącić z wierzytelnościami wynikającymi z faktur wystawionych przez Wykonawcę.
- 6. Zapłata kary przez Wykonawcę lub odliczenie przez Zamawiającego kwoty kary z płatności należnej Wykonawcy nie zwalnia Wykonawcy z obowiązku ukończenia prac lub innych zobowiązań wynikających z Umowy.
- 7. Wykonawca nie może odmówić usunięcia wad, bez względu na wysokość związanych z tym kosztów
- 8. W przypadku uzgodnienia zmiany terminów realizacji kara umowna będzie liczona od nowych terminów.

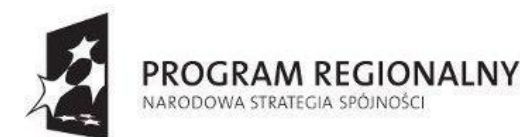

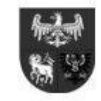

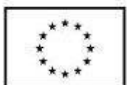

*Projekt dofinansowany ze środków Europejskiego Funduszu Rozwoju Regionalnego w ramach Regionalnego Programu Operacyjnego Warmia i Mazury na lata 2007-2013*

- 9. Stronom przysługuje ponadto prawo dochodzenia odszkodowania na zasadach ogólnych prawa cywilnego, jeżeli poniesiona szkoda przekroczy wysokość zastrzeżonych kar umownych.
- 10. Wykonawca wyraża zgodę na potracenie kar z sum należnych Wykonawcy.

#### **§ 12. Zmiana umowy**

- 1. Zmiana postanowień niniejszej umowy może nastąpić za zgodą obydwu stron wyrażoną na piśmie, w formie aneksu do umowy z zachowaniem formy pisemnej pod rygorem nieważności takiej zmiany.
- 2. Zamawiający działając w oparciu o art. 144 ust 1 ustawy Prawo zamówień publicznych określa następujące okoliczności zmiany terminu ustalonego w §2 niniejszej umowy, w szczególności:
	- 1) wstrzymania realizacji umowy przez zamawiającego,
	- 2) działania siły wyższej (np. klęski żywiołowe, strajki generalne lub lokalne), mającej bezpośredni wpływ na terminowość wykonywania prac,
	- 3) wystąpienia okoliczności, których strony umowy nie były w stanie przewidzieć, pomimo zachowania należytej staranności,
	- 4) w przypadku zmiany technologii, jakości lub parametrów charakterystycznych dla danego elementu, wprowadzanych na wniosek wykonawcy,
	- 5) na skutek działań osób trzecich lub organów władzy publicznej, które spowodują przerwanie lub czasowe zawieszenie realizacji zamówienia,
- 3. Zakazuje się istotnych zmian postanowień zawartej umowy w stosunku do treści oferty na podstawie, której dokonano wyboru wykonawcy, chyba że zmiana będzie dotyczyła następujących zdarzeń:
	- 1) Wystąpienia zmian powszechnie obowiązujących przepisów prawa w zakresie mającym wpływ na realizację przedmiotu umowy,
	- 2) Wyniknięcia rozbieżności lub niejasności w rozumieniu pojęć użytych w umowie, których nie można usunąć w inny sposób, a zmiana będzie umożliwiać usunięcie rozbieżności i doprecyzowanie umowy w celu jednoznacznej interpretacji jej zapisów przez strony.
	- 3) w przypadku urzędowej zmiany stawki VAT strony zobowiązują się do zawarcia aneksu do umowy regulującego wysokość VAT, tym samym zmiany wynagrodzenia określonego w § 9 ust.1 niniejszej umowy, z tym, że koszty wzrostu podatku VAT pokrywa wykonawca.
	- 4) zmiany osób odpowiedzialnych za kontakty i nadzór nad realizacją przedmiotu umowy na prośbę Wykonawcy. Zmiana którejkolwiek z osób w trakcie realizacji przedmiotu niniejszej umowy, musi być uzasadniona przez Wykonawcę na piśmie i wymaga pisemnego zaakceptowania przez Zamawiającego. Zamawiający zaakceptuje taką zmianę w terminie 7 dni od daty przedłożenia propozycji i wyłącznie wtedy, gdy kwalifikacje i doświadczenie wskazanych osób będą takie same lub wyższe od kwalifikacji i doświadczenia osób wymaganego postanowieniami specyfikacji istotnych warunków zamówienia.
	- 5) wystąpienia oczywistych omyłek pisarskich i rachunkowych w treści umowy.
	- 6) Wystąpienia konieczności zmian osób wykonawcy w przypadku, gdy zamawiający uzna, że osoby te nie wykonują należycie swoich obowiązków. Wykonawca obowiązany jest dokonać zmiany tych osób na inne spełniające na dzień składania ofert warunki określone w specyfikacji w terminie nie dłuższym niż 14 dni od daty złożenia wniosku przez zamawiającego.
	- 7) Wykonawca musi przedłożyć Zamawiającemu propozycję zmiany, o której mowa w pkt.4 nie później niż 7 dni przed planowanym skierowaniem do wykonywania przedmiotu umowy którejkolwiek osoby. Jakakolwiek przerwa w realizacji przedmiotu umowy wynikająca z braku osób przewidziany do kierowania wykonywania przedmiotu umowy będzie traktowana, jako przerwa wynikła z przyczyn zależnych od Wykonawcy i nie może stanowić podstawy do zmiany terminu zakończenia prac.
	- 8) Ograniczenie zakresu prac wynikające z wprowadzenia zmian istotnych lub nieistotnych w rozumieniu Prawa budowlanego w dokumentacji projektowej, które wynikły w trakcie realizacji prac i były konieczne w celu prawidłowej realizacji przedmiotu zamówienia.
	- 9) Z zastrzeżeniem przypadku, w którym Zamawiający nałożył obowiązek osobistego wykonania przez Wykonawcę kluczowych części zamówienia w SIWZ, Wykonawca może:
		- a) powierzyć realizację części zamówienia Podwykonawcom, mimo nie wskazania w ofercie takiej części do powierzenia podwykonawcom;
		- b) wskazać inny zakres Podwykonawstwa, niż przedstawiony w ofercie;
		- c) wskazać innych Podwykonawców niż przedstawieni w ofercie;
		- d) zrezygnować z Podwykonawstwa
- 4. W przedstawionych w ust. 2 pkt.1) 5), przypadkach wystąpienia opóźnień, strony ustalą nowe terminy, z tym, że maksymalny okres przesunięcia terminu zakończenia realizacji przedmiotu umowy równy będzie okresowi przerwy lub przestoju. Przesunięcie terminu będzie musiało być szczegółowo uzasadnione przez wykonawcę i zaakceptowane przez zamawiającego, z wyjątkiem zaistnienia okoliczności, o których mowa w ust. 2 pkt.1) umowy.
- 5. Jeżeli z jakiejkolwiek przyczyny, która nie uprawnia wykonawcy do przedłużenia terminu wykonania prac lub ich części, tempo prac według zamawiającego nie pozwoli na terminowe ich zakończenie, zamawiający może polecić wykonawcy podjęcie działań dla przyspieszenia tempa prac. Wszystkie koszty związane z podjętymi działaniami obciążają wykonawcę.
- 6. Nie stanowią zmiany umowy w rozumieniu art. 144 ust. 1 ustawy Pzp następujące zmiany:
	- 1) danych związanych z obsługą administracyjno-organizacyjną Umowy, w szczególności zmiana numeru rachunku bankowego,

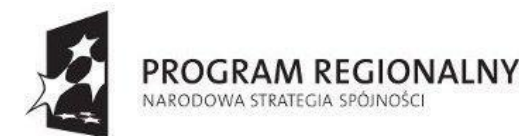

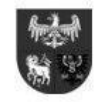

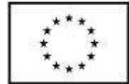

- 2) danych teleadresowych,
- 3) danych rejestrowych,
- 4) będące następstwem sukcesji uniwersalnej po jednej ze stron Umowy

#### **§ 13. Odstąpienie od umowy**

- 1. Zamawiający jest uprawniony do odstąpienia od Umowy, jeżeli Wykonawca:
	- 1) wykonuje prace niezgodnie z umową, powodując ich wadliwość, i nie dokona ich naprawy, pomimo pisemnego powiadomienia Zamawiającego określającego ich rodzaj i wyznaczającego odpowiedni termin do ich usunięcia;
	- 2) bez uzasadnionej przyczyny przerwał wykonywanie prac na okres dłuższy niż 10 dni i pomimo dodatkowego pisemnego wezwania Zamawiającego nie podjął ich w okresie 5 dni od dodatkowego wezwania,
	- 3) jeżeli suma kar umownych za zwłokę, należnych od Wykonawcy przekroczy 20 % Ceny ofertowej brutto;
	- 4) daje lub proponuje bezpośrednio lub pośrednio jakiejkolwiek osobie, jakąkolwiek korzyść majątkową, prezent, gratyfikację, prowizję lub inną wartościową rzecz, jako zachętę lub nagrodę:
		- a) za jakiekolwiek działanie lub wstrzymanie się od jakiegokolwiek działania związanego z umową i niezgodnego z prawem albo umową lub wstrzymanie się od jakiegokolwiek działania związanego z umową i zgodnego z prawem lub Umową,
		- b) jeśli ktokolwiek z personelu Wykonawcy, jego pełnomocników lub Podwykonawców, daje lub proponuje (bezpośrednio lub pośrednio) komukolwiek jakąkolwiek taką zachętę lub nagrodę.
	- 5) W razie zaistnienia istotnej zmiany okoliczności powodującej, że wykonanie umowy nie leży w interesie publicznym, czego nie można było przewidzieć w chwili zawarcia umowy, zamawiający może odstąpić od Umowy w terminie 30 dni od powzięcia wiadomości o powyższych okolicznościach; w tym przypadku Wykonawca może żądać wyłącznie wynagrodzenia należnego z tytułu wykonania części Umowy.
	- 6) Zostanie wydany nakaz zajęcia całego majątku Wykonawcy.
	- 7) nie rozpoczął realizacji przedmiotu umowy bez uzasadnionych przyczyn oraz nie kontynuuje ich pomimo wezwania przez Zamawiającego złożonego na piśmie w okresie 5 dni od dodatkowego wezwania, z przyczyn leżących po stronie Wykonawcy,
	- 8) w razie konieczności:
		- a) wielokrotnego (co najmniej 3 razy) dokonywania bezpośredniej zapłaty przez Zamawiającego lub
		- b) dokonania bezpośrednich zapłat na sumę większą niż 5% wartości umowy
		- Podwykonawcy lub Dalszemu Podwykonawcy, którzy zawarli zaakceptowane przez Zamawiającego Umowy o podwykonawstwo, których przedmiotem są dostawy lub usługi lub którzy zawarli przedłożone Zamawiającemu Umowy o Podwykonawstwo, których przedmiotem są dostawy lub usługi.
	- 9) W przypadku, gdy wykonawca nie będzie dysponował wymaganym potencjałem technicznym określonym w §VI ust. 1 pkt 3) ppkt 3.1) SIWZ,
- 2. Wykonawca udziela rękojmi i gwarancji, jakości w zakresie określonym w umowie na część zobowiązania wykonaną przed odstąpieniem od umowy.
- 3. Odstąpienie od umowy następuje listem poleconym za potwierdzeniem odbioru lub pismem złożonym w siedzibie Wykonawcy za pokwitowaniem, z chwilą otrzymania oświadczenia o odstąpieniu przez Wykonawcę.
- 4. Wykonawca będzie uprawniony do odstąpienia od umowy, jeżeli:
	- 1) Wykonawca nie otrzyma kwoty należnej według protokołu odbioru i załączonego do niego zestawienia wartości wykonanych prac w terminie 30 dni od upływu terminu płatności, z wyjątkiem uzasadnionych potrąceń w szczególności z tytułu roszczeń Zamawiającego lub kar umownych
	- 2) na skutek polecenia Zamawiającego (bez szczególnego powodu) przerwa lub opóźnienie w wykonywaniu prac trwa dłużej niż 60 dni
	- 3) Wykonawca może odstąpić od Umowy w terminie 30 dni od dnia powzięcia wiadomości o przyczynie odstąpienia oraz po bezskutecznym upływie terminu dodatkowego wyznaczonego w wezwaniu Zamawiającemu do spełnienia zobowiązania.
- 5. Odstąpienie od Umowy następuje listem poleconym za potwierdzeniem odbioru lub pismem złożonym w siedzibie Zamawiającego za pokwitowaniem, z chwilą otrzymania oświadczeni o odstąpieniu przez Zamawiającego
- 6. W przypadku odstąpienia od umowy Wykonawcę i Zamawiającego obciążają następujące obowiązki szczegółowe:
	- 1) W terminie 14 dni od daty odstąpienia od umowy Wykonawca przy udziale Zamawiającego sporządzi szczegółowy protokół inwentaryzacji prac w toku wg stanu na dzień odstąpienia,
	- 2) Wykonawca zabezpieczy przerwane usługi w zakresie obustronnie uzgodnionym na koszt strony, z której winy nastąpiło odstąpienie od umowy.
- 7. Zamawiający w razie odstąpienia od umowy z przyczyn, za które Wykonawca nie ponosi odpowiedzialności, zobowiązany jest do dokonania odbioru prac przerwanych oraz zapłaty wynagrodzenia za usługi, które zostały wykonane do dnia odstąpienia,
- 8. Zamawiający w razie odstąpienia od umowy z przyczyn, za które Wykonawca ponosi odpowiedzialność, zobowiązuje się do dokonania odbioru prac przerwanych oraz zapłaty wynagrodzenia za wykonane prace, po potrąceniu przez Wykonawcę kary umownej, o której mowa w §10 ust.1 pkt 2) niniejszej umowy.

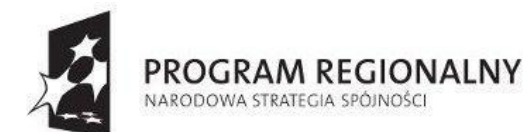

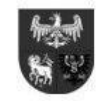

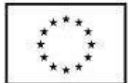

#### **§ 14. Zabezpieczenie należytego wykonania umowy.**

- 1. Wykonawca jest zobowiązany przed zawarciem Umowy wnieść na rzecz Zamawiającego Zabezpieczenie należytego wykonania umowy na zasadach określonych w przepisach ustawy Pzp na kwotę równą **10 %** ceny ofertowej brutto.
- 2. Zabezpieczenie należytego wykonania umowy ma na celu zabezpieczenie i ewentualne zaspokojenie roszczeń Zamawiającego z tytułu niewykonania lub nienależytego wykonania Umowy przez Wykonawcę, w szczególności roszczeń Zamawiającego wobec Wykonawcy o zapłatę kar umownych.
- 3. Beneficjentem Zabezpieczenia należytego wykonania umowy jest Zamawiający.
- 4. Koszty Zabezpieczenia należytego wykonania umowy ponosi Wykonawca.
- 5. Wykonawca jest zobowiązany zapewnić, aby Zabezpieczenie należytego wykonania umowy zachowało moc wiążącą w okresie wykonywania Umowy oraz w okresie rękojmi za wady fizyczne. Wykonawca jest zobowiązany do niezwłocznego informowania Zamawiającego o faktycznych lub prawnych okolicznościach, które mają lub mogą mieć wpływ na moc wiążącą Zabezpieczenia należytego wykonania umowy oraz na możliwość i zakres wykonywania przez Zamawiającego praw wynikających z zabezpieczenia.
- 6. Kwota w wysokości … (słownie: …) PLN stanowiąca 100% Zabezpieczenia należytego wykonania umowy, zostanie zwrócona w terminie 30 dni od dnia wykonania zamówienia i uznania przez Zamawiającego za należycie wykonane.
- 7. W trakcie realizacji Umowy Wykonawca może dokonać zmiany formy Zabezpieczenia należytego wykonania umowy na jedną lub kilka form, o których mowa w przepisach Pzp, pod warunkiem, że zmiana formy Zabezpieczenia zostanie dokonana z zachowaniem ciągłości zabezpieczenia i bez zmniejszenia jego wysokości
- 8. Zabezpieczenie należytego wykonania umowy pozostaje w dyspozycji Zamawiającego i zachowuje swoją ważność na okres obejmujący wykonanie zamówienia wraz z terminem zwrotnym zabezpieczenia. Jeżeli nie zajdzie powód do realizacji zabezpieczenia w całości lub części, podlega ono zwrotowi Wykonawcy odpowiednio w całości lub w części w terminach, o których mowa w ust. 6.
- 9. Zabezpieczenie należytego wykonania umowy wniesione w pieniądzu zostanie zwrócone wraz z odsetkami wynikającymi z umowy rachunku bankowego Zamawiającego, na którym było ono przechowywane, pomniejszone o koszty prowadzenia rachunku oraz prowizji bankowej za przelew pieniędzy na rachunek Wykonawcy.
- 10. Zamawiający może dochodzić zaspokojenia z Zabezpieczenia należytego wykonania umowy, jeżeli jakakolwiek kwota należna Zamawiającemu od Wykonawcy w związku z niewykonaniem lub nienależytym wykonaniem Umowy nie zostanie zapłacona w terminie 14 dni od dnia otrzymania przez Wykonawcę pisemnego wezwania do zapłaty.
- 11. Jeżeli okres ważności Zabezpieczenia należytego wykonania umowy jest krótszy niż wymagany okres jego ważności, Wykonawca jest zobowiązany ustanowić nowe Zabezpieczenie należytego wykonania umowy nie później niż na 30 dni przed wygaśnięciem ważności dotychczasowego Zabezpieczenia.
- 12. Jeżeli Wykonawca w terminie określonym w ust.11. nie przedłoży Zamawiającemu nowego Zabezpieczenia należytego wykonania umowy, Zamawiający będzie uprawniony do zrealizowania dotychczasowego Zabezpieczenia w trybie wypłaty całej kwoty, na jaką w dacie wystąpienia z roszczeniem opiewać będzie dotychczasowe Zabezpieczenie.
- 13. Zamawiający zwróci Wykonawcy środki pieniężne otrzymane z tytułu realizacji zabezpieczenia należytego wykonania umowy po przedstawieniu przez Wykonawcę nowego zabezpieczenia albo w terminie zwrotu danej części Zabezpieczenia
- 14. Zabezpieczenie należytego wykonania umowy wniesione zostało w formie: …………………….·w dniu ………………..………………
- 15. W sytuacji, gdy wskutek okoliczności, o których mowa w § 12 niniejszej umowy wystąpi konieczność przedłużenia terminu realizacji zamówienia w stosunku do terminu przedstawionego w ofercie przetargowej, wykonawca przed podpisaniem aneksu lub najpóźniej w dniu jego podpisywania, zobowiązany jest do przedłużenia terminu ważności wniesionego zabezpieczenia należytego wykonania umowy albo, jeśli nie jest to możliwe, do wniesienia nowego zabezpieczenia na okres wynikający z aneksu do umowy.

#### **§ 15. Prawa autorskie (licencje)**

- *1. Wykonawca, stosownie do ustawy z dnia 4 lutego 1994 r. o prawie autorskim i prawach pokrewnych (tekst jedn. Dz. U. z 2006 roku, nr 90, poz. 631 z póź. zm.), zobowiązuje się do:* 
	- *1) udzielenia lub zapewnienia Zamawiającemu nieograniczonej w czasie licencji na wszelkie oprogramowanie komputerowe i aplikacje mobilne dedykowane (dotyczy zadania 1 - 3), dostarczane w ramach realizacji Umowy, zwane "Oprogramowaniem", bez ograniczeń terytorialnych(dotyczy zadania 1-3), czasowych (dotyczy zadania 1-3), liczby użytkowników (dotyczy zadania 1 i 3) na wszelkich polach eksploatacji pozwalających na korzystanie z oprogramowania zgodnie z przeznaczeniem, w szczególności na polach eksploatacji obejmujących:* 
		- *a) zwielokrotnianie;*
		- *b) wprowadzanie do pamięci komputera i urządzeń mobilnych*
		- *c) wprowadzanie do sieci Internet oraz określonej sieci wewnętrznej Zamawiającego*
		- *d) tłumaczenie, przystosowywanie modyfikacji oraz dokonywanie innych zmian,*
	- *2) przeniesienia lub zapewnienia ich przeniesienie na rzecz Zamawiającego całości autorskich praw majątkowych do produktów powstałych podczas realizacji niniejszej Umowy w postaci projektu technicznego oprogramowania oraz dokumentacji, w tym dokumentacji technicznej, dokumentacji powykonawczej, instrukcji lub innych, na wszystkich polach eksploatacji wymienionych w art. 50 powyższej ustawy, a w szczególności do:* 
		- *a) korzystania na własny użytek,*

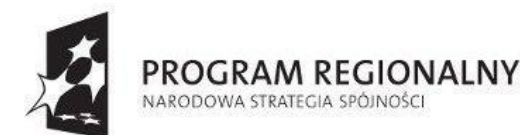

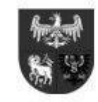

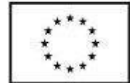

- *b) wielokrotnego publikowania,*
- *c) rozpowszechniania;*
- *d) wielokrotnego udostępniania i przekazywania osobom trzecim,*
- *e) wielokrotnego wprowadzania do pamięci komputera oraz sieci komputerowych, w tym sieci Internet*
- *2. Zamawiający nabywa prawa do przeniesienia autorskich praw majątkowych wskazanych w ust. 1 na rzecz osób trzecich w nieograniczonej liczbie przypadków i na polach eksploatacji wymienionych w ust. 1 powyżej,*
- *3. Zamawiający nabywa również prawo do korzystania i rozporządzania zależnym prawem autorskim w zakresie wymienionym w ust. 1 powyżej*
- *4. Zamawiający niniejszą Umową nabywa prawo do korzystania i rozporządzania prawem wymienionym w ustępach 1 – 2 nie tylko w kraju, ale również zagranicą*
- 5. Przeniesienie praw majątkowych, o których mowa w ust. 1 ust. 2, nastąpi odpowiednio w dniu dokonania odbioru ............. (w *przypadku licencji, o których mowa w ust. 1), w dniu dokonania odbioru, o którym mowa w §3 ust.2 pkt 3 niniejszej Umowy, a jeśli w ramach okresu gwarancyjnych powstaną kolejne prawa autorskie, w dniu dokonania odbioru pogwarancyjnego.*
- *6. Zapłata wynagrodzenia określonego w § 9 ust. 1 niniejszej Umowy wyczerpuje roszczenia Wykonawcy za przeniesienie autorskich praw majątkowych zgodnie z niniejszym paragrafem.*
- *7. Wykonawca oświadcza, że korzystanie z Oprogramowania na podstawie Umowy nie narusza żadnych praw własności intelektualnej osób trzecich, a zwłaszcza nie wymaga uzyskiwania jakiegokolwiek zezwolenia od osoby trzeciej*
- *8. Wykonawca oświadcza, że osoby trzecie nie uzyskały, ani nie uzyskają w jakimkolwiek zakresie autorskich praw majątkowych oraz dokumentacji określonych w ust. 1 niniejszego paragrafu, jak też zgody na dokonywanie ich opracowań lub rozporządzanie i korzystanie z opracowań w jakimkolwiek zakresie.*
- *9. W przypadku dostarczenia lub wykorzystania gotowych utworów użytych do wykonywania niniejszej Umowy, Wykonawca zapewni przeniesienie praw do używania wraz z dokumentacją opisującą realizowane funkcje i zasady ich wykorzystania*

#### **§ 16. Postanowienia końcowe**

- 1. Ewentualne spory, wynikłe w związku z realizacją przedmiotu umowy, strony zobowiązuję się rozwiązywać na drodze wspólnych negocjacji, a przypadku niemożności ustalenia kompromisu spory będą rozstrzygane przez Sąd Gospodarczy właściwy dla siedziby Zamawiającego
- 2. Wszelkie polecenia wydawane Wykonawcy przez Zamawiającego, jak również zapytania i odpowiedzi dotyczące realizacji niniejszej umowy wymagają formy pisemnej
- 3. W sprawach, których nie reguluje niniejsza umowa będą miły zastosowanie przepisy Kodeksu cywilnego, ustawy Prawo budowlane i Prawo zamówień publicznych wraz z aktami wykonawczymi do tych ustaw.
- 4. Językiem Umowy, wszelkiej korespondencji, faktur i dokumentów sporządzonych przez Wykonawcę jest język polski.
- 5. Umowa została sporządzona w trzech jednobrzmiących egzemplarzach w języku polskim, jeden egzemplarz dla Wykonawcy i dwa egzemplarze dla Zamawiającego.

Załącznik nr 1 – szczegółowy kosztorys ofertowy

Załącznik nr 2 – harmonogram rzeczowo-finansowy

#### **WYKONAWCA ZAMAWIAJĄCY**

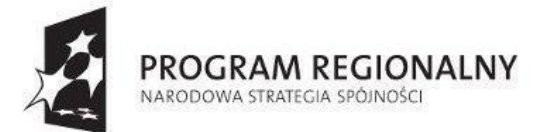

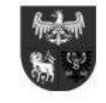

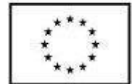

#### **Załącznik nr 2 do SIWZ - formularz oferty wraz ze wzorami**

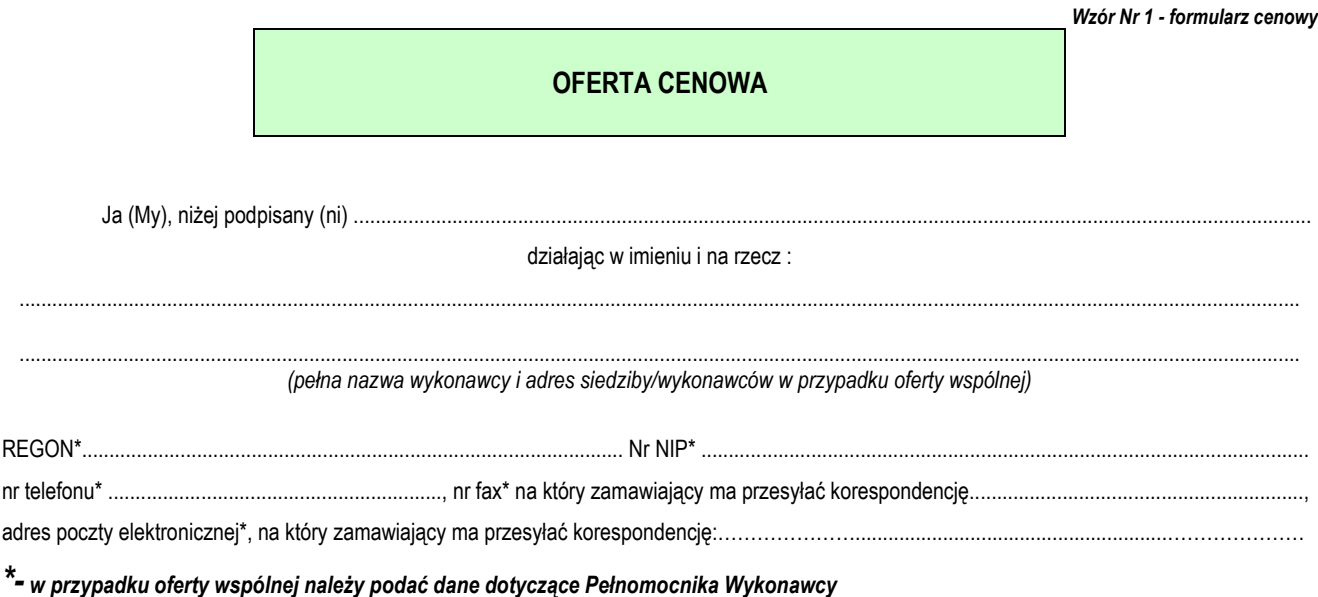

w odpowiedzi na ogłoszenie o przetargu nieograniczonym na:

**"Opracowanie, dostawę i wdrożenie oprogramowania oraz sprzętu do realizacji projektu pn. "Iława on-line. Etap I – bezpieczeństwo i informacja".". Postępowanie znak: ZP.271.14.2014**, składam(y) niniejszą ofertę:

1. Oferuję wykonanie zamówienia zgodnie z opisem przedmiotu zamówienia i na warunkach płatności określonych w SIWZ za cenę brutto:....................................................... w tym należny podatek VAT. Słownie brutto:…….......................................................................................

......................................................................................................................................................................................................................................

zgodnie z poniższą tabelą:

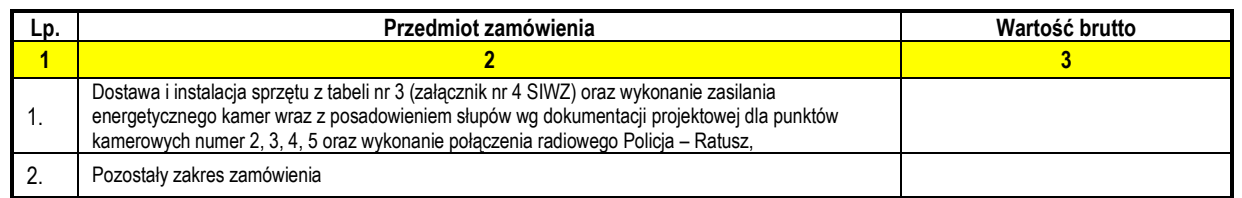

2. Oświadczamy, że zapoznaliśmy się ze specyfikacją istotnych warunków zamówienia oraz zdobyliśmy konieczne informacje potrzebne do właściwego wykonania zamówienia.

3. Oferuję dostawę następujących urządzeń:

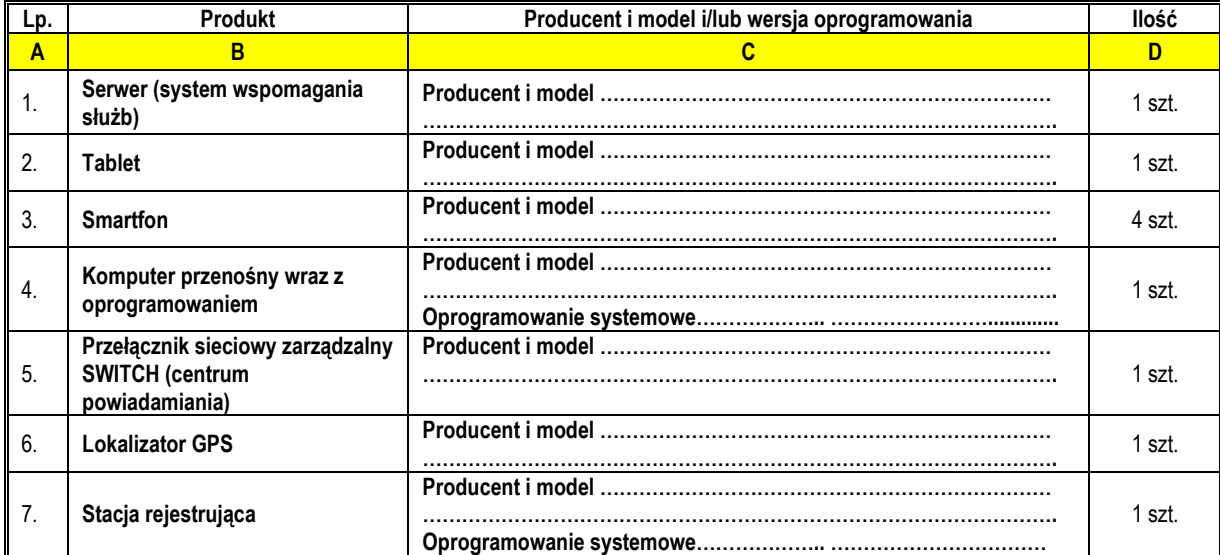

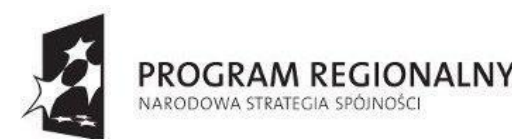

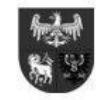

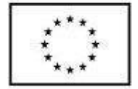

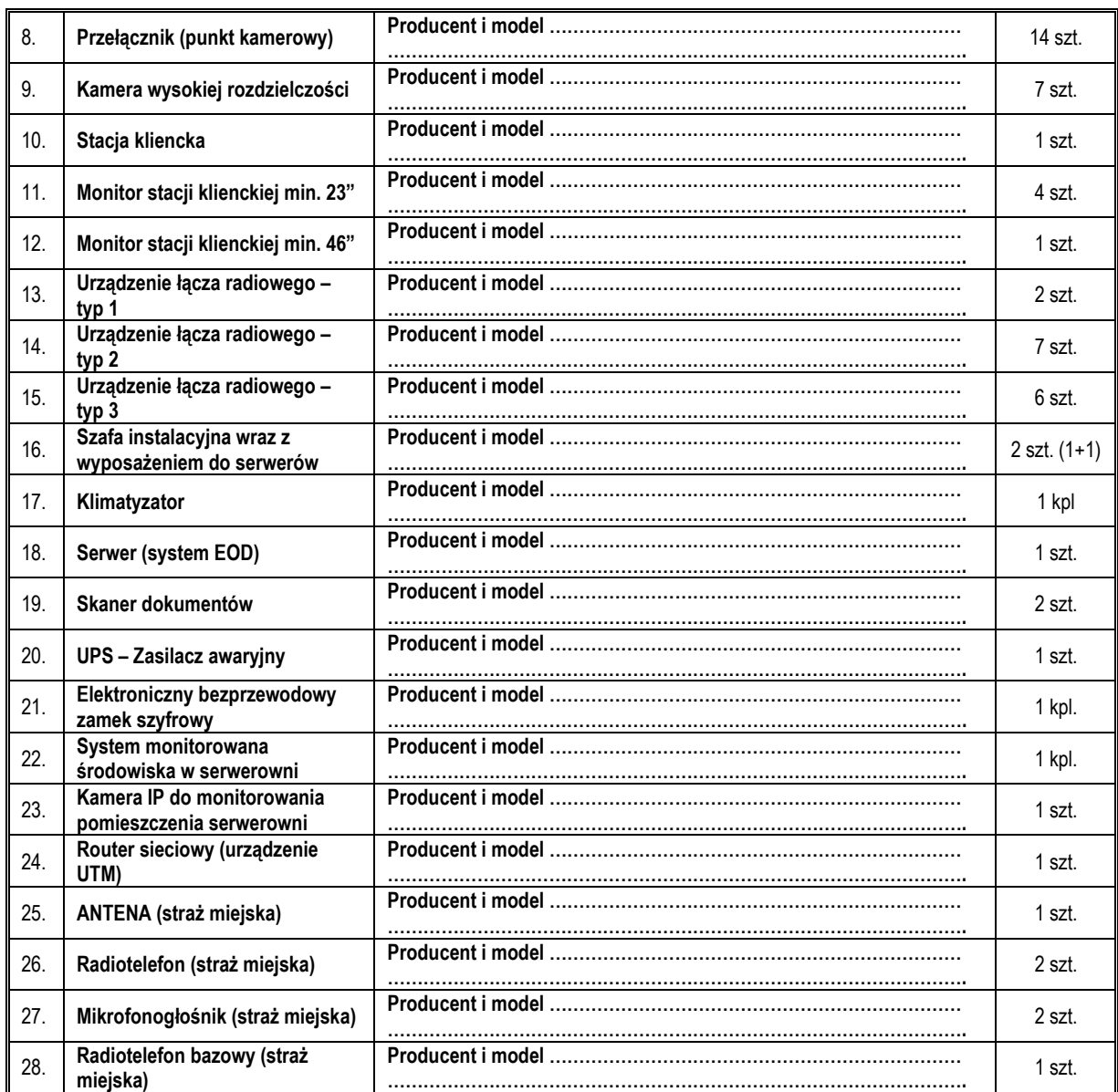

4. Oświadczam(y), że jesteśmy związani niniejszą ofertą przez okres 30 dni od upływu terminu składania ofert.

5. Oświadczam(y), że zawarty w specyfikacji istotnych warunków zamówienia projekt umowy został przez nas zaakceptowany i zobowiązujemy się, w przypadku wybrania naszej oferty do zawarcia umowy na warunkach określonych w SIWZ oraz w miejscu i terminie wyznaczonym przez zamawiającego.

- 6. Nazwisko(a) i imię(ona) osoby(ób) odpowiedzialnej za realizację zamówienia ze strony Wykonawcy ........................................................................
- 7. Oświadczam(y), że nie wykonywaliśmy żadnych czynności związanych z przygotowaniem niniejszego postępowania o udzielenie zamówienia publicznego, a w celu sporządzenia oferty nie posługiwaliśmy się osobami uczestniczącymi w dokonaniu tych czynności.
- 8. Oświadczamy, że oferta nie zawiera/ zawiera (*niepotrzebne skreślić*) informacji stanowiących tajemnicę przedsiębiorstwa w rozumieniu przepisów o zwalczaniu nieuczciwej konkurencji. Informacje takie zawarte są w następujących dokumentach:.................................................................................

**Ofertę składamy na ................................ kolejno ponumerowanych stronach.** 

*...................................................................................... ........................................*

*(pieczęć i podpis(y) osób uprawnionych (data) do reprezentacji wykonawcy lub pełnomocnika)*

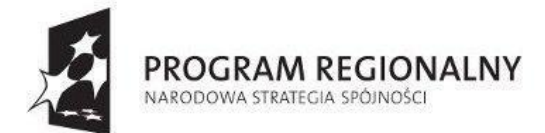

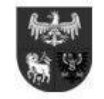

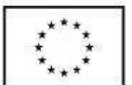

*Projekt dofinansowany ze środków Europejskiego Funduszu Rozwoju Regionalnego w ramach Regionalnego Programu Operacyjnego Warmia i Mazury na lata 2007-2013*

*Wzór Nr 2 - oświadczenie wykonawcy zgodnie z art. 22 ust. 1*

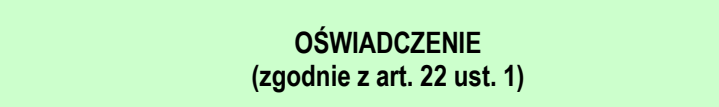

Przystępując do postępowania prowadzonego w trybie przetargu nieograniczonego w sprawie udzielenia zamówienia publicznego na: **"Opracowanie, dostawę i wdrożenie oprogramowania oraz sprzętu do realizacji projektu pn. "Iława on-line. Etap I – bezpieczeństwo i informacja". Postępowanie znak: ZP.271.14.2014**

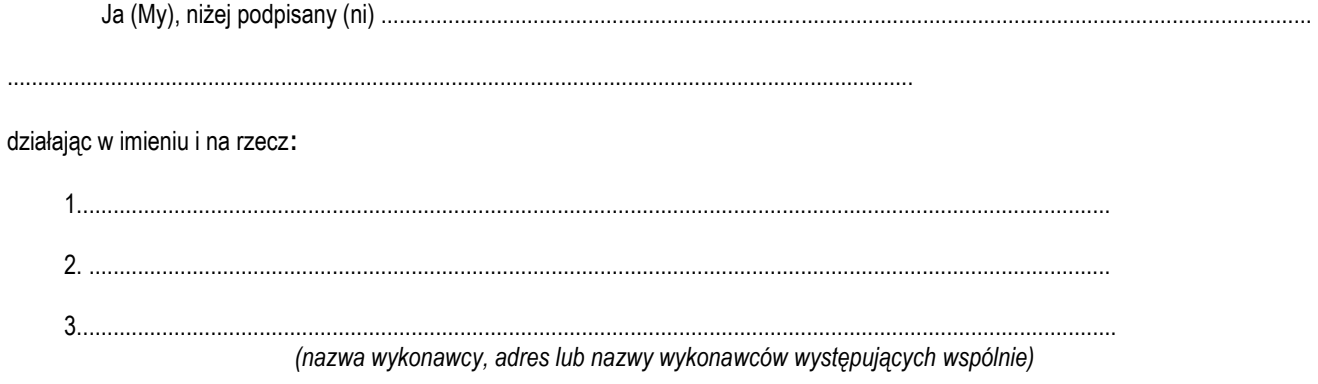

oświadczam(my), że wykonawca(y), którego(ych) reprezentuję(jemy): zgodnie z art. 22 ust. 1 spełnia(my) warunki określone w postępowaniu o udzielenie zamówienia publicznego w zakresie:

- 1. posiadania uprawnień do wykonywania określonej działalności lub czynności, jeżeli przepisy prawa nakładają obowiązek ich posiadania,
- 2. posiadania wiedzy i doświadczenia;
- 3. dysponowanie odpowiednim potencjałem technicznym oraz osobami zdolnymi do wykonania zamówienia
- 4. sytuacji ekonomicznej i finansowej

Prawdziwość powyższych danych potwierdzam(y) własnoręcznym podpisem świadom(-i) odpowiedzialności karnej z art.297kk oraz 305 kk.

*(pieczęć i podpis(y) osób uprawnionych (data) do reprezentacji wykonawcy lub pełnomocnika)*

*...................................................................................... ........................................*

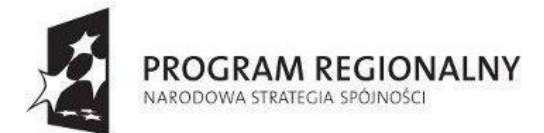

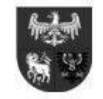

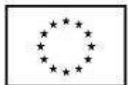

*Projekt dofinansowany ze środków Europejskiego Funduszu Rozwoju Regionalnego w ramach Regionalnego Programu Operacyjnego Warmia i Mazury na lata 2007-2013*

*Wzór Nr 2a - oświadczenie Wykonawcy o braku podstaw do wykluczenia*

**OŚWIADCZENIE (o braku podstaw do wykluczenia)**

Przystępując do postępowania prowadzonego w trybie przetargu nieograniczonego w sprawie udzielenia zamówienia publicznego na: **"Opracowanie, dostawę i wdrożenie oprogramowania oraz sprzętu do realizacji projektu pn. "Iława on-line. Etap I – bezpieczeństwo i informacja". Postępowanie znak: ZP.271.14.2014.**

Ja (My), niżej podpisany (ni) .........................................................................................................................................................

......................................................................................................................................................................................................................

działając w imieniu i na rzecz\*:

....................................................................................................................................................................................................................... (nazwa /firma/ i adres Wykonawcy)

Oświadczam(y), że wykonawca, którego reprezentuję nie podlega(my) wykluczeniu z postępowania o udzielenie zamówienia na podstawie art. 24 ust. 1 ustawy Prawo zamówień publicznych.

Prawdziwość powyższych danych potwierdzam własnoręcznym podpisem świadom odpowiedzialności karnej z art.297kk oraz 305 kk.

*...................................................................................... ........................................ (pieczęć i podpis(y) osób uprawnionych (data) do reprezentacji wykonawcy lub pełnomocnika)*

#### **UWAGA!:**

*\* w przypadku ofert wspólnych (konsorcjum) z uwagi na art.24 bezwzględnie przedmiotowe oświadczenie w swoim imieniu składa każdy z wykonawców.*

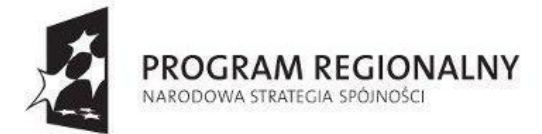

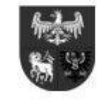

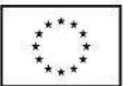

*Projekt dofinansowany ze środków Europejskiego Funduszu Rozwoju Regionalnego w ramach Regionalnego Programu Operacyjnego Warmia i Mazury na lata 2007-2013*

*Wzór nr 3 - doświadczenie wykonawcy* 

### **DOŚWIADCZENIE WYKONAWCY**

Ja (My), niżej podpisany (ni) .........................................................................................................................................................

działając w imieniu i na rzecz:

1. .................................................................................................................................................................... 2. ....................................................................................................................................................................

*(nazwa wykonawcy, adres lub nazwy wykonawców występujących wspólnie)*

*Oświadczamy, że reprezentowana przez nas firma(y) zrealizowała(y) w ciągu ostatnich 3 lat następujące zamówienia:*

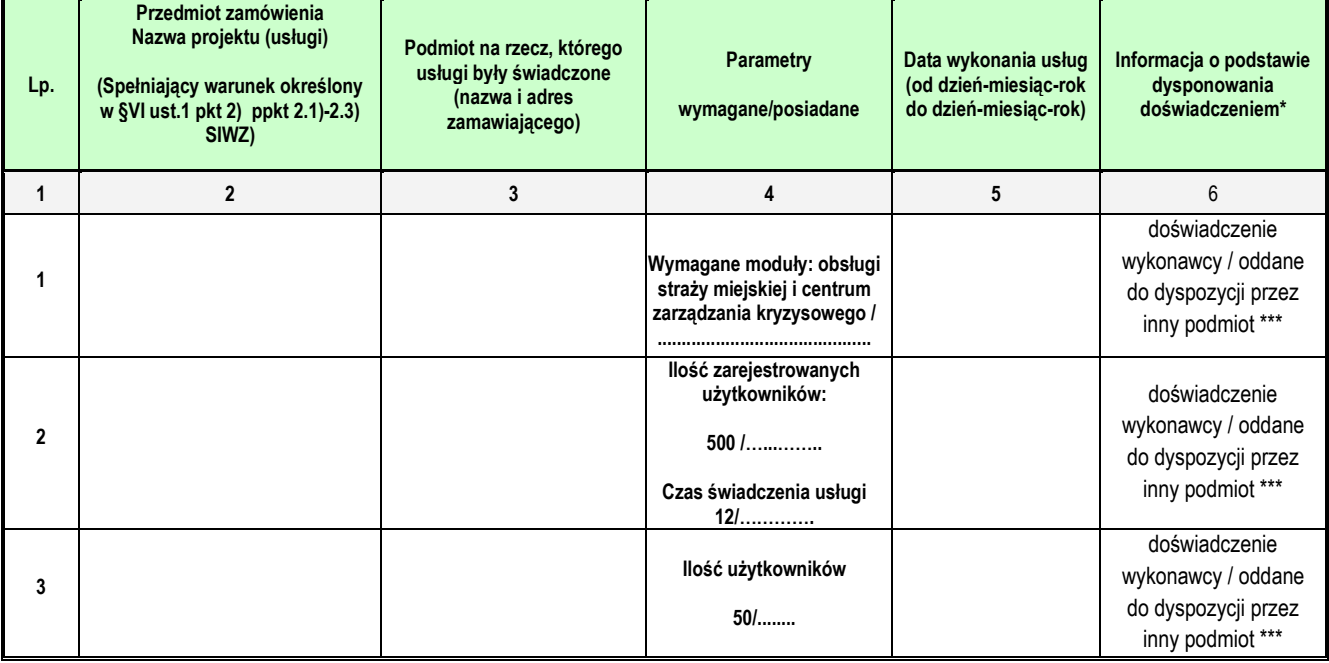

*Uwagi:*

- **1. Do wykazu należy dołączyć dowody potwierdzające, że usługi te zostały wykonane lub są wykonywane należycie wystawione przez podmiot zlecający wykonanie zamówienia.**
- **2. \* W przypadku, gdy doświadczenie, o którym mowa wyżej jest oddane jest do dyspozycji przez inny podmiot do realizacji zamówienia, to wykonawca zobowiązany jest do niemniejszego wykazu dołączyć pisemne zobowiązanie tych podmiotów do oddania mu do dyspozycji niezbędnego doświadczenia na okres korzystania z niego przy wykonywaniu zamówienia. Z treści powyższego oświadczenia (zobowiązania podmiotu trzeciego) lub innego dokumentu, musi jasno wynikać: kto jest podmiotem przyjmującym zasoby, jaki jest zakres dostępnych wykonawcy zasobów innego podmiotu, w jaki sposób zostaną wykorzystane zasoby innego podmiotu przez wykonawcę, przy wykonywaniu zamówienia, jakiego charakteru stosunki będą łączyły wykonawcę z innym podmiotem, jaki jest zakres i w jakim okresie inny podmiot będzie brał udział przy wykonywaniu zamówienia. Pisemne zobowiązanie (oświadczenie) należy dołączyć do oferty w oryginale.**
- **3. \*\* niewłaściwe skreślić**

Prawdziwość powyższych danych potwierdzam własnoręcznym podpisem świadom odpowiedzialności karnej z art.297kk oraz 305 kk. Niniejszy wykaz przedkładam w związku z uczestnictwem w przetargu nieograniczonym na:

**"Opracowanie, dostawę i wdrożenie oprogramowania oraz sprzętu do realizacji projektu pn. "Iława on-line. Etap I – bezpieczeństwo i informacja".". Postępowanie znak: ZP.271.14.2014**

*...................................................................................... ........................................ (pieczęć i podpis(y) osób uprawnionych (data) do reprezentacji wykonawcy lub pełnomocnika)*
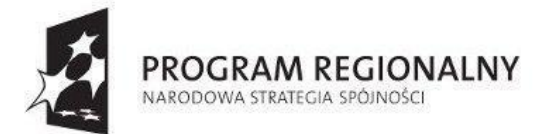

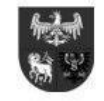

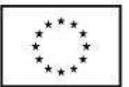

*Projekt dofinansowany ze środków Europejskiego Funduszu Rozwoju Regionalnego w ramach Regionalnego Programu Operacyjnego Warmia i Mazury na lata 2007-2013*

*Wzór nr 4 - wykaz osób* 

## **POTENCJAŁ KADROWY**

Ja (My), niżej podpisany (ni) ......................................................................................................................................................... ....................................................................................................................................................................................................................... działając w imieniu i na rzecz: 1. ....................................................................................................................................................................

2. ....................................................................................................................................................................

/nazwa wykonawcy lub nazwy wykonawców występujących wspólnie/

**Oświadczamy, że do realizacji niniejszego zamówienia skierujemy następujące osoby:**

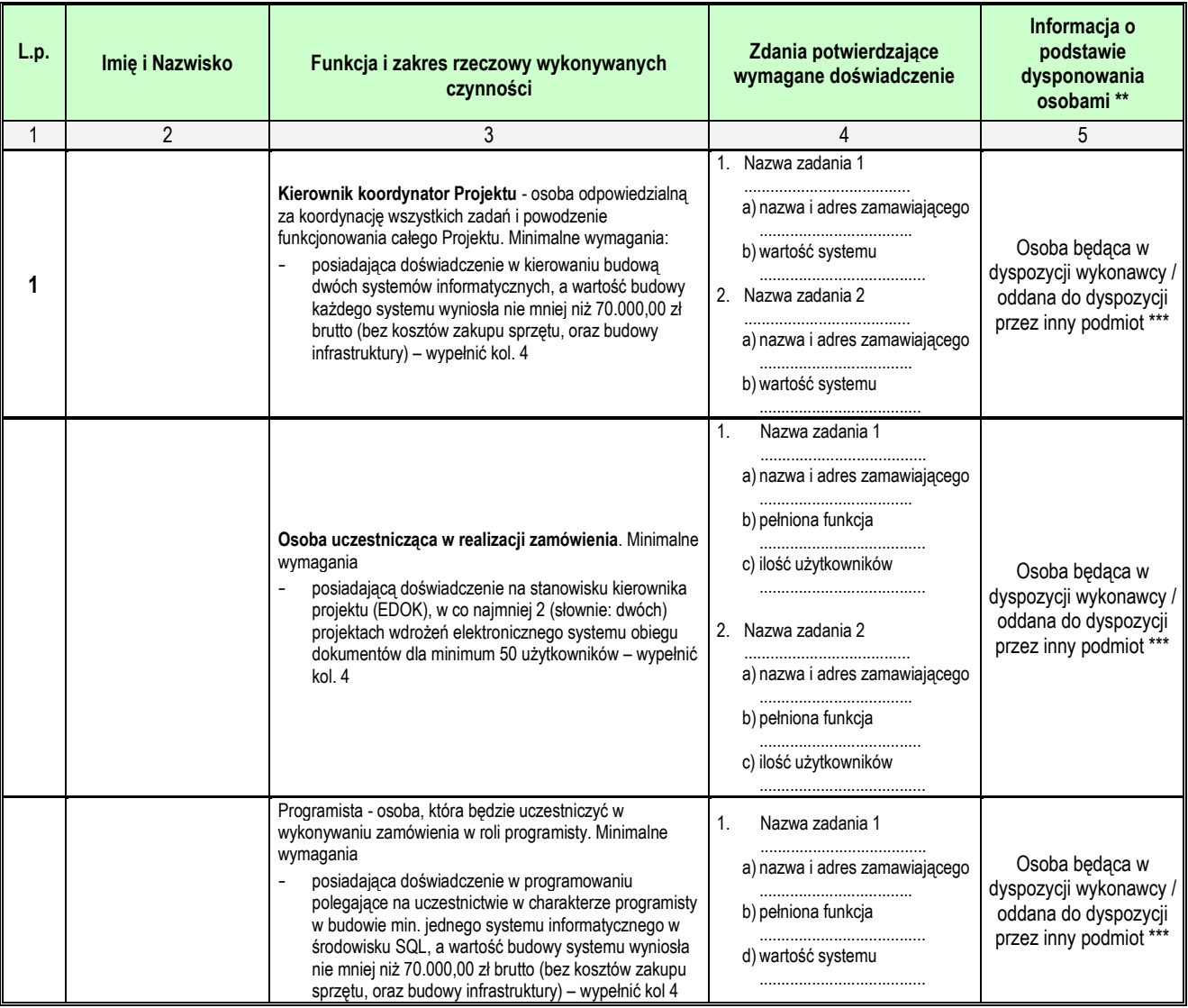

*Uwagi:*

**1. \*\* W przypadku, gdy potencjał kadrowy, o którym mowa wyżej jest oddany do dyspozycji przez inny podmiot do realizacji zamówienia, to wykonawca zobowiązany jest do niemniejszego wykazu dołączyć pisemne zobowiązanie tych podmiotów do oddania mu do dyspozycji niezbędnego potencjału kadrowego na okres korzystania z niego przy wykonywaniu zamówienia. Z treści powyższego oświadczenia (zobowiązania podmiotu trzeciego) lub innego dokumentu, musi jasno wynikać: kto jest podmiotem przyjmującym zasoby, jaki jest zakres dostępnych wykonawcy zasobów innego podmiotu, w jaki sposób zostaną wykorzystane zasoby innego podmiotu przez wykonawcę, przy wykonywaniu zamówienia, jakiego charakteru stosunki będą łączyły wykonawcę z innym podmiotem, jaki jest zakres** 

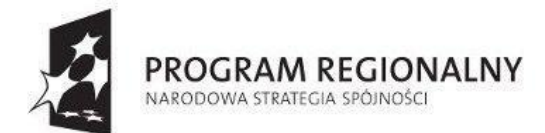

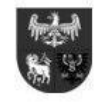

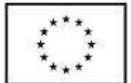

**i w jakim okresie inny podmiot będzie brał udział przy wykonywaniu zamówienia. Przedmiotowe zobowiązanie (oświadczenie podmiotu trzeciego) należy dołączyć do oferty w oryginale.**

## **2. \*\*\* niewłaściwe skreślić.**

Prawdziwość powyższych danych potwierdzam własnoręcznym podpisem świadom odpowiedzialności karnej z art.297kk oraz 305 kk.

Niniejszy wykaz przedkładam w związku z uczestnictwem w przetargu nieograniczonym na: **"Opracowanie, dostawę i wdrożenie oprogramowania oraz sprzętu do realizacji projektu pn. "Iława on-line. Etap I – bezpieczeństwo i informacja". Postępowanie znak: ZP.271.14.2014**

*...................................................................................... ........................................ (pieczęć i podpis(y) osób uprawnionych (data) do reprezentacji wykonawcy lub pełnomocnika)*

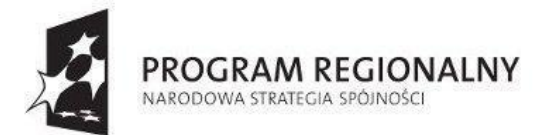

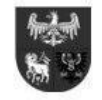

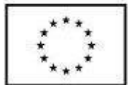

*Wzór Nr 5 – informacja o przynależności do grupy kapitałowej*

## **Lista podmiotów należących do tej samej grupy kapitałowej/ informacja o tym, że wykonawca nie należy do grupy kapitałowej\*.**

Przystępując do postępowania prowadzonego w trybie przetargu nieograniczonego w sprawie udzielenia zamówienia publicznego na: **"Opracowanie, dostawę i wdrożenie oprogramowania oraz sprzętu do realizacji projektu pn. "Iława on-line. Etap I – bezpieczeństwo i informacja". Postępowanie znak: ZP.271.14.2014**

Ja (My), niżej podpisany (ni) .........................................................................................................................................................

......................................................................................................................................................................................................................

działając w imieniu i na rzecz\*\*:

....................................................................................................................................................................................................................... *(nazwa /firma/ i adres Wykonawcy)*

zgodnie z art. 26 ust. 2 pkt. 2d ustawy z dnia 29 stycznia 2004 roku - Prawo zamówień publicznych (Dz. U. z 2010 r. Nr 113, poz. 759 z późn. zm.)

1. **składamy listę podmiotów\***, razem, z którymi należymy do tej samej grupy kapitałowej w rozumieniu ustawy z dnia 16 lutego 2007 r. o ochronie konkurencji i konsumentów (Dz. U. nr 50 poz. 331 z późn. zm.).

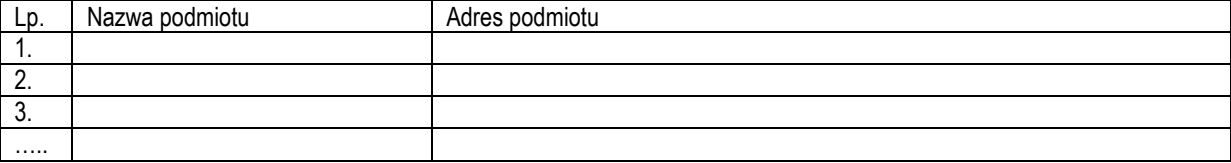

*...................................................................................... ........................................ (pieczęć i podpis(y) osób uprawnionych (data) do reprezentacji wykonawcy lub pełnomocnika)*

2. **informujemy, że nie należymy do grupy kapitałowej\***, o której mowa w art. 24 ust. 2 pkt. 5 ustawy Prawo zamówień publicznych.

*...................................................................................... ........................................ (pieczęć i podpis(y) osób uprawnionych (data) do reprezentacji wykonawcy lub pełnomocnika)*

## **\* - należy wypełnić pkt. 1 lub pkt. 2**

Prawdziwość powyższych danych potwierdzam własnoręcznym podpisem świadom odpowiedzialności karnej z art.297kk oraz 305 kk.

## **UWAGA!:**

*\*\* w przypadku ofert wspólnych (konsorcjum) z uwagi na art.24 bezwzględnie przedmiotowe oświadczenie w swoim imieniu składa każdy z wykonawców.*

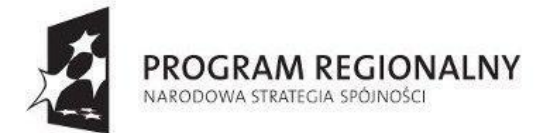

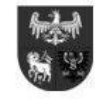

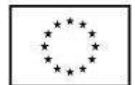

*Projekt dofinansowany ze środków Europejskiego Funduszu Rozwoju Regionalnego w ramach Regionalnego Programu Operacyjnego Warmia i Mazury na lata 2007-2013*

*Wzór nr 6 – części zamówienia powierzone podwykonawcom*

## **PODYWKONAWCY**

Ja (My), niżej podpisany (ni) .........................................................................................................................................................

działając w imieniu i na rzecz:

- 1. ....................................................................................................................................................................
- 2. ....................................................................................................................................................................

*(nazwa wykonawcy lub nazwy wykonawców występujących wspólnie)*

Oświadczam(y), że następujące części zamówienia powierzam(wy) do wykonania podwykonawcom

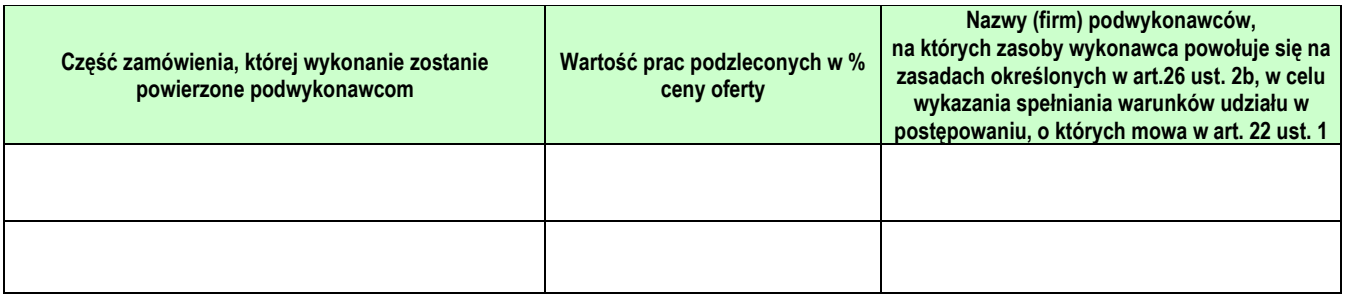

Prawdziwość powyższych danych potwierdzam własnoręcznym podpisem świadom odpowiedzialności karnej z art.297kk oraz 305 kk.

Niniejszy wykaz przedkładam w związku z uczestnictwem w przetargu nieograniczonym na: **"Opracowanie, dostawę i wdrożenie oprogramowania oraz sprzętu do realizacji projektu pn. "Iława on-line. Etap I – bezpieczeństwo i informacja". Postępowanie znak: ZP.271.14.2014**

*(pieczęć i podpis(y) osób uprawnionych (data) do reprezentacji wykonawcy lub pełnomocnika)*

*...................................................................................... ........................................*

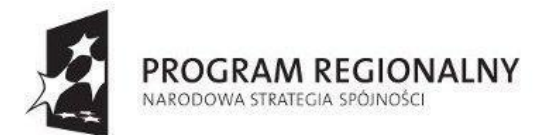

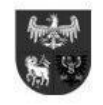

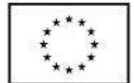

#### *Załącznik nr 4 do SIWZ w postępowaniu znak ZP.271.14.2014 – Szczegółowy Opis Przedmiotu Zamówienia*

## **I. Zadanie 1 – centrum powiadamiania oraz monitoring.**

- I. 1. Zadanie obejmuje dostawę instalację i uruchomienie sprzętu oraz opracowanie, dostawę, zainstalowanie i uruchomienie oprogramowania centrum powiadamiania wraz z aplikacjami mobilnymi.
- I. 2. Oprogramowanie **centrum powiadamiania** ma mieć budowę modułową zgodnie z poniższym:

## **1) Moduł podstawowy (niezbędne do działania systemu):**

Moduł służący do zarządzania użytkownikami systemu: dodawanie, edycja, usuwanie użytkowników oraz grup użytkowników. Musi umożliwiać zmianę hasła przez każdego z użytkowników, wysyłania uwag i komunikatów. Musi pozwalać na zarządzanie prawami dostępu do funkcji systemu, dawać podgląd na aktywne funkcje systemowe. Moduł służący zarządzaniu poszczególnymi modułami systemu, tworzeniu słowników systemowych, ustawień platformy, komunikatów wewnętrznych, zestawienia terminów ważności haseł. Musi pozwalać administratorowi na uzyskanie informacji o wszystkich czynnościach wykonywanych w systemie przez poszczególnych użytkowników, które będzie można filtrować, jak również powalać na określenie adresów IP i adresów domenowych oraz na aktywację i dezaktywację użytkowników.

## **2) Moduł informacyjny**

Moduł zawierający numeryczne informacje prognozy pogody, umożliwiający tworzenie własnej książki teleadresowej z podziałem na instytucje. Moduł pokazujący informacje dedykowane Dyżurnemu Straży Miejskiej mapy miasta wraz z monitoringiem, bazy odczynników chemicznych, grafiki dyżurów osób i instytucji wprowadzonych do systemu, podgląd wniosków o organizację imprez złożonych do UM z informacjami na temat miejsca, organizatorów, zagrożeń, zabezpieczeń i inne. Moduł informacyjny musi posiadać aktualne komunikaty Generalnej Dyrekcji Dróg Krajowych i Autostrad wraz z mapami warunków na drodze, komunikaty Państwowej Agencji Atomistyki wraz z mapą pokazująca aktualny rozkład mocy dawki promieniowania gamma w Polsce, informacje o zagrożeniach pożarowych z automatycznie aktualizowaną mapą z danymi o zagrożeniach pożarowych PGL Lasy Państwowe. Informacje w module powinny prowadzić do stron internetowych wymienionych instytucji.

## **3) Moduły dla Straży Miejskiej**

#### 3.1) Moduł Dyżurny Straży Miejskiej:

Moduł musi umożliwiać rejestr dyżurów ze szczególnym uwzględnieniem planowania, rejestrowania rozpoczęcia i zakończenia dyżuru, system automatycznie ma generować gotowy do druku meldunek ze służby. Musi dawać dostęp do statystyk, zdarzeń, tworzenia archiwów meldunków ze służby Dyżurnego Straży Miejskiej. Moduł musi posiadać mapę zdarzeń z bieżącymi zdarzeniami z wraz z odpowiednim statusem, które mogą być filtrowane względem rodzaju. Mapa musi umożliwiać również pokazanie archiwalnych wydarzeń zarejestrowanych w systemie w wybranym przez użytkownika czasie. Moduł musi posiadać książkę zgłoszeń za której pomocą dyżurny: rejestruje przyjęte zgłoszenie, które po dodaniu jest widoczne na liście zdarzeń a lista ta udostępnia wszelkie informacje o zdarzeniu, wizualizację miejsca na mapie cyfrowej oraz umożliwia przekazanie informacji innej służbie. System musi archiwizować zgłoszenia, umożliwiać generowanie gotowych do wydruku kart zdarzeń poprzez listę zdarzeń, jak i archiwum. Do każdej karty moduł musi umożliwiać dodawanie informacji i załączników w postaci plików. Muszą być także dostępne statystyki zgłoszeń (wg. ulic, dat, typów zdarzeń, rodzaju kontaktu, sposobu realizacji, patrolu realizującego, okresu realizacji). Moduł musi pozwalać na przeglądanie aktualnego i archiwalnego rozmieszczenia patroli, dodawanie oraz drukowanie raportu dziennego, wysyłanie meldunku o dyslokacji. Moduł musi dawać możliwość definiowania zadań stałych strażników. System można zintegrować z ewentualna stroną WWW Straży Miejskiej, pocztą elektroniczną za pomocą których można przyjmować zgłoszenia.

3.2) Moduł Komendant

Moduł musi posiadać wszelkie informacje o jednostce tj. dostęp do podglądu bieżących i archiwalnych zgłoszeń, bieżących i archiwalnych formularzy oraz dyslokacji służb jego jednostki dostępne dla komendanta. Umożliwiać ewidencję strażników, zarządzanie listą strażników miejskich – dodawanie, zmiana, usuwanie. Przegląd i edycja informacji o zatrudnionych strażnikach, historia pracy strażnika, stanowisko wg przydziału sortów magazynowych.

3.3) Moduł Magazyn - zarządzanie mieniem

Moduł służący administracji magazynu i zarządzania sortami. Posiadać musi kartoteki strażników, karty przydziału sortów magazynowych, które mają możliwość zamieszczania informacji o sortach przydzielonych do danego stanowiska oraz o sortach przydzielonych przez jednostkę samorządu terytorialnego z podziałem na kobiety i mężczyzn. Moduł umożliwiać będzie wszelakie informacje statystyczne jak również umożliwiać będzie zarządzanie listą samochodów, motorów, rowerów SM oraz oddawanie nowych, rejestracja wyjazdów na patrol.

3.4) Moduł Bloczki mandatowe i zawiadomienia

Moduł umożliwi ewidencję bloczków mandatowych tj. przyjmowanie bloczków z Urzędu Wojewódzkiego, przekazywanie ich kierownikom referatów i strażnikom SM, następnie rozliczenie bloczków. Bloczek w każdej chwili może być wycofany lub przekazany innemu funkcjonariuszowi. Ma mieć możliwość wyszukiwania mandatu po jego numerze. Ewidencja

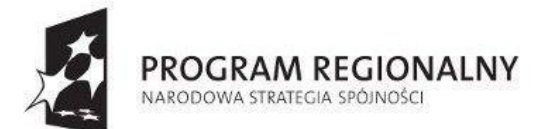

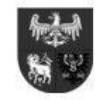

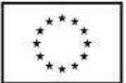

przechowuje dane o wszystkich przyjętych, wydanych oraz rozliczonych bloczkach, wydaniach i rozliczaniach notatników służbowych. Dostępne muszą być też statystyki bloczków oraz możliwość przeglądania historii każdego bloczka.

3.5) Moduł Formularze działań i interwencji

Moduł, który musi zapewnić strażnikom SM musi zawierać następujące funkcje:

- wprowadzania zawiadomień (wezwań), po czym automatycznie tworzona jest ich dzienna lista. Zawiadomienia można: wyszukiwać po wybranym kryterium, zakończyć mandatem, pouczeniem, wnioskiem do sądu bądź innym działaniem właściwym danej sytuacji. Po zakończeniu zostają one przeniesione do archiwum. Dostępne są, statystyki zawiadomień wg. strażników, miejsc, dat, artykułów Kodeksu Wykroczeń i innych ustaw. Moduł umożliwia generowanie wniosków do sądu, o stawiennictwo, wskazanie sprawcy, kart Prd, itp.
- wprowadzania mandatów, automatycznie tworzona jest ich lista. Dane o mandatach można eksportować do innych systemów (DBF, XML), mandaty w systemie są zintegrowane z bloczkami mandatowymi oraz strażnikami. Dostępne są statystyki mandatów.
- wprowadzania pouczeń, automatycznie tworzona jest ich lista. Dostępne są statystyki pouczeń.
- wprowadzania notatek do sądu, automatycznie tworzona jest ich lista. Każda notatka może być przekazana do RSOW, rozliczona mandatem, pouczeniem, umorzeniem. Dostępne są statystyki notatek.
- wprowadzanie innych interwencji, zdefiniowanych przez Straż Miejską m.in. asysty Policji, kontrole miejsc zagrożonych, informacje statystyczne.
- prowadzanie dziennika RSOW, generowanie wniosków i dokumentów. Dziennik zawiera rejestr czynności sprawy i zakończenie sprawy. Dostępne są statystyki oskarżyciela publicznego. Moduł zintegrowany jest z bazą kodów pocztowych, adresów TERYT.
- generowanie miesięcznej karty pracy strażnika, referatu, całej Straży Miejskiej.
- ewidencję sprawców zdarzeń. Po wprowadzaniu wykroczeń system automatycznie zapisuje sprawcę, jeżeli dana osoba popełni wykroczenie po raz drugi jego dane, po wpisaniu numeru PESEL, jego będą automatycznie wczytywane do kolejnych formularzy. W modułach kartotek sprawców zdarzeń, można odszukać sprawcę zdarzenia oraz przejrzeć chronologicznie sprawy z nim związane.

Moduł musi umożliwiać dostęp do statystyk interwencji całej straży, wydziałów, referatów, strażników wg okresu, artykułu Kodeksu Wykroczeń, miejsca, wykroczeń.

3.6) Moduł Blokady na koła, odholowane pojazdy

Moduł musi pozwalać na rejestrowanie blokad założonych na koła, rejestr odholowanych pojazdów, tworzyć listę założonych blokad, po zdjęciu blokady oraz odebraniu samochodu przez właściciela oraz zapisywać to w systemie po czym zdarzenie zostaje przeniesione do archiwum. Moduł musi zintegrowany z mapą miasta dostępną dla dyżurnych.

3.7) Moduł do obsługi zdjęciowej wykroczeń

Moduł musi umożliwiać:

- tworzenie bazy danych nagrań i zdjęć oraz powiązanie ich z systemem.
- przekazywanie zgranych wykroczeń z kamer monitoringu miejskiego wraz z notatką służbową
- powiązanie dokumentacji fotograficznej i wideo z danym zdarzeniem integracja z obecnie funkcjonującymi książkami zgłoszeń dyżurnych
- powiązanie z Rejestrem Spraw o Wykroczenia
- stworzenie magazynu (archiwum) i ewidencji wykonanych zdjęć i nagrań z podziałem na:
- rodzaj wykroczenia, nr patrolu, datę wykonania
- stworzenie magazynu (archiwum) i ewidencji zdjęć wykonanych np.: poprzez fotoradar
- 3.8) Moduł do raportowania działań profilaktycznych

Moduł musi umożliwiać ewidencjonowanie działań profilaktycznych prowadzonych przez służby i pozwalać na:

- ewidencję podjętych działań profilaktycznych w przedszkolach i szkołach
- ewidencję działań w terenie (festyny, zabezpieczenia imprez)
- tworzenie statystyk z podjętych działań z wyszczególnieniem rodzaju działań, ilości biorących w nich osób, rodzaju działań
- tworzenie statystyk w formie graficznej
- prowadzenie ewidencji planów pracy komisji problemowych i innych komisji
- ewidencję planowanych działań profilaktycznych z udziałem służb
- 3.9) Moduł Radiotelefony,lokalizatory samochodowe i osobiste

Moduł pozwalać musi na zarządzanie radiotelefonami, lokalizatorami i telefonami z funkcją GPS poprzez: dodawanie i usuwanie grup użytkowników, przypisanie urządzeń do pojazdu, bądź patrolu pieszego, wydawanie i zwrot urządzeń . Dostępna będzie lista wszystkich urządzeń z funkcją GPS w Straży Miejskiej wraz z jego stanem i osobą będącą w jego posiadaniu. Moduł również musi pozwalać na zarządzanie patrolami; na dodawanie, edycję i usuwanie patroli, przypisanie radiotelefonu, lokalizatora, samochodu oraz obszaru działania do patrolu, obsługę wydawania i zwrotu urządzeń przez patrole. Posiadać będzie mapę wizualizacji patroli, która pozwoli wyświetlić także informacje dodatkowe

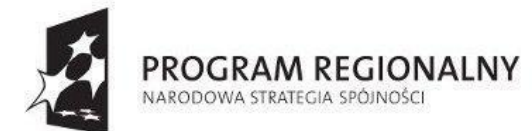

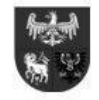

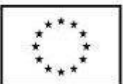

#### *Projekt dofinansowany ze środków Europejskiego Funduszu Rozwoju Regionalnego w ramach Regionalnego Programu Operacyjnego Warmia i Mazury na lata 2007-2013*

(odholowane pojazdy, blokady na koła), archiwum tras patroli w dowolnym czasie wraz z długością trasy i średnią prędkością. Umożliwiać także rejestrację własnych obiektów na mapie.

3.10) Moduł Księgowość - kasa, windykacje

Moduł ma umożliwiać ewidencjonowanie wpłat, wprowadzanie wpłat komorniczych i opłat bankowych oraz generowanie zestawień wpłat komorniczych i opłat bankowych, wpłat wg wyciągów. Pozwalać na zarządzanie mandatami karnymi kredytowymi wystawionym przez SM, które znajduje się na odpowiedniej dla siebie liście – mandatów wystawionych, nieopłaconych, przeterminowanych. Moduł umożliwiać musi generowanie tytułów wykonawczych, ich ewidencji dla poszczególnych Urzędów Skarbowych w danym okresie czasu oraz wykazu tytułów wykonawczych wygenerowanych w danym okresie, które są przechowywane w archiwum. Musi mieć również możliwość obsługi kasy SM poprzez wprowadzanie wpłat mandatowych dokonanych w kasie, za pomocą banku, bądź wyegzekwowanych przez Urząd Skarbowy, dostępne będą raporty z wprowadzonych wpłat jak również musi mieć możliwość dodawania notatek, opisów korespondencji i uwag do wpłat mandatowych. W przypadku egzekucji opłaty mandatowej moduł automatycznie dobiera adres Urzędu Skarbowego według adresu zameldowania sprawcy dzięki integracji z bazą urzędów skarbowych. Dostępne będą zestawiania wpłat mandatowych wraz opisami, serią i numerami mandatów, zestawienie nadpłat wraz z opisami, serią i numerami mandatów oraz raporty i statystyki oraz możliwość generowania raportów z rejestracji mandatów, z rejestracji wpłat, z generowania tytułów zestawienia nadpłat.

3.11) Moduł Zarządzanie imprezami

Moduł będzie umożliwiać dodawanie i edycję informacji o imprezach jednorazowych, cyklicznych oraz pirotechnicznych. Decyzje są automatycznie generowane i umieszczane na liście wraz z krótkim opisem, do którego można dołączyć plik z planem otrzymanym od wnioskującego o pozwolenie. Imprezy po odbyciu się zostają automatycznie przeniesione do archiwum, z którego w każdej chwili można zrobić wydruk zestawienia imprez.

## **4) Moduły dla Miejskiego Centrum Zarządzania Kryzysowego**

4.1) Moduł Dyżurny MCZK

Moduł umożliwi dyżurnemu rejestrowanie dyżurów: rozpoczęcia i zakończenia dyżuru. System automatycznie generuje gotowy do druku meldunek ze służby oraz tworzy archiwum meldunków ze służby Dyżurnego MCZK. Moduł posiadać musi dziennik zdarzeń, za pomocą którego dyżurny rejestruje przyjęte zgłoszenia. Po dodaniu, zgłoszenia będą widoczne w dzienniku. Lista ta udostępnia wszelkie informacje o zdarzeniu, wizualizację miejsca na mapie cyfrowej oraz umożliwia przekazanie informacji innej służbie. Zgłoszenia po uzyskaniu statusu "zakończono" są przenoszone do archiwum zgłoszeń. System umożliwiać będzie generowanie gotowych do wydruku kart zdarzeń poprzez listę zdarzeń, jak i archiwum. Do każdej karty można będzie dodać informacje i załączniki w postaci plików. System umożliwi zgłaszanie zdarzeń poprzez formularz umieszczony na stronie internetowej Miejskiego Centrum Zarządzania Kryzysowego. Dostępna będzie mapa zdarzeń, która przedstawiać będzie bieżące zdarzenia z odpowiednim statusem (pilne, w realizacji, zakończone), które będą filtrowane pod względem rodzaju. Mapa umożliwiać bedzie również pokazanie archiwalnych wydarzeń zarejestrowanych w systemie w wybranym przez użytkownika czasie. Moduł pozwoli dyżurnemu tworzyć meldunki ze służby, dobowe i doraźne, po czym każdy meldunek po wygenerowaniu umieszczany jest na liście, który można przeglądać, edytować oraz drukować.

Moduł pozwalać będzie na ocenę stanu bezpieczeństwa miasta - zestawienie działań służb, porównanie względem analogicznych okresów w latach wcześniejszych (spadek/wzrost/brak zmian). Musi mieć możliwość ewidencjonowania obiektów, budynków właściwych dla danego miasta a po wprowadzeniu będą one umieszczone na mapie. Możliwe będzie zarządzanie informacjami o zezwoleniach SM oraz innych wydziałów Urzędu Miasta. Są to m.in. zezwolenia na imprezy masowe, zezwolenia Miejskiego Centrum Zarządzania Kryzysowego lub inne. Dodawania zezwoleń musi być możliwe przez Miejskie Centrum Zarządzania Kryzysowego lub przez odpowiedni wydział urzędu miasta, który będzie posiadał dostęp do systemu. System biedzie udostępniać statystyki zdarzeń w rozbiciu na poszczególnych dyżurnych, statystyki zdarzeń lub inne, zdefiniowane przez zamawiającego.

- a) Moduł musi umożliwiać dostęp do bazy danych firm, sprzętu oraz obiektów na terenie miasta Iławy i powiatu Iławskiego oraz mieć możliwość:
	- Wprowadzania do ewidencji, firm, instytucji i obiektów z podziałem na branże, lokalizacje
	- Przypisania do firmy sprzętu jakim dysponuje wraz z jego szczegółowym opisem
	- Przypisania do firmy i obiektu danych teleadresowych oraz wizualizacje jej lokalizacji na mapie
	- *Import dowolnego zestawienia sprzętu lub firm w formacie CSV i XML oraz eksport dowolnego zestawienia sprzętu lub firm w formacie CSV, PDF i XML*
	- Tworzenia zestawień na potrzeby HNS (Host Nation Support)
	- Wyszukiwanie w bazie informacji po dowolnym słowie kluczowym
	- Wyszukiwanie w bazie informacji w oparciu o mapę cyfrową (wyszukiwanie najbliższej firmy lub firm w zadanym rejonie)
- b) Moduł musi zapewnić dostęp do bazy danych sprzętu, instytucji, służb, ludzi oraz wszelkiego rodzaju sił i środków na potrzeby codziennej pracy MCZK oraz sytuacji nadzwyczajnych i mieć możliwość:
	- Tworzenia dowolnych kategorii w zakresie sprzętu i ludzi

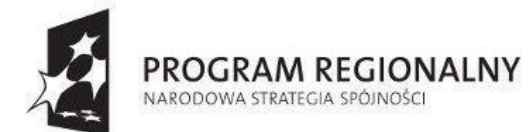

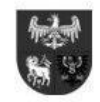

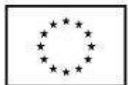

- Wprowadzania do bazy danych obiektów, osób, instytucji z podziałem na dowolne kategorie oraz określenie ich lokalizacji na mapie cyfrowej
- Wprowadzania oraz modyfikacji w czasie rzeczywistym stanu osobowego oraz pojazdów służb (MCZK, Straż Miejska)
- c) Moduł musi umożliwiać wprowadzanie oraz modyfikację w czasie rzeczywistym stanu interwencji przeprowadzonych:
	- przez służby (MCZK, Straż Miejska)
	- Powiązanie w zadany sposób wcześniej wprowadzonych sił i środków
	- Tworzenie zestawień za dowolny okres stanu osobowego i sprzętowego służb
	- Tworzenie zestawień za dowolny okres interwencji przeprowadzonych przez służby
	- Wprowadzanie oraz modyfikację w czasie rzeczywistym ewidencji wolnych łóżek w szpitalach na terenie miasta,
	- Import oraz eksport dowolnego zestawienia sprzętu, instytucji i osób w formacie CSV, PDF i XML
	- Wprowadzanie, modyfikację oraz wizualizację środków (sprzętu) będącego na wyposażeniu służb, z podziałem na zdefiniowane kategorie.
	- Budowanie list gotowości operacyjnej wyposażenia przypisanego do konkretnego pojazdu, osoby, itp.
	- Obsługa magazynu sprzętu ratowniczego i specjalnego wraz z ewidencją zużytych środków na bazie kart udzielonej pomocy
	- Budowanie list sił i środków na wypadek konkretnych zdarzeń
	- Rejestr pobranego sprzętu i wyposażenia
	- Obsługa pojazdów (terminy przeglądów, ubezpieczeń, serwisów, normy zużycia paliwa, liczniki czasu użytkowania)
	- Monitoring i okresowe przypomnienia dotyczące wyposażenia (przeglądy, ubezpieczenia itp.)
	- Ewidencja pracy sprzętu o szczególnym nadzorze
	- Tworzenie ewidencji zużytych środków w akcji
	- Generowanie list zamówień sił i środków
	- Prowadzenie ewidencji sprzętu dozorowego
- d) Moduł musi umożliwiać prowadzenie elektronicznej książki procedur reagowania kryzysowego z podziałem na kategorie jak również:
	- Tworzenie baz danych z podziałem na dowolne służby (Straż Pożarna, Policja, Zarządzanie Kryzysowe, Straż Miejska, Ratownictwo Medyczne, Obrona Cywilna, służby miejskie, administracja zespolona, inne)
	- Tworzenie bazy danych procedur z podziałem na dowolnie skonfigurowane kategorie
	- Załączanie procedur i innych dokumentów w formie plików, we wszystkich popularnych formatach
	- Możliwość definiowania dostępu do bazy lub jej części na poziomie użytkowników
	- Możliwość przypisania do dowolnej procedury notatek i opisów
	- Tworzenie historii zmian procedury
	- Tworzenie siatki bezpieczeństwa
- e) System posiadać będzie interaktywny instrument szkoleniowo-symulacyjny dla centrów szkolenia służb kryzysowych i ratowniczych oraz oceny dyspozytorów i pracowników pracujących w Centrach Zarządzania Kryzysowego. Zadaniem modułu jest umożliwienie symulacji zdarzeń, z jakimi stykają się pracownicy Miejskiego Zespołu Zarządzania Kryzysowego i Straży Miejskiej, generowanie sytuacji zagrożeń według określonego scenariusza oraz ocena reakcji i podejmowanych działań przez dyspozytorów, dyżurnych zgodnie z przyjętymi procedurami. Symulator umożliwia pracę w czasie rzeczywistym oraz z dowolnym przesunięciem czasowym.
- 4.2) Moduł Dokumenty
	- a) Moduł udostępni ewidencję aktów prawnych i procedur opatrzonych krótkim opisem. Akty prawne można dodawać poprzez specjalny formularz. Posiadać będzie również elektroniczną (interaktywną) bazę danych procedur oraz wykorzystanie ich przy podejmowaniu decyzji przez MCZK. Rozwiązanie zapewni funkcjonalności pozwalającą na:
		- Tworzenie procedur na zasadzie schematów blokowych, będących jednocześnie odniesieniami do funkcji (modułów) systemu powiadamiania.
		- Możliwość załączania procedur w popularnych formatach (pdf, jpg, doc, xls)
		- Powiązanie bazy procedur z modułem dziennika zdarzeń, tak aby podczas dodawania zdarzenia system sugerował kolejność podejmowanych działań oraz na bieżąco sprawdzał zgodność działań z zaprogramowanymi procedurami
		- Możliwość dowolnej modyfikacji procedur
		- Powiązanie procedury z książką telefoniczną, modułem prognozowania skażeń oraz symulatorem zdarzeń kryzysowych
		- Powiązanie z bazą sił i środków wraz z sugestiami
	- b) Moduł musi umożliwiać przekazywanie informacji pomiędzy służbami. W formie notatek będą przekazywane

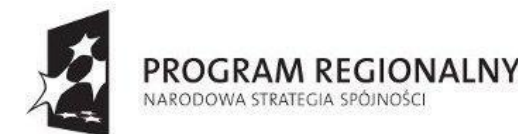

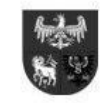

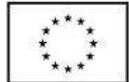

informacje inne niż zdarzenia jak również system umożliwi:

- Tworzenie notatek o dowolnej treści
- Rozsyłanie notatki do dowolnego użytkownika systemu
- Załączanie do notatek dowolnych plików
- Nadanie notatce atrybutów (pilne, informacja, standardowa)
- Tworzenie harmonogramu dla notatki
- Tworzenie archiwum notatek wraz z informacją kto ją wytworzył oraz komu została doręczona
- Możliwość wprowadzenia na uprawnionym stanowisku komunikatu o osobie poszukiwanej, zaginionej, utraconym pojeździe lub zaginionym zwierzęciu wraz z dokumentacją fotograficzną lub innymi załącznikami
- Szybki podgląd notatki na stanowiskach wyposażonych w dostęp do monitoringu miejskiego, oraz stanowiskach osób uprawnionych do przeglądania nagrań
- 4.3) Moduł ATP-45 Oprogramowanie w zakresie komputerowego wspomagania jednostek systemu obrony przed bronią masowego rażenia

Wielofunkcyjny moduł, dzięki któremu, dyżurny musi posiadać możliwość rejestracji przyjętych zgłoszeń, które będą widoczne w dzienniku a lista ta udostępnia wszelkie informacje o zdarzeniu, wizualizację miejsca i prognozę rejonu zagrożenia na mapie cyfrowej oraz umożliwia przekazanie informacji oraz meldunków innej służbie. Każde zdarzenie można będzie edytować, dodawać meldunki różnego szczebla (NBC1-NBC6), rodzaju (ROTA, CHEM, BIO, NUC), generować plik PDF z dowolnym meldunkiem lub dokument zawierający informacje o całym zdarzeniu. Zgłoszenia po uzyskaniu statusu "zakończono" są przenoszone do archiwum zgłoszeń. Moduł umożliwiający dodawanie meldunków meteorologicznych do bazy danych. Dane z meldunków są wykorzystywane w razie potrzeby do wyznaczania obszarów zagrożonych. Udostępniona mapa poglądowa służy do konwersji adresu na współrzędne geograficzne w formacie długość/szerokość geograficzna, UTM oraz MGRS i odwrotnie a wybrane miejsce jest oznaczane na mapie cyfrowej. System posiadać będzie konwerter współrzędnych geograficznych w formacie długość/szerokość geograficzna, UTM lub MGRS. Moduł ATP-45 umożliwiać będzie administratorowi modyfikowanie ustawień takich jak typ serwera (ćwiczeniowy/produkcyjny), język, widoczność formularza tłumaczeń, ustawienie strefy meteorologicznej, a także możliwość włączenia powiadomień o braku meldunków BWM, CDM, EDM. Wesi mieć możliwość wyboru języka aplikacji; wersje polska oraz angielska, i niemiecka. Moduł dostarcza edytowalny spis tłumaczeń nazw używanych w systemie. Moduł pozwala na definiowanie i edycję wydziałów instytucji uprawnionych do dostępu do Krajowego Systemu Wykrywania Skażeń. Każda instytucja jest przypisana do konkretnego szczebla działalności (np. województwo, powiat, gmina). Lista dostępnych szczebli musi być edytowana. Użytkownicy systemu są dodawani do odpowiedniego im szczebla działalności i wydziału, w którym pracują.

4.4) Moduł dla Centrum Monitoringu

Moduł ma umożliwiać dyżurnemu rejestrowanie rozpoczęcia i zakończenia dyżuru. Posiadać mapę zdarzeń, które każde posiadać będzie odpowiedni status; pilne, w realizacji lub zakończone, będą filtrowane względem rodzaju. Mapa umożliwiać będzie również pokazanie archiwalnych wydarzeń zarejestrowanych w systemie w wybranym przez użytkownika czasie. System umożliwi dyżurnemu centrum monitoringu również prowadzenie dziennika zdarzeń, który za jego pomocą rejestruje przyjęte zgłoszenia lub zaobserwowane zdarzenia, które są widoczne w dzienniku a lista ta udostępnia wszelkie informacje o zdarzeniu, wizualizację miejsca na mapie cyfrowej oraz umożliwia przekazanie informacji innej służbie. Zgłoszenia po uzyskaniu statusu "zakończono" są przenoszone do archiwum zgłoszeń. System umożliwiać będzie generowanie gotowych do wydruku kart zdarzeń poprzez listę zdarzeń, jak i archiwum. Do każdej karty można bedzie dodać informacje i załączniki w postaci plików. Za pomoca systemu bedzie można generować meldunek ze służby dyżurnego. Dostępne będą roczne statystyki zdarzeń w rozbiciu na tygodnie, statystyki miesięczne działań dyżurnych CM, statystyki zatrzymań CM. Moduł pozwalać będzie na dodawanie nowych kamer do spisu, zaznaczenie ich na mapie, a także rejestrowanie włączania i wyłączania, jak i przeprowadzania prac konserwatorskich. Dostępne będą statystyki zdarzeń w rozbiciu na kamery oraz Wizualizacja zasięgu kamer z możliwością ich podglądu na mapie cyfrowej. Rozwiązanie musi zostać wyposażone w funkcjonalności pozwalające na:

- Nanoszenie oraz wyświetlanie na mapie cyfrowej miasta położenia i zasięgów kamer
- Uruchomienie odpowiedniej aplikacji do podglądu obrazu z kamer po naciśnięciu jej ikony na mapie cyfrowej
- Tworzenie szczegółowych opisów punktów kamerowych w powiązaniu z ich lokalizację na mapie
- Obliczanie procentu terenu objętego zasięgiem kamer na zadanym obszarze w oparciu o mapę cyfrową
- Obliczanie ilości ludności objętej zasięgiem kamer na zadanym obszarze w oparciu o mapę cyfrową i ewidencję ludności
- I. 3. System wizyjny:
	- 1) Zamawiający zakłada, że system transmisji radiowej będzie pracował w paśmie 5,4 GHz.
- I. 4. Zadanie obejmuje dostawę instalację i uruchomienie sprzętu przedstawionego w tabeli nr 1:

#### **Tabela nr 1**

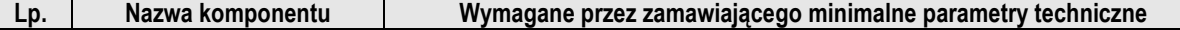

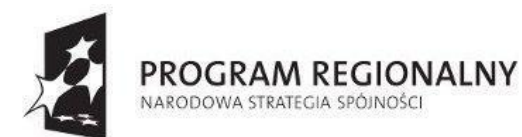

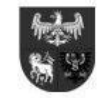

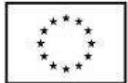

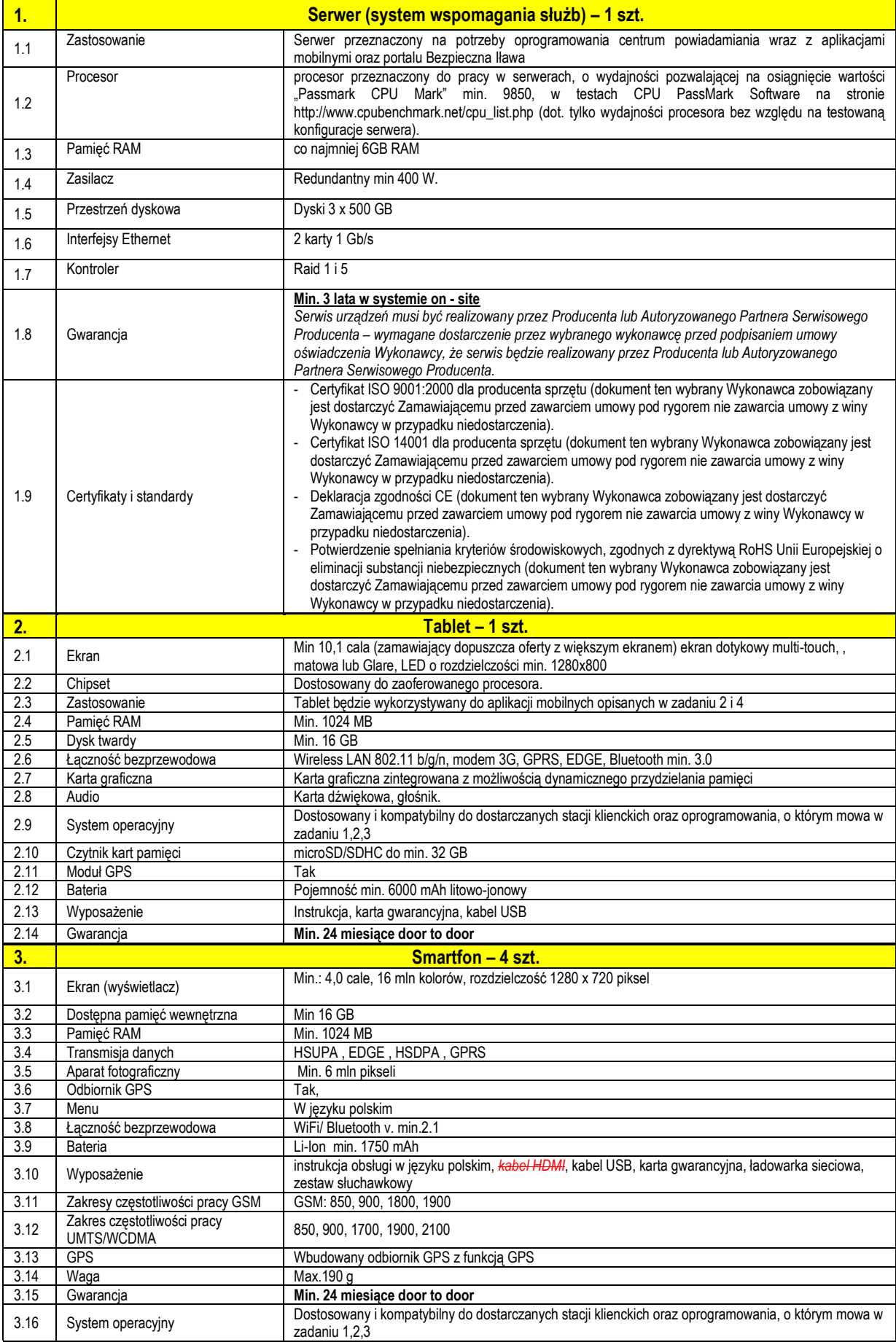

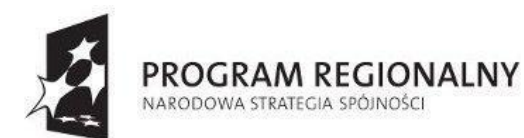

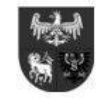

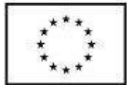

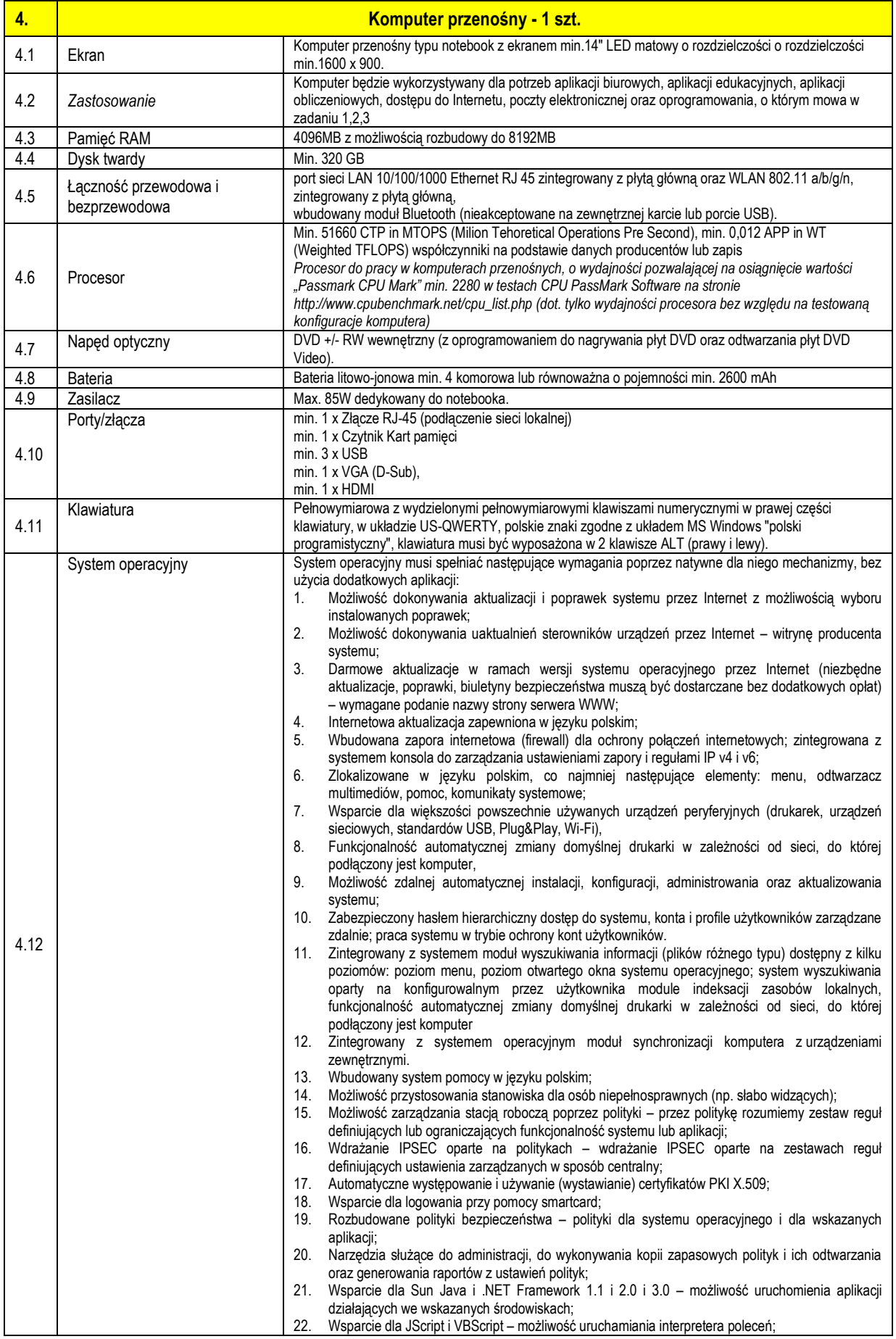

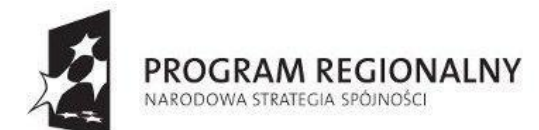

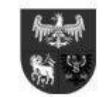

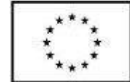

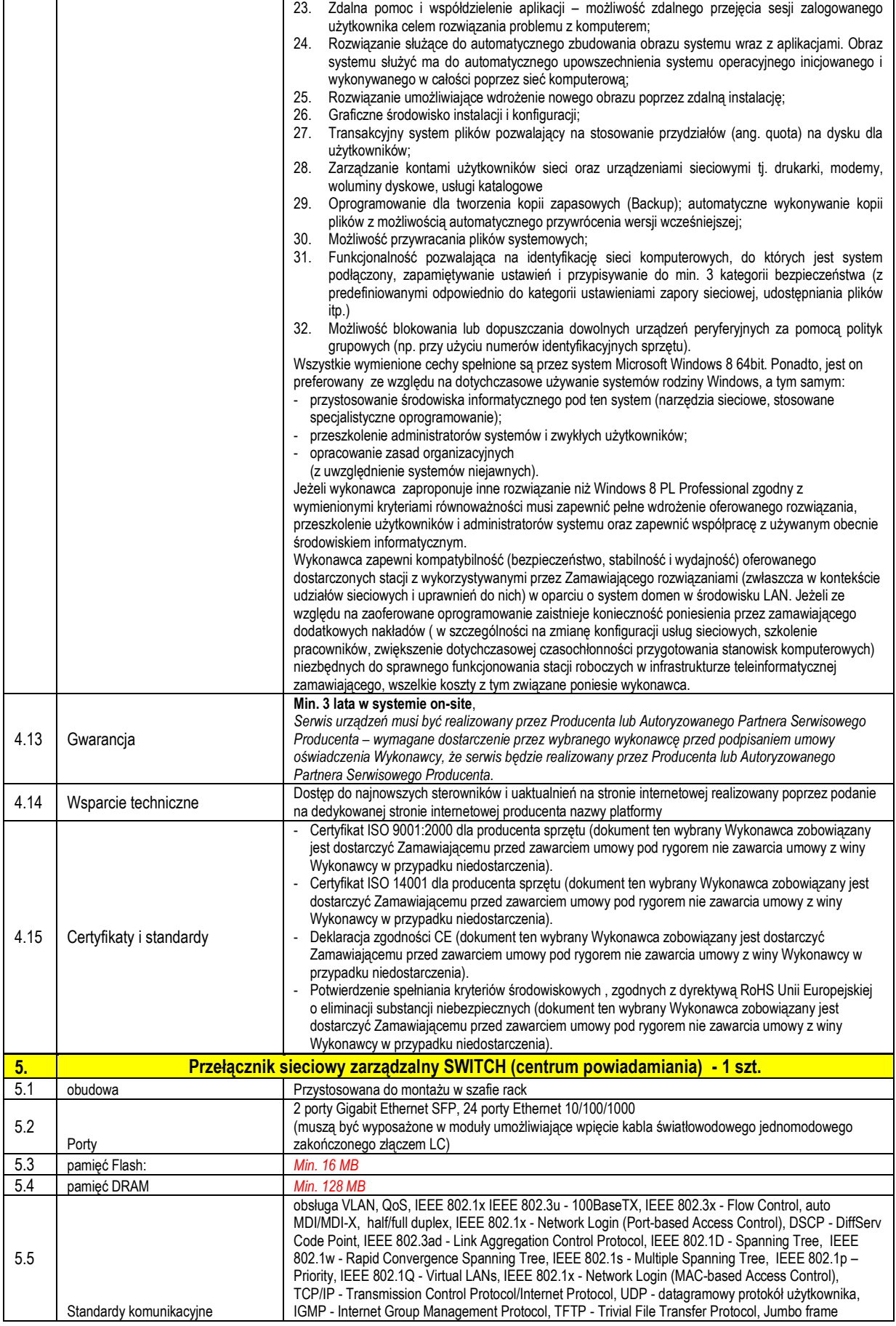

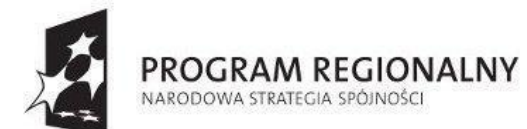

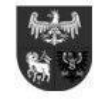

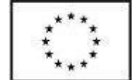

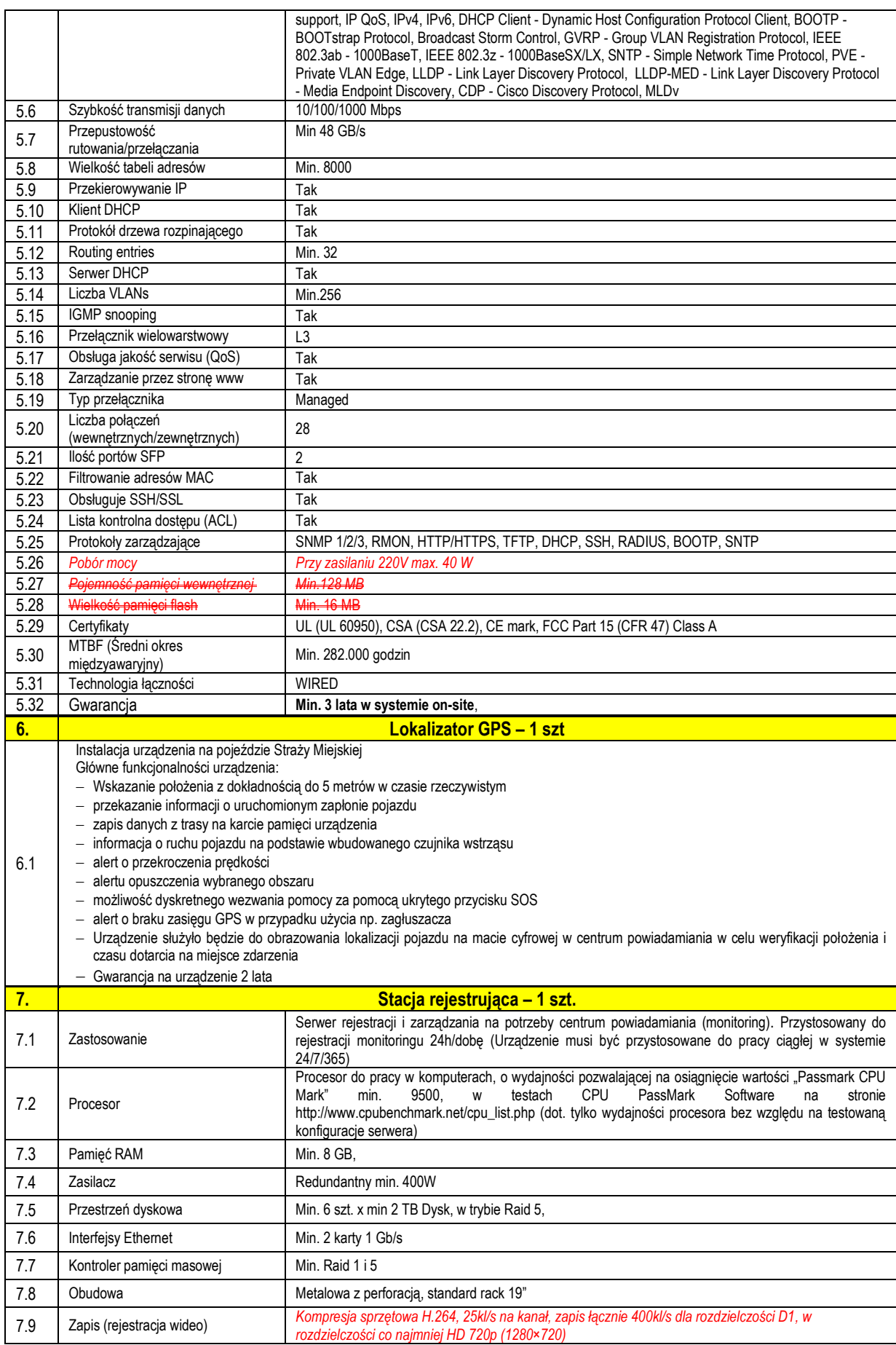

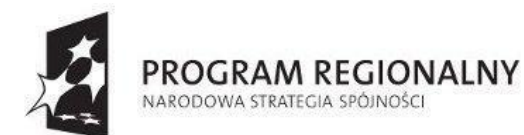

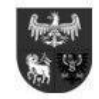

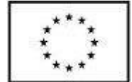

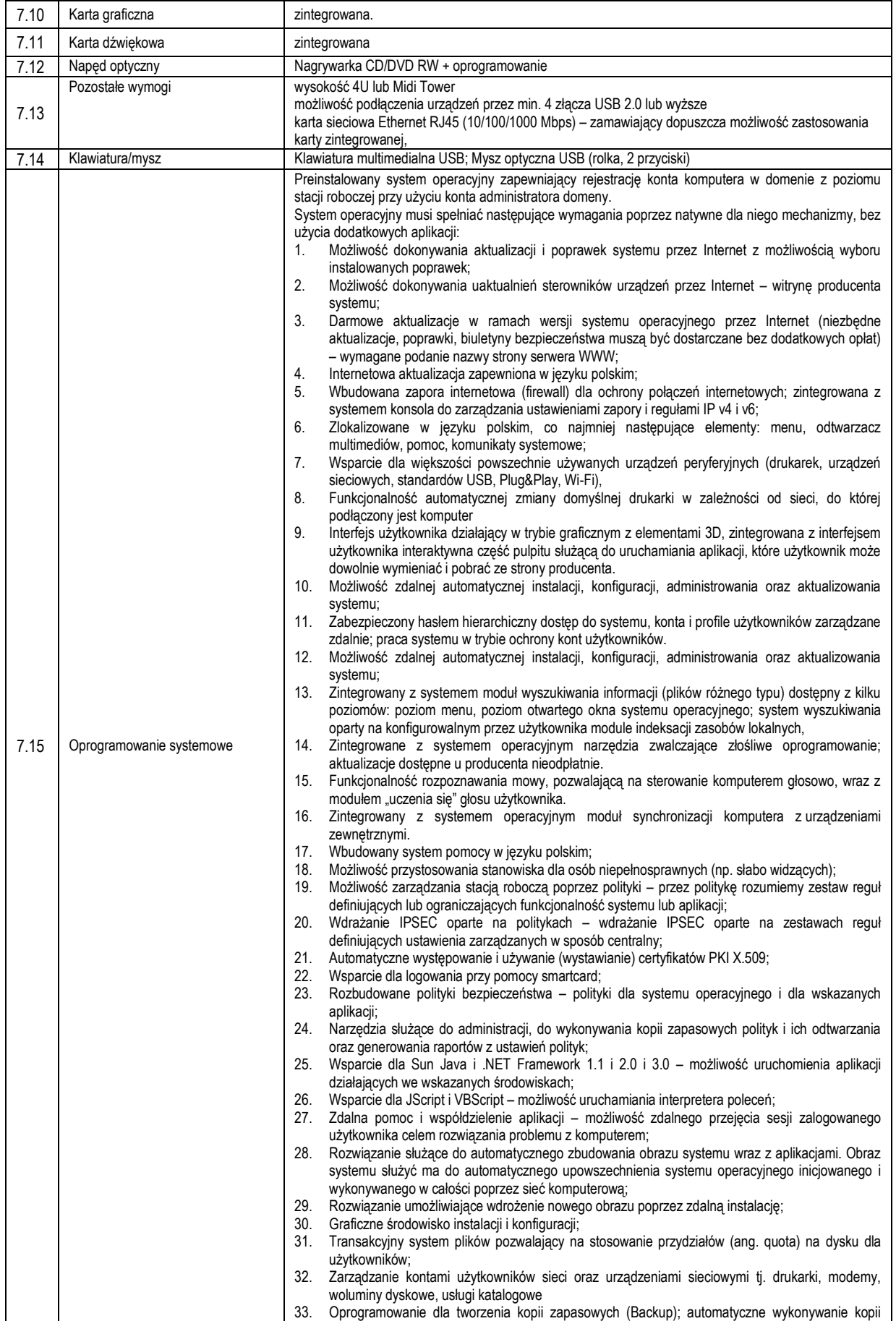

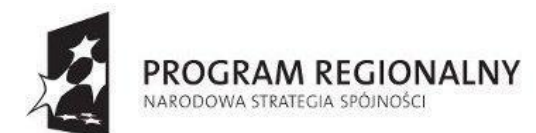

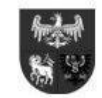

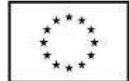

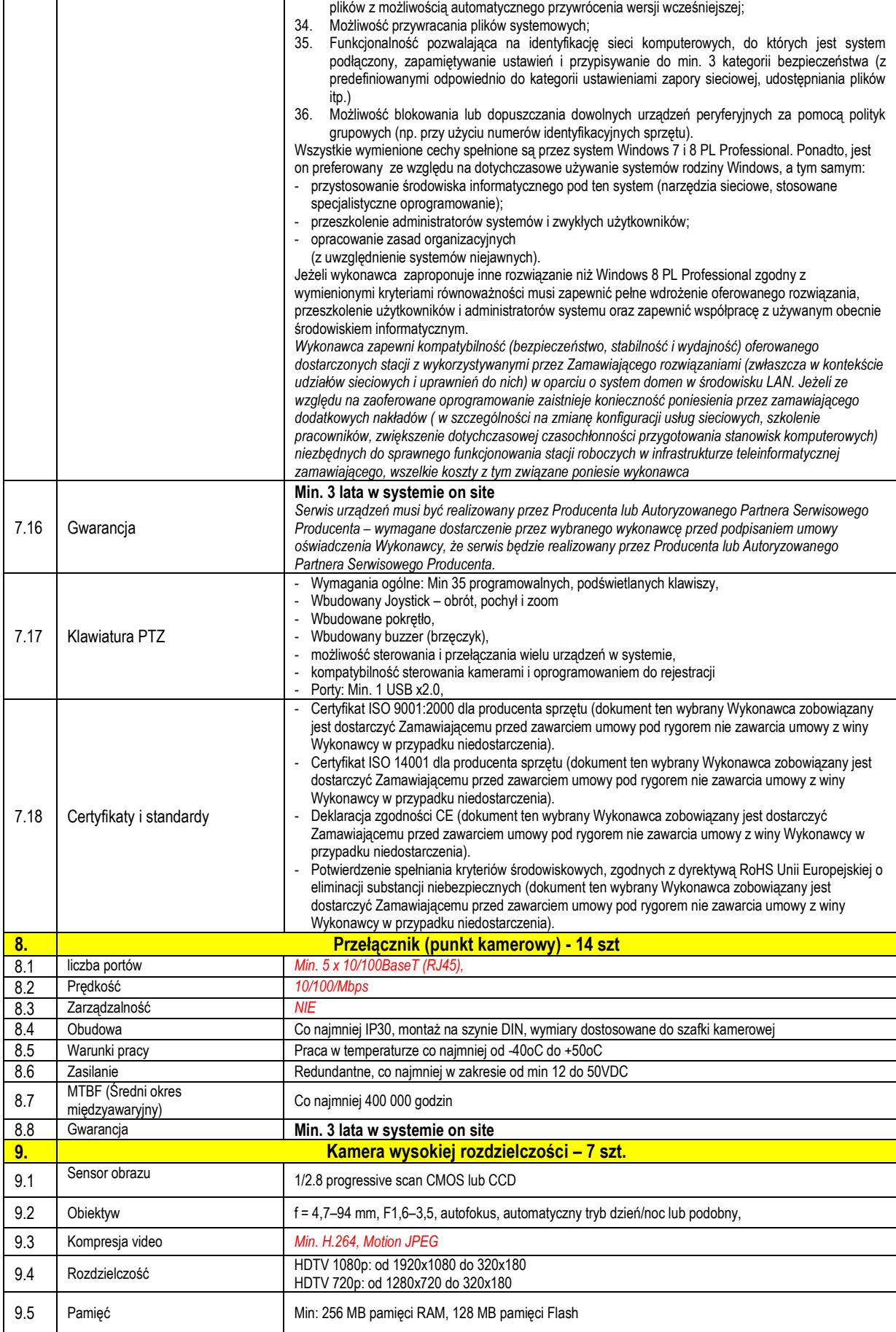

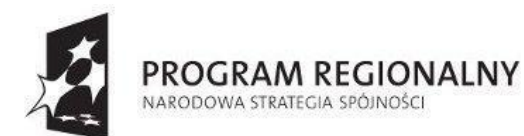

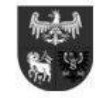

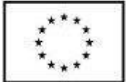

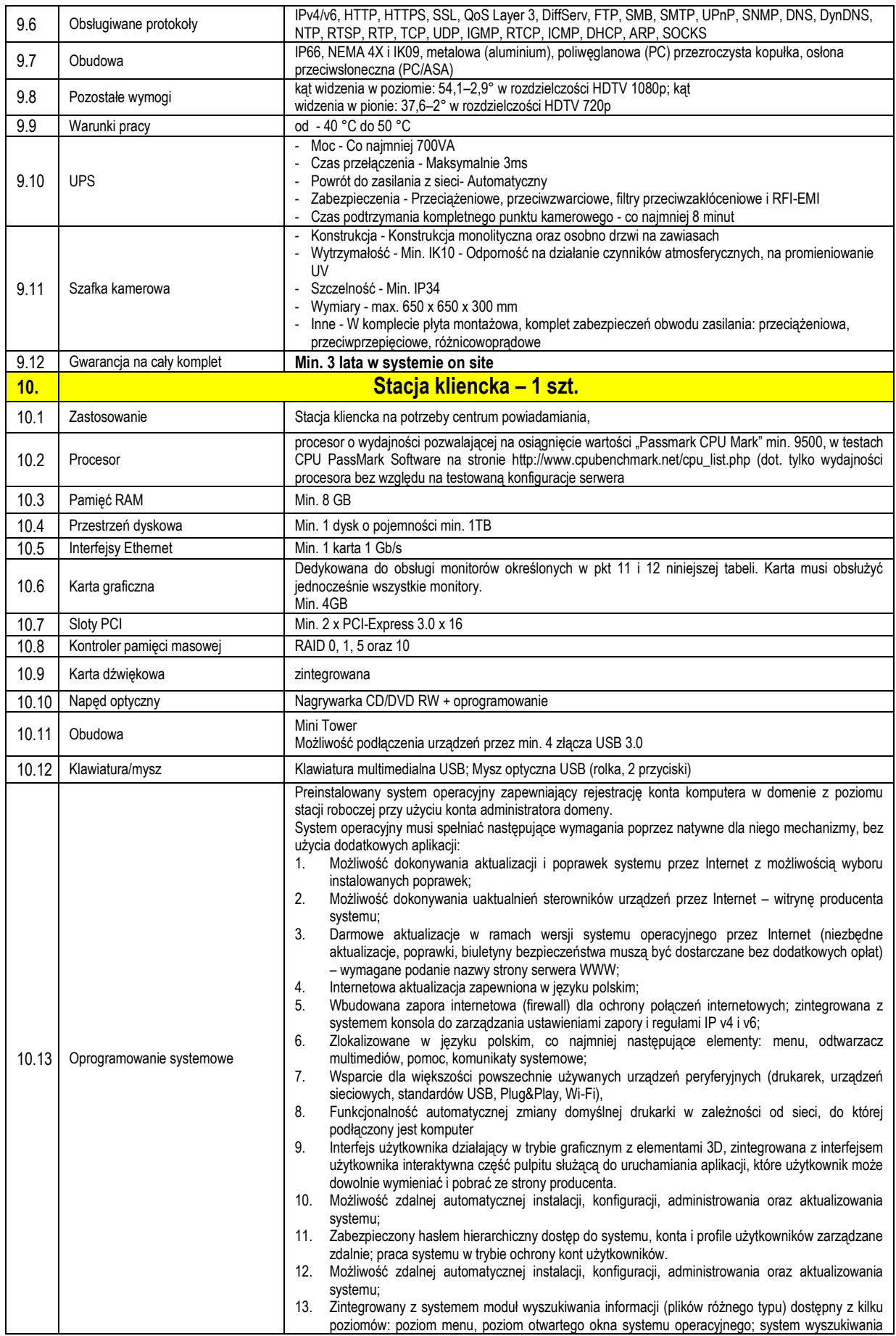

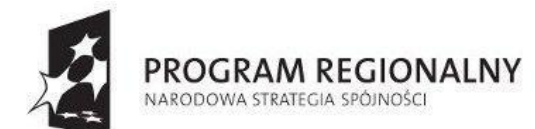

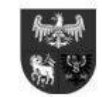

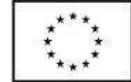

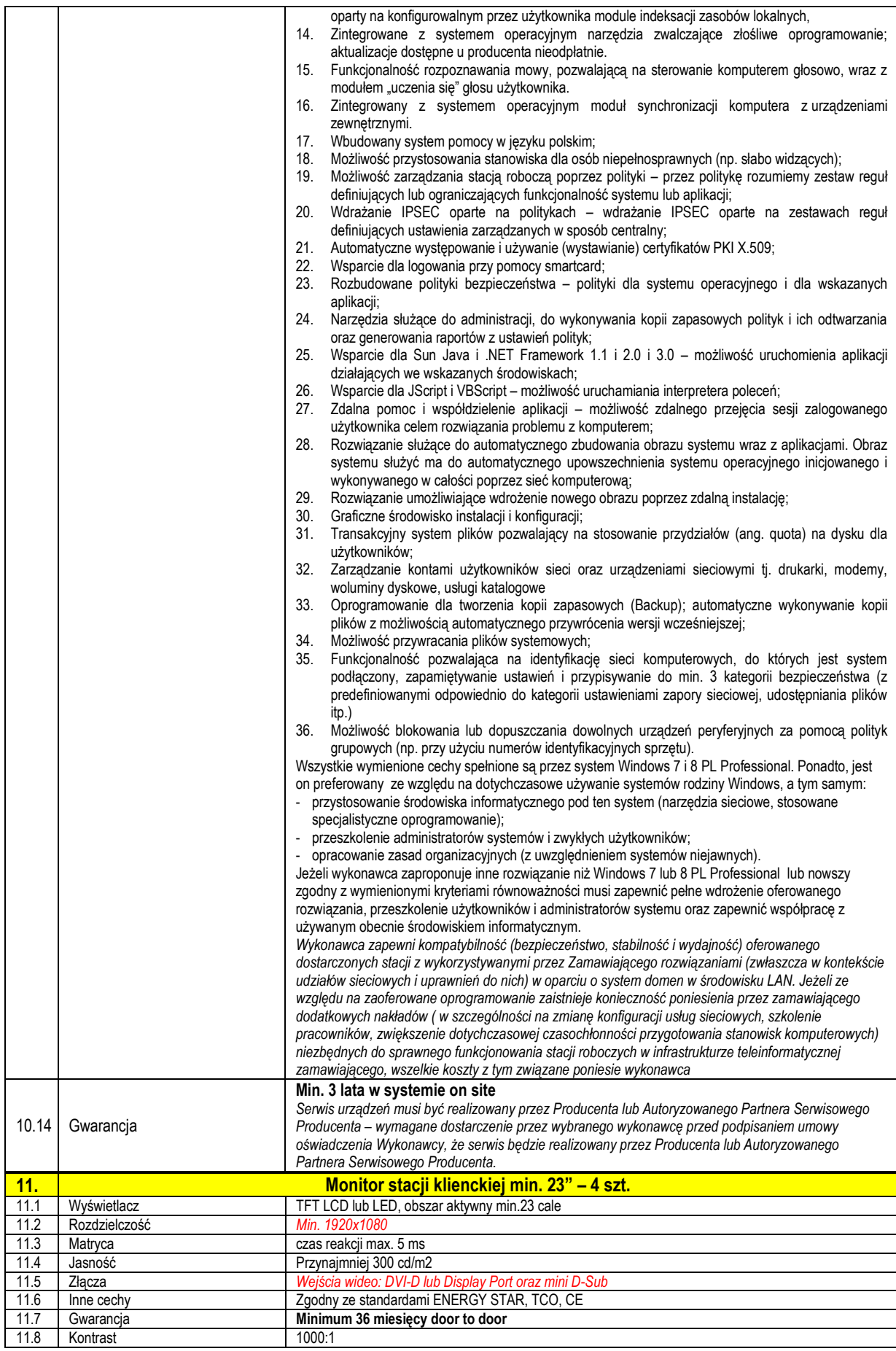

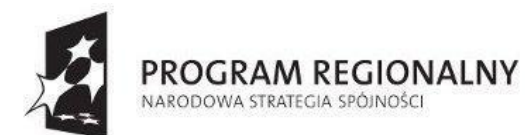

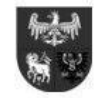

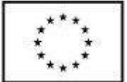

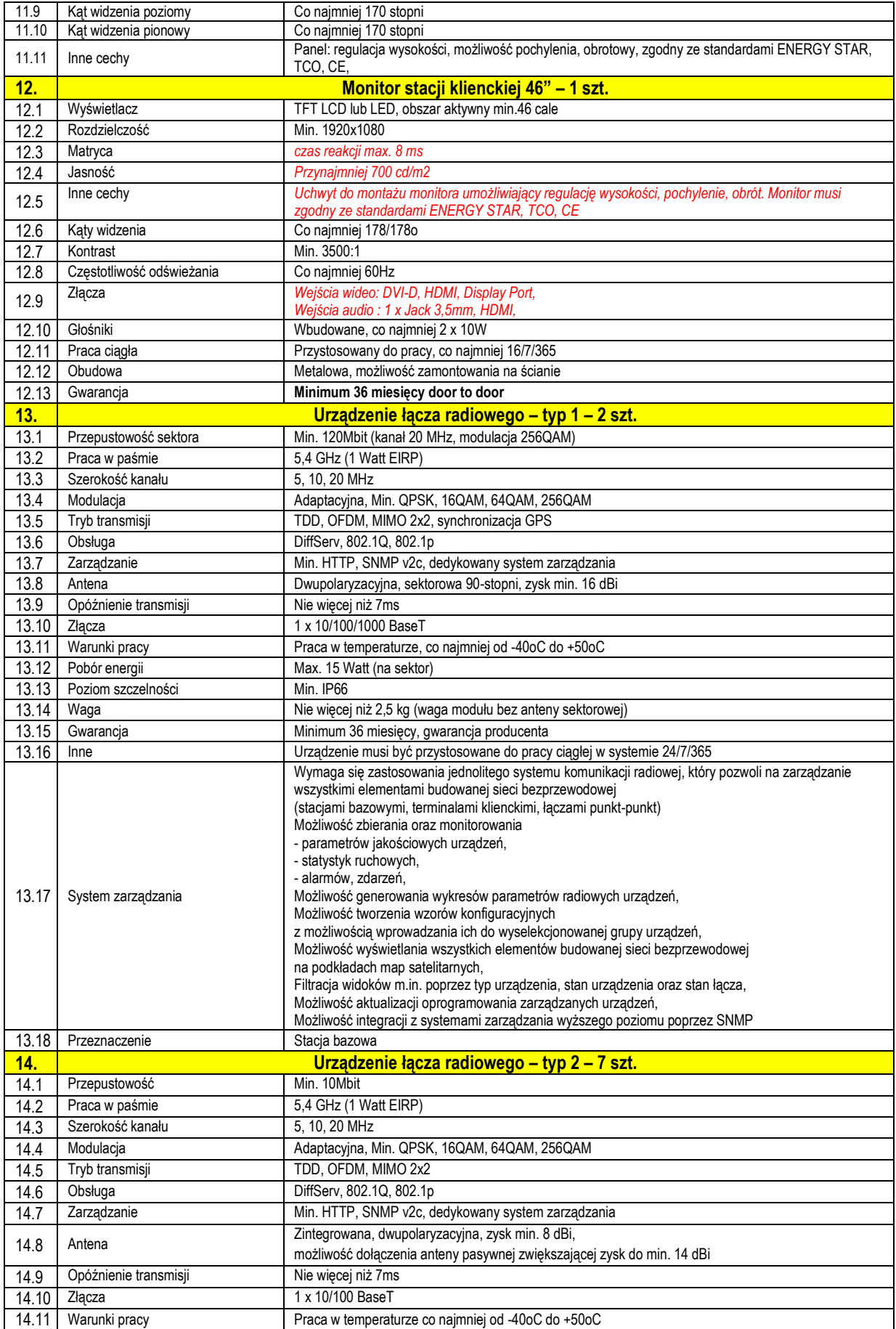

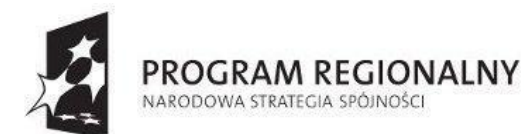

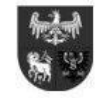

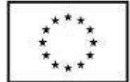

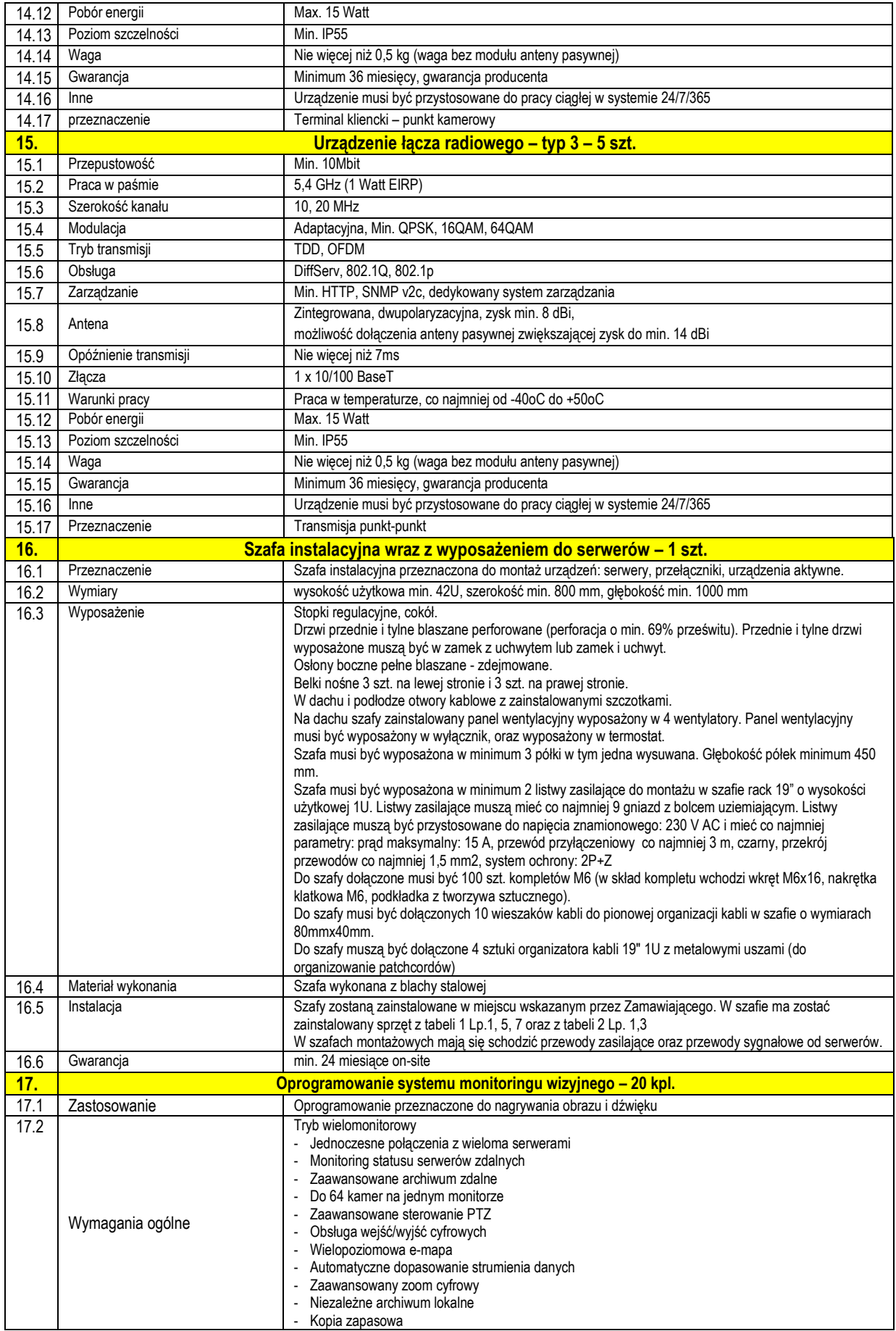

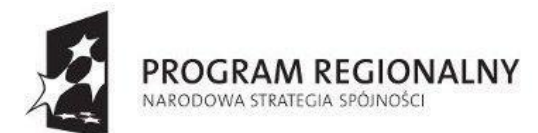

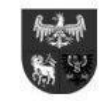

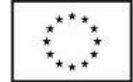

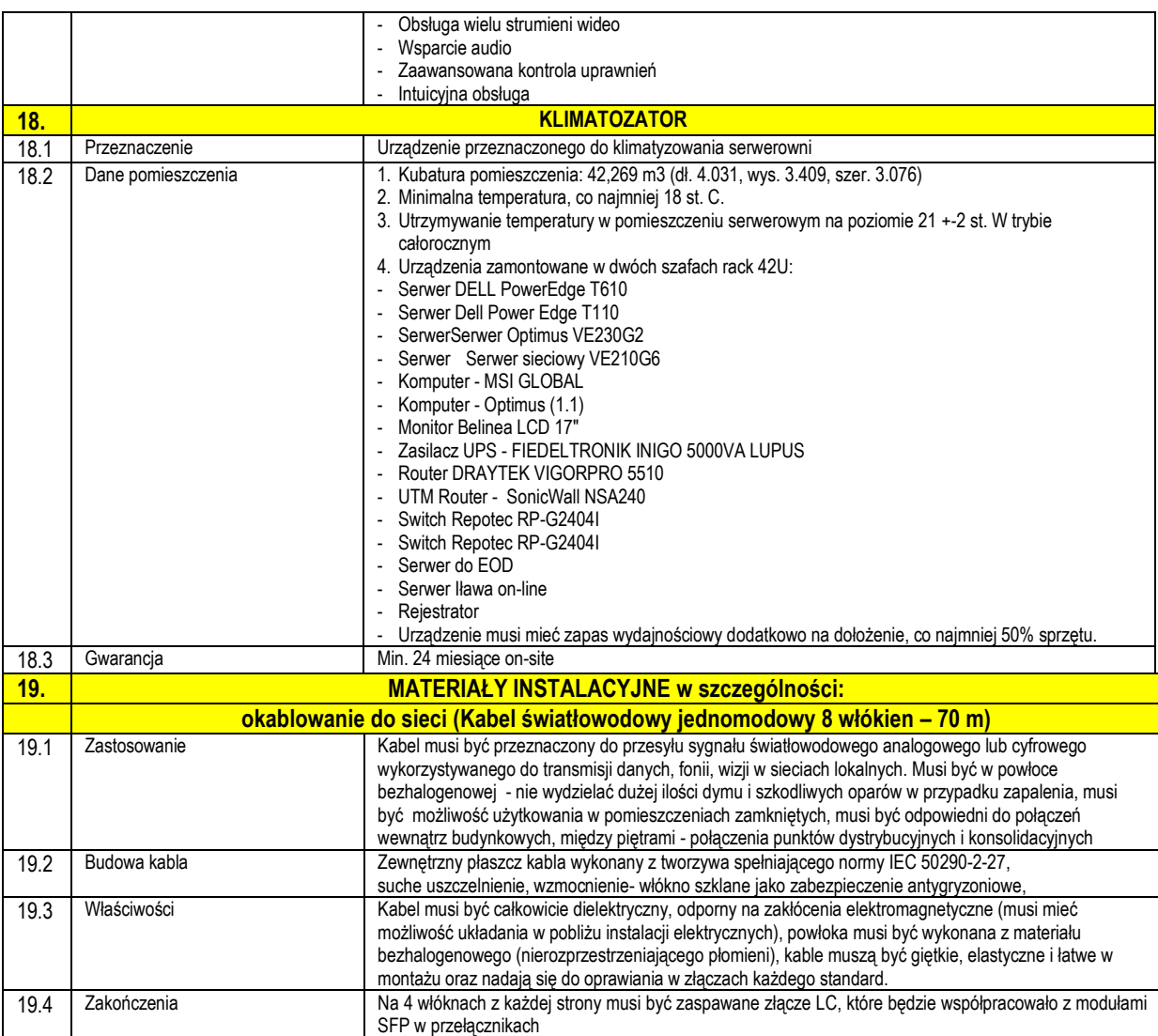

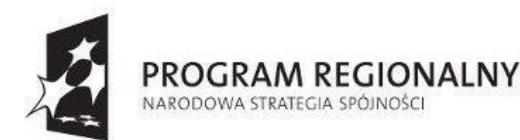

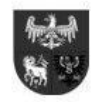

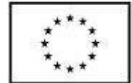

# **II. Zadanie 2 - elektroniczny systemu obiegu dokumentów:**

- II. 1. Przedmiotem zamówienia jest opracowanie, dostawa, instalacja i wdrożenie platformy umożliwiającej zarządzanie korespondencją, dokumentami, projektami, poleceniami, terminami i czasem pracy pracowników, tworząca centralną, uporządkowaną bazę informacji oraz dokumentów. System zapewniać ma pracownikom dostęp do umów, procedur wewnętrznych, korespondencji oraz dokumentów a także kontrolował będzie obieg dokumentów, stan realizacji procesów, usprawniając w ten sposób obsługę klientów. System posiadał będzie moduł zarządzania procesami pracy, który pozwoli na automatyzację działań zachodzących wewnątrz organizacji.
- II. 2. System musi spełniać następujące minimalne wymagania:
	- **A. Minimalne wymagania Systemu Elektronicznego Obiegu Dokumentów (SEOD):**
	- 1. Wymogi architektury systemu i technologii.
		- 1.1 System SEOD musi być systemem w pełni transakcyjnym.
		- 1.2 System SEOD musi działać w dowolnej sieci komputerowej w standardzie TCP/IP.
		- 1.3 System SEOD musi być systemem w pełni skalowalnym, przy czym skalowanie systemu musi odbywać się przez:
			- 1.3.1 Dołączenie dodatkowych stanowisk zwiększanie liczby użytkowników,
			- 1.3.2 Rozbudowę warstwy aplikacyjnej (zwiększenie zasobów komputerów obsługujących warstwę poprzez rozbudowę pamięci, zwiększenie liczby procesorów oraz zwiększanie liczby maszyn),
			- 1.3.3 Rozbudowę warstwy bazodanowej (zwiększenie zasobów komputerów obsługujących warstwę poprzez rozbudowę pamięci, zwiększenie liczby procesorów, zwiększenie pojemności pamięci masowych).
	- 1.4 System SEOD musi być poprawnie obsługiwany przez popularne przeglądarki internetowe, w tym przez:
		- 1.4.1 MS Internet Explorer w wersji 9.0 i wyższe
		- 1.4.2 Google Chrome w wersji 29.0 i wyższe
		- 1.4.3 Mozilla Firefox w wersji 23.0 i wyższe
	- 1.5 System SEOD musi wykorzystywać jednolitą platformę bazodanową, dopuszczalne jest przechowywanie plików w odrębnej bazie danych.
	- 1.6 Motor bazy danych systemu SEOD musi spełniać następujące wymogi:
		- 1.6.1 Zastosowany motor bazy danych musi posiadać interfejsy pozwalające na integrację w następujących technologiach: Java (JDBC), ODBC, Perl, C, C++, PHP.
		- 1.6.2 Zastosowany motor bazy danych musi umożliwiać, a warstwa aplikacyjna systemu SEOD wykorzystywać:
			- 1.6.2.1 podzapytania (ang. subqueries),<br>1.6.2.2 kontrole spójności referencvinei
			- 1.6.2.2 kontrolę spójności referencyjnej danych (ang. referential integrality), wbudowane języki proceduralne (ang. stored prcedural languages).
			- 1.6.2.3 rozbudowane indeksy w zakresie wyszukiwania oraz sortowania,
			- 1.6.2.4 klucze obce,
			- 1.6.2.5 sekwencje,
			- 1.6.2.6 kursory,
			- 1.6.2.7 widoki,
			- 1.6.2.8 typy definiowane,
			- 1.6.2.9 przechowywanie danych w standardzie UTF-8.
	- 1.7 System SEOD (wszystkie moduły) muszą tworzyć jednolity system informatyczny, w szczególności poprzez:
		- 1.7.1 wykorzystanie jednolitej platformy systemowej serwerów aplikacji i baz danych,
		- 1.7.2 wykorzystanie jednolitej bazy danych (struktura tabel musi być jedna wspólna dla wszystkich modułów), w szczególności wszystkie dane muszą być zapisywane i odczytywane z jednej bazy danych, dopuszczalne jest przechowywanie plików w odrębnej bazie danych
		- 1.7.3 wykorzystanie wspólnego interfejsu użytkownika,
		- 1.7.4 wykorzystanie wspólnych kartotek wspomagających przez poszczególne komponenty (kartoteka interesantów urzędu, struktura organizacyjna urzędu, rejestry urzędowe),
		- 1.7.5 wykorzystanie wspólnego i spójnego systemu uprawnień,
	- 1.8 System SEOD musi posiadać repozytorium plików przechowujące pliki w bazie danych, dopuszczalne jest przechowywanie plików w odrębnej bazie danych.
	- 1.9 System SEOD musi cechować niezależność działania od poszczególnych komponentów repozytorium tj. w przypadku awarii komputerów bądź łączy system musi zachować zdolność działania za wyjątkiem dostępu do dokumentów zlokalizowanych w repozytorium, które uległo awarii.
	- 1.10 System SEOD musi być niezależny od wyboru pakietów biurowych (edytor tekstów, arkusz kalkulacyjny itp.) służących do tworzenia i uaktualniania poszczególnych dokumentów przez pracowników urzędu.
	- 1.11 System SEOD nie może przetwarzać dokumentów (plików zawierających dokumenty) w sposób, który naruszałby spójność i integralność plików, a w szczególności musi umożliwiać ich odczytanie w aplikacji źródłowej.
	- 1.12 System SEOD musi pozwalać na jednoczesny dostęp do danych wielu użytkownikom oraz zapewniać ochronę tych

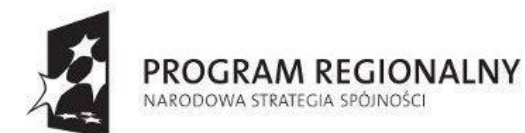

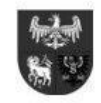

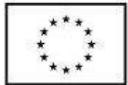

danych przed utratą spójności lub zniszczeniem.

- 1.13 Formaty przetwarzanych plików nie mogą być ograniczone przez technologię systemu SEOD.
- 2. Interfejs użytkownika (warstwa kliencka).
- 2.1 System SEOD musi cechować się przyjaznym interfejsem użytkownika opartym na typowych rozwiązaniach interfejsów systemów internetowych i intranetowych tj. wykorzystywać: menu, listy, formularze, przyciski, referencje (linki), itp.
- 2.2 System SEOD musi być wyposażony w pomoc kontekstową.
- 2.3 System SEOD musi posiadać polskojęzyczny interfejs użytkownika oraz obsługę polskich liter i sortowania wg polskiego alfabetu.
- 2.4 Formaty przetwarzanych plików nie mogą być ograniczone przez technologię systemu SEOD.
- 3. Bezpieczeństwo systemu SEOD.
	- 3.1 System SEOD musi być zabezpieczony w trybie czasu rzeczywistego przed utratą danych w przypadku awarii pojedynczych urządzeń końcowych.
	- 3.2 System SEOD musi umożliwiać, tworzenie kopii zapasowych (back-up) danych na urządzenia archiwizujące,
	- 3.3 Poszczególne komponenty systemu SEOD muszą komunikować się ze sobą oraz z systemami zewnętrznymi w sposób zapewniający poufność danych, dopuszczalne jest wykorzystanie protokołu SSL lub połączenia VPN.
	- 3.4 System SEOD musi zapobiegać możliwości wprowadzenia i uruchomienia złośliwego kodu do aplikacji.
	- 3.5 Uwierzytelnianie użytkowników w ramach systemu SEOD musi być chronione przed nieupoważnionym dostępem tj. odbywać się co najmniej za pomocą loginu i hasła lub karty procesorowej (dla niektórych użytkowników, według konfiguracji dokonanej przez administratora).
	- 3.6 Dane w systemie SEOD muszą być zabezpieczone przed utratą w trybie czasu rzeczywistego przed awarią pojedynczych urządzeń pamięci masowych. Jeśli zostaje uszkodzony komputer kliencki, to zniszczeniu ulec mogą tylko zmiany, które wprowadzone zostały na tym komputerze w edytowanych w momencie awarii dokumentach.
	- 4. Integracja z systemami zewnętrznymi
	- 4.1 System SEOD musi być zintegrowany z platformą ePUAP (przedmiotem zamówienia jest również uruchomienie integracji SEOD z ePUAP).
	- 5. System SEOD musi umożliwiać odzwierciedlenie struktury organizacyjnej Zamawiającego wraz z podległością komórek organizacyjnych.
	- 6. System SEOD musi zawierać hierarchiczną ewidencję struktury organizacyjnej urzędu, tj. posiadać co najmniej:
	- 6.1 informację o podległościach poszczególnych komórek organizacyjnych i stanowisk,
	- 6.2 informację o pracownikach przypisanych do poszczególnych komórek organizacyjnych i stanowisk,
	- 6.3 nazwę oraz symbol komórki wykorzystywany do generowania znaku sprawy,
	- 6.4 nazwę, symbol stanowiska,
	- 6.5 informację o uprawnieniach i konfigurację poszczególnych stanowisk,
	- 6.6 informację o danych adresowych poszczególnych elementów struktury i samego urzędu.
	- 7. System SEOD musi umożliwiać dodawanie nowych komórek organizacyjnych, stanowisk oraz modyfikowanie istniejących, w tym co najmniej:
		- 7.1 zmiany nazwy oraz symboli komórek organizacyjnych i stanowisk,
	- 7.2 zmiany danych adresowych poszczególnych komórek organizacyjnych jak i samego urzędu
	- 7.3 zmiany podległości komórek organizacyjnych i stanowisk (w tym modyfikowanie za pomocą mechanizmu drag &drop),
	- 7.4 usuwania komórek organizacyjnych i stanowisk, a także ich przywracanie.
	- 8. System SEOD musi umożliwiać prezentację zmian związanych z danym elementem struktury organizacyjnej, w tym m. in. historię przydzielanych użytkowników, historię przydzielanych uprawnień.
	- 9. System SEOD musi umożliwiać łączenie nadanych uprawnień poprzez stanowiska i komórki organizacyjne.
	- 10. System SEOD musi umożliwiać przypisanie użytkownika do wielu stanowisk w SEOD, przez co pojedynczy użytkownik może pełnić w SEOD różne role, wynikające z uprawnień przypisanych stanowiskom i ich umiejscowieniu w strukturze organizacyjnej. Podczas pracy użytkownika na danym stanowisku, ten powinien korzystać z uprawnień i ustawień przypisanych wyłącznie do danego stanowiska, natomiast po rozpoczęciu pracy na innym przypisanym stanowisku, użytkownik powinien tracić uprawnienia wynikające z pierwszego stanowiska a zyskiwać wynikające z drugiego stanowiska.
- 11. Stanowisko w systemie SEOD musi być definiowane poprzez co najmniej:
	- 11.1 symbol stanowiska,
	- 11.2 pełną nazwę stanowiska,
	- 11.3 typ stanowiska,
	- 11.4 symbol komórki użytej do znakowania (wybór spośród komórki przynależnej lub nadrzędnej, umożliwiając w ten sposób tworzenie struktur nieformalnych),
	- 11.5 domyślną osobę zastępującą,
	- 11.6 możliwy na danym stanowisku obszar poszukiwań obiektów w EOD różny dla różnych modułów,
	- 11.7 możliwy na danym stanowisku zakres informacji o odnalezionych obiektach w EOD.
- 12. System SEOD musi wspomagać grupowe dodawanie wielu stanowisk (dowolnie określonej liczby) na bazie jednego stanowiska.

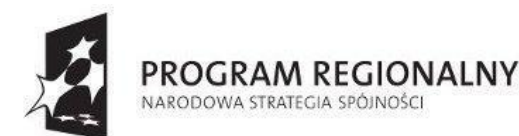

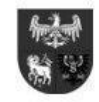

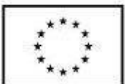

- 13. System SEOD musi umożliwiać przypisywanie uprawnień lub grup uprawnień zarówno stanowiskom jak i komórkom organizacyjnym. Uprawnienia wynikowe danego stanowiska muszą stanowić sumę uprawnień:
	- 13.1 Indywidualnych przypisanych stanowisku,
	- 13.2 Zbiorów (grup) uprawnień przypisanych stanowisku,
	- 13.3 Indywidualnych przypisanych komórce, do której stanowisko przypisano (dziedziczenie uprawnień),
	- 13.4 Zbiorów (grup) uprawnień przypisanych komórce, do której stanowisko przypisano (dziedziczenie uprawnień).
- 14. System SEOD musi umożliwiać wprowadzenie wyciągów ze słownika JRWA do komórek organizacyjnych, a także dla stanowisk tzn. wybrania dowolnego zestawu symboli haseł JRWA możliwych do wykorzystywania przez komórkę organizacyjną i/lub stanowisko przy zakładaniu spraw.
- 15. System SEOD musi umożliwiać wyszukiwanie w strukturze organizacyjnej stanowisk/komórek, użytkowników z uwzględnieniem statusu stanowiska.
- 16. System SEOD musi umożliwiać tworzenie grup istniejących poza regularną strukturą urzędu, przypisywania im odrębnych uprawnień i włączania do grupy dowolnych użytkowników.
- 17. System SEOD musi zawierać oddzielny od struktury organizacyjnej słownik użytkowników.
- 18. Dla każdego użytkownika system SEOD musi umożliwiać określenie co najmniej:
	- 18.1 Nazwy użytkownika (tzw. loginu) oraz hasła dostępu,
	- 18.2 Symbolu użytkownika, wykorzystywanego do znakowania pism,
	- 18.3 Imienia, nazwiska, adresu email, numeru telefonu,
	- 18.4 Domyślnego certyfikatu niekwalifikowanego oraz kwalifikowanego,
	- 18.5 Dostępnej dla użytkownika metody autoryzacji,
	- 18.6 Certyfikatu logowania do systemu (jeśli wybrana jest taka metoda autoryzacji),
	- 18.7 Daty ważności konta,
	- 18.8 Domyślnego dostawcy certyfikatu kwalifikowanego do podpisu elektronicznego,
	- 18.9 Typu użytkownika.
- 19. System SEOD w słowniku użytkowników musi prezentować wszystkie stanowiska i komórki organizacyjne, do których został przypisany użytkownik.
- 20. System SEOD musi umożliwiać w dowolnym momencie zablokowanie użytkownika i jego odblokowanie (w tym po zablokowaniu w skutek wpisania błędnego hasła), a także jego usunięcie.
- 21. System SEOD musi pozwalać filtrować listę użytkowników wg statusu (aktywny, zablokowany, skasowany) oraz sortować.
- 22. System SEOD musi umożliwiać import użytkowników z pliku CSV o określonej strukturze.
- 23. System SEOD musi pozwalać na tworzenie dowolnej liczby typów użytkowników.
- 24. System SEOD musi udostępniać każdemu użytkownikowi aktualną książkę teleadresową użytkowników SEOD w postaci struktury organizacyjnej, użytkownikiem przypisanym do stanowiska, nr telefonu, adresem e-mail (po kliknięciu w adres email musi być automatycznie tworzona wiadomość email do tej osoby za pomocą wbudowanego w system SEOD klienta poczty elektronicznej), miejscem pracy i uwagami, jak również umożliwia wyszukiwania w książce po całej zawartości.
- 25. System SEOD dla każdego użytkownika musi prezentować datę i czas ostatniego zalogowania w module.
- 26. System SEOD musi umożliwiać tworzenie kont czasowych dla użytkowników, aktywnych do określonej daty.
- 27. System SEOD musi pozwalać na rejestrowanie liczby dni wykorzystanego urlopu i monitorowanie liczby dni pozostałych do wykorzystania.
- 28. System SEOD musi umożliwiać zdefiniowanie słownika odnośników (linków) do zewnętrznych aplikacji/serwisów, które zostaną udostępnione użytkownikom.
- 29. System SEOD musi gromadzić wszystkich adresatów, nadawców, strony sprawy, pozostałych interesantów w jednym wspólnym słowniku interesantów.
- 30. System SEOD musi posiadać ewidencję klientów urzędu zawierającą co najmniej:
	- 30.1 podział klientów na osoby fizyczne i instytucje,
	- 30.2 dane adresowe klienta,
	- 30.3 możliwość grupowania klientów w grupy (każdy klient może należeć do więcej niż jednej grupy),
	- 30.4 możliwość określenia więcej niż jednego adresu z zaznaczeniem, który jest adresem korespondencyjnym,
	- 30.5 możliwość określenia osoby reprezentującej klienta (imię, nazwisko, stanowisko, dział, telefony, faksy, e-mail),
	- 30.6 możliwość określenia oddziałów (jednostek podległych) interesanta,
	- 30.7 informację o chęci/żądaniu otrzymywania korespondencji drogą elektroniczną.
- 31. Dane adresowe systemu SEOD muszą zawierać co najmniej: imię, nazwisko, nazwę firmy/instytucji, nazwę skróconą, ulicę, nr budynku, nr lokalu, skrytkę pocztową, kod pocztowy, pocztę, miejscowość, adres do korespondencji, dane kontaktowe (nr telefonu, nr faksu e-mail), identyfikator interesanta w skrzynce podawczej (ePUAP), pole uwag, a także identyfikatory słownika TERYT.
- 32. System SEOD musi posiadać możliwość rozszerzenia parametrów określających interesanta w słowniku interesantów o dowolną liczbę parametrów powiązanych ze słownikami centralnymi. Wybór wartości ze słownika musi być możliwy za pomocą listy rozwijalnej.
- 33. System SEOD musi umożliwiać zmianę danych adresowych nadawców przez użytkowników posiadających odpowiednie uprawnienia. Zmiana danych adresowych musi być możliwa do wprowadzenia w trybie korekty lub w trybie aktualizacji. W trybie

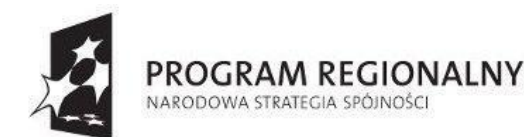

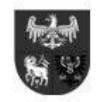

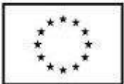

korekty dane interesanta użyte we wszystkich miejscach w systemie muszą być zmieniane, natomiast w przypadku aktualizacji nowe dane muszą być używane tylko w stosunku do obiektów zarejestrowanych po dniu wprowadzenia aktualizacji danych interesanta.

- 34. System SEOD musi przechować historię zmian adresowych wraz z informacją, kto, kiedy i jakie dane kontaktowe zmienił, a dodatkowo umożliwiać określenie danych nieaktualnych.
- 35. System SEOD musi umożliwiać zarządzanie słownikiem przez uprawnioną osobę. Oprócz aktualizacji i korekty danych uprawnieni użytkownicy muszą mieć możliwość odnajdywania podobnych interesantów oraz ich scalania.
- 36. System SEOD musi umożliwiać tworzenie adresata na podstawie danych innego adresata np. danych innego członka rodziny.
- 37. System SEOD musi posiadać wbudowany słownik miejscowości i ulic w oparciu o dane z podziału terytorialnego kraju na gminy, powiaty i województwa (TERYT). We wszystkich formatkach obejmujących dane adresowe musi być możliwe wykorzystanie słownika do wprowadzania danych. Słownik musi posiadać aktualne informacje na podstawie danych udostępnianych przez GUS.
- 38. System SEOD w przypadku wykorzystania słownika TERYT po ustaleniu miejscowości, ulicy i numeru budynku musi automatycznie podpowiadać kod pocztowy i pocztę.
- 39. System SEOD musi posiadać aktualną bazę kodów pocztowych możliwą do aktualizacji z wykorzystaniem Spisu Pocztowych Numerów Adresowych Poczty Polskiej.
- 40. Uprawniony użytkownik systemu SEOD musi posiadać możliwość rozbudowywania słownika TERYT w przypadku brakujących danych. System SEOD nie może uzależniać określenia adresu interesanta od istnienia miejscowości czy ulicy w bazie TERYT. Automatyczna podpowiedź kodu pocztowego musi następować także w przypadku mniejszych miejscowości, które nie posiadają ulic.
- 41. Dla osób fizycznych musi istnieć możliwość wydruku zakresu przetwarzanych danych osobowych przetwarzanych w systemie SEOD zgodnie z wytycznymi GIODO w tym zakresie.
- 42. Z poziomu słownika interesantów musi istnieć możliwość podejrzenia wszystkich spraw/dokumentów związanych z wybranym interesantem.
- 43. System SEOD musi umożliwiać wygenerowanie raportu zawierającego informację: kto, kiedy, w jakim zakresie dodał, usunął, zmodyfikował dane zawarte w słowniku interesantów.
- 44. System SEOD musi umożliwiać rejestrowanie wyrażenia sprzeciwu wobec przetwarzania danych osobowych, o których mowa w art. 32, ust.1, pkt. 8 ustawy o ochronie danych osobowych.
- 45. System SEOD musi umożliwiać dla osób nie wyrażających sprzeciwu, o którym mowa wyżej rejestrowania informacji o przekazywaniu/udostępnianiu danych osobowych.
- 46. System SEOD musi umożliwiać eksport danych interesantów w szczególności: do pliku CSV, XLS, PDF.
- 47. System SEOD musi zawierać jednolity rzeczowy wykaz akt (JRWA), zawierający co najmniej:
	- 47.1 Wyciągi z JRWA dla poszczególnych komórek organizacyjnych,
	- 47.2 Możliwość przechowywania historycznych JRWA
	- 47.3 Możliwość definiowania JRWA wraz z datami obowiązywania każdego hasła system SEOD musi pozwalać na wprowadzenie wielu różnych haseł i kategorii archiwalnych obowiązujących w różnych okresach czasu dla tego samego symbolu JRWA
	- 47.4 wpis w słowniku JRWA musi zawierać co najmniej: symbol hasła, hasło, przypisaną kategorię archiwalną, przedział dat obowiązywania hasła, uwagi do hasła
	- 47.5 Słownik JRWA musi umożliwiać dodawanie nowych symboli i haseł JRWA, edycję istniejących oraz narzędzia do filtrowania i przeszukiwania listy.
- 48. System SEOD musi umożliwiać prowadzenie ewidencji wzorów, szablonów i wydruków dokumentów.
- 49. Wzory i szablony dokumentów w systemie SEOD muszą być grupowane względem komórek organizacyjnych i procesów. System musi dopuszczać, aby wzory i szablony dokumentów mogły być importowane z zewnętrznych plików do systemu SEOD bądź też definiowane wewnątrz systemu SEOD. Wzory i szablony dokumentów muszą stanowić wersję dokumentu przeznaczoną do modyfikacji w zależności od potrzeby w miejscu jego wykorzystania.
- 50. System SEOD musi umożliwiać konfigurowanie zawartości wzorów wydruków dostępnych w systemie. Wydruk wygenerowany ze wzoru musi posiadać zabezpieczenie chroniące przed modyfikacją przez użytkownika go wykorzystującego.
- 51. System SEOD musi umożliwiać zdefiniowanie dowolnej liczby wzorów wydruków dla różnych obiektów systemu. Konfigurowalne wzory muszą być dostępne dla co najmniej następujących obiektów (w dowolnej liczbie wzorów):
	- 51.1 Przesyłki przychodzące wstępna rejestracja (etykieta z kodem kreskowym oraz identyfikatorem, potwierdzenie wpływu przesyłki, pokwitowanie przekazania dokumentu),
	- 51.2 Przesyłki przychodzące wstępna rejestracja (etykieta z kodem kreskowym oraz identyfikatorem, potwierdzenie wpływu przesyłki, pokwitowanie przekazania dokumentu),
	- 51.3 Pełna rejestracja (etykieta z kodem kreskowym oraz identyfikatorem, potwierdzenie wpływu przesyłki, pokwitowanie przekazania dokumentu),
	- 51.4 Przesyłki wychodzące (nalepka adresowa na kopertę, koperta, zwrotne potwierdzenie odbioru)
	- 51.5 Sprawy,
	- 51.6 Pozycje rejestrów (obiekty zarejestrowane),
	- 51.7 Pozycje dzienników korespondencyjnych (obiekty w dzienniku korespondencyjnym),
	- 51.8 Poszczególne etapy procesu,

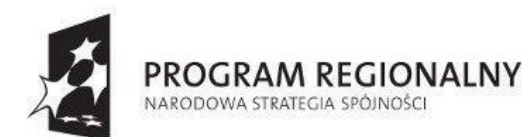

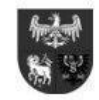

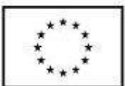

- 51.9 Pozycje słownika interesantów (interesanci).
- 52. Dla każdego wzoru wydruku w systemie SEOD musi istnieć możliwość ustalenia jego rozmiarów (np. określanego w mm wysokości i szerokości), marginesów (górny, dolny, lewy, prawy), wymiarów kodów graficznych, nazwy.
- 53. Wzory wydruków w systemie SEOD muszą być sporządzane we wbudowanym edytorze WYSIWYG lub importowane z pliku w formacie RTF z możliwością automatycznego wstawiania do treści dowolnych atrybutów pobieranych z systemu SEOD.
- 54. Wzory wydruków w systemie SEOD muszą umożliwiać wykorzystanie co najmniej następujących zmiennych (w miejsce których w momencie jego generowania muszą być podstawiane są odpowiednie wartości):
	- 54.1 Kod kreskowy dokumentu jednowymiarowy oraz dwuwymiarowy,
	- 54.2 Dane adresowe urzędu (nazwa, adres etc),
	- 54.3 Znak sprawy (jeśli istnieje),
	- 54.4 Dane pracownika prowadzącego sprawę,
	- 54.5 Data wszczęcia sprawy.
	- 54.6 Dokładna data i czas zarejestrowania dokumentu wpływającego.
	- 54.7 Dzisiejsza data (aktualna).
	- 54.8 Nr w rejestrze przesyłek wpływających.
	- 54.9 Nr w rejestrze przesyłek wychodzących.
	- 54.10 Dane metryki dokumentu.
	- 54.11 Dane metryki sprawy (jeśli istnieje). Dane głównej strony sprawy wnioskodawcy (każdy atrybut interesanta, o którym mowa w słowniku interesantów),
	- 54.12 Dane pochodzące z formularza opisującego dany obiekt w systemie (dane metryki dokumentu, dane metryki sprawy).
- 55. System SEOD musi umożliwiać administrowanie wzorami wydruków, w szczególności: dodawanie, usuwanie, wersjonowanie.
- 56. System SEOD musi umożliwiać definiowanie szablonów dokumentów w formacie RTF i ich import w systemie z możliwością automatycznego wstawiania do treści dowolnych atrybutów pobieranych z systemu.
- 57. Lista zmiennych możliwa do wykorzystania w systemie SEOD musi obejmować, tj. system SEOD musi prezentować listę zmiennych możliwych do wykorzystania wraz z ich opisem, w tym co najmniej:
	- 57.1 Kod kreskowy dokumentu jednowymiarowy oraz dwuwymiarowy,
	- 57.2 Dane adresowe urzędu (nazwa, adres etc),
	- 57.3 Znak sprawy,
	- 57.4 Dane pracownika prowadzącego sprawę (imię, nazwisko, pełnione stanowisko, symbol pracownika/stanowiska, komórka organizacyjna, dane kontaktowe, miejsce pracy np. nr pokoju, piętro),
	- 57.5 Data wszczęcia sprawy
	- 57.6 Lista stron sprawy (w układzie listy punktowanej prezentującej, co najmniej imię, nazwisko, nazwę instytucji, adres),
	- 57.7 Lista pozycji w rejestrach (wraz z nazwą rejestru),
	- 57.8 Lista brakujących dokumentów w postaci nazw dokumentów (na potrzeby generowania wezwania do uzupełnienia wniosku),
	- 57.9 Lista załączonych dokumentów w postaci nazw dokumentów,
	- 57.10 Dane pochodzące z formularza opisującego dany obiekt w systemie (dane metryki dokumentu, dane metryki sprawy),
	- 57.11 Dane głównej strony sprawy wnioskodawcy (każdy atrybut interesanta, o którym mowa w słowniki interesantów),
	- 57.12 Znaczniki sterujące, tj. nowa strona w wygenerowanym dokumencie.
- 58. System SOED musi umożliwiać administrowanie szablonami, w szczególności: dodawanie, usuwanie, wersjonowanie oraz grupowanie ich względem struktury organizacyjnym oraz procesów, którym przypisano wzory.
- 59. System SOED musi umożliwiać tworzenie nowych dokumentów na podstawie szablonów poza sprawami i w sprawie.
- 60. System SOED musi umożliwiać tworzenie korespondencji seryjnej z użyciem szablonów w przypadku tworzenia dokumentów o tej samej treści (za wyjątkiem adresata) adresowanych do wielu odbiorców. Sposób generowania korespondencji seryjnej nie może blokować możliwości edycji wykorzystanego przez użytkownika szablonu korespondencji do momentu zatwierdzenia jego treści.
- 61. System SOED musi umożliwiać tworzenie wzorów dokumentów i przechowywanie ich w systemie. Wzory dokumentów muszą być grupowane względem komórek organizacyjnych i procesów. System musi zapewniać możliwość importowania wzorów dokumentów z zewnętrznych plików do systemu jak też umożliwiać definiowane ich wewnątrz systemu. Wzory dokumentów muszą stanowić wersję dokumentu przeznaczoną do modyfikacji w zależności od potrzeby w miejscu jego wykorzystania.
- 62. System SOED musi umożliwiać konfigurowanie zawartości wzorów wydruków dostępnych w module.
- 63. System SOED musi umożliwiać dołączenie w systemie dokumentu w postaci elektronicznej, jako wypełnionego wzoru dokumentu elektronicznego.
- 64. System SOED musi posiadać wbudowany edytor i ewidencję dokumentów elektronicznych w strukturze XML lub XSD lub XSL lub XForms.
- 65. Edytor wzorów dokumentów elektronicznych systemu SEOD musi posiadać co najmniej następujące funkcjonalności:
	- 65.1 tworzenie e-formularzy metodą przeciągnij i upuść ang. drag & drop,
		- 65.2 usuwanie pól formularzy,
		- 65.3 sortowanie pól formularzy,
		- 65.4 import/eksport e-formularzy do i z pliku XML,

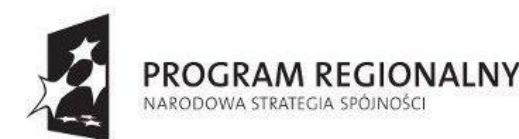

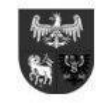

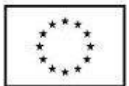

- 65.5 definiowanie pól słownikowych,
- 65.6 zamieszczanie dowolnych elementów tekstowo-graficznych oraz treści pomocy kontekstowej w ramach e-formularza,
- 65.7 definiowanie reguł wyświetlania oraz reguł walidacji w ramach e-formularza,
- 65.8 zapis tworzonych e-formularzy w wersji roboczej,
- 65.9 tworzenia i zapisywania do wykorzystania w innym miejscu predefiniowanych zestawów pól formularzy,
- 65.10 tworzenie list rozwijanych, pól wielokrotnego wyboru.
- 66. System SOED musi umożliwiać tworzenie raportów i zbiorczych zestawień według kryteriów definiowanych przez użytkownika.
- 67. System SOED musi posiadać wbudowany generator raportów. Generator musi umożliwiać zbudowanie szablonu raportu, który jest wykonywany przez uprawnionych użytkowników.
- 68. System SOED musi umożliwiać nadanie praw do uruchamiania raportów na podstawie szablonów użytkownikom, komórkom organizacyjnym oraz rolom (grupom użytkowników posiadających odpowiedni zbiór uprawnień).
- 69. Raporty systemu SEOD muszą umożliwiać sporządzanie wykazów dokumentów lub spraw w dowolnie konfigurowanym przez administratora układzie.
- 70. Generator raportów systemu SEOD musi umożliwiać w definicji szablonu raportu określenie co najmniej:
	- 70.1 Nazwy kolumny oraz jej szerokości określonej w wartościach względnych (tj. w odsetku szerokości całej tabeli),
	- 70.2 Wartości jakie zawiera każda kolumna,
	- 70.3 Zawartości kolumn, po których użytkownik ma możliwość sortowania raportu,
	- 70.4 Danych, względem których wyniki w raporcie mają być grupowane,
	- 70.5 Określenie warunków/parametrów raportu, które określa użytkownik przed jego uruchomieniem.
	- 70.6 Określenie czy wygenerowany raport ma zawierać podsumowanie wartości w kolumnach zawierających liczby.
- 71. Wartości możliwe do umieszczenia w raporcie wygenerowanym za pomocą generatora raportów systemu SEOD muszą obejmować co najmniej:
	- 71.1 Nr dokumentu w rejestrze przesyłek wpływających,
	- 71.2 Znak sprawy,
	- 71.3 Data wpływu/wszczęcia sprawy,
	- 71.4 Liczba dni pozostałych na rozpatrzenie sprawy,
	- 71.5 Czas rozpatrywania sprawy,
	- 71.6 Status sprawy,
	- 71.7 Symbol hasła z JRWA,
	- 71.8 Opis sprawy,
	- 71.9 Dane pracownika prowadzącego sprawę (imię i nazwisko oraz stanowisko),
	- 71.10 Rodzaj przesyłki (tj. sposób doręczenia pisma np. list zwykły, polecony, kurier itd.)
	- 71.11 Nazwa procesu,
	- 71.12 Komórka organizacyjna aktualnie zajmująca się sprawą/dokumentem,
	- 71.13 Priorytet nadany sprawie/dokumentowi,
	- 71.14 Termin zakończenia sprawy,
	- 71.15 Oddzielnie każdy z atrybutów wnioskodawcy (ze słownika interesantów),
	- 71.16 Oddzielnie każdy element metryki dokumentu lub sprawy.
- 72. Generator raportów systemu SEOD musi umożliwiać umieszczanie dowolnej liczby wartości w każdej kolumnie i oddzielanie ich znakami cudzysłowu, apostrofu, ukośnika i przecinka, następnej linii.
- 73. Generator raportów systemu SEOD musi posiadać możliwość parametryzowania raportów tj. możliwość określania wartości dla kryteriów raportów równych dowolnej wartości (dla parametrów tekstowych, liczbowych oraz daty), znajdujących się w dowolnym przedziale (dla parametrów liczbowych oraz daty), a także znajdujących się w dowolnej grupie (dla parametrów liczbowych, tekstu oraz daty).
- 74. Generator raportów systemu SEOD musi posiadać możliwość sporządzania treści stałych raportu w edytorze WYSIWYG.
- 75. System SOED musi posiadać mechanizm wykonywania automatycznego raportów, co określony interwał czasu (np. co tydzień, co miesiąc, co rok).
- 76. *Wygenerowany raport użytkownik musi mieć możliwość wydrukować i/lub wyeksportować do plików w min. następujących formatach XLS, RTF, PDF. Użytkownik musi mieć możliwość ukrycia dowolnych kolumn przed wydrukiem bądź dokonaniem eksportu danych*.
- 77. System SOED musi udostępniać statystyki dotyczące aktywności i sprawności pracy komórek organizacyjnych (wydziałów, referatów) oraz poszczególnych pracowników dotyczące m.in. czasu rozpatrywania spraw, liczby wydawanych dokumentów etc.
- 78. Statystyki systemu SEOD muszą obejmować swoim zakresem, co najmniej:
	- 78.1 Czasy załatwiania spraw za dowolny okres czasu dla dowolnie wskazanych procesów i komórek organizacyjnych.
		- 78.2 Czasy załatwiania poleceń dekretacji za dowolny okres czasu dla dowolnie wskazanych procesów i komórek organizacyjnych.
		- 78.3 Liczby wszczętych, a także załatwionych spraw za dowolny okres czasu dla dowolnie wskazanych JRWA oraz komórek organizacyjnych.
		- 78.4 Liczby wszczętych, a także załatwionych spraw za dowolny okres czasu dla dowolnie wskazanych procesów oraz komórek organizacyjnych.

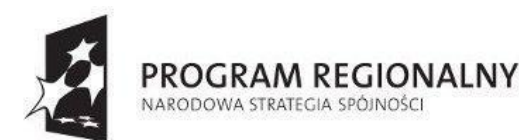

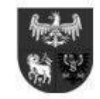

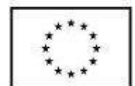

- 78.5 Wątki dekretacji w układzie: kto, na kogo i w jakiej ilości dekretował.
- 78.6 Liczby wydanych dokumentów za dowolny okres czasu dla dowolnych komórek organizacyjnych.
- 78.7 Liczbę przesyłek wychodzących ze względu na formę wysyłki, kwotę oraz wagę wraz z podsumowaniem.
- 78.8 Liczbę przesyłek wychodzących ze względu na formę wysyłki według komórek organizacyjnych.
- 78.9 Przepływ dokumentów pomiędzy użytkownikami/stanowiskami wewnątrz komórki dla dowolnie wybranych par stanowisk/komórek oraz operacji typu: dekretacja, cofnięcie do ponownej dekretacji, przekazaniu do zatwierdzenia, zatwierdzeniu/odrzuceniu dokumentu oraz przekazanie do wiadomości.
- 78.10 Statusy doręczeń korespondencji w sprawie.
- 79. System SEOD musi posiadać możliwość wyeksportowania danych statystyk systemu SEOD do pliku i/lub zaprezentowania w postaci graficznej.
- 80. System SEOD musi zapewniać funkcjonalność w zakresie obsługi korespondencji i procedowania spraw.
- 81. System SEOD musi umożliwiać prowadzenie postępowania z dokumentami ewidencjonowanymi i metadanymi zgodnie z wymogami określonymi w przepisach prawa.
- 82. System SEOD musi udostępniać wydzielony i dedykowany formularz do przeglądania i uzupełniania danych opisujących dokumenty i sprawy (w tym m.in. przesyłki przychodzące i wychodzące) mieszczące się w zakresie danych opisujących dokumentację w tzw. paczkach archiwalnych (tj. formularz do uzupełniania tzw. metadanych).
- 83. System SEOD musi umożliwiać rejestrację korespondencji złożonej w postaci "papierowej" do kancelarii/dziennika podawczego urzędu oraz przetworzenie jej do postaci wtórnego dokumentu elektronicznego (odwzorowania cyfrowego).
- 84. System SEOD musi umożliwiać rejestrację dokumentów elektronicznych złożonych na nośnikach elektronicznych do kancelarii/dziennika podawczego urzędu.
- 85. System SEOD musi posiadać mechanizm umożliwiający sprawdzenie podczas rejestracji dowolnego pisma czy przesyłka wpływająca nie została już zarejestrowana (np. jako faks przychodzący), w tym poprzez sprawdzenie znaku pisma wpływającego oraz nadawcy.
- 86. System SEOD musi umożliwiać znakowanie każdego pisma unikalnym kodem kreskowym wygenerowanym przez system SEOD podczas rejestracji. Kod kreskowy musi być generowany przez system SEOD w momencie rejestracji. Procedura rejestracji musi umożliwiać naniesienie kodu kreskowego na odwzorowanie cyfrowe, bez konieczności edycji odwzorowania cyfrowego.
- 87. System SEOD musi obsługiwać kody kreskowe jednowymiarowe oraz dwuwymiarowe oraz pozwalać na konfigurację zawartości kodu kreskowego.
- 88. Jednowymiarowy kod kreskowy może zawierać, zależnie od decyzji administratora, oprócz identyfikatora sprawy także numer dokumentu i datę wpływu pisma.
- 89. Dwuwymiarowy kod może zawierać dodatkowo dane interesanta.
- 90. System SEOD musi prawidłowo odszukiwać pisma po jego kodzie kreskowym nawet w przypadku skonfigurowania złożonej zawartości kodu kreskowego.
- 91. Kod kreskowy jednowymiarowy musi być prezentowany wraz zawartością tego kodu (identyfikatorem) umożliwiającym jego ręczne wprowadzenie do systemu SEOD.
- 92. System SEOD musi umożliwiać rozdzielenie czynności rejestracji od skanowania przesyłek wpływających, tzn. musi być możliwe najpierw wstępne zarejestrowanie pisma w systemie, po czym wygenerowanie nalepki zawierającej kod kreskowy dla pisma, a następnie jego skanowanie i dokończenie rejestracji.
- 93. System SEOD musi umożliwiać rejestrację papierowej przesyłki wpływającej i jej odwzorowanie do postaci cyfrowej (skanowanie) w formatach co najmniej: JPG, PDF, TIFF (wielostronicowe), DJVU.
- 94. System SEOD musi umożliwiać administratorowi zdefiniowanie dowolnej liczby szablonów skanowania opisanych nazwą (np. "teksty drukowane czarno-białe"), określających domyślne parametry skanowania, tj:
	- 94.1 Jasność (0-100%),
	- 94.2 Kontrast (0-100%),
	- 94.3 Rozdzielczość (100-2500dpi),
	- 94.4 Barwy (czerń i biel, odcienie szarości, kolor),
	- *94.5 Głębia (1-24bit),*
	- 94.6 Format zapisu skanu (min. JPG, PDF, TIFF wielostronicowy, DJVU),
	- 94.7 Kompresja (50-90%, CCITT G4, LZW).
- 95. System SEOD musi umożliwiać obsługę skanerów wyposażonych w interfejs TWAIN bezpośrednio z poziomu systemu SEOD, bez konieczności instalowania i uruchamiania zewnętrznego oprogramowania.
- 96. System SEOD musi umożliwiać automatyczne rozpoznawanie tekstu (OCR) zeskanowanych dokumentów tj. posiadać mechanizm OCR – bez konieczności zakupu komercyjnych licencji, , wraz z dołączeniem w systemie SEOD wyniku przetwarzania – w momencie skanowania – lub na żądanie operatora.
- 97. Funkcjonalność skanowania dokumentów, bezpośrednio w systemie SEOD musi umożliwiać co najmniej:
	- 97.1 wykorzystanie jako domyślnych parametrów skanowania zdefiniowanych przez administratora w szablonach skanowania, z możliwością zmiany każdego z parametrów określonego w szablonie.
	- 97.2 obracanie obrazu (oddzielnie poszczególnych stron) o dowolną liczbę stopni w lewo i w prawo,
	- 97.3 usuwanie dowolnej strony w zeskanowanym wielostronicowym dokumencie,

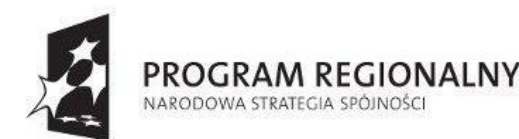

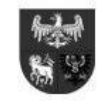

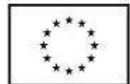

- 97.4 dodawanie nowych stron dokumentu pomiędzy zeskanowane strony,
- 97.5 sortowanie ręczne dokumentów (za pomocą metody przeciągnij i upuść ang. drag & drop),
- 97.6 sortowanie automatyczne rosnąco i malejąco,
- 97.7 redukcję kolorów do odcieni szarości i czarno-białego,
- 97.8 możliwość dołączania plików (z dysku) do listy wcześniej zeskanowanych stron dokumentu
- 97.9 możliwość zaznaczenia do zapisania fragmentu zeskanowanej strony.
- 98. System SEOD musi umożliwiać wykorzystywanie interfejsu TWAIN jak i sterowników dedykowanych (driver) dla użytkowanych w urzędzie skanerów.
- 99. System SEOD musi umożliwiać wstępną rejestrację pisma sprowadzającą się do zarejestrowania daty wpływu, określenia liczby załączników oraz wygenerowania przez system nalepki zawierającej kod kreskowy nadany pismu. W takiej sytuacji uprawnieni użytkownicy muszą mieć możliwość dokonania następnie pełnej rejestracji pisma. Nie dopuszcza się sytuacji przekazania pisma do dalszego procedowania bez jego pełnej rejestracji.
- 100. System SEOD musi umożliwiać rejestrowanie pism, które nie mogą być otwarte przez kancelarię, dziennik podawczy czy sekretariat (np. oferta przetargowa). Użytkownik, któremu doręczono dokument musi mieć możliwość dokonania pełnej rejestracji.
- 101. System SEOD musi umożliwiać w momencie rejestracji przesyłki przychodzącej oraz kierowania do wysyłki przesyłki wychodzącej, jednoczesne zarejestrowanie jej w wielu różnych rejestrach, wskazanych przez użytkownika z listy dostępnych.
- 102. System SEOD musi umożliwiać powiązywanie z przesyłkami przychodzącymi odpowiednich interesantów (klientów) ze słownika interesantów w dowolnej liczbie na etapie wypełniania formularza opisującego przesyłkę przychodzącą.
- 103. System SEOD musi umożliwiać hurtowe powiązanie wielu interesantów (klientów) odnalezionych w słowniku interesantów z przesyłką przychodzącą, na etapie wypełniania formularza opisującego przesyłkę przychodzącą.
- 104. System SEOD musi umożliwiać konfigurację i obsługę składów chronologicznych, oddzielnie dla przesyłek przychodzących i wychodzących, z możliwością odnotowania stopnia odwzorowania przesyłek papierowych.
- 105. System SEOD musi umożliwiać konfigurację i obsługę składów nośników informatycznych, z możliwością odnotowywania stopnia wprowadzenia przesyłek w formie elektronicznej.
- 106. System SEOD musi umożliwiać jednoczesną konfigurację i obsługę wielu składów chronologicznych i składów nośników informatycznych.
- 107. System SEOD musi umożliwiać wygenerowanie listy przesyłek, dla których stopień odwzorowania pism papierowych oraz stopień wprowadzenia przesyłek w formie elektronicznej jest niepełny lub go brak.
- 108. System SEOD musi umożliwiać wygenerowanie potwierdzenia papierowego lub Urzędowego Poświadczenia Przedłożenia dla przesyłek dostarczonych na nośniku elektronicznym, zgodnych w formie i treści z wymogami prawa.
- 109. System SEOD musi umożliwiać rejestrację przesyłek jako dokumentacji nie tworzącej akt sprawy zarówno już na etapie kancelarii/dziennika podawczego/sekretariatu, jak i u pracownika merytorycznego w wydziale.
- 110. Rejestracja przesyłek, jako dokumentacji nietworzącej akt sprawy w systemie SEOD musi posiadać co najmniej następujące funkcionalności:
	- 110.1 Wymuszanie przyporządkowania przesyłki do symbolu JRWA.
	- 110.2 Wymuszanie przyporządkowania przesyłki do kategorii archiwalnej (zgodnej z symbolem JRWA).
	- 110.3 Umieszczenie dodatkowego opisu tekstowego w stosunku do każdej przesyłki.
	- 110.4 Nadawanie przesyłce unikalne w obrębie całego modułu EOD oznaczenie dokumentacji nietworzącej akt sprawy, zawierające w sobie wskazanie dotyczące: rocznika rejestracji przesyłki, przyporządkowanego symbolu JRWA, symbolu komórki organizacyjnej, w której zarejestrowano przesyłkę.
- 111. System SEOD musi umożliwiać wyszukiwanie przesyłek stanowiących dokumentację nietworzącą akt sprawy wg wyżej opisanych oznaczeń i opisów tekstowych.
- 112. Sposób rejestracji przesyłek przychodzących w systemie SEOD musi umożliwiać użytkownikowi rejestrującemu przesyłkę naniesienie na rejestrowaną przesyłkę identyfikatora przesyłki w systemie (wygenerowanego automatycznie przez system) wraz z odpowiednim kodem kreskowym, przed wykonaniem odwzorowania cyfrowego przesyłki. Wytworzenie i dołączenie odwzorowania cyfrowego przesyłki do formularza opisującego przesyłkę musi być wykonywane na etapie rejestracji przesyłki przychodzącej.
- 113. System SEOD musi wspomagać obsługę Zwrotnego Potwierdzenia Odbioru (ZPO) w zakresie rejestracji i znakowania kodem kreskowym. System SEOD musi rejestrować Zwrotne Potwierdzenie Odbioru (ZPO), jako załącznik do korespondencji, której dotyczy. Jeżeli przesyłka zawiera wiele dokumentów, to w systemie SEOD musi być dostępna informacja o ZPO z poziomu każdego dokumentu zawartego w przesyłce zbiorczej.

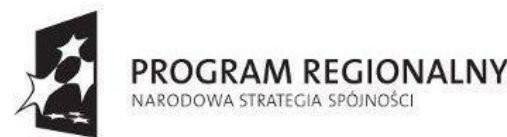

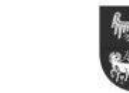

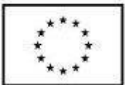

- 114. System SEOD musi wspomagać rejestrację zwrotu przesyłek niedoręczonych.
- 115. System SEOD musi posiadać wbudowany faks-serwer umożliwiający zarejestrowanie wpływającego faksu, wysyłanie korespondencji za pomocą faksu, powiadamianie nadawcy o terminie i statusie wysłanego faksu lub związanych z nim problemów, usuwanie faksów niepodlegających rejestracji.
- 116. System SEOD musi umożliwiać zarejestrowanie przesyłek wpływających w formie papierowej, w formie elektronicznej z platformy ePUAP, w formie wiadomości e-mail, a także doręczonych na nośniku elektronicznym.
- 117. Przed rejestracją dokumentów elektronicznych system SEOD musi pozwolić na weryfikację podpisu elektronicznego. System SEOD bez uruchamiania żadnego dodatkowego zewnętrznego oprogramowania musi pozwolić na weryfikację dokumentów podpisanych w standardzie XAdES i profilem zaufanym ePUAP.
- 118. System SEOD musi umożliwiać rejestrację wielu dokumentów z jednej przesyłki wpływającej (koperta zawierająca wiele dokumentów od tego samego nadawcy) poprzez możliwość wykorzystania w sposób automatyczny całego zestawu danych z rejestracji poprzedniego pisma.
- 119. Dla korespondencji przychodzącej złożonej na nośnikach elektronicznych system SEOD musi umożliwiać wygenerowanie urzędowego poświadczenia odbioru.
- 120. System SEOD musi wspomagać doręczanie korespondencji w formie papierowej i elektronicznej (poprzez e-mail, platforma ePUAP).
- 121. System SEOD musi obsługiwać doręczanie korespondencji do adresatów za pośrednictwem dowolnych operatorów pocztowych. System SEOD musi umożliwiać tworzenie dowolnego zestawu form wysyłki dokumentów, przedziałów wagowych i gabarytów przesyłek, od których uzależniony jest koszt przesyłki. Cennik przesyłek musi być dowolnie modyfikowalny przez administratora i rozróżniać koszty przesyłki ze względu na formę wysyłki, wagę i gabaryt. System SEOD musi udostępniać raport dotyczący kosztów wysyłki dokumentów.
- 122. W przypadku rejestracji pism wychodzących z poziomu akt sprawy, system SEOD musi ograniczać jego proces wysyłki przez kancelarię do określenia fizycznej daty wysyłki (wyjścia pisma z urzędu).
- 123. Adresaci korespondencji w systemie SEOD muszą być pobierani tylko i wyłącznie ze słownika interesantów.
- 124. Pisma muszą być wysyłane przez referentów z poziomu akt spraw a także z pominięciem rejestrowania ich w aktach sprawy np. zaproszenia.
- 125. System SEOD musi umożliwiać wysyłkę korespondencji za pośrednictwem kancelarii lub doręczanie jej osobiście przez komórki organizacyjne.
- 126. System SEOD musi umożliwiać oznaczanie kopert z przesyłkami kodami kreskowymi.
- 127. System SEOD musi umożliwiać wydruk danych adresata danej przesyłki (wraz z kodem kreskowym dla korespondencji) na kopertach lub samoprzylepnych etykietach adresowych różnego typu.
- 128. System SEOD musi pozwalać na hurtową i jednoczesną generację dowolnej liczby wskazanych wydruków (np. kopert, etykiet adresowych, zwrotek) dla wskazanych przesyłek wychodzących w rejestrze przesyłek wychodzących. Przykładowo, użytkownik musi mieć możliwość hurtowego i jednoczesnego wygenerowania po jednej kopercie i zwrotce dla 10 wskazanych przesyłek.
- 129. System SEOD musi posiadać wbudowany mechanizm do importu danych do rejestru przesyłek wychodzących z pliku CSV/XML o ustalonej strukturze danych (np. z zewnętrznego systemu).
- 130. W rejestrze musi być możliwe wygenerowanie pocztowej książki nadawczej zgodnej ze wzorem ustalanym przez Pocztą Polską z możliwością ograniczania zawartości listy dokumentów umieszczonych na wydruku do przesyłek zarejestrowanych w zadanym okresie czasu, oznaczonych, jako wysłanych w zadanym przedziale czasu, oznaczonych wybranymi formami wysyłki (np. tylko ZPO, lub przesyłki zagraniczne), związane z wybranym procesem, pochodzących z wybranych komórek organizacyjnych etc.
- 131. Możliwość łączenia wielu pism do jednej koperty (przesyłki) musi być dostępna w systemie SEOD dla każdego referenta w zakresie własnych spraw, dla sekretariatów w zakresie własnych komórek oraz dla pracowników kancelarii/dzienniku podawczym w zakresie wszystkich przesyłek.
- 132. System SEOD musi wspierać obsługę doręczeń przesyłek poprzez gońców. System SEOD musi pozwalać zdefiniować administratorowi słownik rejonów (obszarów pracy) gońców, poprzez określenie zakresów adresowych (miejscowości, ulic, zakresów numerów budynków z podziałem na parzyste i nieparzyste). Do każdego rejonu musi istnieć możliwość przypisania wielu zakresów adresowych. Do każdego rejonu musi istnieć możliwość przypisania jednego gońca.
- 133. Każda przesyłka w systemie SEOD musi posiadać możliwość przypisania do gońca w sposób ręczny, poprzez wskazanie grupy przesyłek i przypisanie ich do gońca.
- 134. Każda przesyłka w systemie SEOD musi posiadać możliwość przypisania do gońca automatycznie. W takim wypadku system SEOD musi automatycznie przypisać przesyłki gońcom, o ile adres przesyłki przynależy do zdefiniowanego rejonu i do danego rejonu został przypisany goniec.

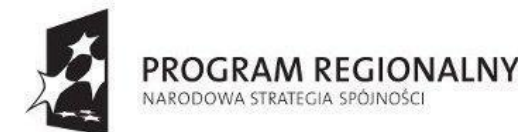

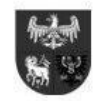

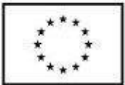

- 135. Dla każdego gońca z wybranego dnia system SEOD musi generować raporty dla doręczanej korespondencji. System SEOD musi umożliwiać oznaczenie korespondencji, jako doręczonej przez gońca także po dniu doręczenia.
- 136. System SEOD musi pozwalać na rejestrację korespondencji wychodzącej w ramach zarezerwowanego przedziału numeracji w rejestrze przesyłek wychodzących dla wybranej formy wysyłki.
- 137. System SEOD musi w rejestrze przesyłek wychodzących musi umożliwiać szybkie rejestrowanie zwrotów oraz zwrotek, poprzez użycie odpowiedniej funkcji przy wybranym piśmie. System SEOD musi umożliwiać też odszukanie przesyłki za pomocą odczytanego kodu kreskowego umieszczonego na zwrotce. Rejestracja musi skutkować automatycznym pojawieniem się zarejestrowanego zwrotu/zwrotki w teczce sprawy przy właściwym dokumencie lub powiadomieniem o tym fakcie użytkownika prowadzącego sprawę (zależnie od konfiguracji).
- 138. System SEOD musi umożliwiać przekazywanie pism wewnętrznych analogicznie do dekretacji pomiędzy komórkami organizacyjnymi, a także w sposób analogiczny do wysyłki pism w sprawach do adresatów zewnętrznych.
- 139. Całość korespondencji zarówno wewnętrznej i zewnętrznej wymienianej pomiędzy różnymi komórkami organizacyjnymi musi tworzyć w systemie SEOD wydziałowe książki korespondencji.
- 140. Książka wydziałowa w systemie SEOD musi rozróżniać pisma wpływające i wypływające do/z komórek organizacyjnych.
- 141. System SEOD musi umożliwiać wydruk wydziałowej książki korespondencji.
- 142. System SEOD musi umożliwiać zarejestrowanie pism wpływających na poziomie komórki organizacyjnej poza rejestrem przesyłek wpływających i dekretowanie ich wewnątrz komórki.
- 143. System SEOD musi umożliwiać wielopoziomową dekretację w pionie oraz w poziomie w zależności od nadanych uprawnień. Domyślnie dekretacja może dotyczyć części struktury organizacyjnej podległej danemu użytkownikowi. W systemie SEOD musi istnieć możliwość rozszerzenie uprawnień do kierowania pism w procesie dekretacji na dowolną komórkę i dowolnego użytkownika w systemie SEOD.
- 144. Dekretacja w systemie SEOD musi pozwalać na przekazanie pisma dowolnej liczbie pracowników i/lub komórek organizacyjnych, a także oznaczenie pism przekazywanych na jednostki organizacyjne niepracujące w systemie SEOD, w tym jednostki organizacyjne urzędu.
- 145. Dekretacja dokumentu na komórkę organizacyjną oznacza skierowanie go do uprawnionego stanowiska w komórce zajmującego się przyjmowaniem korespondencji. System SEOD nie może dopuszczać przekazywanie dokumentu bez przypisania go do jakiegokolwiek stanowiska.
- 146. Jeśli sekretariat obsługuje przyjmowanie dokumentów kierowanych na komórkę organizacyjną i dekretowanie ich do struktur podległych to w systemie SEOD musi istnieć możliwość skierowania pisma do kierownika komórki organizacyjnej w celu dokonania przez niego dekretacji (dla spraw nietypowych).
- 147. Na etapie dekretacji pisma system SEOD musi umożliwiać osobie dekretującej jednoczesne wskazanie wielu stanowisk, komórek, jednostek organizacyjnych oraz zespołów zadaniowych, jako odbiorców pisma i dekretacji. System SEOD musi pozwalać na wskazanie, którzy z wybranych adresatów dekretacji, są merytorycznymi a którzy pomocniczymi oraz które stanowiska i komórki otrzymują powiadomienia o piśmie.
- 148. Na etapie dekretacji system SEOD musi umożliwiać dla każdego adresata z osobna zdefiniowanie terminu rozpatrzenia, priorytetu oraz treści dekretacji. Do każdego adresata merytorycznego musi trafić oddzielny egzemplarz dekretowanego pisma opatrzony odpowiednim terminem, priorytetem i treścią dekretacji.
- 149. System SEOD musi umożliwiać obsługę sytuacji, w której pracownik, zwraca dokument do wskazanej osoby (np. bezpośredniego przełożonego). Cofanie do ponownej dekretacji musi być możliwe w każdym momencie przed założeniem bądź dołączeniem dokumentu do sprawy, także w przypadku dekretacji wielostopniowych. Po założeniu sprawy, wycofanie pisma musi być również możliwe, ale powinno wymagać uprawnień administracyjnych.
- 150. System SEOD winien przemieszczać dokument pomiędzy użytkownikami systemu SEOD zgodnie ze ścieżką zdefiniowaną w wykorzystywanym procesie. Jeśli ścieżka procesu się rozgałęzia, to system SEOD powinien umożliwić użytkownikowi obsługującemu wybór następnego kroku na ścieżce procesu.
- 151. System SEOD musi umożliwiać przemieszczanie dokumentów na skutek każdorazowej decyzji osoby posiadającej w danym momencie dokument. Lista możliwych osób/stanowisk, do których możliwe jest przekazanie pisma musi wynikać z definicji procesu.
- 152. System SEOD musi udostępniać osobie dekretującej funkcję wskazania osoby najmniej obciążonej spośród osób dostępnych, jako adresaci dekretacji.
- 153. Dekretacja w systemie SEOD musi umożliwiać nadanie terminów realizacji dla całej sprawy jak i poszczególnych pism poprzez wskazanie terminu realizacji polecenia dekretacyjnego, z możliwością zmiany tych czasów zgodnie z uprawnieniami.
- 154. System SEOD musi pozwalać na stworzenie, własnego podręcznego słownika poleceń, do wykorzystania także, jako komentarze do sprawy. Ponadto musi istnieć możliwość stworzenia przez administratora centralnego słownika poleceń do wykorzystywania przez wszystkich użytkowników dekretujących.
- 155. System SEOD musi umożliwiać hurtową dekretację czyli dekretację, co najmniej dwóch pism jednocześnie z zaznaczeniem stanowisk, komórek, jednostek organizacyjnych, zespołów zadaniowych. System SEOD musi pozwalać na wskazanie, którzy z

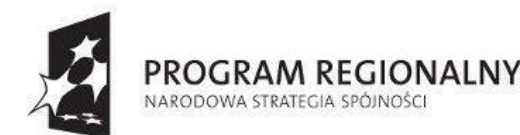

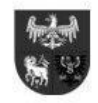

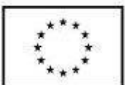

*Projekt dofinansowany ze środków Europejskiego Funduszu Rozwoju Regionalnego w ramach Regionalnego Programu Operacyjnego Warmia i Mazury na lata 2007-2013*

wybranych adresatów dekretacji, są merytorycznymi a którzy pomocniczymi oraz które stanowiska i komórki otrzymują powiadomienia o piśmie.

- 156. System SEOD musi umożliwiać hurtowe przekazanie zarejestrowanych pism do wskazanej komórki organizacyjnej przez pracownika kancelarii, jeśli nie zostały skierowane do odpowiednich komórek podczas ich rejestrowania.
- 157. System SEOD musi umożliwiać dekretowanie dokumentów z użyciem podpisu elektronicznego.
- 158. Adresaci dekretacji wskazani, jako pomocniczy w systemie SEOD muszą otrzymywać pismo w trybie udostępnienia.
- 159. System SEOD musi umożliwiać zarejestrowanie polecenia dekretacyjnego ogólnego dotyczące wszystkich komórek, do których pismo dekretowano jak i indywidualnego – tj. przeznaczonego/dostępnego tylko dla wskazanej komórki organizacyjnej lub stanowiska.
- 160. System SEOD musi umożliwiać przypisywanie sprawom, pismom słów kluczowych oraz szybkie przeszukiwanie repozytorium według słów kluczowych.
- 161. System SEOD musi umożliwiać przekazywanie dokumentów i spraw (dekretację) pomiędzy poszczególnymi pracownikami (bez konieczności wykorzystania mechanizmu workflow) w zakresie: przekazywania do opracowania, przekazywania do wiadomości, odrzucania błędnie przekazanej korespondencji z podaniem przyczyny odrzucenia.
- 162. System SEOD musi umożliwiać definiowanie zesłownikowanych klasyfikatorów (cech informacji) dla wszystkich obszarów informacji (dokumenty, pisma, sprawy, teczki, klient urzędu) oraz wyszukiwanie po klasyfikatorach.
- 163. System SEOD musi umożliwiać łączenie pism z innymi pismami lub sprawami poprzez zakładanie więzów relacji.
- 164. System SEOD musi umożliwiać opatrywanie pism i spraw komentarzami z podziałem na typy, tj. co najmniej: prywatny, publiczny, publikowany w metryce. Komentarz prywatny musi być widoczny jedynie dla autora komentarza. Komentarz publiczny musi być widoczny dla wszystkich użytkowników posiadających dostęp do pisma/sprawy. Komentarz publikowany w metryce musi być widoczny dla wszystkich użytkowników posiadających dostęp do pisma/sprawy oraz umieszczany w metryce sprawy.
- 165. System SEOD musi umożliwiać założenie sprawy na podstawie dokumentu wpływającego, dokumentu umieszczonego w teczce sprawy, na podstawie wiadomości e-mail, na podstawie notatki, dokumentu umieszczonego w podręcznym repozytorium dokumentów użytkownika, a także założyć sprawę na stanowisku bez konieczności dołączania jakiegokolwiek dokumentu.
- 166. System SEOD musi nadawać znak sprawy tylko i wyłącznie w postaci zgodnej z obowiązującą instrukcją kancelaryjną. System SEOD musi posiadać wbudowany, dedykowany słownik Jednolitego Rzeczowego Wykazu Akt zgodny z rozporządzeniem.
- 167. Przed założeniem znaku sprawy uprawnieni użytkownicy w systemie SEOD muszą mieć możliwość podejrzenia pozycji w spisie spraw, pod którą zostanie umieszczona sprawa i/lub pozycji w zbiorze spraw w przypadku jego wydzielenia. System SEOD musi pozwalać na wydzielenie zbioru spraw podczas nadawania znaku sprawy.
- 168. System SEOD musi umożliwiać prowadzenie spraw w całości elektronicznie tzn. przechowywanie akt spraw istniejących w oryginale zarówno jako dokumenty elektroniczne jak i papierowe przetworzone na postać cyfrową.
- 169. System SEOD musi umożliwiać nadanie dodatkowego atrybutu sprawie pozwalającego na szybkie filtrowanie spraw w trakcie rozpatrywania.
- 170. System SEOD musi umożliwiać dodanie dokumentu do sprawy lub założenie nowej sprawy już na etapie jego rejestracji.
- 171. System SEOD musi posiadać możliwość tworzenia relacji pomiędzy sprawami i/lub dokumentami i zdarzeniami w terminarzu. Relacje dostępne w obszarze elektronicznego zarządzania dokumentami muszą być analogicznie dostępne w obszarze repozytorium dokumentów.
- 172. System SEOD musi automatycznie nadawać uprawnienia do dostępu do spraw, a także umożliwiać rozszerzanie uprawnień dostępu do sprawy na poziomie sprawy przez jej właściciela. Udostępniający sprawę musi mieć możliwość decydowania o poziomie dostępu do każdego dokumentu składającego się na akta sprawy oddzielnie, a także udostępnienie określenia czy każdy użytkownik, któremu sprawę udostępniono ma możliwość:
	- 172.1 Dodawania nowych dokumentów do sprawy
	- 172.2 Dodawania komentarzy
	- 172.3 Określania strony sprawy
	- 172.4 Ustalania statusu publicznego sprawy
	- 172.5 Wstrzymywania sprawy, zawieszania postępowania
	- 172.6 Kopiowania pisma wszczynającego sprawę
	- 172.7 Tworzenia nowych relacji
	- 172.8 Dodawania atrybutów
	- 172.9 Dalszego udostępniania sprawy
	- 172.10 Przekształcania procesu
	- 172.11 Zmiany terminów związanych ze sprawą.
- 173. System SEOD musi umożliwiać wycofanie dokumentów przekazanych do akceptacji, celem wskazania innej osoby akceptującej. Dokumenty wycofane muszą trafiać na listę dokumentów wycofanych, gdzie musi istnieć możliwość wyboru i wskazania dla danego dokumentu nowej osoby akceptującej.
- 174. System SEOD musi umożliwiać bezpieczny dostęp do spraw na podstawie stosownych uprawnień (np. zakładanie sprawy, zarządzanie sprawą, dołączanie dokumentów, przeglądanie dokumentów, tylko dane o sprawie itp.)
- 175. Dostęp do spraw w systemie SEOD musi być zgodny ze strukturą organizacyjną urzędu tzn. domyślnie użytkownicy mają mieć dostęp tylko do spraw realizowanych przez swoją komórkę organizacyjną.

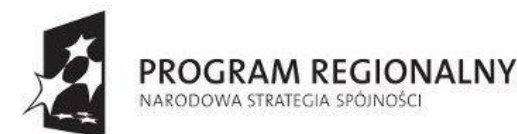

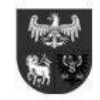

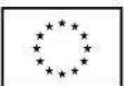

- 176. Dane opisujące sprawę w systemie SEOD muszą zawierać co najmniej: znak sprawy, opis sprawy, datę wszczęcia sprawy, datę zakończenia sprawy (w tym przewidywaną), właściciela sprawy, strony sprawy, status sprawy, sprawy powiązane, komentarze do sprawy, czas na rozpatrzenie sprawy, priorytet.
- 177. System SEOD musi umożliwiać pracę kilku osób (praca grupowa) nad sprawą.
- 178. System SEOD musi umożliwiać przekazanie sprawy innej osobie w dowolnym momencie przez uprawnioną osobę.
- 179. System SEOD musi umożliwiać określenie kilku osób prowadzących sprawę (kilka osób pracujących nad sprawą), jednakże zawsze musi być wskazany tzw. właściciel danej sprawy.
- 180. Uprawnieni użytkownicy systemu SEOD w ramach własnych komórek organizacyjnych muszą mieć możliwość budowania tzw. zespołów zadaniowych tj. grup stanowisk obsadzonych użytkownikami (wybranych z całego urzędu). Użytkownicy muszą mieć możliwość wykorzystania stworzonej grupy w czynności udostępniania sprawy (np. komisja przetargowa powinna otrzymywać dostęp do sprawy związanej z postępowaniem przetargowym).
- 181. System SEOD musi umożliwiać monitorowanie spraw przez użytkowników w zależności od roli jaką pełnią w danej sprawie (np. inny zakres danych dla osoby prowadzącej sprawę, inny dla bezpośredniego przełożonego, inny dla pozostałych osób w komórce organizacyjnej).
- 182. System SEOD musi dzielić sprawy na co najmniej: bieżące, zakończone, zamknięte, wstrzymane, sprawy podwładnych, do wiadomości.
- 183. Ostateczne zakończenie sprawy w systemie SEOD musi odbywać się dwuetapowo tzn. najpierw musi następować zakończenie sprawy (zakończenie rozpatrywania sprawy przez referenta i zakończenie biegu terminu rozpatrzenia sprawy) oraz zamknięcie ostateczne (możliwy tylko podgląd, ponowne otwarcie, powiązanie sprawy z innym obiektem bądź archiwizacja sprawy).
- 184. System SEOD musi umożliwiać zmianę kwalifikacji kategorii JRWA przez uprawnione osoby.
- 185. System SEOD musi umożliwiać zakładanie spraw przez pracowników posiadających odpowiednie uprawnienia.
- 186. System SEOD musi umożliwiać nadanie uprawnienia do zakładania spraw przez pracowników komórki organizacyjnej tylko w określonych kategoriach JRWA.
- 187. System SEOD musi umożliwiać przypisywanie sprawom, pismom oraz dokumentom atrybutów ze słownika atrybutów i filtrowanie listy spraw z ich użyciem.
- 188. System SEOD musi gromadzić dokumentację akt spraw w teczki spraw, teczki aktowe, grupować sprawy w zbiory oraz udostępniać spisy spraw zgodnie z Instrukcją Kancelaryjną. Teczka sprawy musi przechowywać także całość dokumentacji roboczej w tym wszystkie wersje dokumentów.
- 189. System SEOD musi prezentować historię sprawy w postaci graficznej z oznaczeniem kroku w procesie, w którym znajduje się sprawa.
- 190. System SEOD musi pozwalać osobie uprawnionej udostępniać sprawę do wglądu lub do edycji dowolnemu pracownikowi urzędu.
- 191. System SEOD musi udostępniać funkcję do wstrzymywania i zawieszania postępowania sprawy oraz jej kontynuacji i wznawiania, w sytuacjach określonych przepisami prawa w tym zakresie. System SEOD musi odpowiednio przedłużać czas na rozpatrzenie sprawy uwzględniając czas związany z tymi operacjami.
- 192. System SEOD musi wymuszać na użytkowniku określenie powodu wstrzymania bądź zawieszenia sprawy oraz daty, od której sprawa jest wstrzymana bądź zawieszona.
- 193. System SEOD musi umożliwiać każdemu użytkownikowi zaewidencjonowanie sprawy rozpatrywanej przed rozpoczęciem pracy w systemie, celem kontynuowania gromadzenia dalszej dokumentacji w postaci elektronicznej.
- 194. System SEOD musi udostępniać referentowi funkcję pozwalającą na określenie dodatkowego statusu/opisu sprawy dostępnego publicznie dla interesanta poprzez system BIP.
- 195. System SEOD musi dla każdej sprawy udostępniać określenie wszystkich stron sprawy.
- 196. System SEOD musi umożliwiać zasilenie listy stron sprawy hurtowo interesantami będącymi stronami sprawy innej sprawy (tj. skopiowanie listy stron sprawy z innej sprawy).
- 197. Podczas wysyłki dokumentu w takiej sprawie system SEOD musi umożliwiać zasilenie adresatów pisma jednokrotnie, jako wszystkie strony sprawy z możliwością ich usuwania.
- 198. System SEOD musi pozwalać dla każdej sprawy wygenerować raport dotyczący statusów doręczeń dokumentów wchodzących w skład akt sprawy.
- 199. System SEOD musi generować w dowolnym momencie na żądanie użytkownika tzw. metrykę sprawy (wypełnianą automatycznie z możliwością ręcznych wpisów), o której mowa w Ustawie art. 171a § 4 ustawy z dnia 29 sierpnia 1997 r. – Ordynacja podatkowa (Dz. U. z 2005 r. Nr 8, poz. 60, z późn. zm.) oraz w art. 66a § 4 ustawy z dnia 14 czerwca 1960 r. – Kodeks postępowania administracyjnego (Dz. U. z 2000 r. Nr 98, poz. 1071, z późn. zm.)
- 200. System SEOD musi umożliwiać definiowanie i prowadzenie co najmniej 10000 rejestrów urzędowych (wydziałowych, urzędowych, innych), wprowadzanie korespondencji, spraw oraz dokumentów (dowolne pliki elektroniczne) do zdefiniowanych wcześniej rejestrów.
- 201. System SEOD musi umożliwiać drukowanie raportów i zestawień ze zdefiniowanych rejestrów.
- 202. System SEOD musi umożliwiać generowanie sygnatury sprawy zgodnie z Instrukcjami Kancelaryjnymi właściwymi dla jednostek samorządu terytorialnego.
- 203. System SEOD musi umożliwiać gromadzenie pełnej dokumentacji dotyczącej sprawy poprzez dołączanie/dowiązanie do sprawy obiektów różnych typów, co najmniej następujące typy obiektów: załączniki w postaci plików, referencje do innych spraw,

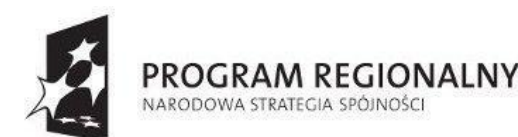

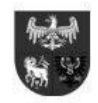

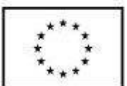

*Projekt dofinansowany ze środków Europejskiego Funduszu Rozwoju Regionalnego w ramach Regionalnego Programu Operacyjnego Warmia i Mazury na lata 2007-2013*

referencje do dokumentów przychodzących i wychodzących składających się na akta sprawy, referencje do wpisów w definiowanych i wbudowanych rejestrach, notatki, alarmy.

- 204. W systemie SEOD musi istnieć możliwość, aby jako dokumenty mogły występować pliki w dowolnym formacie.
- 205. System SEOD musi umożliwiać zarówno dla dokumentów wpływających, jak i wychodzących oraz wewnętrznych opatrywanie ich metrykami złożonymi z dowolnej liczby dowolnych atrybutów. Administrator musi mieć możliwość tworzenia dowolnej liczby typów dokumentów poprzez przypisanie im odpowiedniej metryki.
- 206. System SEOD musi zapewniać wersjonowanie dokumentów i przechowywanie wszystkich informacji dotyczących wersji nieaktualnych dokumentów. Użytkownik posiadający odpowiedni dostęp do dokumentu musi mieć możliwość przywrócić jedną ze starszych wersji i użyć jej, jako wersji aktualnej dokumentu.
- 207. System SEOD musi umożliwiać dołączenie do sprawy dokumentu w wersji roboczej tzn. nie kierowania go do zatwierdzenia. Wersja robocza dokumentu w sprawie musi być dostępna tylko dla jego twórcy.
- 208. System SEOD musi dla dowolnego dokumentu wpływającego musi umożliwia pozostawienie go bez rozpatrzenia. System SEOD musi umożliwiać przywrócenie dokumentu do rozpatrzenia.
- 209. Na podstawie każdego dokumentu system SEOD musi umożliwiać stworzenie sprawy.
- 210. System SEOD musi umożliwiać wydruk pism do podpisu w dowolnej liczbie egzemplarzy.
- 211. System SEOD musi umożliwiać modyfikację zawartości metryki procedowanego dokumentu na dowolnym etapie rozpatrywania wraz z przechowywaniem wersji poprzednich metryki.
- 212. System SEOD musi umożliwiać referentom dowolne kopiowanie pism na użytek własny bądź innych pracowników i udostępniać informację o wszystkich egzemplarzach dowolnego pisma.
- 213. System SEOD musi posiadać mechanizm akceptacji i zatwierdzania treści dokumentu
- 214. Akceptacja dokumentu w systemie SEOD musi mieć możliwość wieloetapowej realizacji. Każdy akceptujący musi mieć możliwość skierowania dokumentu do dalszej akceptacji.
- 215. W każdym kroku musi istnieć możliwość:
	- 215.1 Odrzucenia dokumentu i powrotu do kroku wcześniejszego.
	- 215.2 Akceptacji dokumentu.
	- 215.3 Akceptacji dokumentu potwierdzonej podpisem elektronicznym.
	- 215.4 Prowadzenia uwag/komentarzy i modyfikacji do dokumentu poprzez dołączenie nowej wersji dokumentu.
- 216. System SEOD musi przedstawiać ścieżkę akceptacji dokumentu musi być widoczne, kto i kiedy dokonał akceptacji.
- 217. Po zakończeniu ścieżki akceptacji dokumentu w systemie SEOD referent musi mieć możliwość ponownie skierować dokument do akceptacji, wysłać bądź anulować dokument.
- 218. System SEOD musi pozwalać na grupową akceptację wielu dokumentów z różnych spraw, skierowanych przez różnych użytkowników, w tym także grupowe podpisywanie dokumentów.
- 219. System SEOD musi posiadać predefiniowane, wbudowane rejestry i spisy w tym, co najmniej:
	- 219.1 Centralny rejestr przesyłek wpływających.
		- 219.2 Centralny rejestr przesyłek wychodzących.
		- 219.3 Dzienniki korespondencji dla każdej komórki organizacyjnej niezależnie od jej umiejscowienia w drzewie struktury z podziałem na dokumenty wpływające do komórki organizacyjnej oraz z niej wychodzące.
		- 219.4 Spisy spraw dla każdej grupy spraw (JRWA) w każdej komórce organizacyjnej.
- 220. System SEOD musi posiadać wbudowany kreator do tworzenia dowolnej liczby rejestrów obiektów (spraw i dokumentów) w systemie.
- 221. System SEOD musi umożliwiać definiowanie informacji, stanowiących zawartość rejestru poprzez definiowanie kolumn rejestru, ich szerokości oraz ustalanie zakresu danych w niej prezentowanych. Zakres danych musi obejmować wszystkie elementy metryk dokumentów i spraw, a także dane systemowe związane z obiektem np. dane pracownika prowadzącego sprawę.
- 222. Kreator rejestrów systemu SEOD musi umożliwiać kojarzenie rejestrów z procesami, oraz definiowanie, które kolumny rejestru mają być widoczne na wydruku z rejestru.
- 223. Poszczególne rejestry w systemie SEOD muszą być zasilane automatycznie zawartością zgodnie z jego definicją (np. w momencie zatwierdzania dokumentu, założenia znaku sprawy, rejestracji pisma, skierowania dokumentu do wysyłki) bądź też musi być możliwe w każdym momencie ręczne dodanie obiektu do rejestru. System SEOD musi pilnować, aby dany obiekt w tym samym rejestrze nie znalazł się więcej niż jeden raz.
- 224. System SEOD musi umożliwiać takie skonfigurowanie rejestru, aby określone dane były uzupełniane przez referentów ręcznie.
- 225. System SEOD musi umożliwiać wyszukiwanie i filtrowanie zawartości rejestru.
- 226. Nazwa rejestru i pozycja rejestru, pod którą znajduje się dany obiekt w systemie SEOD muszą być dostępne z poziomu tego obiektu.
- 227. System SEOD musi umożliwiać konfigurowanie schematu numerowania dla rejestru.
- 228. Dzienniki przesyłek w systemie SEOD muszą być budowane automatycznie dla każdej komórki organizacyjnej celem rejestracji w nim przesyłek wpływających z zewnątrz, wychodzących z wewnątrz oraz wymienianych pomiędzy komórkami i stanowiskami z różnych komórek wewnątrz urzędu.
- 229. System SEOD musi umożliwiać prowadzenie Archiwum Zakładowego zgodnie z Rozporządzeniem MSWIA w sprawie szczegółowego sposobu postępowania z dokumentami elektronicznymi (Dz. U. 2006 nr 206 poz. 1518), a w szczególności umożliwiać, co najmniej: archiwizowanie spraw (przekazywanie do archiwum zakładowego), generowanie potwierdzeń

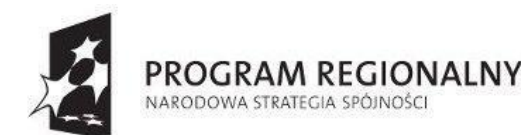

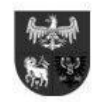

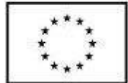

przekazania akt do archiwum zakładowego, potwierdzanie przejęcia akt do archiwum zakładowego, generowanie spisów dokumentacji niearchiwalnej przeznaczonej do zbrakowania, brakowanie dokumentów ewidencjonowanych, zmianę klasyfikacji archiwalnej dokumentacji niearchiwalnej, tworzenie "paczki archiwalnej" dla dokumentacji archiwalnej. Czynności związane z obsługą archiwum muszą pozwalać na pełne udokumentowanie przeprowadzonych czynności. Wszelkie generowane spisy dokumentów oraz zawartość paczki archiwalnej muszą być zgodne z obowiązującym formatem wymiany danych udostępnionym przez Naczelną Dyrekcję Archiwów Państwowych.

- 230. System SEOD musi umożliwiać definiowanie zastępstw w przypadku nieobecności pracowników.
- 231. System SEOD musi umożliwiać określenie osoby zastępującej oraz okresu, w jakim będzie realizowane zastępstwo z dokładnością do godziny i minuty.
- 232. System SEOD musi oznaczać operacje wykonywane przez osobę zastępującą, jako wykonane "w zastępstwie". Na czas nieobecności system SEOD musi prezentować na wszelkich listach dokumentów informację o tym, kto kogo zastępuje.
- 233. Wniosek o nieobecność musi być rejestrowany w systemie SEOD bezpośrednio przez pracownika, jego przełożonego bądź uprawnionego użytkownika. Wniosek musi podlegać zatwierdzeniu.
- 234. System SEOD musi prezentować podgląd dla użytkownika grafiku zastępstw co najmniej: kto, kogo i w jakim okresie czasu zastępuje zgodnie z rolą użytkownika w systemie SEOD (każdy użytkownik w zakresie swojej osoby, kierownicy komórek w zakresie swoich podwładnych).
- 235. System SEOD musi umożliwiać dla wprowadzonego zastępstwa wydruk wniosku.
- 236. System SEOD musi pozwalać na wprowadzenie przez uprawnionych użytkowników permanentnych (stałych) zastępstw.
- 237. Permanentne zastępstwo w systemie SEOD musi być przyznawane na dowolny okres (w tym nieokreślony) i pozwalać osobie zastępującej w dowolnym momencie zastępowanie wskazanej osoby, jeśli istnieje taka potrzeba bez konieczności blokowania dostępu do spraw osobie zastępowanej.
- 238. System SEOD musi umożliwiać przyjęcie danych z elektronicznego wniosku złożonego poprzez Elektroniczną Skrzynkę Podawczą (w tym z ePUAP oraz Nowa Cyfrowa Malopolska).
- 239. System SEOD musi zapewniać monitorowanie dostępu do zasobów poprzez rejestrowanie czynności wykonywanych przez użytkowników i zapisywanie ich w dzienniku zdarzeń systemu SEOD.
- 240. System SEOD musi rejestrować zdarzenia dotyczące szczegółów operacji z jednoznacznym odniesieniem do obiektu, którego zdarzenie dotyczy (np. identyfikatora obiektu). W szczególności rejestrowane muszą być operacje na dokumentach, sprawach, użytkownikach, słownikach, strukturze organizacyjnej, RWA, a także operacje wykonywane przez system SEOD.
- 241. Wszystkie operacje muszą być skategoryzowane. System SEOD musi umożliwiać administratorowi dowolne konfigurowanie, którego rodzaju operacje są rejestrowane w dzienniku zdarzeń.
- 242. System SEOD musi umożliwiać zaprezentowanie liczby wykonywanych czynności w postaci graficznej w podziale na użytkowników systemu SEOD.
- 243. System SEOD musi umożliwiać eksport dziennika zdarzeń do pliku, co najmniej do formatu PDF.
- 244. System SEOD musi umożliwiać filtrowanie zawartości, co najmniej: za dowolny okres czasu, użytkownika, rodzaj operacji, z możliwością sortowania po poszczególnych kryteriach.
- 245. Poza dziennikiem zdarzeń system SEOD musi rejestrować, prezentować użytkownikowi i przechowywać historię:
	- 245.1 Zmian w strukturze organizacyjnej.
		- 245.2 Historię obiegu sprawy i dokumentu, zawierającą informację, co najmniej o wszystkich zmianach statusów, czynnościach wykonanych na danym etapie przez użytkowników, o punktach zatrzymania oraz datach i czasach wykonania poszczególnych czynności. System SEOD musi prezentować historię obiegu sprawy także w postaci grafu odzwierciedlającego przebieg realizowanej ścieżki procesu.
		- 245.3 Historię zmian metryk wszystkich dokumentów i spraw dokonywanych przez użytkowników posiadających stosowne uprawnienia.
		- 245.4 Historię spraw użytkownika, zawierającą listę wszystkich spraw i dokumentów, nad którymi użytkownik pracuje bądź pracował, z możliwością filtrowania w niej.
		- 245.5 Historię wszystkich zmian dokonanych na interesancie w słowniku interesantów.
		- 245.6 Historię wszystkich nieobecności w systemie wraz osobami zastępującymi, czasem trwania zastępstwa i historią procesu wniosku systemowego o nieobecność.
		- 245.7 Historię przekazywania akt do archiwum.
		- 245.8 Historię zmian w Jednolitym Rzeczowym Wykazie Akt.
- 246. System SEOD musi posiadać mechanizm powiadamiania użytkownika o zdarzeniach wynikających z bieżącej pracy w systemie prezentowanych użytkownikowi w postaci alertów (wyskakujących okienek – tzw. "popup") pojawiających się niezależnie od aktualnie wykorzystywanego modułu w trakcie pracy w systemie SEOD.
- 247. Każdy użytkownik systemu SEOD musi posiadać możliwość samodzielnego dostosowania listy otrzymywanych powiadomień do swoich potrzeb.
- 248. Powiadomienia muszą być prezentowane użytkownikowi w systemie SEOD za pomocą wyskakującego okna typu "popup", niezależnie od miejsca w SEOD, w którym w danym momencie znajduje się użytkownik. Nawet po zamknięciu powiadomienia przez użytkownika musi posiadać on możliwość przejrzenia listy wszystkich otrzymanych powiadomień w przeszłości.
- 249. System SEOD musi umożliwiać przesyłanie powiadomień na adres e-mail użytkownika, jako wiadomość wewnętrzną, zdarzenie w terminarzu oraz za pomocą sms po integracji systemu z zewnętrznym systemem powiadomień.

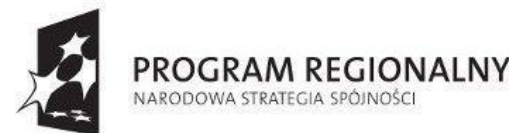

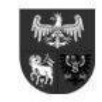

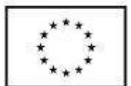

- 250. Powiadomienia w systemie SEOD muszą zawierać bezpośredni odnośnik do obiektu (dokumentu, sprawy), którego powiadomienie dotyczy.
- 251. Powiadomienia w systemie SEOD w szczególności muszą dotyczyć:
	- 251.1 Przychodzących wiadomości wewnętrznych,
	- 251.2 Udostępnienia użytkownikowi sprawy,
	- 251.3 Utworzenia nowej sprawy w komórce organizacyjnej i/lub podległych komórkach,
	- 251.4 Otwarcia dokumentu przesłanego, zadekretowanego do innego użytkownika,
	- 251.5 Otrzymania dokumentu do akceptacji,
	- 251.6 Zaakceptowania dokumentu,
	- 251.7 Dodania komentarza do sprawy przez innego użytkownika,
	- 251.8 Upłynięcia terminu rozpatrzenia sprawy,
	- 251.9 Dodania zdarzenia do terminarza przez innego użytkownika,
	- 251.10 Przeterminowania etapu rozpatrzenia sprawy,
	- 251.11 Pojawienia się nowego pisma do dekretacji lub ponownej dekretacji,
	- 251.12 Pojawienia się nowego pisma do przyjęcia,
	- 251.13 Zmiany dekretacji użytkownika przez innego użytkownika,
	- 251.14 Dołączenie dokumentu do sprawy przez innego użytkownika,
	- 251.15 Zatwierdzenia dokumentu przez kolejnego użytkownika zatwierdzającego w ścieżce akceptacji dokumentu,
	- 251.16 Odrzucenia dokumentu przez kolejnego użytkownika zatwierdzającego w ścieżce akceptacji dokumentu.
	- 251.17 Alertów dotyczących upływu terminu rozpatrywania sprawy.
	- 251.18 Informacji o wysłaniu pisma tj. określenie daty fizycznej wysyłki w rejestrze przesyłek wychodzących.
- 252. Każdy użytkownik systemu SEOD musi posiadać możliwość określenia częstotliwości wyświetlania powiadomień.
- 253. System SEOD musi umożliwiać wyszukiwanie globalne dokumentów i spraw za pomocą wielu kryteriów z możliwością ich łączenia, której zakres wyszukiwania może objąć całą bazę systemu jak i zawierać kontekstowe wyszukiwarki dostępne i ograniczone do wyszukiwania w zakresie spraw/dokumentów danego podmodułu w obrębie systemu SEOD np. w rejestrze przesyłek wpływających, w rejestrze przesyłek wychodzących etc.
- 254. System SEOD musi umożliwiać każdemu użytkownikowi z osobna, w odniesieniu do różnych wyszukiwarek z osobna, zdefiniowanie i zapamiętanie domyślnych kryteriów wyszukiwania. Zdefiniowanie kryteriów wyszukiwania musi skutkować, automatycznym wyborem domyślnych kryteriów po uruchomieniu wyszukiwarki.
- 255. System SEOD musi posiadać mechanizm wyszukiwania po wszystkich atrybutach obiektów (standardowe) oraz pełnotekstowe wyszukiwanie dokumentów (na podstawie zawartej w nich treści) dla formatów: docx, doc, rtf, pdf, txt, xml, xls, xlsx, ppt, odt, sxw, html, xhtml, htm.
- 256. Wyszukiwanie pełnotekstowe w systemie SEOD musi uwzględniać polską fleksję tzn. muszą być odnajdywane wyrazy niezależnie od użytej formy gramatycznej. System SEOD musi prezentować wyniki wyszukiwania pełnotekstowego wraz z prezentacją miejsca występowania i wskazania liczby wystąpień. Indeksowanie zasobów musi odbywać się podczas dodawania dokumentu do repozytorium (także w przypadku automatycznego OCR), oraz zapewniać w każdym momencie wiarygodne wyniki wyszukiwania dokumentów.
- 257. System SEOD musi umożliwiać wyszukiwanie po nazwie pliku, jego rozmiarze, dacie utworzenia oraz formacie pliku.
- 258. Mechanizm wyszukiwania systemu SEOD musi uwzględniać posiadane przez użytkowników uprawnienia oraz zakresy dostępu do spraw i dokumentów.
- 259. Wyszukiwanie w systemie SEOD musi umożliwiać wykorzystywanie symboli wieloznacznych (w tym typu '%' oznaczający dowolny ciąg znaków) i łączenia wielu różnych i tych samych kryteriów wyszukiwania za pomocą operatorów AND oraz OR.
- 260. Zakresy dostępu do spraw w systemie SEOD muszą być określane przez administratora i umożliwiać dla spraw danego stanowiska, spraw komórki organizacyjnej, spraw komórki organizacyjnej i komórek podległych, pozostałych spraw oddzielnie określenie elementów spraw/dokumentów widocznych w wynikach wyszukiwania.
- 261. System SEOD musi umożliwiać personalizację przez każdego z użytkowników i dostosowanie go do indywidualnych wymagań użytkowników.
- 262. W zakresie personalizacji użytkownik musi posiadać możliwość co najmniej:
	- 262.1 Ustalenia nowego hasła dostępu do konta,
	- 262.2 Zdefiniowania wartości podręcznego słownika tekstów wykorzystywanego podczas procedowania spraw, w tym w szczególności podczas dekretacji oraz w każdym momencie w stosunku do spraw.
	- 262.3 Włączenia/wyłączenia każdego rodzaju powiadomienia o zdarzeniach występujących w systemie SEOD oraz określenia sposobu przesłania powiadomienia (powiadomienie wewnątrz systemowe, wiadomość email).
	- 262.4 Włączenia podręcznej wyszukiwarki kodów kreskowych (w przypadku posiadania czytnika kodów kreskowych na stanowisku),
	- 262.5 Określenia aplikacji służącej prezentacji zawartości plików graficznych wybór spośród wbudowanej przeglądarki i narzędzia zainstalowanego lokalnie w systemie operacyjnym.
	- 262.6 Określenia domyślnego formularza dla nowo rejestrowanych dokumentów (metryka).
	- 262.7 Określenia domyślnego stanowiska, na które przełączany jest użytkownik po zalogowaniu wybór spośród tych, do których użytkownik jest przypisany.

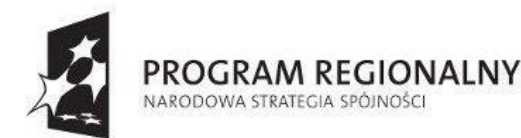

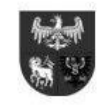

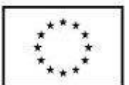

- 262.8 Określenia domyślnego powiększenia/pomniejszenia czcionek w systemie SEOD w stosunku do rozmiaru oryginalnego.
- 262.9 Określenia formatu prezentowania daty i czasu w systemie SEOD.
- 262.10 Określenia liczby dni aktywujących ostrzeżenie przed przeterminowaniem sprawy lub przeterminowaniem polecenia dekretacyjnego.
- 262.11 Każdy użytkownik musi posiadać możliwość zaprojektowania strony startowej systemu SEOD za pomocą narzędzi dostępnych bezpośrednio w systemie SEOD. Narzędzie to musi umożliwiać przedstawienie określonego zakresu danych w systemie SEOD w postaci tzw. "widżetów". Widżety to narzędzia prezentowane w postaci niewielkich obszarów na stronie startowej w sposób syntetyczny określone informacje.
- 262.12 Dostępne w systemie SEOD widżety muszą obejmować co najmniej:
	- 262.12.1 Foldery poczty elektronicznej z informacją o liczbie wiadomości nieprzeczytanych.
	- 262.12.2 Prezentację aktualnej struktury organizacyjnej w formie drzewa.
	- 262.12.3 Liczbę spraw i poleceń dekretacyjnych bliskich przeterminowaniu, przeterminowanych oraz bez określonego terminu w podziale na podległych pracowników (dla kierowników/naczelników).
	- 262.12.4 Listę spraw zagrożonych przeterminowaniem (także w stosunku do podległych pracowników).
	- 262.12.5 Graficzną prezentację terminów spraw.
	- 262.12.6 Liczbę spraw w podziale na pisma wpływające, do dekretacji, w podziale ze względu na status, priorytet oraz rodzaj sprawy.
	- 262.12.7 Liczbę dokumentów w podziale ze względu na status.
	- 262.12.8 Terminarz z zadaniami dzisiejszymi i najbliższymi.
	- 262.12.9 Ogłoszenia
	- 262.12.10 Widżety muszą być w dowolny sposób rozmieszczane za pomocą mechanizmu drag & drop.
- 262.13 Określenia domyślnego dostawcy podpisu elektronicznego.
- 262.14 Określenia listy stanowisk, komórek i jednostek organizacyjnych najczęściej wykorzystywanych, jako adresatów dekretacji i przekazywania pism,
- 262.15 Określenia listy kryteriów dla podręcznych wyszukiwarek interesantów,
- 262.16 Określenia domyślnych automatycznych wydruków, wykorzystywanych przy rejestracji pism,
- 262.17 Określenia częstotliwości generowania powiadomień systemowych o zdarzeniach,
- 262.18 Określenia listy zdarzeń, dla których ma być generowane powiadomienie systemowe,
- 262.19 Określenia domyślnych kryteriów wyszukiwania z osobna dla wyszukiwarek występujących w systemie SEOD (w tym co najmniej dla wyszukiwarki ogólnej/głównej i wyszukiwarek kontekstowych).
- 263. Użytkownik systemu SEOD musi posiadać możliwość tworzenia podręcznej listy procesów najczęściej uruchamianych.
- 264. System SEOD musi na bieżąco monitorować i informować użytkownika o zbliżających się końcach wyznaczonych terminów, w sposób wyraźny oznaczać sprawy przeterminowane oraz bliskie przeterminowaniu z możliwością określenia ile dni dla danego użytkownika oznacza bliskie przeterminowanie.
- 265. System SEOD musi umożliwiać pełen wgląd w sprawy prowadzone przez podwładnych, także przez podwładnych w komórkach podległych (niżej w hierarchii) po nadaniu dodatkowych uprawnień.
- 266. W każdym momencie procedowania sprawy w systemie SEOD przełożony (posiadając stosowne uprawnienia) musi posiadać możliwość przejęcia dowolnej sprawy do siebie lub też przekazania jej innemu dowolnie wybranemu pracownikowi.
- 267. Przełożony posiadając stosowne uprawnienie w systemie SEOD musi posiadać możliwość dokonania zmiany terminu zakończenia sprawy.
- 268. System SEOD musi udostępniać specjalnie uprawnienie pozwalające na podgląd w spisy spraw prowadzone przez komórki nadrzędne jak i podrzędne.
- 269. System SEOD musi udostępniać uprawnionym użytkownikom podgląd statystyk dotyczących obiegu dokumentów i prowadzonych spraw w komórce i komórkach podległych.
- 270. System SEOD musi udostępniać uprawnionym użytkownikom podgląd statystyk dotyczących obiegu dokumentów i prowadzonych spraw w całym urzędzie.
- 271. System SEOD musi umożliwiać prowadzenie kalendarza wyposażonego w terminarz przez każdego użytkownika. Kalendarz z terminarzem musi pozwalać, co najmniej na:
	- 270.1 tworzenie przez każdego z użytkowników wielu kalendarzy o dowolnej nazwie, zarówno do prywatnego użytku jak i współużytkowanych przez innych użytkowników.
	- 270.2 nadanie przez właściciela terminarza uprawnień innym użytkownikom lub komórkom organizacyjnym uprawnień do odczytu i/lub zapisu i/lub zatwierdzania zdarzeń niezależnie.
	- 270.3 stworzenie widoku kalendarza, stanowiącego sumę zawartości dowolnej liczby dostępnych dla danego użytkownika kalendarzy.
	- 270.4 tworzenie własnego słownika kategorii zdarzeń umieszczanych w kalendarzu i oznaczania zdarzeń kolorem lub ikoną graficzną.
	- 270.5 umieszczanie w kalendarzach innych użytkowników zdarzeń za ich zgodą (tzn. wymagających potwierdzenia) lub bez niej w zależności od posiadanych uprawnień.
	- 270.6 rezerwację dostępnych danemu użytkownikowi zasobów takich jak sale, samochody służbowe, rzutniki multimedialne
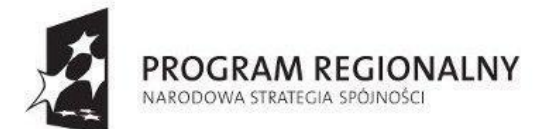

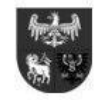

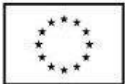

etc., prowadząc kalendarz rezerwacji zasobu. System SEOD musi umożliwiać dodanie dowolnej liczby zasobów przez użytkowników posiadających stosowne uprawnienie i ich udostępnienie do odczytu jak i zapisu dowolnej liczbie użytkowników i/lub grup.

- 270.7 podczas rezerwowania zasobu jak i użytkowników musi być możliwe sprawdzenie dostępności współuczestników zdarzenia bądź zajętości zasobów.
- 270.8 zapraszanie dowolnej liczby współuczestników i rezerwacie dowolnej liczby zasobów jednocześnie do każdego zdarzenia.
- 270.9 wyświetlanie kalendarzy w układzie dziennym, tygodniowym, miesięcznym oraz ciągłym.
- 270.10 dla dowolnego zdarzenia możliwość włączenia przypomnienia na określony przez użytkownika czas przed rozpoczęciem zdarzenia. Przypomnienie musi być prezentowane w postaci wyskakującego okienka "pop-up", a użytkownik musi posiadać możliwość odkładania.
- 270.11 wbudowany kreator grafików umożliwiający planowanie dla wybranych grup użytkowników dyżurów w pracy w układzie całodobowym i przydzielania skategoryzowanych zadań w tym czasie.
- 272. System SEOD musi posiadać wbudowany moduł klienta poczty elektronicznej (e-mail).
	- 272.1 Klient poczty systemu SEOD musi umożliwiać skonfigurowanie i obsługę dowolnej liczby kont pocztowych przez każdego z użytkowników. W ramach obsługi każdego z kont użytkowników musi istnieć możliwość tworzenia dowolnej liczby folderów i podfolderów służących przechowywaniu wiadomości.
	- 272.2 Klient poczty systemu SEOD musi obsługiwać protokoły POP3, SMTP i IMAP oraz obsługiwać szyfrowanie SSL
	- 272.3 Klient poczty systemu SEOD musi pozwalać na tworzenie reguł zarządzania wiadomościami e-mail: tj co najmniej: oznaczanie dowolną kategorią, przenoszenie lub kopiowanie do wskazanego folderu, a także usuwanie.
	- 272.4 Do wiadomości e-mail w kliencie poczty systemu SEOD musi istnieć możliwość załączania dowolnej liczby załączników w formie plików.
	- 272.5 Funkcjonalność wiadomości e-mail systemu SEOD musi umożliwiać kierowanie jej do dowolnej liczby odbiorców bezpośrednich, odbiorców kopii wiadomości oraz kopii ukrytej.
	- 272.6 W kliencie poczty systemu SEOD musi istnieć możliwość nadawania wiadomościom e-mail priorytetu tj. co najmniej: niski, normalny, wysoki.
	- 272.7 Klient poczty systemu SEOD musi umożliwiać nadawcy żądania potwierdzenia odbioru wiadomości e-mail.
	- 272.8 System SEOD musi pozwalać na podpisanie wiadomości e-mail podpisem elektronicznym bezpośrednio w kliencie poczty.
	- 272.9 Dla nowotworzonych wiadomości e-mail w kliencie poczty systemu SEOD musi istnieć możliwość zapisania jej, jako robocza, czyli zapisana w folderze bez konieczności jej wysyłania.
	- 272.10 Klient poczty systemu SEOD musi umożliwiać odpowiedzenie na wiadomość e-mail do jego nadawcy (funkcja Odpowiedz), do wszystkich odbiorców i nadawcy wiadomości (funkcja Odpowiedz wszystkim) oraz przesłanie wiadomości e-mail do innego adresata (funkcja Prześlij dalej).
	- 272.11 Klient poczty systemu SEOD musi posiadać książkę teleadresową, w ramach której musi istnieć możliwość tworzenia grup kontaktów oraz import kontaktów z w formacie CSV, z MS Outlook, MS Outlook Express, Mozilla Thunderbird.
	- 272.12 Klient poczty systemu SEOD musi umożliwiać eksport i import pojedynczej wiadomości do/z pliku EML.
	- 272.13 System SEOD musi umożliwiać wszczęcie sprawy na podstawie przesłanej wiadomości e-mail bądź dołączenie jej do istniejącej sprawy.
	- 272.14 Klient poczty systemu SEOD musi przechowywać także pisma wysyłane w postaci wiadomości e-mail z poziomu obsługi spraw i dokumentów.
	- 272.15 Klient poczty systemu SEOD musi zawierać wyszukiwarkę umożliwiającą szukanie z uwzględnieniem tematu, treści, nadawcy, odbiorcy, statusu, folderu przechowywania oraz faktu jej zarejestrowania w sprawach.
- 273. System SEOD musi pozwalać na tworzenie własnych notatek prywatnych poza obiegiem dokumentów, spraw oraz poza repozytorium dokumentów.
- 274. W systemie SEOD musi istnieć możliwość scalenia dowolnej liczby notatek w pojedynczą notatkę.
- 275. Notatka w systemie SEOD może stanowić link do dowolnego obiektu w systemie lub poza systemem.
- 276. System SEOD musi udostępniać funkcjonalność podręcznego, prywatnego repozytorium dokumentów użytkownika.
- 277. W ramach podręcznego repozytorium systemu SEOD użytkownik musi posiadać możliwość tworzenia dowolnej liczby katalogów i umieszczać w nich dowolne pliki.
- 278. Podczas dodawania dokumentów do spraw system SEOD musi umożliwiać dołączenie dokumentu znajdującego się w podręcznym repozytorium użytkownika.
- 279. System SEOD musi umożliwiać definiowanie listy odbiorców (adresatów) dokumentów przeznaczonych do wysyłki zarówno na etapie wypełniania formularza opisującego dokument (podczas rejestracji dokumentu) jak i kierowania dokumentów do wysyłki.
- 280. System SEOD musi umożliwiać określenie maksymalnej wielkości plików kierowanych do wysyłki na elektroniczną skrzynkę.
- 281. System SEOD musi udostępniać użytkownikom możliwość automatycznego składania podpisów elektronicznych, zarówno przy dekretowaniu jak i akceptacji dokumentów.
- 282. System SEOD musi umożliwiać trwałe przyporządkowanie każdemu użytkownikowi certyfikatu niekwalifikowanego (wraz z odpowiednim nr PIN) służącego składaniu automatycznego podpisu.

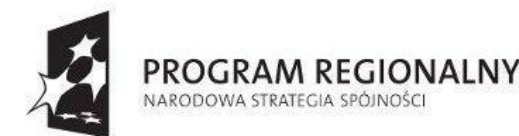

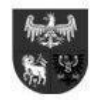

**UNIA EUROPEISKA** EUROPEJSKI FUNDUSZ ROZWOJU REGIONALNEGO

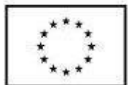

- 283. Na wszystkich listach spraw, dokumentów oraz interesantów, system SEOD musi udostępniać użytkownikom wyszukiwarki kontekstowe. Wyniki poszukiwań wyszukiwarkami kontekstowymi muszą być ograniczane do elementów występujących na danej liście (zgodnie z ustawionymi przez użytkownika kryteriami). Dostępne kryteria wyszukiwania wyszukiwarek kontekstowych muszą być dostosowane do treści, typu i kontekstu prezentowanych na danej liście elementów.
- 284. System SEOD musi posiadać moduł repozytorium dokumentów działający niezależnie od repozytorium dokumentów dotyczących obiegu spraw i dokumentów, umożliwiający co najmniej:
	- 284.1 Tworzenie katalogów z zagnieżdżeniami w formie drzewiastej z nieograniczoną liczbą poziomów.
	- 284.2 W każdym katalogu musi istnieć możliwość przechowywania dowolnej liczby dokumentów dowolnej kategorii.
	- 284.3 Dokumenty w repozytorium dokumentów muszą być oznaczone kategorią dokumentu i opisane metryką dokumentu. Uprawniony użytkownik musi posiadać prawo definiowania nieograniczonej liczby kategorii dokumentów i przypisywania im różnych metryk.
	- 284.4 Uprawniony użytkownik musi posiadać możliwość zdefiniowania dowolnej metryki dokumentu w repozytorium dokumentów, składającej z listy atrybutów opisujących dany dokument w dowolnym układzie i liczbie – tj. co najmniej z pól tekstowych, obszarów tekstowych, pól liczbowych (całkowitych i zmiennoprzecinkowych), pól dat, list rozwijalnych, plików.
	- 284.5 Musi istnieć możliwość opisania każdego dokumentu w repozytorium dokumentów systemu SEOD za pomocą wielu słów kluczowych. Słowa kluczowe muszą być definiowane przez uprawnionego użytkownika w słowniku centralnym (niezależnym od metryk dokumentów w repozytorium dokumentów). Musi istnieć również możliwość grupowania dokumentów wg przypisanych im słów kluczowych.
	- 284.6 Uprawniony użytkownik repozytorium dokumentów systemu SEOD musi posiadać możliwość edycji wartości słownika słów kluczowych, w zakresie dodawania nowych, edycji i usuwania istniejących. Zmiana wartości słownika musi skutkować automatyczną zmianą słowa kluczowego opisującego dokumenty opisane wcześniejszą wersią danego słowa kluczowego.
	- 284.7 Uprawnieni użytkownicy repozytorium dokumentów systemu SEOD muszą posiadać możliwość utworzenia więzów logicznych (relacji) pomiędzy dowolną liczbą dokumentów w repozytorium dokumentów. Relacje dotyczące jednego dokumentu mają być nadawane w nieograniczonej liczbie tych samych bądź różnych relacji.
	- 284.8 Relacje muszą rozróżniać kierunek jej nadania tzn. musi być możliwe stworzenie relacji typu dokument zmieniany/zmieniający. Uprawniony użytkownik repozytorium dokumentów systemu SEOD musi mieć możliwość tworzenia dowolnej liczby relacji poprzez określenie co najmniej: jej nazwy, statusu dokumentu źródłowego oraz statusu dokumentu docelowego.
	- 284.9 Uprawniony użytkownik repozytorium dokumentów systemu SEOD musi posiadać możliwość do nadawania uprawnień dostępu do dokumentów zgromadzonych w repozytorium dokumentów, co najmniej poprzez:
		- 284.9.1 Określenie katalogów, do których dostęp ma dane stanowisko.
		- 284.9.2 Określenie katalogów, do których dostęp mają wszystkie stanowiska danej komórki organizacyjnej.
		- 284.9.3 Określenie poziomu dostępu do dokumentów zgromadzonych w danym katalogu dla danego stanowiska (co najmniej: do odczytu, edycji, dodawania nowych dokumentów, zarządzania katalogami podrzędnymi, usuwania).
		- 284.9.4 Określenie poziomu dostępu do dokumentów zgromadzonych w danym katalogu dla wszystkich stanowisk danej komórki organizacyjnej, (co najmniej: do odczytu, edycji, dodawania nowych dokumentów, zarządzania katalogami podrzędnymi, usuwania).
		- 284.9.5 Określenie uprawnień dla danego stanowiska do opatrywania dokumentów w repozytorium dokumentów słowami kluczowymi.
		- 284.9.6 Określenie uprawnień dla danego stanowiska do wiązania dokumentów w repozytorium dokumentów relaciami.
	- 284.10 Uprawniony użytkownik repozytorium dokumentów systemu SEOD musi posiadać możliwość definiowania widoków list dokumentów w repozytorium dokumentów, oddzielnie dla każdego typu (metryki) dokumentu w zakresie układu i zawartości kolumn.
	- 284.11 Uprawniony użytkownik repozytorium dokumentów systemu SEOD musi posiadać możliwość kopiowania dokumentów przetwarzanych w obiegu do repozytorium dokumentów. Możliwość skopiowania dokumentów musi uwzględniać i respektować uprawnienia dostępowe stanowiska użytkownika do katalogów.
	- 284.12 Repozytorium Dokumentów systemu SEOD musi udostępniać wyszukiwarki dokumentów.
		- 284.12.1 Musi istnieć możliwość ograniczenia obszaru poszukiwań dokumentów w repozytorium dokumentów do wskazanego katalogu.
		- 284.12.2 Musi istnieć możliwość ograniczenia obszaru poszukiwań dokumentów wskazanego typu (o wskazanej metryce).
		- 284.12.3 Musi istnieć możliwość wyszukiwania dokumentów w całym repozytorium dokumentów. Lista wyników musi być ograniczona do tych dokumentów, które mieszczą się w katalogach, do których poszukujące stanowisko ma dostęp do odczytu.
	- 284.13 Musi istnieć możliwość tworzenia szablonów nazw dla dokumentów dodawanych do repozytorium dokumentów systemu SEOD, oddzielnie dla każdego typu (metryki) dokumentu. Definiowanie szablonu nazwy musi umożliwiać

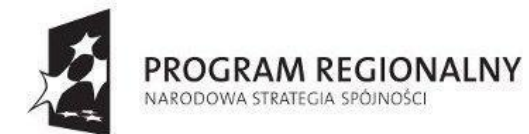

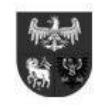

**UNIA EUROPEISKA** EUROPEJSKI FUNDUSZ ROZWOJU REGIONALNEGO

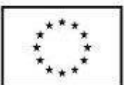

*Projekt dofinansowany ze środków Europejskiego Funduszu Rozwoju Regionalnego w ramach Regionalnego Programu Operacyjnego Warmia i Mazury na lata 2007-2013*

wykorzystanie parametrów opisowych dokumentu (liczb, tekstów, dat, wartości słowników) oraz stałych elementów tekstowych..

- 285. Zgodność z aktami prawnymi system SEOD musi być zgodny tj. działać zgodnie z przepisami poniższych aktów prawnych:
	- 285.1 Ustawa z dnia 14 czerwca 1960 r. Kodeks postępowania administracyjnego (Dz. U. 2013 r. poz. 267).
	- 285.2 Rozporządzenie Prezesa Rady Ministrów z dnia 18 stycznia 2011r. w sprawie instrukcji kancelaryjnej, jednolitych rzeczowych wykazów akt oraz instrukcji w sprawie organizacji i zakresu działania archiwów zakładowych (Dz. U. z 2011. Nr. 27 poz. 140).
	- 285.3 Ustawa z dnia 14 lipca 1983 r. o narodowym zasobie archiwalnym i archiwach (Dz. U. 2011 r. Nr 123 poz. 698 z późn. zm.).
	- 285.4 Rozporządzenie Ministra Kultury z dnia 16 września 2002 r. w sprawie postępowania z dokumentacją, zasad jej klasyfikowania i kwalifikowania oraz zasad i trybu przekazywania materiałów archiwalnych do archiwów państwowych (Dz. U. z 2002 r. Nr 167 poz. 1375 z późn. zm.).
	- 285.5 Rozporządzenie Ministra Spraw Wewnętrznych i Administracji z dnia 30 października 2006 r. w sprawie niezbędnych elementów struktury dokumentów elektronicznych (Dz. U. z 2006 r. Nr 206 poz. 1517).
	- 285.6 Rozporządzenie Ministra Spraw Wewnętrznych i Administracji z dnia 30 października 2006 r. w sprawie szczegółowego sposobu postępowania z dokumentami elektronicznymi (Dz. U. z 2006 r. Nr 206 poz. 1518).
	- 285.7 Rozporządzenie Ministra Spraw Wewnętrznych i Administracji z dnia 2 listopada 2006 r. w sprawie wymagań technicznych formatów zapisu i informatycznych nośników danych, na których utrwalono materiały archiwalne przekazywane do archiwów państwowych (Dz. U. z 2006 r. Nr 206 poz. 1519).
	- 285.8 Ustawa z dnia 29 sierpnia 1997 r. o ochronie danych osobowych (Dz. U. z 2002 r. Nr 101 poz. 926 z późn. zm.).
	- 285.9 Rozporządzenie Ministra Spraw Wewnętrznych i Administracji z dnia 29 kwietnia 2004 r. w sprawie dokumentacji przetwarzania danych osobowych oraz warunków technicznych i organizacyjnych, jakim powinny odpowiadać urządzenia i systemy informatyczne służące do przetwarzania danych osobowych (Dz. U. z 2004, Nr 100, poz. 1024).
	- 285.10 Ustawa z dnia 6 września 2001 r. o dostępie do informacji publicznej (Dz. U. z 2001 r. Nr 112 poz. 1198).
	- 285.11 Ustawa z dnia 18 września 2001 r. o podpisie elektronicznym (Dz. U. z 2001 r. Nr 130 poz. 1450 z późn. zm.).
	- 285.12 Ustawa z dnia 18 lipca 2002 r. o świadczeniu usług drogą elektroniczną (Dz. U. z 2002 r. Nr 144 poz. 1204 z późn. zm.).
	- 285.13 Ustawa z dnia 17 lutego 2005 r. o informatyzacji podmiotów realizujących zadania publiczne (Dz. U. z 2005 r. Nr 64 poz. 565 z późn. zm.).
	- 285.14 Rozporządzenie Rady Ministrów z dnia 27 września 2005 r. w sprawie sposobu, zakresu i trybu udostępniania danych zgromadzonych w rejestrze publicznym (Dz. U. z 2005 r. Nr 205 poz. 1692).
	- 285.15 Ustawa z dnia 5 lipca 2002 r. o ochronie niektórych usług świadczonych drogą elektroniczną opartych lub polegających na dostępie warunkowym (Dz. U. z 2002 r. Nr 126 poz. 1068 z późn. zm.)
	- 285.16 Ustawa z dnia 29 stycznia 2004 r. Prawo zamówień publicznych (Dz. U. z 2013 r., poz. 907)
	- 285.17 Rozporządzenie Ministra Finansów z dnia 5 marca 2012 r. w sprawie wzoru i sposobu prowadzenia metryki (Dz. U. z 2012r, poz. 246).
	- 285.18 Rozporządzenie Ministra Administracji i Cyfryzacji z dnia 6 marca 2012 r. w sprawie wzoru i sposobu prowadzenia metryki sprawy (Dz. U. z 2012 r. poz. 250).

### **B. Minimalne wymagania dla prac wdrożeniowych i instruktażu dla Systemu Elektronicznego Obiegu Dokumentów (SEOD):**

- 1. Prace wdrożeniowe i instruktażowe systemu SEOD muszą objąć, co najmniej:
	- 1.1 Instruktaż dla użytkowników grupowe 4 godziny/grupa nie większa niż 10 osób, wykonawca musi zapewnić sprzęt na szkolenie (serwer, komputery uczestników szkoleń, projektor), zajęcia odbywać się będą w Urzędzie we wskazanej przez Zamawiającego sali.
	- 1.2 Instruktaż dla liderów w zakresie projektowania i modelowania obiegów dokumentów grupowe 4 godziny/grupa nie większa niż 10 osób, wykonawca musi zapewnić sprzęt na szkolenie (serwer, komputery uczestników szkoleń, projektor) zajęcia odbywać się będą w Urzędzie we wskazanej przez Zamawiającego sali
	- 1.3 Instruktaż dla Administratora/Administratorów systemu w zakresie konfigurowania i administrowania systemem SEOD – 8 godzin, wykonawca musi zapewnić sprzęt na szkolenie (serwer, komputery uczestników szkoleń, projektor) zajęcia odbywać się będą w Urzędzie we wskazanej przez Zamawiającego sali.
	- 1.4 Instruktaż pracowników Punktów kancelaryjnych/Sekretariatów/Dziennika podawczego 4 godziny/grupa nie większa niż 8 osób, wykonawca musi zapewnić sprzęt na szkolenie (serwer, komputery uczestników szkoleń, projektor) zajęcia odbywać się w będą w Urzędzie we wskazanej przez Zamawiającego sali.

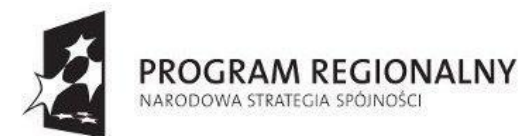

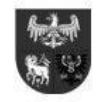

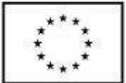

- 1.5 Instruktaż dla kadry zarządzającej grupowe 4 godziny/grupa nie większa niż 10 osób, wykonawca musi zapewnić sprzęt na szkolenie (serwer, komputery uczestników szkoleń, projektor) zajęcia odbywać się będą w Urzędzie we wskazanej przez Zamawiającego sali.
- 1.6 Instruktaż stanowiskowy polegający na asyście wdrożeniowca przy danym stanowisku pracy i pomoc w prowadzeniu pierwszych czynności w systemie SEOD (zarówno przy wprowadzaniu pism, obsłudze pisma w wersji elektronicznej oraz wysyłce pisma) w ilości i zakresie pozwalającym uzyskać niezbędną wiedzę do samodzielnego użytkowania w zakresie użytkowym i eksploatacyjnym w terminach uzgodnionych z Urzędem w wymiarze 2 godziny/każdy pracownik Urzędu.
- 1.7 Instalacja systemu wraz z instalacją wszystkich elementów i oprogramowania wspomagającego niezbędnych do prawidłowej pracy systemu SEOD, w tym w szczególności: systemu operacyjnego serwera oraz systemu bazodanowego.
- 1.8 Uruchomienie systemu SEOD i wprowadzenie struktury organizacyjnej Urzędu, JRWA, kont użytkowników, uprawnień, konfiguracja procesów: pisma ogólnego, faktury, zwrotnego potwierdzenia odbioru, decyzji administracyjnej, postanowienia, wezwania do uzupełnienia braków, opiniowania zewnętrznego, ogólnej odpowiedzi z Urzędu, konfiguracja wzorów wydruków: 5 najpopularniejszych formatów kopert, zwrotnego potwierdzenia odbioru – zgodnego z KPA, potwierdzenia przyjęcia dokumentu w Punkcie Kancelaryjnym/Sekretariacie/Dzienniku podawczym, konfiguracja cennika przesyłek pocztowych.
- 1.9 Instruktaże muszą być przeprowadzone w ilości i zakresie pozwalającym uzyskać niezbędną wiedzę do samodzielnego użytkowania, konfigurowania, administrowania systemem SEOD w zakresie użytkowym i eksploatacyjnym, a także muszą być przeprowadzone w sposób profesjonalny, przez odpowiednio wykwalifikowanych instruktorów.
- 1.10 Na zakończenie wdrożenia Wykonawca przekaże komplet dokumentacji użytkownika i administratora w wersji elektronicznej i papierowej w 3 egzemplarzach.
- 1.11 W ramach wdrożenia muszą zostać przeprowadzane testy sprawdzające oraz wystawione Certyfikaty potwierdzające uzyskaną wiedzę przez pracowników Urzędu.
- 1.12 Wymagane jest uruchomienie w Urzędzie w pełni funkcjonalnej i skonfigurowanej identycznie jak system SEOD główny (produkcyjny) wersji testowej w celu samokształcenia pracowników.
- 1.13 W ramach instruktażu stanowiskowego wymagane jest wsparcie pracowników wykonawcy przy budowie trzech przykładowych formularzy elektronicznych (ePUAP) dla Urzędu.

### **C. Minimalne wymagania gwarancji Systemu Elektronicznego Obiegu Dokumentów (SEOD):**

- 1. Gwarancja systemu SEOD obejmie, co najmniej:
	- 1.1 Okres gwarancji 24 miesięcy od daty zakończenia wszystkich prac i dokonaniu odbioru ostatecznego.
	- 1.2 Zdalnie lub w razie konieczności w siedzibie Urzędu usuwanie usterek i awarii oprogramowania.
	- 1.3 Zdalnie lub w razie konieczności w siedzibie Urzędu usuwanie błędów baz danych (w tym brak spójności i integralności danych, itp.) niepolegające na błędnej obsłudze,
	- 1.4 Skonfigurowanie lub udzielenie pomocy technicznej przy instalacji i konfiguracji oprogramowania systemowego serwera produkcyjnego,
	- 1.5 Dokonywanie aktualizacji systemu SEOD w miarę modyfikacji i ulepszania własnych aplikacji
	- 1.6 Dokonywanie przeglądu nie rzadziej niż raz na kwartał stanu SEOD i przekazywanie Urzędowi raportu potwierdzającego wykonanie czynności.
	- 1.7 Informowanie Urzędu o dostępnych aktualizacjach/poprawkach oprogramowania, sterowników, bibliotek (system operacyjny serwerów, macierzy dyskowych, urządzeń sieciowych, baz danych, innych elementów istotnych dla bezpieczeństwa i właściwego funkcjonowania systemu SEOD.
	- 1.8 Zadbanie, aby sprawdzenie dostępności aktualizacji/poprawki odbyło się przed każdym przeglądem systemu SEOD, w szczególności sprawdzenie, czy dana aktualizacja/poprawka nie wpływa negatywnie na działanie systemu SEOD.
	- 1.9 Zdalne instalowanie w siedzibie Urzędu powyższych aktualizacji/ poprawek (jeżeli oprogramowanie komercyjne dopuszcza pobranie aktualizacji w ramach licencji).
	- 1.10 Zapewnienie prawidłowego (nieograniczonego czasowo i funkcjonalnie) działania Systemu SEOD.
	- 1.11 W okresie gwarancji Wykonawca obowiązany będzie usunąć na własny koszt wszelkich:
		- 1.11.1 wad polegających m.in. na:
			- a) ograniczeniu realizacji
			- b) uciążliwości w realizacji jednej z funkcji modułu SEOD

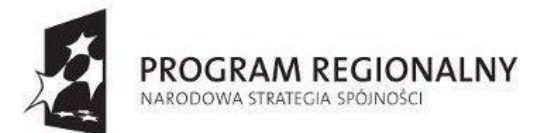

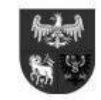

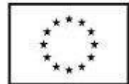

- c) nieprawidłowych wynikach generowanych przez aplikacje
- d) pola danych, których poprawności nie da się potwierdzić
- e) pola wykorzystywane niezgodnie z przeznaczeniem,
- f)błędach w sprawozdaniach
- 1.11.2 usterek (awarii) polegających m.in. na:
	- a) zatrzymaniu lub poważnych zakłóceniach pracy modułu SEOD,
	- b) niemożności realizacji jednej z jego funkcji, przy czym nie istnieje obejście lub jego zastosowanie wymaga nakładów nieuzasadnionych z ekonomicznego punktu widzenia Urzędu
	- c) jednoczesnym wystąpieniu szeregu wad, gdy można wykazać, że występujące jednocześnie wady mają ten sam skutek, co awaria
	- d) częstym, nieprzewidywalnym lub nieuniknionym zatrzymaniu lub zakłócaniu pracy modułu SEOD
	- e) poważnym uszkodzeniu bazy danych oraz zasobu danych bądź też nieuzasadnionej konieczności dodatkowego ręcznego przetwarzania danych
- 1.12 Błędy i awarie oprogramowania w okresie gwarancji są usuwane na koszt (obejmujący przyjazd osób i materiały oraz nakłady niezbędne do usunięcia błędów i awarii) dostawcy systemu SEOD.
- 1.13 Nie spełnienie oczekiwań wymaganej wydajności lub pojemności, sytuacja taka jest uważana za wadę systemu SEOD i usuwana na zasadach określonych w gwarancji.
- 1.14 Zapewnienie następujących priorytetów i maksymalnych czasów usunięcia Wad (Czasy naprawy) w okresie gwarancji, liczone od momentu zgłoszenia Wady przez Urząd:
	- 1.14.1 dla zgłoszeń o priorytecie Krytycznym, oznaczającym przerwę w pracy systemu SEOD lub jego wdrożonej funkcjonalności - 1 dzień roboczy;
	- 1.14.2 dla zgłoszeń o priorytecie Wysokim, oznaczającym ograniczenie wydajności systemu SEOD lub jego funkcjonalności, pozwalające jednak na dalszą pracę w systemie SEOD oraz w modułach/systemach połączonych interfejsami - 5 dni roboczych;
	- 1.14.3 dla pozostałych zgłoszeń, określonych jako zgłoszenia o priorytecie Niskim 10 dni roboczych
- 1.15 skonfigurowanie systemu kopii zapasowych i przeprowadzenie testu poprawności działania w ramach przeglądów okresowych
- 1.16 zapewnienie rekonfiguracji bądź ponownej instalacji systemu i przywrócenie danych z kopii po awarii sprzętu
- 1.17 czas naprawy oprogramowania użytkowego odnosi się do oprogramowania użytkowego dostarczonego do Urzędu, do którego dostawca oprogramowania posiada możliwość prawną i techniczną ingerencji w kod źródłowy
- 1.18 przez naprawę dla awarii programowej rozumiane są:
	- 1.18.1 naprawy wadliwego oprogramowania,
	- 1.18.2 rekonfiguracje wadliwych ustawień,
	- 1.18.3 naprawy baz danych,
	- 1.18.4 naprawy zawartości baz danych (w tym brak spójności i integralności danych, itp.).
- 1.19 Przedstawienie w trakcie odbioru końcowego pełnej dokumentacji powykonawczej obejmującej:
	- 1.19.1 opis użytych bibliotek (funkcji, parametrów),
	- 1.19.2 opis techniczny rodzajów i zastosowanych protokołów komunikacji,
	- 1.19.3 szczegółowy schemat baz danych systemu SEOD, uwzględniający powiązania i zależności między tabelami,
	- 1.19.4 opis techniczny procedur aktualizacyjnych
	- 1.19.5 dostarczenie wszelkich niezbędnych materiałów uzupełniających do powyższej dokumentacji powykonawczej, które są konieczne do właściwej eksploatacji systemu SEOD (instrukcje obsługi każdego podmodułu, struktury i powiązania baz danych – zgodnie w szczególności z przepisami prawa dotyczącymi ochrony danych osobowych w języku polskim)
	- 1.19.6 Przygotowanie (w trakcie wdrożenia modułu SEOD) procedury działania na okoliczność wystąpienia awarii systemu. Procedury awaryjne obejmują:
	- 1.19.7 Komu zgłosić awarię,
	- 1.19.8 Postępowanie w okresie oczekiwania na reakcję serwisu,
	- 1.19.9 Osoby kontaktowe, koordynatorów dla danego typu awarii,
	- 1.19.10 Ewentualne rekonfiguracje modułu SEOD w celu zapewnienia właściwego dalszego działania.

### **D. Minimalne wymagania asysty technicznej Systemu Elektronicznego Obiegu Dokumentów (SEOD):**

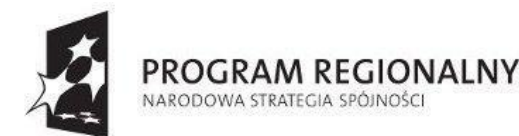

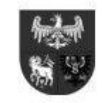

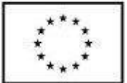

- 1. Asysta techniczna systemie SOED obejmie, co najmniej:
	- 1.1 Okres asysty technicznej **15** miesięcy od daty zakończenia wszystkich prac i dokonaniu odbioru ostatecznego.
	- 1.2 Asysta techniczna oprogramowania polegająca w szczególności na dostarczaniu i instalacji uaktualnień oprogramowania wymaganych przez nowe przepisy prawne lub związanych z ogólnym rozwojem systemu SEOD w zakresie podmodułów, na które została udzielona licencja.
	- 1.3 Asystę techniczna bazy danych polegająca w szczególności na:
		- 1.3.1 usuwaniu uszkodzeń danych zawartych w bazie danych oraz ich skutków powstałych w wyniku nieprawidłowego działania systemu SEOD,
		- 1.3.2 aktualizacji struktur bazy danych wymaganych przez nowe wersje oprogramowania lub nowe przepisy prawne lub związanych z ogólnym rozwojem systemu SEOD
		- 1.3.3 tworzeniu w bazie danych nowych struktur, które stanowią zabezpieczenie przed wprowadzaniem błędnych danych, powielaniem danych, naruszeniem integralności danych, skasowaniem danych, nadmiernym przyrostem danych i innymi niepożądanymi zjawiskami obniżającymi, jakość bazy danych
		- 1.3.4 modyfikacji lub rozszerzaniu systemu SEOD, o podmoduły zwiększające jego funkcjonalność i użyteczność, a będących w zakresie działań realizowanych przez Urząd
		- 1.3.5 integracji systemu SEOD z systemami stworzonymi przez Ministerstwo Administracji i Cyfryzacji lub dotyczącymi dokumentów elektronicznych oraz Biuletynu Informacji Publicznej w przypadku ich uruchomienia w czasie trwania asysty.
	- 1.4 Udzielanie konsultacji pracownikom Urzędu w zakresie obsługi systemu SEOD.
	- 1.5 Udostępnienie HelpDesku w godzinach roboczych pracy Urzędu
	- 1.6 Usunięcie negatywnych skutków będących wynikiem modyfikacji wprowadzonych przez producenta systemu SEOD w ramach asysty technicznej.

### **II. 3.Zadanie obejmuje dostawę instalację i uruchomienie sprzętu przedstawionego w tabeli nr 2:**

#### Tabela nr 2

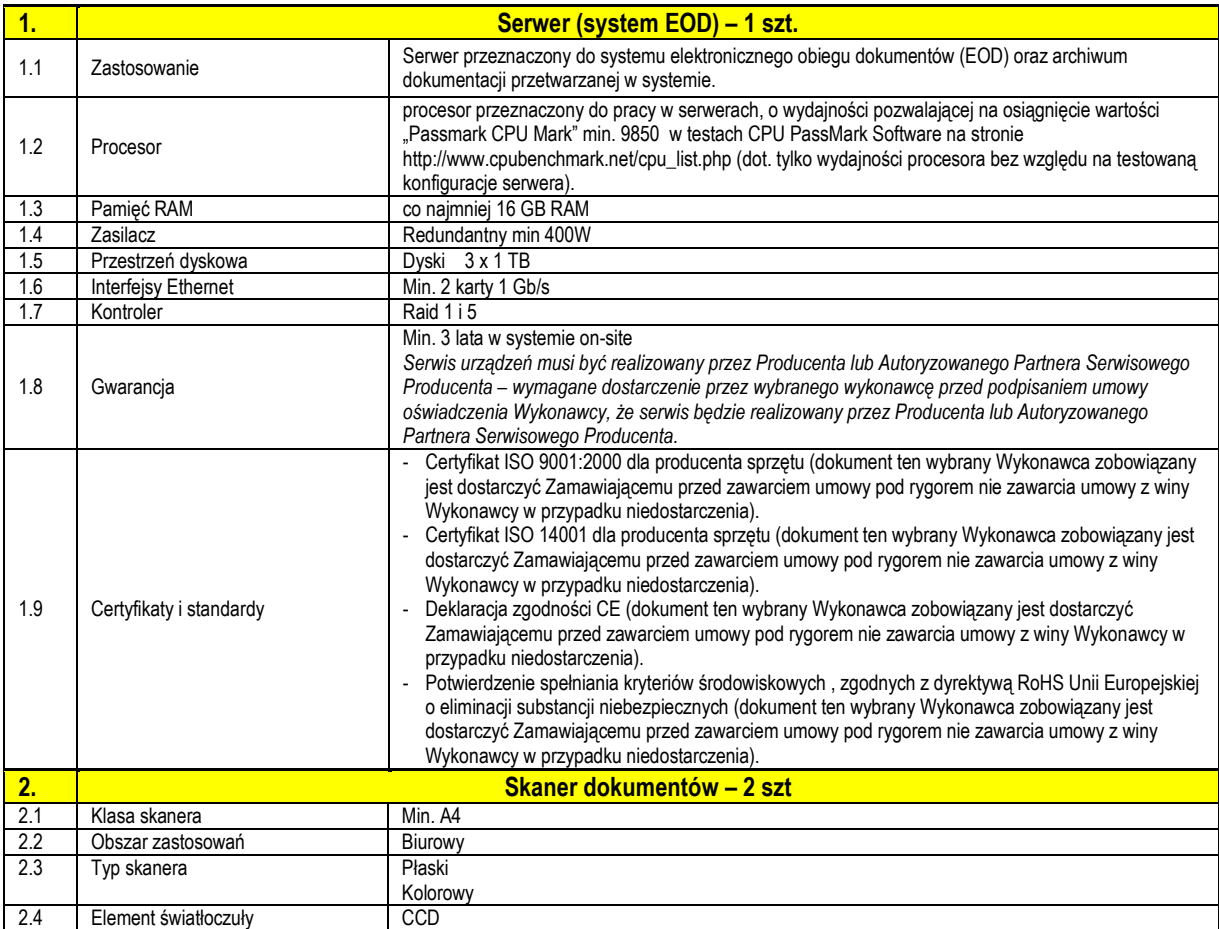

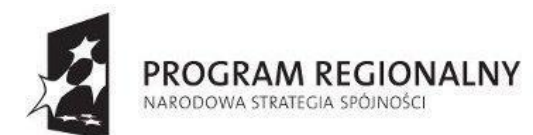

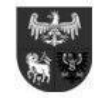

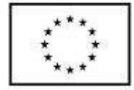

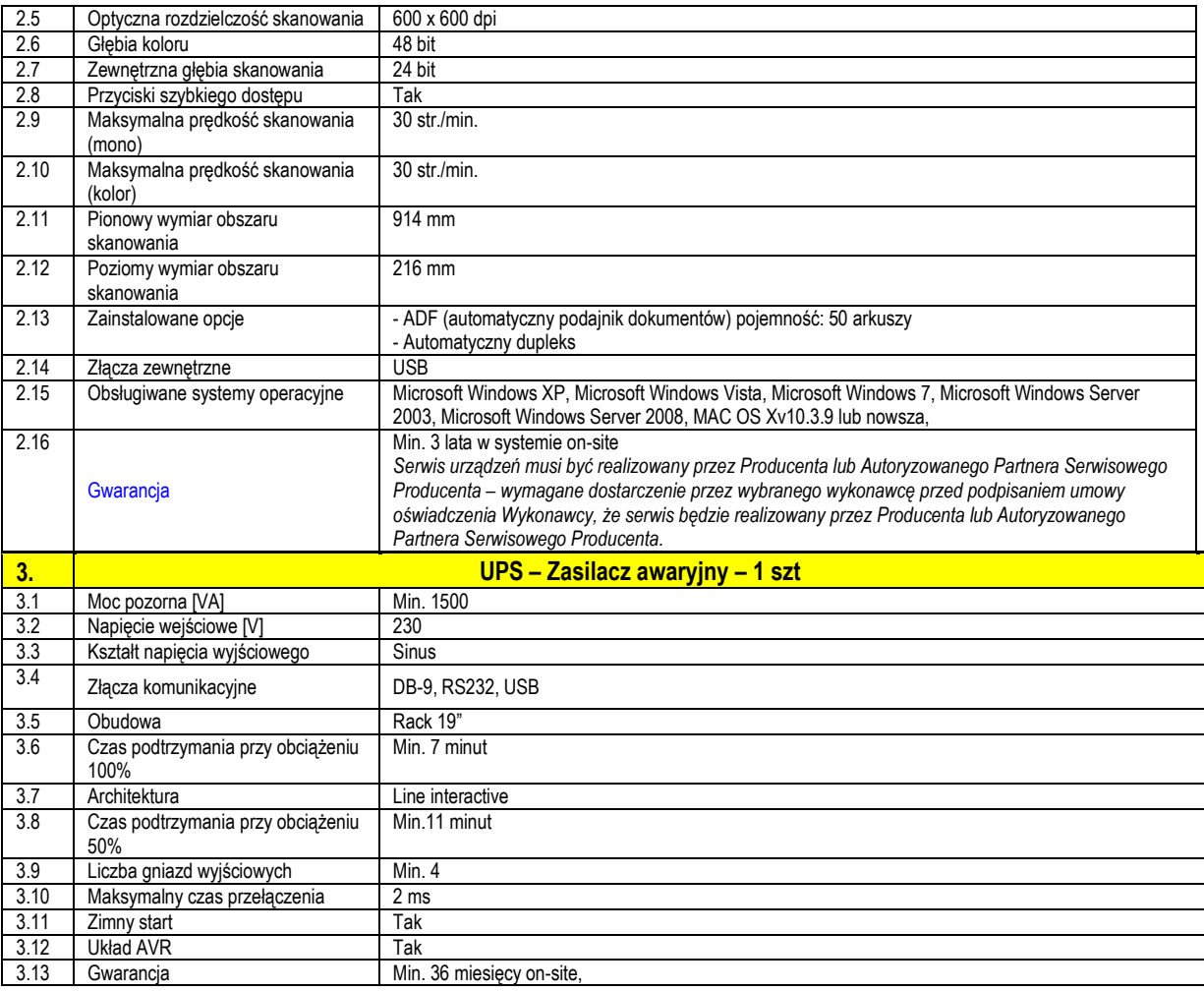

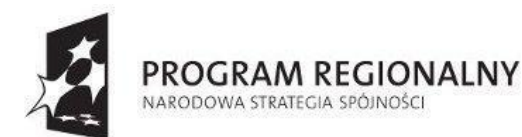

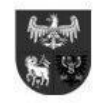

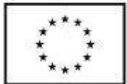

# **III. Zadanie 3 – wykonanie portalu bezpieczna Iława.**

- III. 1. Przedmiotem zamówienia jest stworzenie jednolitego systemu informacji polegać będzie na stworzeniu dwóch struktur portalu zewnętrznego "Bezpieczna Iława" i portal wewnętrznego dla pracowników służb. Portal zewnętrzny to elektroniczna platforma umożliwiająca publikację i prezentację informacji z różnych dziedzin. Celem portalu jest zebranie w jednym miejscu informacji obejmującej różne zagadnienia związane z bezpieczeństwem publicznym oraz zagrożeniami i sposobami zapobiegania ich skutkom lub przeciwdziałania. Aby informacja ta była łatwo dostępna, treści publikowane w portalu powinny być podzielone tematyczne. Tak więc zakres obejmuje wykonanie struktury portalu głównego i pod portali. Portal ma być zrealizowany jako serwis WWW dostępny publicznie w sieci Internet z wydzieleniem części ogólnie dostępnej dla użytkowników anonimowych oraz części dostępnej po uwierzytelnieniu użytkownika. Formatowanie publikowanych treści ma następować w oparciu o zdefiniowane szablony, zapewniające spójną prezentację informacji w całym Portalu. Administrator portalu ma dysponować narzędziami umożliwiającymi zarządzanie publikowanymi dokumentami oraz przyznawanie uprawnień administratorom poszczególnych modułów tematycznych. Zadaniem portalu wewnętrznego jest integracja informacji i usług dotyczących publikowanych tematów.
- III. 2. Portal "Bezpieczna Iława" zawierał będzie, co najmniej następujące treści:
	- 1) informacje o utrudnieniach w ruchu oraz robotach prowadzonych na drogach na terenie miasta,
	- 2) informacje o zdarzeniach na terenie miasta (pożary, wypadki drogowe),
	- 3) mapę bezpieczeństwa obrazującą intensywności zdarzeń na terenie miasta,
	- 4) informacje o imprezach i związanych z tym utrudnieniami np. koncerty, regaty itd,
	- 5) telefony wszystkich służb,
	- 6) instrukcje zachowania na wodzie oraz na lodzie,
	- 7) zasady udzielania pierwszej pomocy,
	- 8) informacja o postępowaniu w przypadku podejrzenia zaczadzenia,
	- 9) informacje dotyczące żeglugi w porcie Iława oraz aspekty fitosanitarne z tym związane
	- 10) ważne komunikaty (np. o dopalaczach, tlenku węgla itp.),
	- 11) informacje o zagrożeniach sanitarnych i epidemiologicznych,
	- 12) sygnały alarmowe,
	- 13) informatory: ABC w sytuacjach zagrożeń, dla turystów itp.
	- 14) linki do stron informacyjnych służb
	- 15) Portal musi być wyposażony w możliwość rejestracji użytkowników, którym będą przekazywane automatycznie informacje przygotowywane przez CZK , UM i SM lub informacje z tych służb będą przekazywane poprze ten portal do CZK lub SM
- III. 3. Przedmiot zamówienia obejmuje także wykonanie aplikacji mobilnej portalu dostępnej dla mieszkańców i turystów przebywających na terenie miasta Iława. Aplikacja mobilna musi być umieszczona na portalu w sposób umożliwiający pobranie jej przez mieszkańców i turystów oraz służby miejskie na urządzenia mobilne. Aplikacja mobilna musi być tak opracowana by współpracowała z systemami operacyjnymi: Android, iOS oraz Windows Phone zainstalowanych na urządzeniach mobilnych
- III. 4. Aplikacja mobilna musi być zainstalowana na dostarczanych urządzeniach mobilnych, o których mowa w zadaniu 1.
- III. 5. Ze względu na specyfikę, aplikacja mobilna ma być wykonana i dostarczona w 2 wersjach :

## **1) Dla mieszkańców i turystów:**

- a) Dostęp do wybranych modułów informacyjnych portalu "Bezpieczna Iława"
- b) Wysyłanie zgłoszeń do dyżurnego Straży Miejskiej, CZK , UM
- c) Opis sposobu zakończenia sprawy (zgłoszenia otrzymanego od mieszkańca)
- d) Informacje pogodowe (burza, temperatura, itd.)
- e) Informacje o utrudnieniach oraz imprezach i związanych z nimi utrudnieniach
- f) Prezentacja ogłoszeń, informacji UM dla mieszkańców
- 2) **Dla służb miejskich** (Straż Miejska, Centrum Monitoringu) opcjonalnie za wyrażeniem woli aplikacja może być dostępna dla Policji i Straży Pożarnej czy Pogotowia Ratunkowego:
	- a) Cyfrowa mapa z wizualizacją zdarzeń
	- b) Dostęp do wybranych modułów informacyjnych
	- c) Dostęp do wybranych ewidencji systemu
	- d) Wysyłanie i przyjmowanie zgłoszeń do i od dyżurnego Straży Miejskiej.
	- e) Możliwość dodawania załączników do zdarzeń
	- f) Podgląd listy i archiwum zgłoszeń oraz możliwość dodawania do nich informacji
	- g) Opis podejmowanych czynności w ramach przyjętego zgłoszenia
	- h) Opis sposobu załatwienia zgłoszenia
	- i) Weryfikacja sprawców zdarzeń
	- j) Automatyczne przesyłanie informacji o położeniu (lokalizacji) strażnika/patrolu
	- k) Lokalizacja zdarzeń w obrębie referatu/patrolu
	- l) Możliwość pracy w trybie offline, po osiągnięciu trybu online możliwość przesyłu i synchronizacji danych z systemem
	- m) Zapisywanie ustawień mapy,

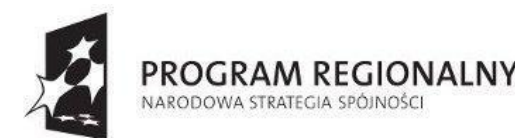

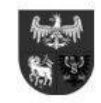

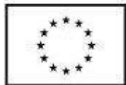

- n) System musi posiadać mechanizm ochrony i kontroli dostępu oraz zapewnienie bezpieczeństwa danych i ograniczenie dostępu na poziomie wewnętrznym, dostęp musi być strzeżony dla każdego użytkownika przez system jednego kodu i hasła, które będą określać zakres zadań do wykonania, jak i dostępność do danych, przy każdej operacji musi być odnotowany identyfikator użytkownika wprowadzającego zmiany.
- o) Wszystkie dane wprowadzane do systemu, jak ich usuwanie, muszą być autoryzowane, a system umożliwiać identyfikację osoby, która je wprowadziła.
- p) Parametryzacja systemu w tym: określenie przepływu danych, zawartości słowników, szablonów dokumentów musi być możliwa do wykonania przez przeszkolonych administratorów, w każdym momencie eksploatacji, zapisy dotyczą zmian i tworzenia nowych elementów.
- q) System musi posiada możliwość wyszukiwania danych według różnych kryteriów w tym według fragmentów nazw i zakresów (dat, numerów).
- r) System musi umożliwiać export wybranych danych do arkusza kalkulacyjnego oraz do PDF.
- s) Dostęp do wszystkich dostępnych użytkownikowi zasobów systemu odbywać się poprzez jedną konsolę dostępu po jednokrotnym wpisaniu hasła i nazwy użytkownika.
- t) System musi zapewniać możliwość ograniczenia dla dowolnego użytkownika jeden użytkownik nie może pracować w tym samym czasie na więcej niż jednym stanowisku.
- u) System musi posiadać pełną historię zmian, także zmian w słownikach.

## **III. 6. Funkcjonalność aplikacji mobilnych:**

- 1) Rejestracja dyżurów
- 2) Cyfrowa mapa z wizualizacją zdarzeń
- 3) Wysyłanie /odbieranie zgłoszeń od dyżurnego
- 4) Opis podejmowanych czynności w ramach przyjętego zgłoszenia
- 5) Weryfikacja sposobu zakończenia sprawy
- 6) Weryfikacja sprawców zdarzeń
- 7) Automatyczne przesyłanie informacji o położeniu strażnika/patrolu
- 8) Lokalizacja zdarzeń w obrębie referatu/patrolu
- 9) Dostęp do ewidencji systemu użytkowanego w MCZK
- **III. 7. Aby system mógł być na bieżąco przystosowywane do stale zmieniających się wymagań w zakresie bezpieczeństwa, podczas jego sporządzania (projektowania) wykonawca musi uwzględnić dodatkowe uwarunkowania w szczególności:**
	- 1) możliwość stopniowego rozbudowywania i wprowadzania nowych usług i funkcji,
	- 2) zapewnienie bezpiecznych sposobów przechowywania istotnych danych, wykorzystanie kluczy cyfrowych i certyfikatów,
	- 3) wprowadzenie odpowiednich zabezpieczeń w trakcie oraz po wdrożeniu środowiska; upewnienie się, że konfiguracja i bezpieczeństwo instalacji spełniają założone wymagania,
	- 4) monitorowanie wydajności aplikacji i usług, inspekcja procesów, tworzenie planów awaryjnych na wypadek włamania lub uszkodzenia danych,
	- 5) stałe działania mające na celu analizowanie nowo odkrytych zagrożeń bezpieczeństwa, regularne aktualizowanie sprzętu i oprogramowania.
	- 6) Zapewnienie niedyskryminującego dostępu do usług portalu z szerokiej gamy platform klienckich, systemów operacyjnych i oprogramowania przeglądarkowego ze strony klientów

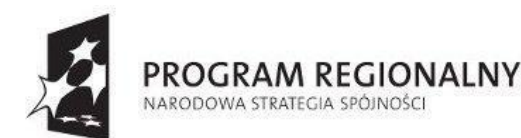

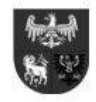

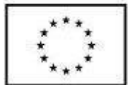

# **IV. Pozostałe informacje i wymagania niezbędne do prawidłowego realizacji przedmiotu zamówienia wymagania dla zadań 1- 3:**

- IV. 1. System teleinformatyczny składający się na realizację przedmiotu zamówienia (zadania 1-3) musi być zgodny z Rozporządzeniem Rady Ministrów z dnia 12 kwietnia 2012 w sprawie Krajowych Ram Interoperacyjności, minimalnych wymagań dla rejestrów publicznych i wymiany informacji w postaci elektronicznej oraz minimalnych wymagań dla systemów teleinformatycznych (Dz.U.2012.526).
- IV. 2. System teleinformatyczny, będzie spełniał właściwości i cechy w zakresie funkcjonalności, niezawodności, używalności, wydajności, przenoszalności i pielęgnowalności, określone w normach ISO zatwierdzonych przez krajową jednostkę normalizacyjną.
- IV. 3. Składniki sprzętowe oraz oprogramowanie będą umożliwiały wymianę danych z innymi systemami teleinformatycznymi używanymi do realizacji zadań publicznych za pomocą protokołów komunikacyjnych i szyfrujących określonych w Rozporządzeniu Rady Ministrów z dnia 12 kwietnia 2012 w sprawie Krajowych Ram Interoperacyjności, minimalnych wymagań dla rejestrów publicznych i wymiany informacji w postaci elektronicznej oraz minimalnych wymagań dla systemów teleinformatycznych (Dz.U.2012.526), oraz zapewnią dostęp do zasobów informacji udostępnianych przez systemy teleinformatyczne używane do realizacji zadań publicznych przy wykorzystaniu formatów danych określonych w/w rozporządzeniu.
- IV. 4. W cenie oferty należy ująć wszelkie materiały i koszty niezbędne do instalacji, zestrojenia montażu, uruchomienia dostarczanego sprzętu i oprogramowania.
- IV. 5. Wszędzie gdzie w dokumentacjach projektowych jest mowa o wysięgniku, należy wykonać przedmiotowy wysięgnik o długości do 3 m, stabilny i z materiałów odpornych na wiatr powyżej 60 km/h i więcej.

## IV. 6. **Wymagania wobec technologii**:

- 1. Wszystkie dane w systemie muszą być obsługiwane w relacyjnej transakcyjnej bazie danych, umożliwiającej dostęp do danych za pomocą języka zapytań SQL.
- 2. System ma być zbudowany w jednolitej architekturze otwartej, umożliwiającej późniejszą integrację z innymi systemami informatycznymi.
- 3. Rozwiązanie musi zapewniać polskojęzyczny interfejs użytkownika oraz polskojęzyczne wartości danych przechowywanych w systemie (sortowanie, reprezentacja dat, liczb),
- 4. System musi zapewnić kontrolę wprowadzanych danych oraz pomoc kontekstową dla użytkownik
- 5. Usługi projektowania Oprogramowania obejmują:
	- 1) Zaprojektowanie przez Wykonawcę Oprogramowania składającego się z modułów, baz, algorytmów i interfejsów; 2) *Wykonanie przez Wykonawcę projektów integracji Oprogramowania*.
- 6. Wdrożenie Oprogramowania obejmuje:
	- 1) Przeprowadzenie przez Wykonawcę prac programistycznych obejmujących wykonanie i zainstalowanie Oprogramowania oraz Oprogramowania Standardowego;
	- 2) Wykonanie przez Wykonawcę dokumentacji Oprogramowania i przekazanie jej Zamawiającemu
	- 3) Przeprowadzenie przez Wykonawcę z udziałem Zamawiającego testów Oprogramowania.
- 7. W trakcie projektowania i wdrożenia Zamawiający zobowiązuje się do:
	- 1) oddelegowania kompetentnych pracowników do współpracy z Wykonawcą,
	- 2) wskazania osoby odpowiedzialnej za realizację ze strony Zamawiającego,
	- 3) zapewnienia dostępu do telefonicznej sieci publicznej oraz Internetu w miejscu realizacji Zamówienia,
	- 4) informowania Wykonawcy o zamiarach wprowadzenia zmian organizacyjnych lub zmian w działalności Zamawiającego, które mają lub mogą mieć wpływ na przebieg wdrożenia,
	- 5) przygotowania danych z dotychczas używanych systemów informatycznych w formacie wskazanym przez Wykonawcę,

- **IV. 7. Pomieszczenia, w których będą zainstalowane środki trwałe**
	- 1. Budynek Ratusza, Iława, ul. Niepodległości 13 2 piętro

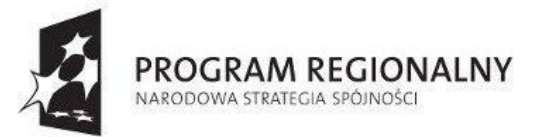

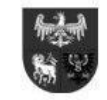

UNIA EUROPEJSKA<br>EUROPEJSKI FUNDUSZ<br>ROZWOJU REGIONALNEGO

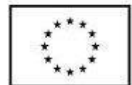

*Projekt dofinansowany ze środków Europejskiego Funduszu Rozwoju Regionalnego w ramach Regionalnego Programu Operacyjnego Warmia i Mazury na lata 2007-2013*

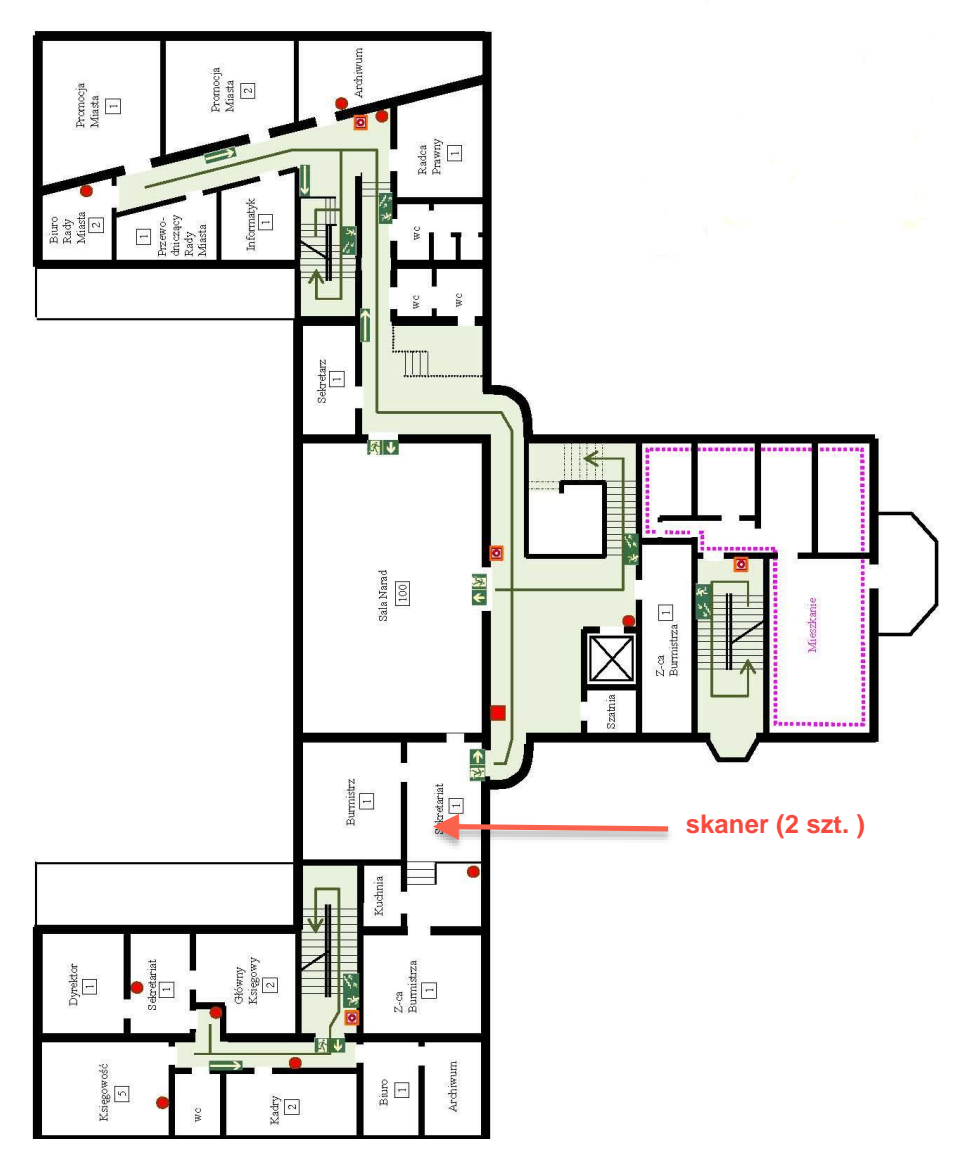

2. Budynek Ratusza, Iława, ul. Niepodległości 13 – parter

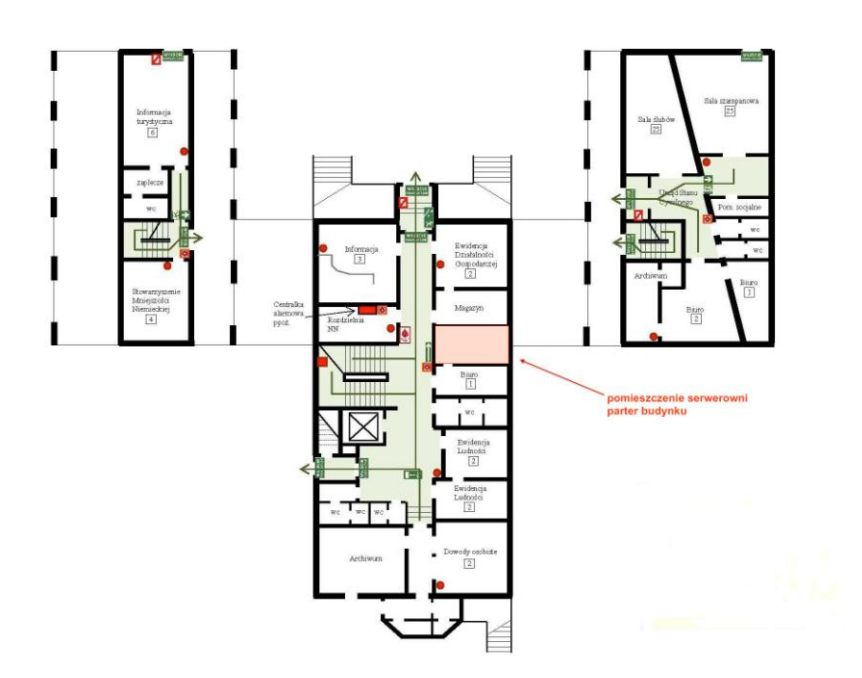

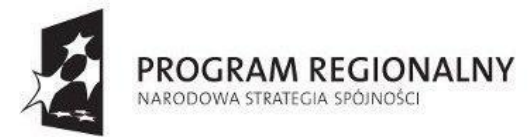

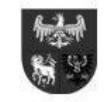

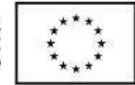

- 3. W pomieszczeniu serwerowni zainstalowane zostaną:
	- 1) serwer (system EOD) 1 szt.
	- 2) serwer (system wspomagania służb) 1 szt.
	- 3) UPS 1 szt.
	- 4) szafa instalacyjna 1 szt.
	- 5) stacja rejestrująca 1 szt.
	- 6) klimatyzacja 1 szt.
- 4. Budynek Ratusza, Iława, ul. Niepodległości 13 I piętro. W pomieszczeniu Straży Miejskiej zainstalowane zostaną:
	- 1) stacja oglądowa 1 szt.
	- 2) monitor 23" 4 szt.
	- 3) monitor  $46" 1$  szt.

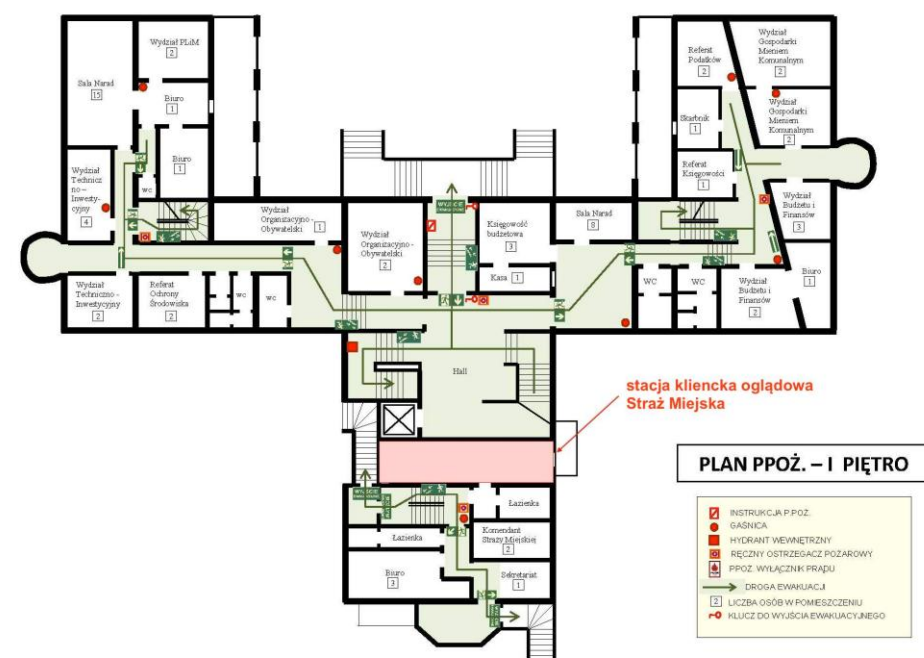

- 5. Schemat poglądowy systemu transmisji radiowej
	- R lokalizacja urządzeń łącza radiowego typ 1 (Ratusz)

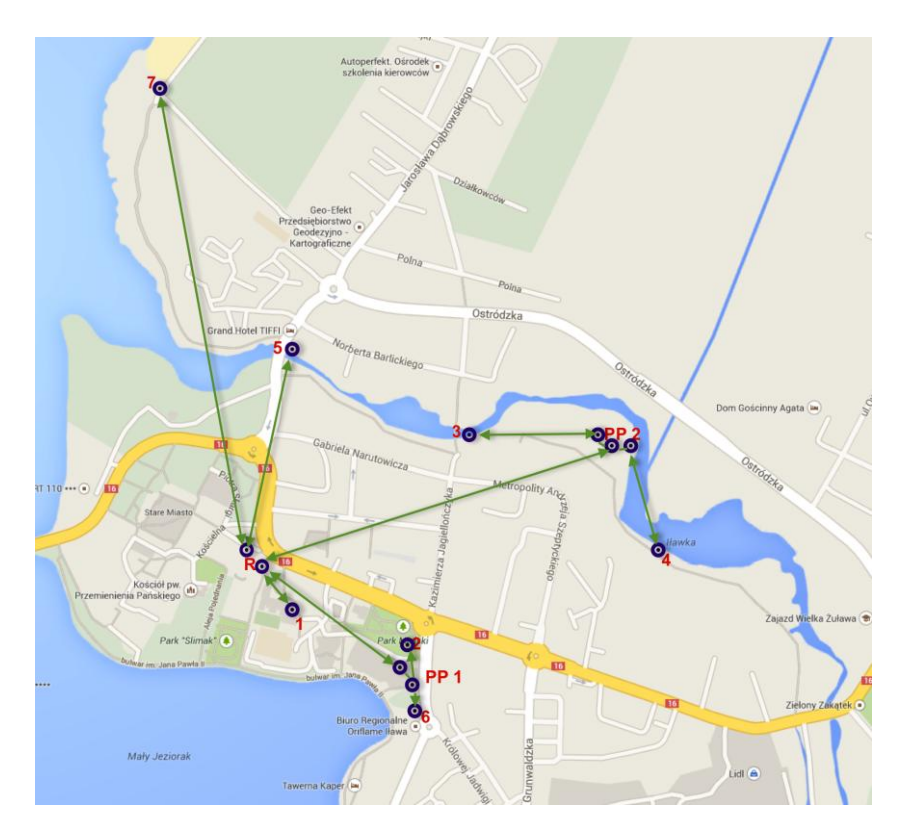

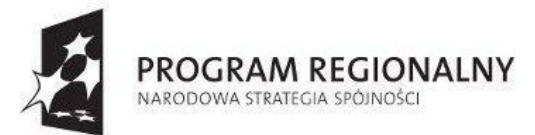

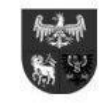

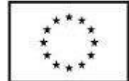

### 6. Lokalizacja punktów kamerowych oraz urządzeń łącza radiowego – typ 2

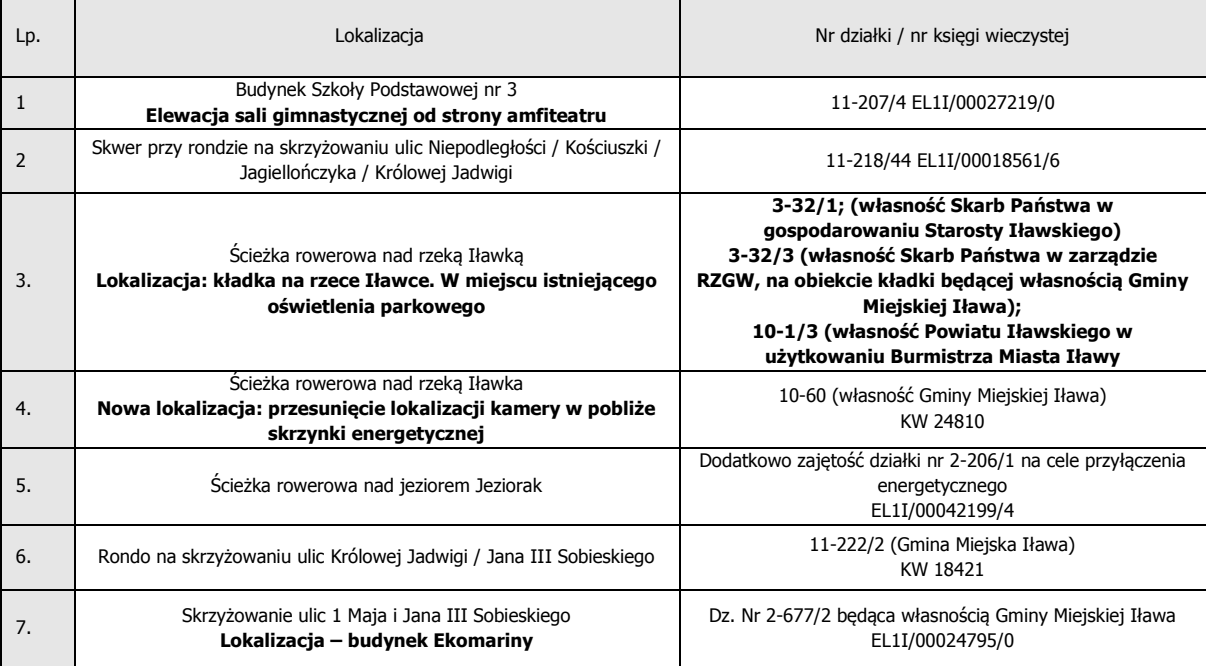

### 7. Lokalizacja urządzeń łącza radiowego – typ 3

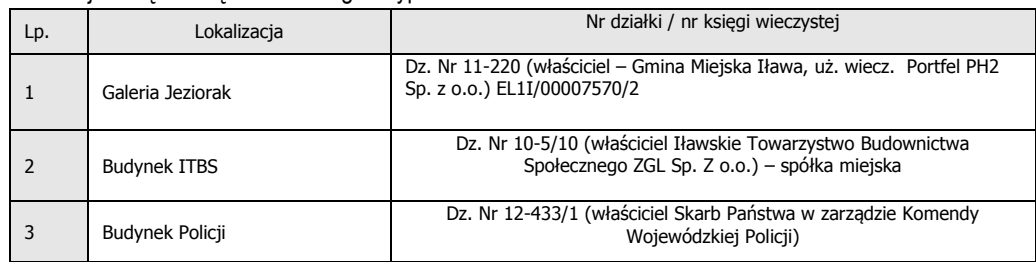

### **IV. 8. Przedmiot zamówienia obejmuje także:**

- 1. Wykonanie zasilania energetycznego kamer wraz z posadowieniem słupów wg dokumentacji projektowej (z tym że dla punktów kamerowych numer 2,3,4, 5 są to koszty niekwalifikowane) oraz wykonanie połączenia radiowego Policja – Ratusz,
- 2. Oznakowanie sprzętu kamerowego numerami inwentarzowymi oraz oznakowaniem UE na trwałe przed zamontowaniem ich na słupach.
- 3. Promocja projektu tablice informacyjne pełniące jednocześnie rolę tablic pamiątkowych 2 szt (mają być wykonane z laminatu grawerskiego o grubości min. 4mm o wymiarach 70x90 cm) oraz oznakowanie sprzętu plakietkami informacyjnymi i portalu internetowego – wszystkie wymienione elementy muszą być wykonane zgodnie z zasadami określonymi w dokumencie pn.: "Obowiązki Beneficjentów w zakresie prowadzenia działań informacyjnych i promocyjnych projektów współfinansowanych ze środków Unii Europejskiej do projektów objętych Indykatywnym wykazem indywidualnych projektów kluczowych RPO WiM na lata 2007-2013" Dokument ten znajduję się na stronie internetowej Regionalnego Programu Operacyjnego Warmia i Mazury na lata 2007 – 2013. [http://www.rpo.warmia.mazury.pl/index.php?page=dzial&dzial\\_id=195](http://www.rpo.warmia.mazury.pl/index.php?page=dzial&dzial_id=195)
- 4. Dostawę instalację, zestrojenie, zamontowanie i uruchomienie dodatkowego(stanowiącego koszt niekwalifikowany projektu) sprzętu przedstawionego w tabeli nr 3

#### **TABELA nr 3**

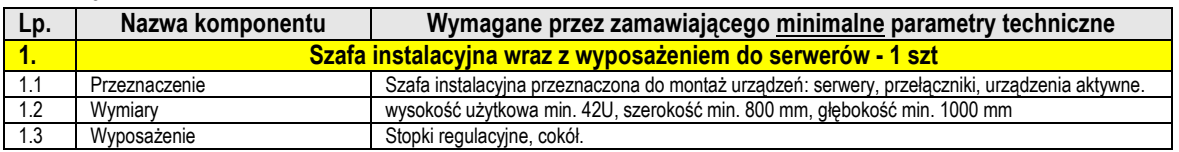

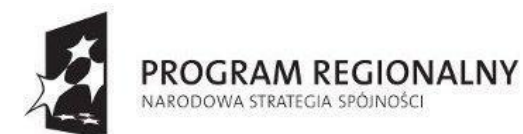

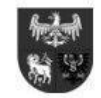

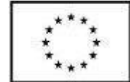

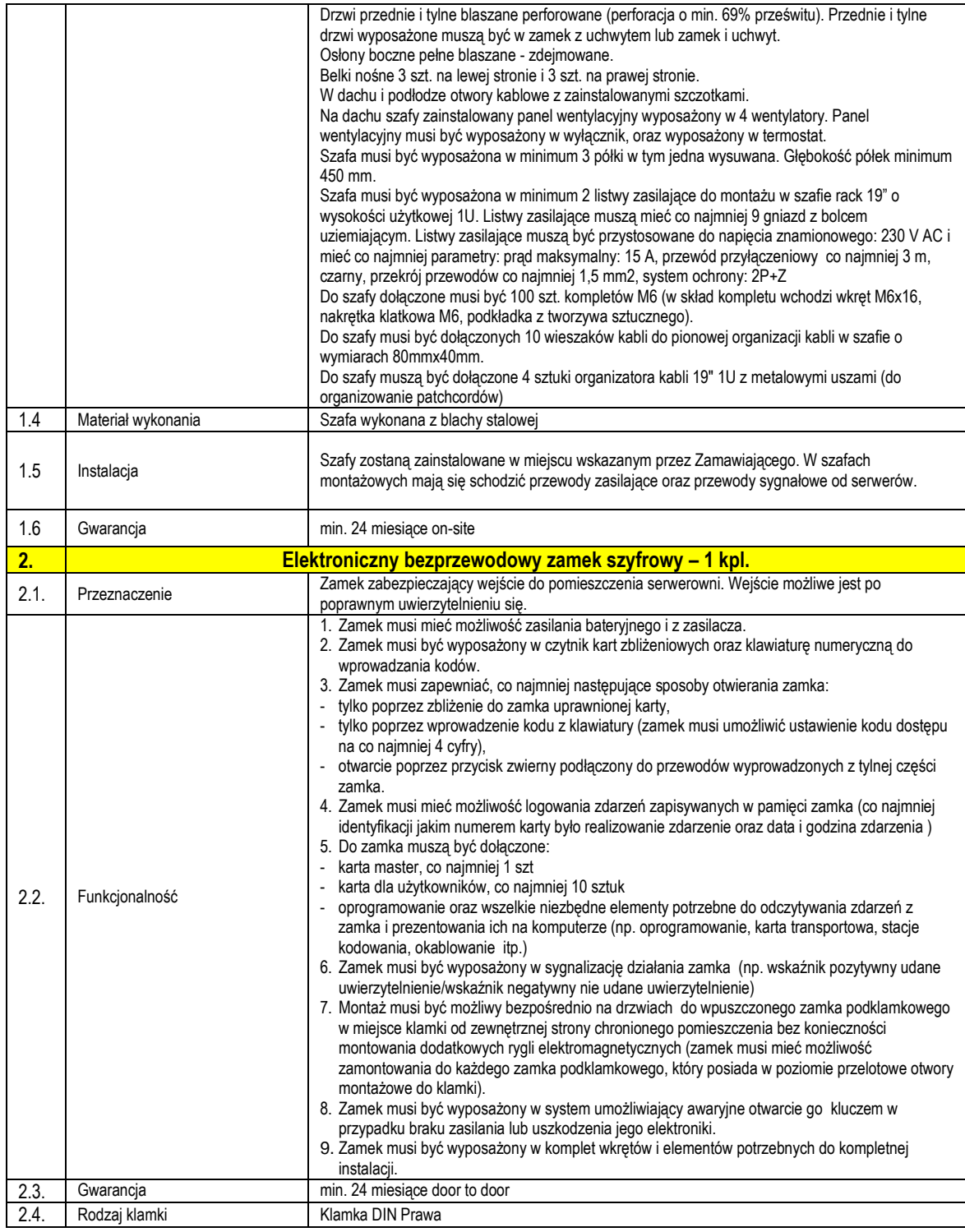

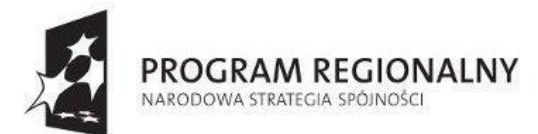

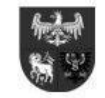

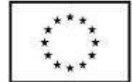

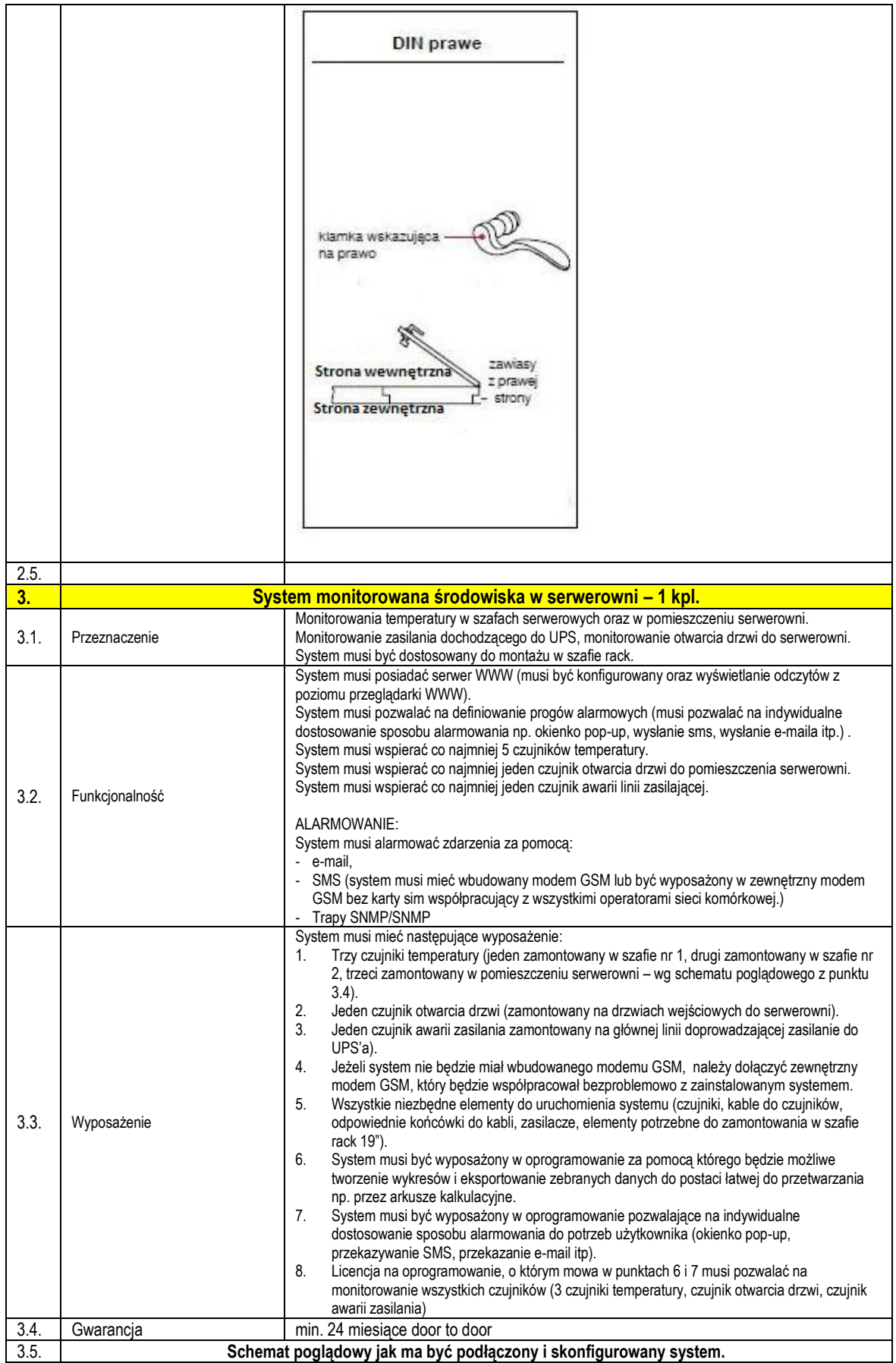

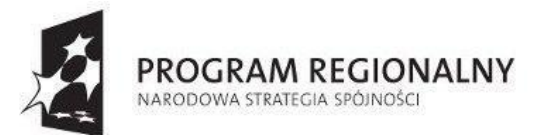

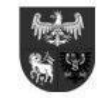

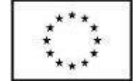

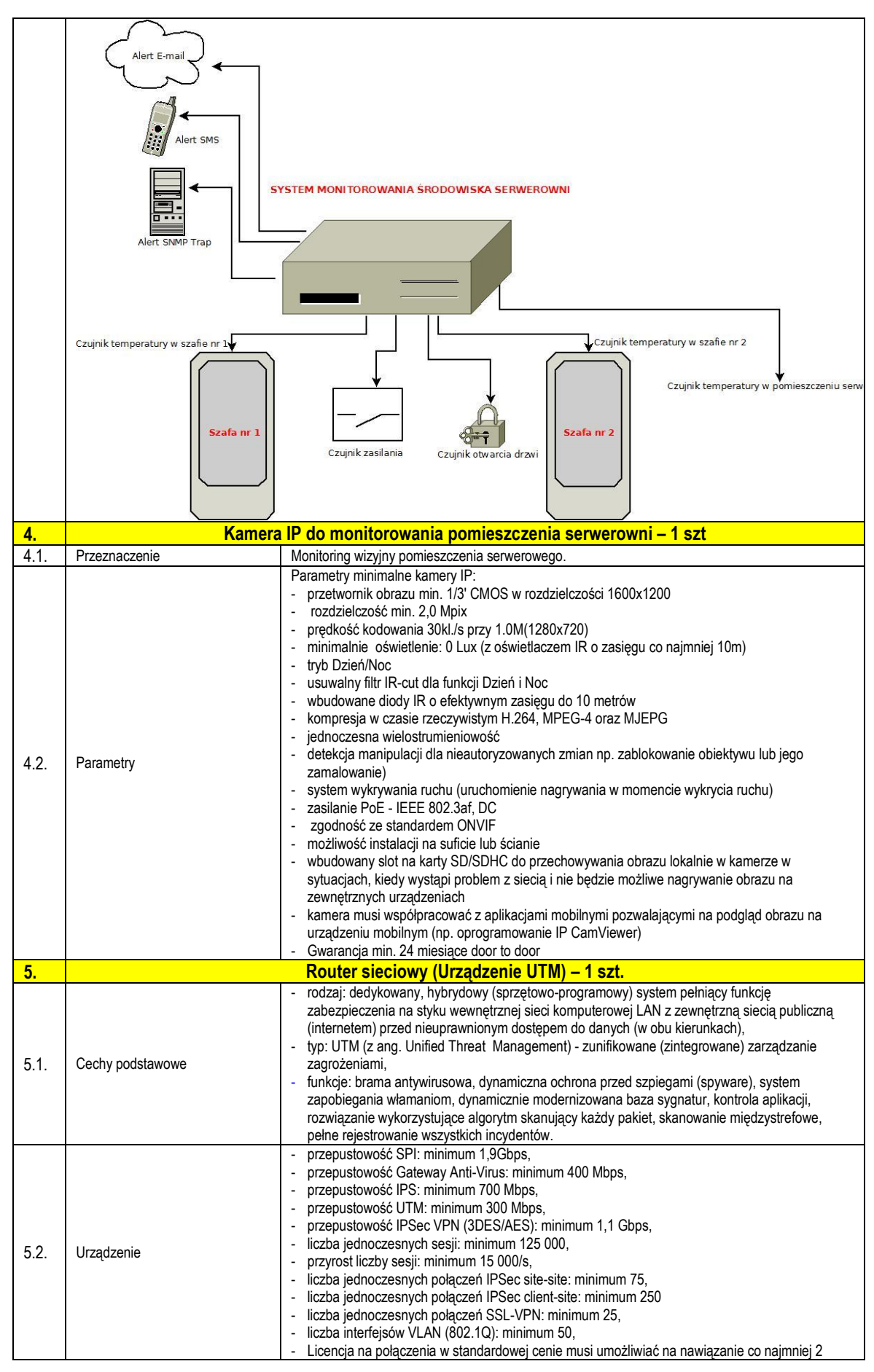

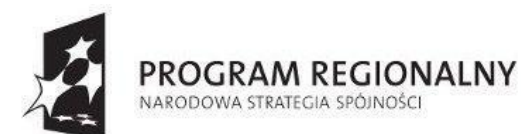

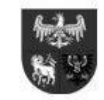

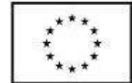

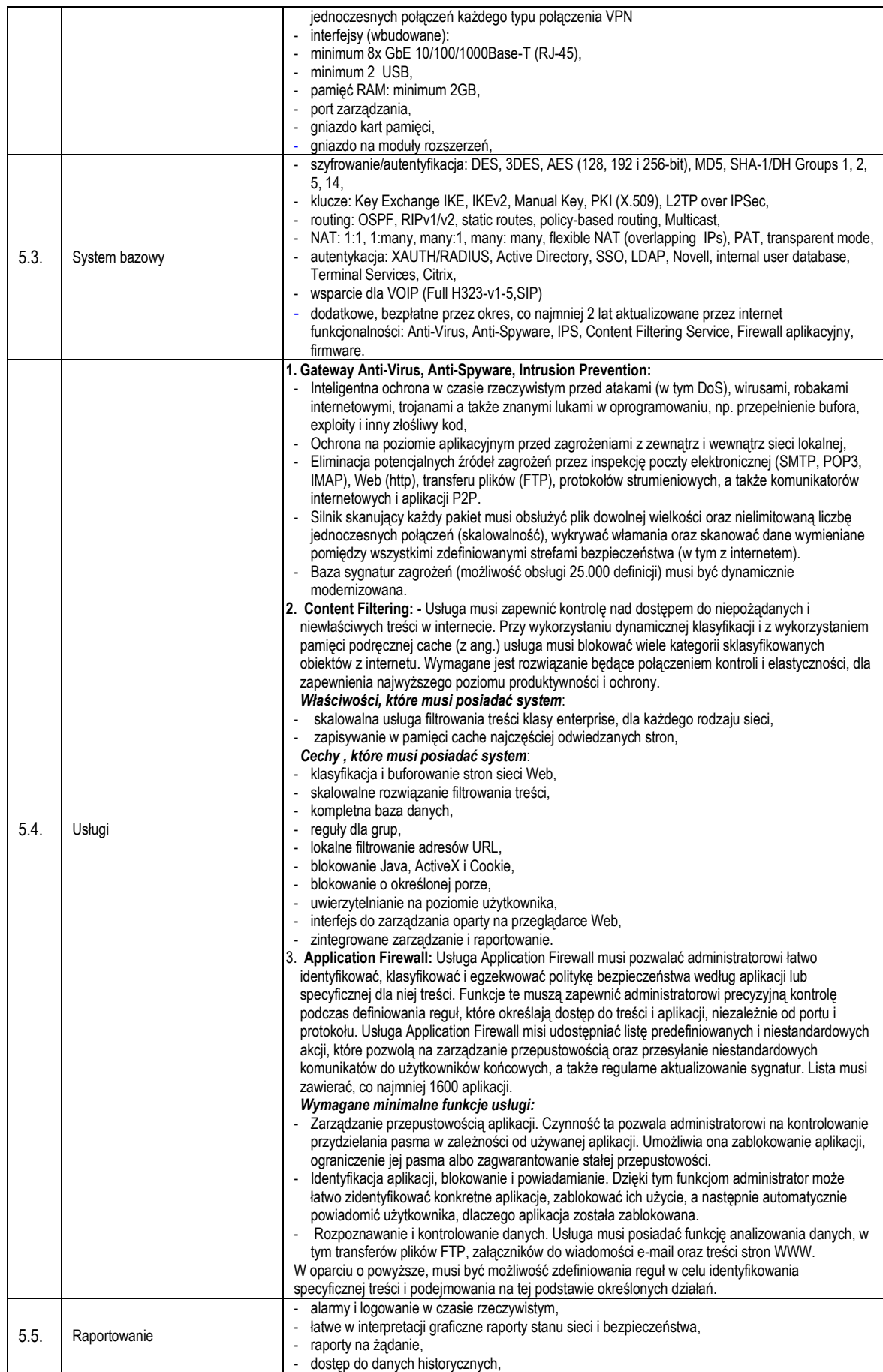

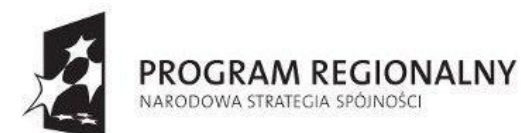

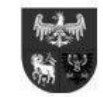

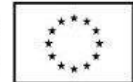

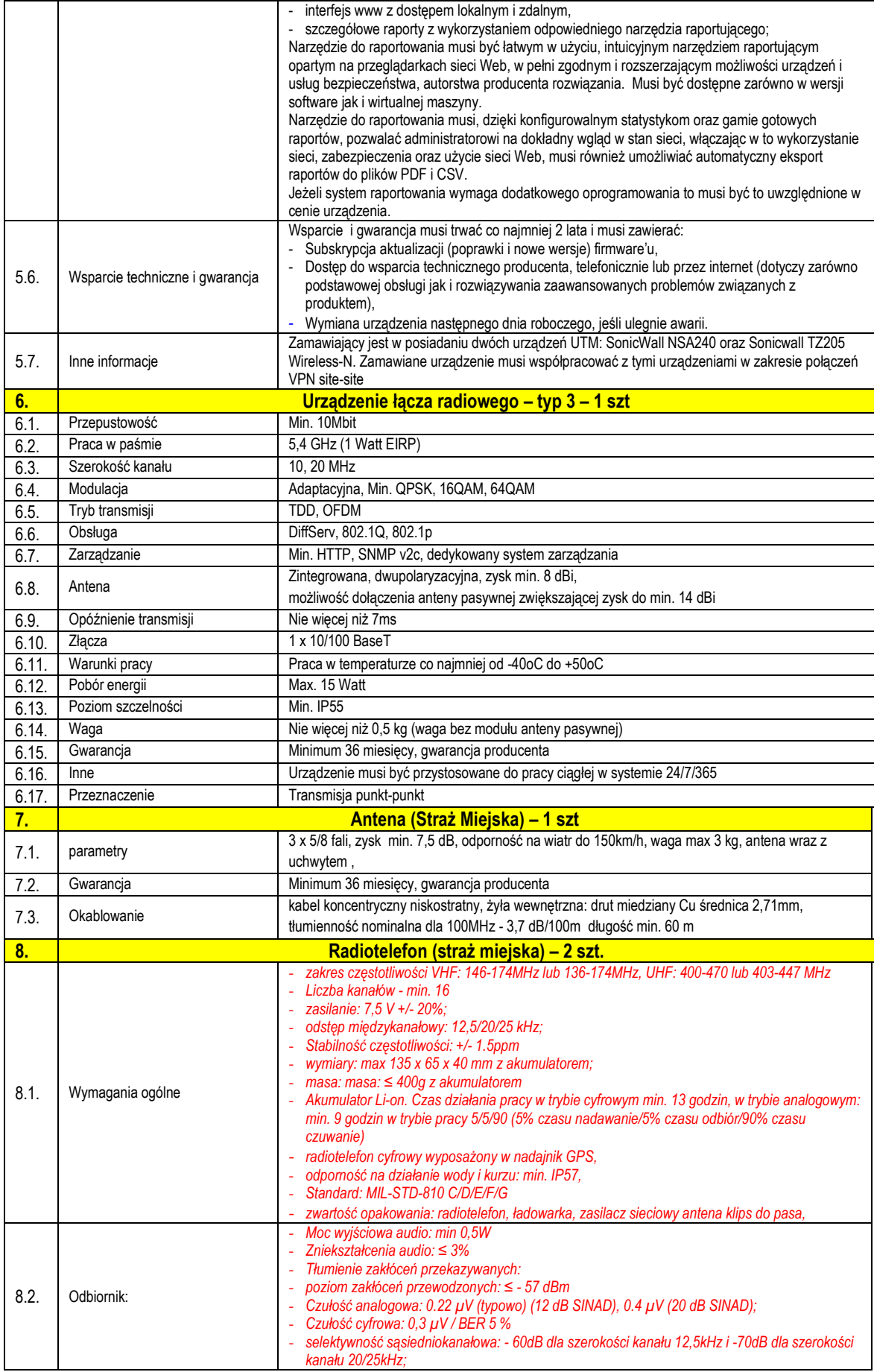

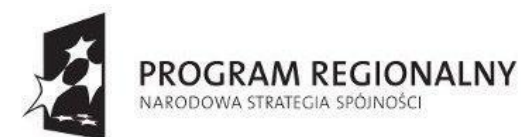

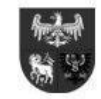

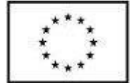

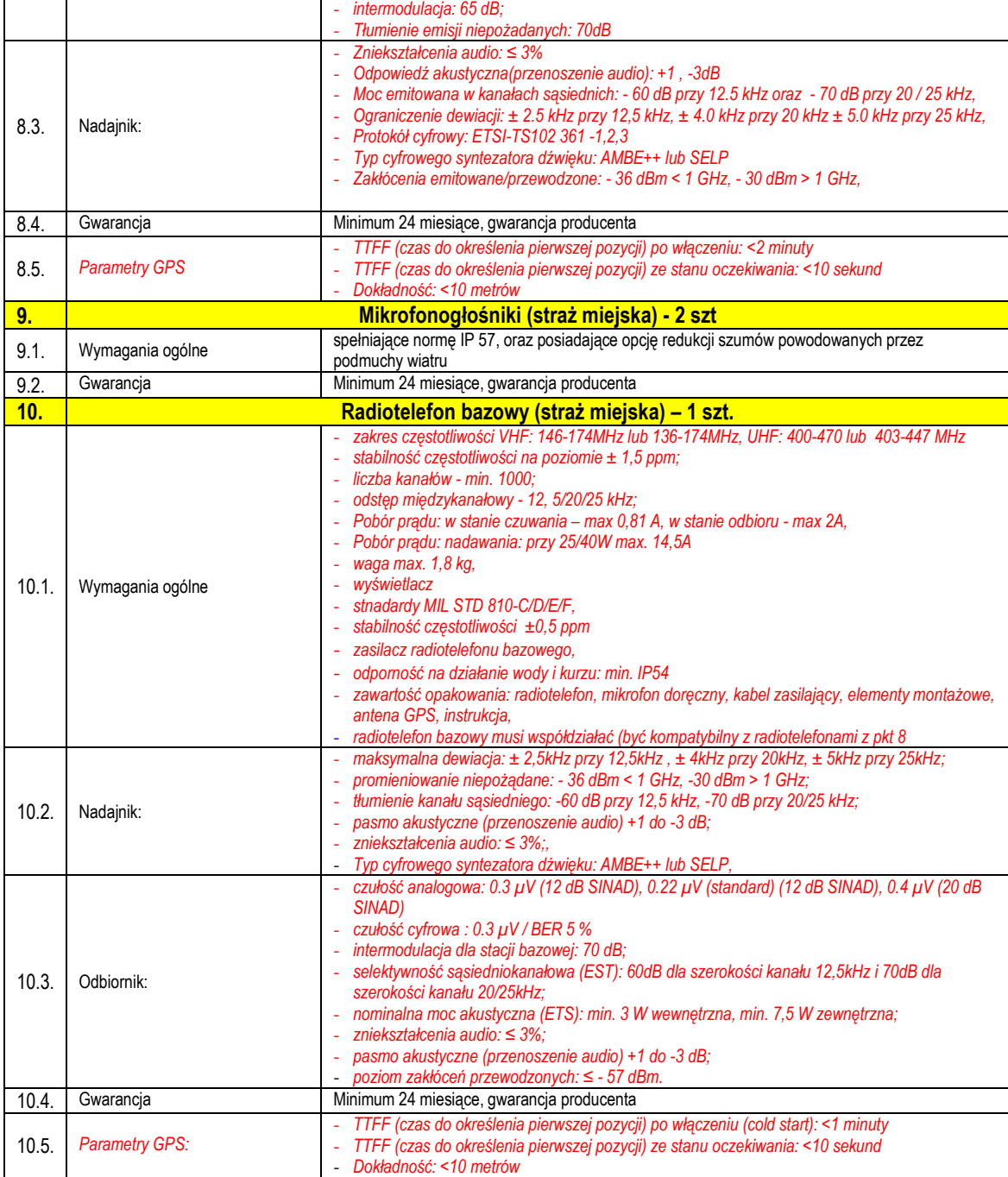